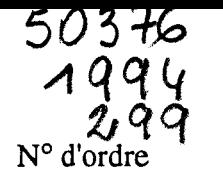

 $2012516$ 503

# **THE SE**

# présentée à L'UNIVERSITE DES SCIENCES ET TECHNOLOGIES DE LILLE

pour obtenir le grade de

DOCTEUR DE L'UNIVERSITE Spécialité Productique, Automatique et Informatique Industrielle

par

ADIB KNANI Ingénieur IDN (E.C. Lille)

# FAISABILITE D'UNE CONDUITE ENTIEREMENT AUTOMATIQUE DES MACHINES DESSERVANT LES FOURS DE COKERIE

Soutenue le 16 novembre 1994 devant le jury d'examen

M J.P. RICHARD Président MM: A. EL MOUDNI Rapporteur<br>
F. ROTELLA Rapporteur F. ROTELLA<br>D. MEIZEL M P. BORNE Examinateur<br>
Mme I. ZAMBETTAKIS Examinateur

**I. ZAMBETTAKIS** Mme M. BAYART Examinateur M D. MOREAU Invité

Rapporteur

Thèse dirigée par M. P. BORNE et Mme. 1. ZAMBETTAKIS, professeurs à l'Ecole Centrale de Lille.

*A mes parents, A ceux que j'aime ...* 

# **AVANT PROPOS**

*Le travail, présenté dans ce mémoire, a été effectué dans le cadre d'un contrat signé entre la société SOLLAC Dunkerque et le Laboratoire d'Automatique et d'Informatique Industrielle de Lille, sous la direction de Monsieur le Professeur Pierre BORNE et de Madame Irène ZAMBETTAKIS maître de conférences* à *l'I.U.T de Tarbes.* 

*Qu'ils trouvent ici l'expression de ma profonde reconnaissance pour 1 'intérêt qu'ils n'ont cessé de porter* à *cette étude, ainsi que pour la confiance et les nombreux encouragements qu'ils m'ont toujours prodigués.* 

*Je remercie très vivement Monsieur]. P. RICHARD, Professeur* à *l'Ecole Centrale de Lille, pour l'honneur qu'il me fait en acceptant d'être le président de mon jury de thèse.* 

*J'exprime ma reconnaissance* à *Monsieur le Professeur D. MEIZEL de l'U.T.C de Compiègne, Monsieur le Professeur F. ROTELLA de L'ENI de Tarbes et Monsieur le Professeur* **A.** *EL MOUD NI de 1'1. U. T de Belfort pour avoir accepté d'être rapporteurs de ma thèse.* 

*J'exprime mes plus grands remerciements à Madame M. BAYART maître de*  conférences à l'Université des sciences et technologies de Lille pour l'honneur qu'elle me fait *en acceptant de participer au jury de thèse.* 

*Je ne saurais dire toute ma gratitude à Monsieur D. MOREAU responsable du service Automatisation et Instrumentation de SOLLAC Dunkerque pour m'avoir accueilli et donné les moyens de réaliser ce travail.* 

*Je remercie bien vivement Monsieur R. PERDRAUT responsable Travaux Neufs et Monsieur P. Y LEPINE, responsable département cokerie pour leurs nombreux conseils qui ont largement contribué à la réalisation* de *ce travail.* 

*Enfin, mes remerciements les plus chaleureux iront à l'ensemble du personnel de la cellule Fonte/Cokerie du service Automatisation et Instrumentation et de la section technique de la cokerie de SOLLAC dont l'accueil sympathique a contribué au bon déroulement de ce mémoire et notamment Monsieur ]. POUBLANC, ingénieur service Automatisation et Instrumentation.* 

# **SOMMAIRE**

# INTRODUCTION GENERALE

Chapitre 2: Chapitre 3: Chapitre 4: Chapitre 5: PRESENTATION DU PROCESSUS DYSFONCTIONNEMENTS DE LA CONDUITE ACTUELLE GESTION DES DEFAUTS LE POSITIONNEMENT

ASSERVISSEMENT DU POSITIONNEMENT PAR AUTO-COMPENSATION DE L'ERREUR

Chapitre 6:

Chapitre 1:

POSITIONNEMENT PROSPECTIVES

CONCLUSION GENERALE

BIBLIOGRAPHIE

LEXIQUE-ABREVIATIONS

ANNEXES

# **SOMMAIRE**

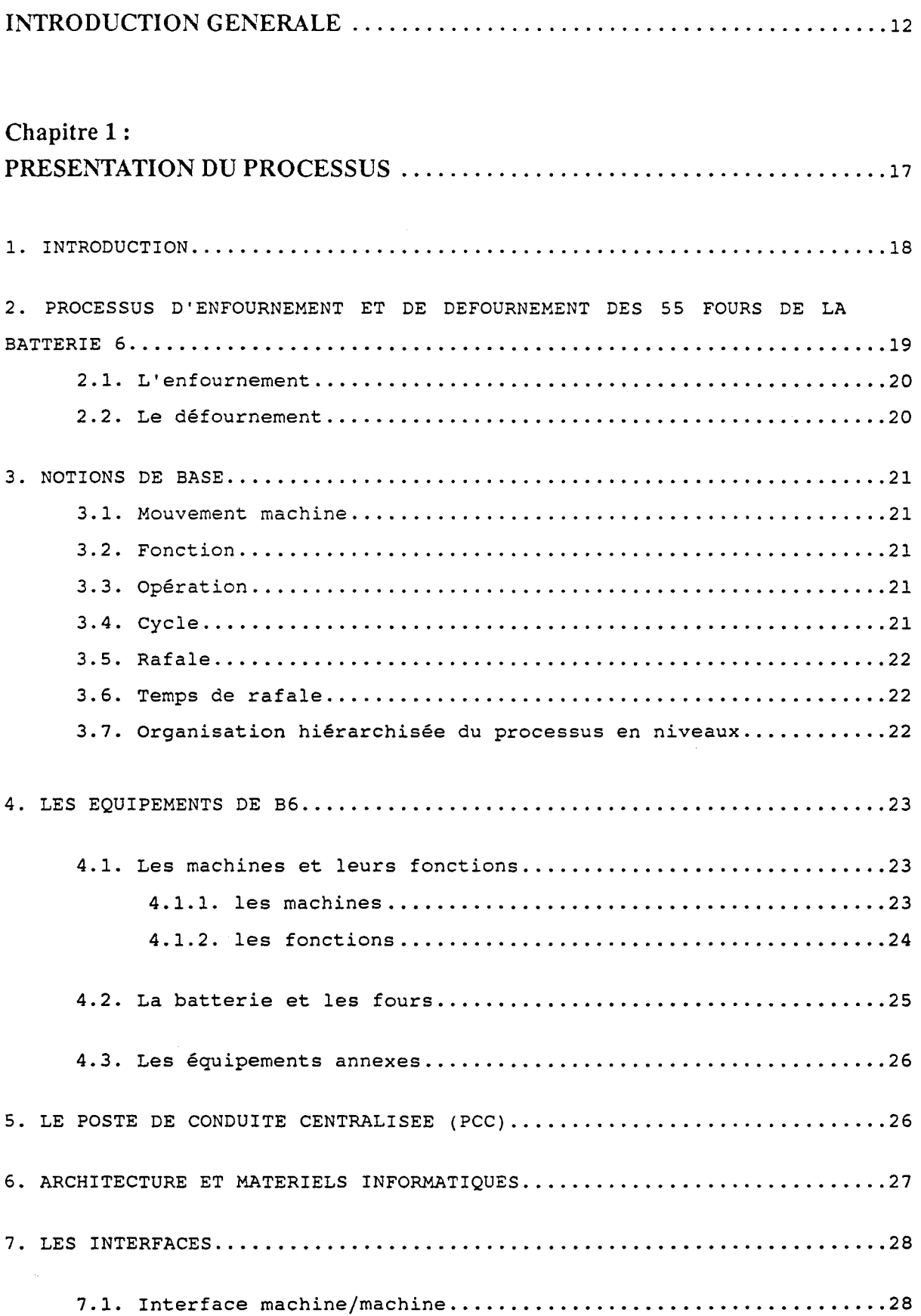

 $\hat{r}$ 

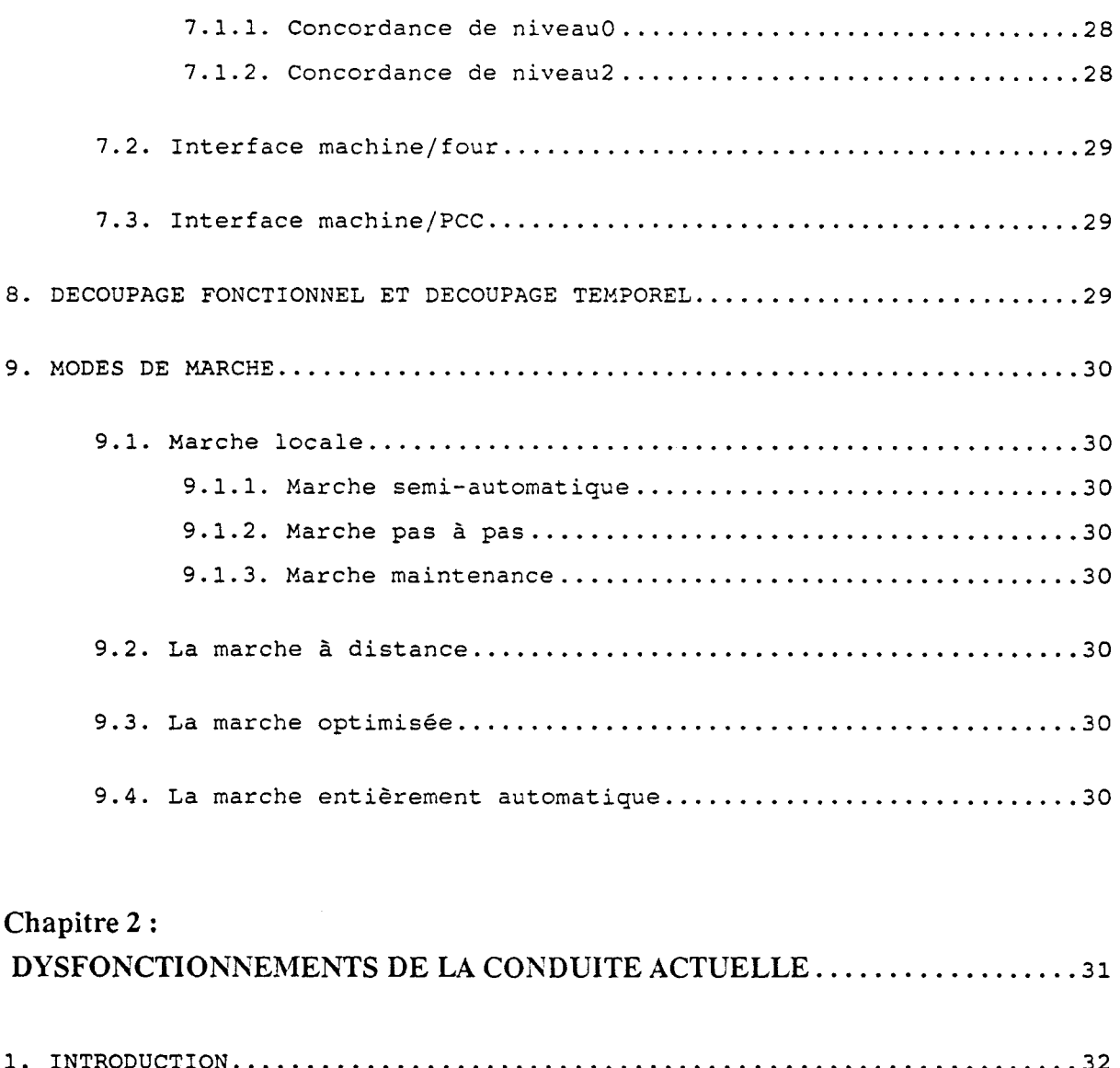

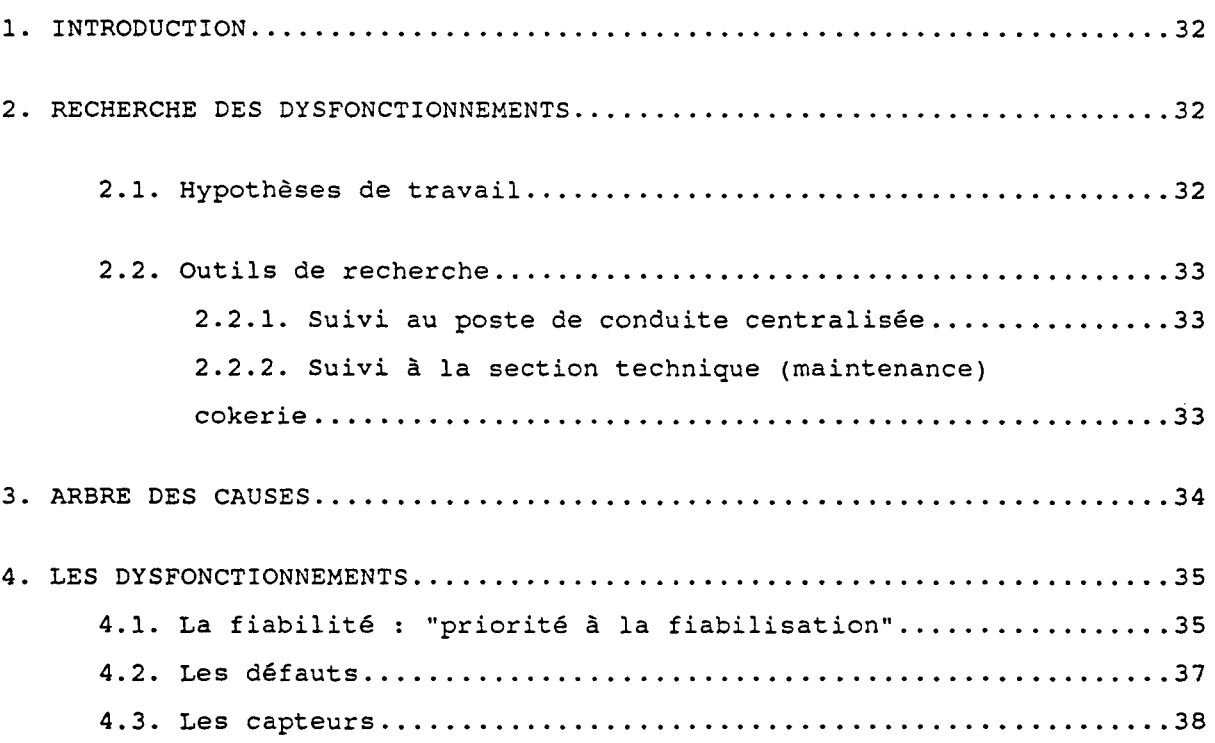

 $\epsilon$ 

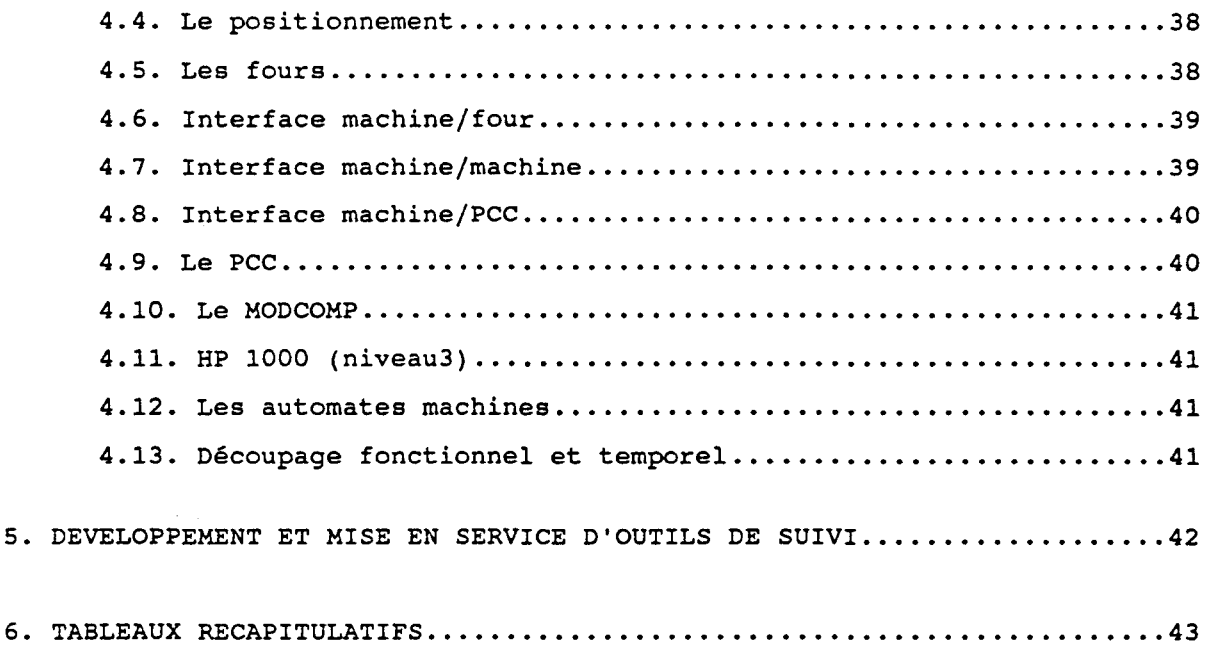

# Chapitre 3:

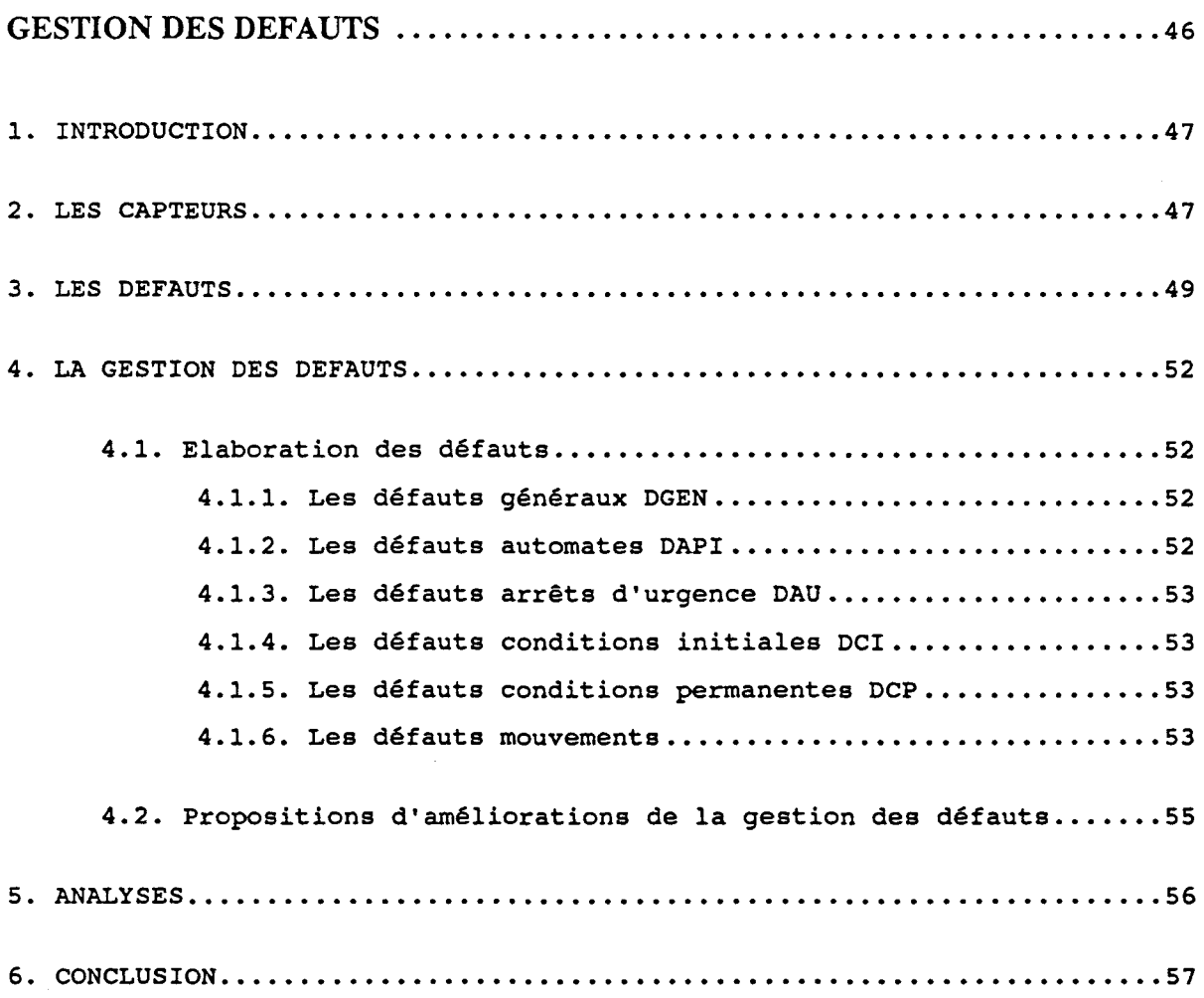

 $\sim$ 

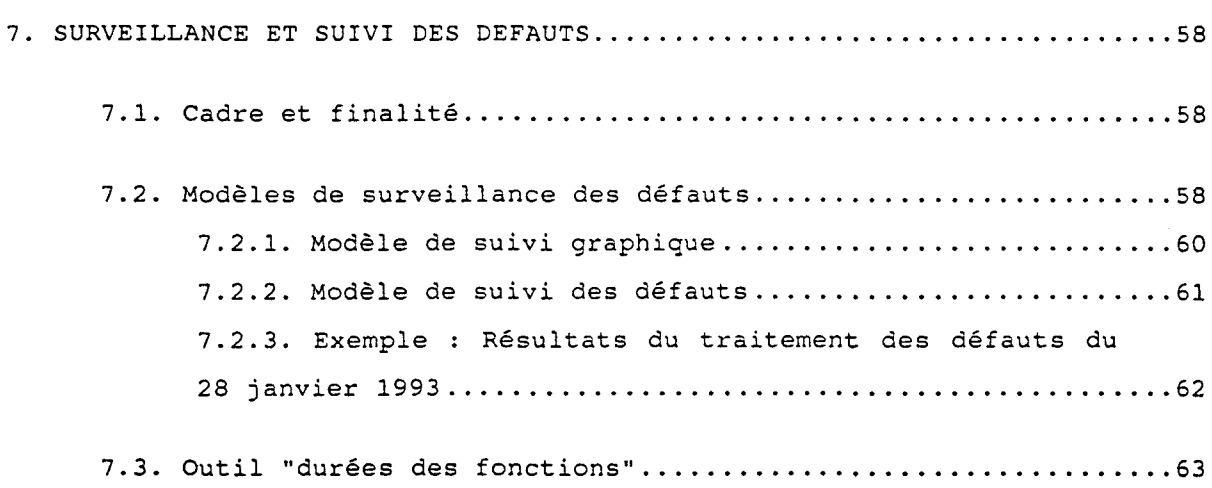

# **Chapitre 4:**

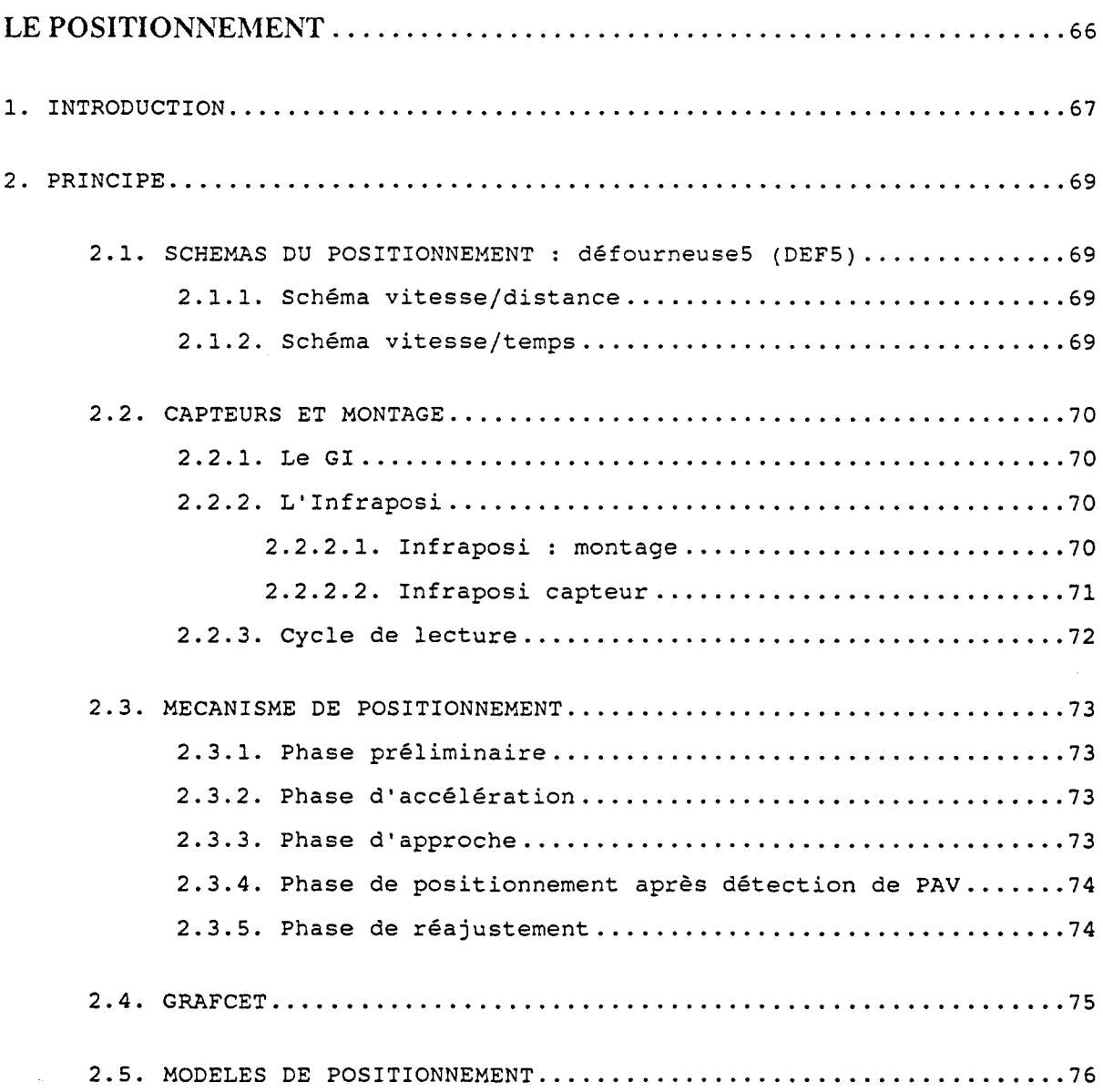

 $\mathcal{A}^{\text{max}}$ 

2.6. ELEMENTS DE TRANSLATION DE LA DEFOURNEUSE 5 .................. 77 3. ANALYSES ET ETUDES DES DYSFONCTIONNEMENTS ............................ 78 3.1. AUTRES PARAMETRES DE POSITIONNEMENT "Les tolérances" ....... 78 3. 2. ENREGISTREMENTS .............................................. 79 3.3. SUIVI DES DEFAUTS DE POSITIONNEMENT .......................... 79 3.3.1. Mise en service d'une application personnalisée sur l'étude des temps de cycle sur PC sous Excel ............ 79 3.3.2. Mise en place d'un historique de valeurs GI .......... 80 3.3.3. Gestion du "fil de l'eau défauts" ........•........... 80 3.3.4. Etudes des défauts .......................••.......... 81 3.4. PROBLEMES DE POSITIONNEMENT .................................. 81 3.4.1. Montage ....•......•....................•........•.... 81 3.4.2. Dérives mécaniques .................................. 81 3. 4. 4. Haintenance ......................................... 82 3. 4. 5. Environnement .............•.............••.......... 82 3.4.6. Régulation .......................................... 82 3. 4. 7. temps de cycle ...................................... 82 3.4.8. Suivi du positionnement ..........................•.. 82 3.4.9. Performance du réajustement ......................... 83 4. SIMULATION DU POSITIONNEMENT : APPLICATION SOUS EXCEL.................83 4.1. CADRE .....•...............•........................•......... 83 4.2. SIMULATION DU POSITIONNEMENT ET DU COMPORTEMENT DE L'AUTOMATE .....•...............................•...•..••.......... 85 4.2.1. OBJECTIFS .....................•....................•• 85 4.2.2. HYPOTHESES DE TRAVAIL ...•..•.............•••......•.. 85 4. 2. 3. SIMULATION •......•••.........••......•.....•...••.... 85 4.2.3.1. Feuille de calcul ................................85 4.2.3.2. Utilisation .•......••..•.......•.••.....•.•.. 86 4. 3. ANALYSES ET RESULTATS ............................•........... 89 4.3.1. LE TEMPS .......................................•..••. 89

9

 $\bar{r}$ 

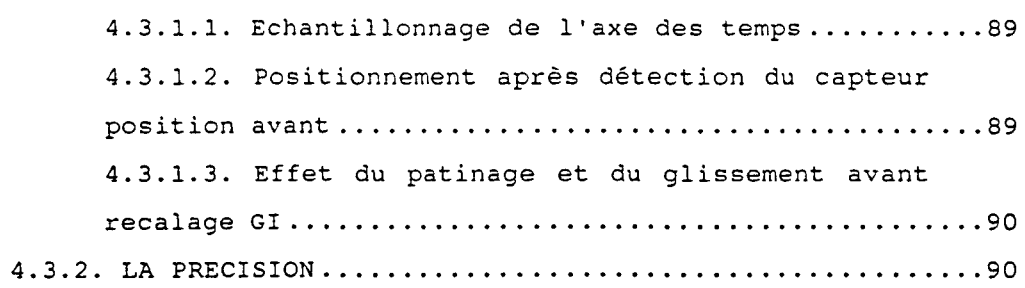

5. ASSERVISSEMENT AVEC SURVEILLANCE DES DERIVES PENDANT LA TRANSLATION EN COURS ET ANTICIPATION DE L'ERREUR GI EN FIN DE POSITIONNEMENT: "Mise en place" ••••••••••••••••••••••••••..••••.••••••• 92

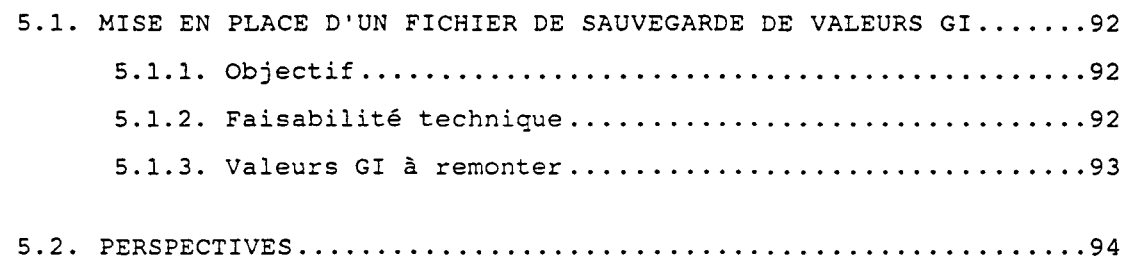

# Chapitre 5 :

 $\mathcal{L}^{\mathcal{A}}$ 

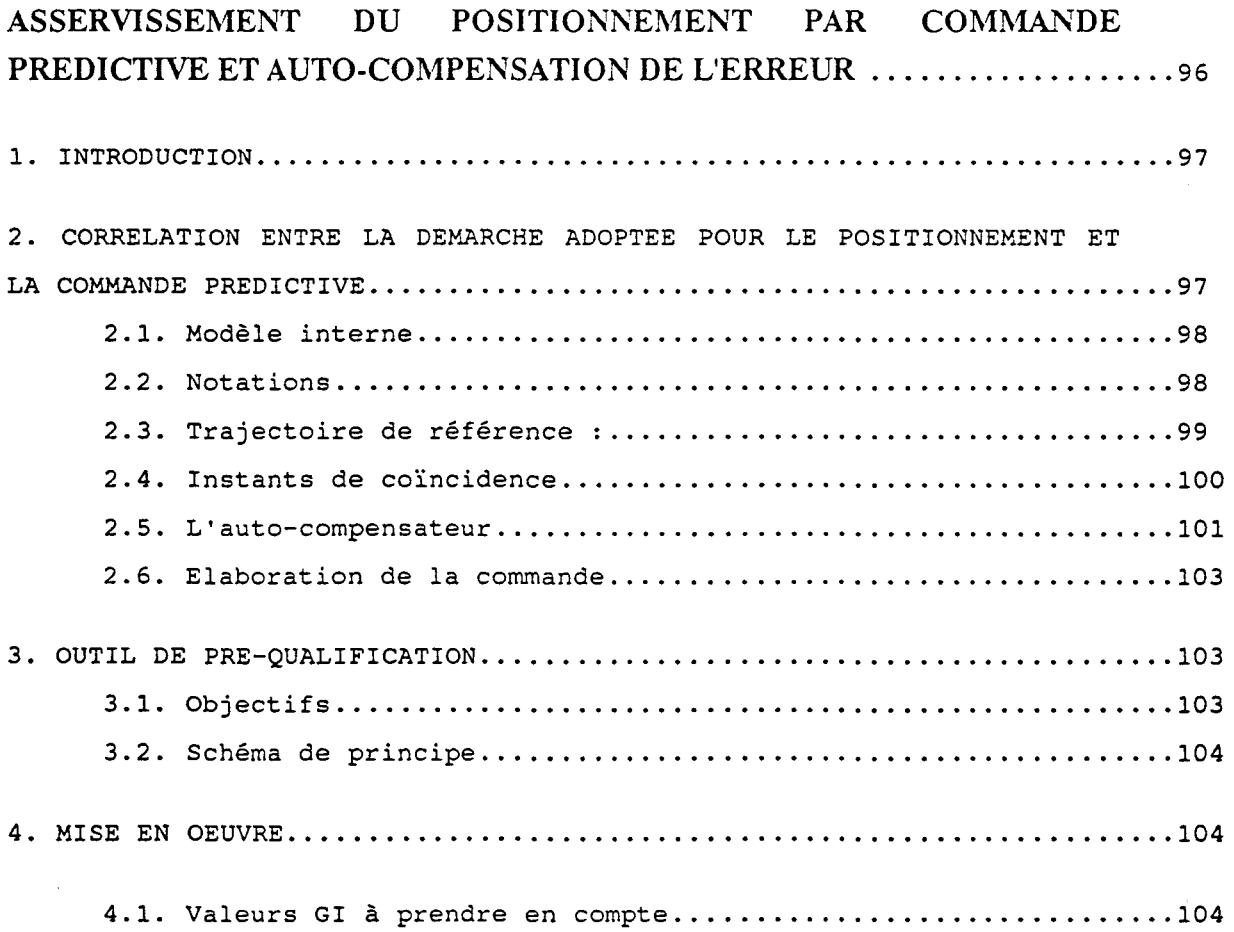

 $\bar{\epsilon}$ 

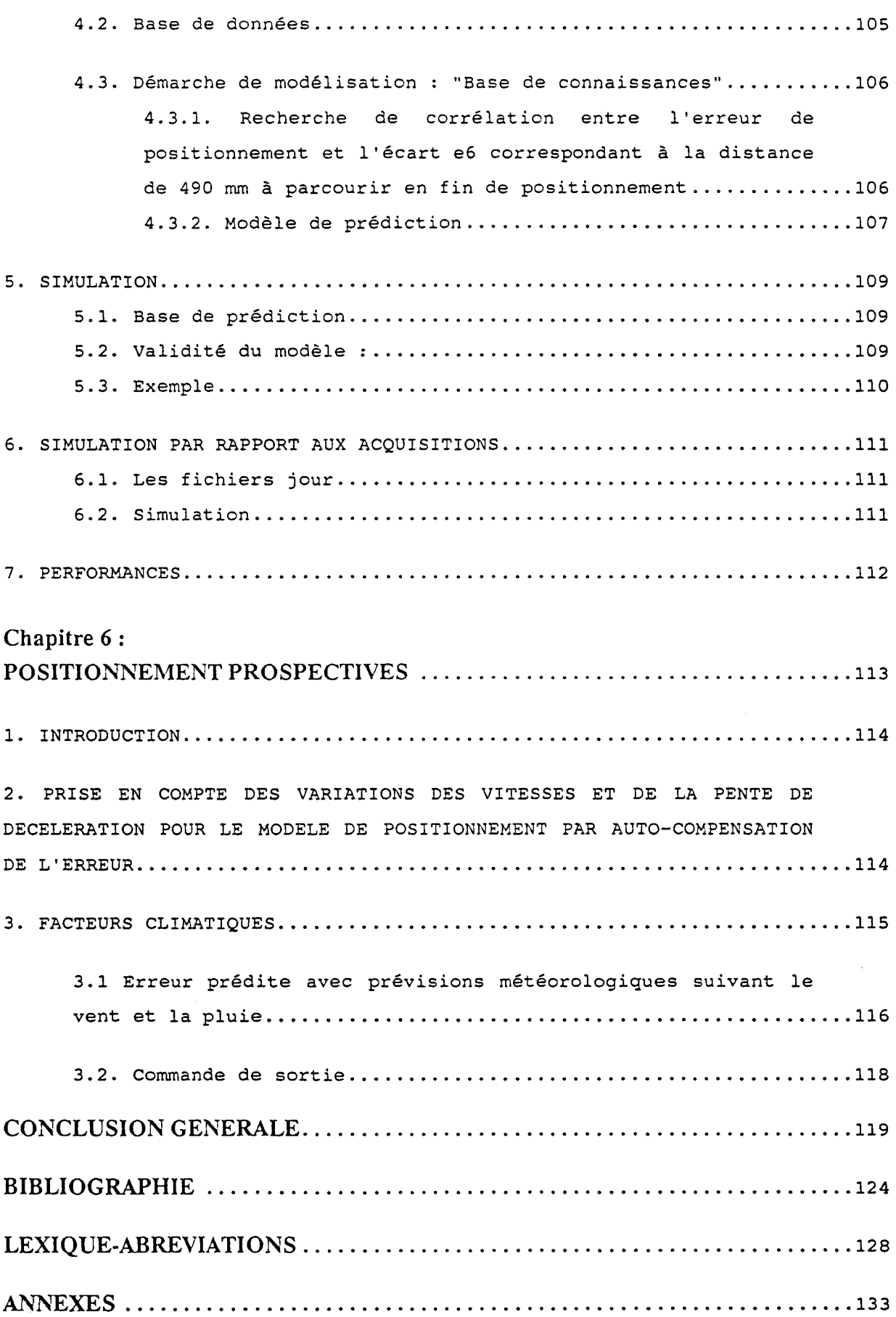

 $\sim 10^{-11}$ 

# **INTRODUCTION GENERALE**

L'étude concerne l'alimentation des fours de cokerie et a été réalisée à Sollac Dunkerque dans la perspective d'une automatisation complète de la future batterie de fours.

La démarche globale, pour l'automatisation du processus de défournement et d'enfournement des 55 fours de la batterie B6 considérée pour cette étude, est d'automatiser tous les mouvements élémentaires via des automates machines. Ces mouvements sont regroupés dans des fonctions, celles-ci sont pilotées en temps réel par un calculateur central (MODCOMP), situé au Poste de Conduite Centralisée (PCC) et excentré par rapport à la batterie.

La liaison entre les Automates Programmables Industriels Machines (APIM) et le MODCOMP est assurée par une liaison de télétransmission (Halberthal) et par des Automates Programmables Industriels de TéléTransmission (APIIT) appelés aussi automates concentrateurs. Ces derniers gèrent en plus le positionnement.

Pour assurer la sécurité et le bon déroulement des enfournements et des défournements des fours de la batterie, certaines fonctions nécessitent une validation machiniste de "bonne fin de fonction". Le machiniste assure aussi les modes secours en cas de défauts bloquants.

Notre démarche est d'analyser l'existant, d'en établir les dysfonctionnements et de cerner les points critiques qui bloquent le passage à une marche entièrement automatique afin d'essayer de les supprimer ou d'en tenir compte lors de la construction de la nouvelle batterie.

Notre but est de démontrer une faisabilité d'une conduite des machines assurée uniquement par les automates. Le mode machiniste serait un mode de secours et non plus le mode normal de fonctionnement.

Les machines n'ont pas toutes la même criticité au niveau d'une conduite entièrement automatique. Par exemple le Wagon Auto Moteur (WAM), dont les fonctions se résument au positionnement, est en phase d'être totalement automatisé, c'est la conduite optimisée.

> la régularité la sécurité et l'antipollution les délais la qualité le stockage zéro arrêt zéro accident ou incident zéro délai zéro défaut zéro stock

La priorité est donnée à la production :

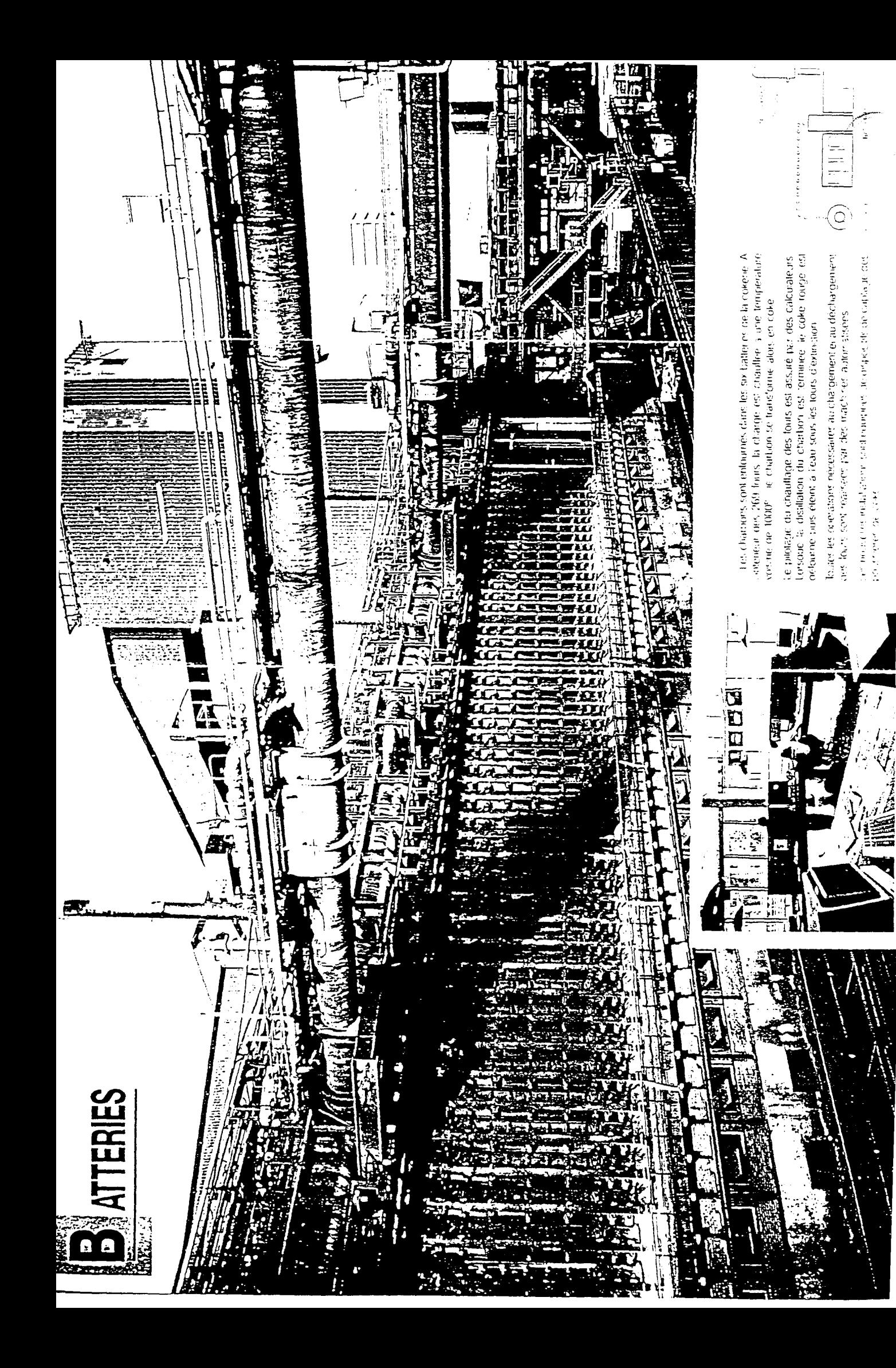

L'analyse des dysfonctionnements de la conduite actuelle est réalisée à partir d'observations effectuées au poste de conduite centralisée, en collaboration avec la section maintenance de la cokerie et à l'écoute des exploitants.

Nous avons utilisé les moyens disponibles de suivi de la conduite actuelle sur la batterie 6.

# 1. Outils de diagnostic

Les outils de recherche mis à notre disposition sont :

- -les listings "fil de l'eau événements" (messages, temps réel, de début et fin de fonctions),
- -les listings "fil de l'eau défauts" (messages, temps réel, d'apparition et de disparition des défauts),
- les écrans de suivi temps réel des machines au PCC,
- les rapports quotidiens opérateurs PCC (les incidents),
- le recensement manuel des défauts bloquants par le machiniste, traité et remis en forme au service maintenance pour la classification des défauts bloquants par fonction, par machine et par mois,
- -l'utilisation de Sygema (système informatique de gestion et de maintenance au niveau de toute l'usine pour la saisie des incidents et la centralisation des données),
- les rapports et les études effectués au service de la maintenance à la cokerie,
- les observations sur le terrain et au PCC.

Les listings par leur volume de papiers et l'absence de classification et de tri de l'information, nécessitent un pré-traitement pour pouvoir être exploitables.

Nous avons alors développé et mis en service des applications micro de suivi qui répondent aussi aux besoins de la cokerie.

\* Une application personnalisée sur PC sous Excel a été mise en service à la cokerie pour le calcul des temps de fonctions et des temps d'attente entre ces fonctions. Elle permet d'élaborer un indicateur de fiabilité relatif aux déroulements des opérations et présente des perspectives d'adaptation et des possibilités d'évolution pour une meilleure convivialité et utilisation par les cokiers.

\* Une étude sur un traitement informatisé des défauts, issus du listing "fil de l'eau défauts", montre la faisabilité d'un traitement automatisé sous Excel afin d'orienter la recherche des dysfonctionnements, les études et les actions de fiabilité. Le "fil de l'eau" des défauts est récupéré du calculateur MODCOMP à un autre calculateur (appelé PIVOT) puis mis sur PC sous Excel et sauvegardé sur disquettes (base de données réalisée depuis mai 1992 et arrêtée en décembre 93 mais facilement régénérable).

#### 2. Diagnostic

L'analyse des dysfonctionnements nous amène à considérer les périmètres de faisabilité d'une conduite entièrement automatique. Celle-ci bute sur des difficultés techniques (fiabilité des techniques et du matériel) mais aussi fonctionnelles (gestion des défauts, de la sécurité et des modes de secours).

#### 2.1. La fiabilité

Les indicateurs de fiabilité montrent une fragilité de la conduite à distance.

Les taux de marche à distance en 91 et 92 étaient d'environ 30 %. Le nombre de défauts bloquants est de 4 défauts bloquants par rafale<sup>(1)</sup> (soit 24 à 28 interventions machinistes suite à un défaut bloquant par jour) alors que le listing fil de l'eau génère environ un millier de défauts, tous types confondus, par jour. Le nombre de "fours perdus" est de 200 par an.

#### 2.2. La sécurité

La sécurité finale est assurée, en très grande partie, par le machiniste qui peut à chaque moment forcer les décisions des automates. La sécurité est une priorité pour certaines fonctions notamment :

- le positionnement,
- -l'enfournement,
- le défournement.

#### 2.3. Les modes secours

Les modes secours reposent sur le machiniste soit en marche semi automatique (fonction par fonction) qui nécessite une validation machiniste de la fin de la fonction, soit en marche maintenance (boîtier de commande directe des vérins sur les machines); ce dernier mode de marche est malheureusement assez souvent utilisé.

<sup>(1)</sup> La rafale est une séquence de 11 fours parmis les 55 fours de la batterie 6. Nous détaillons cette notion à la page 22.

#### 3. Analyse et orientation

2 grands axes se dégagent des études d'analyse effectuées :

- \* un axe concerne les défauts (gestion des défauts et surveillance)
- \* un deuxième axe concerne le positionnement.

## 3.1. Les défauts

*Gestion:* 

- une partie reconsidère la gestion même des défauts (simplification et faisabilité d'une reprise en automatique),

## *Surveillance :*

- une autre partie consiste à développer des applications micros pour l'informatisation des suivis (notamment sur PC sous Excel) et la surveillance de l'évolution de ces mêmes défauts afin d'orienter la maintenance.

#### 3.2. Le positionnement

L'un des points clés pour une marche entièrement automatique est d'avoir un positionnement fiable et régulier.

Le système actuel, même s'il est performant pour l'instant avec un machiniste à bord, ne peut pas assurer une marche automatique. Il reste en boucle ouverte sur les 50 derniers centimètres à parcourir et est tributaire de tout glissement ou patinage de la roue.

L'étude consiste à modéliser l'erreur finale à partir des dérives initiales du Générateur d'Impulsions (GI) sur la translation en cours afin de l'anticiper. C'est une commande prédictive avec auto-compensation de l'erreur.

Cette étude a nécessité la mise en place d'un historique de valeurs GI pour l'élaboration des modèles.

## 4. Démarche suivie

Le chapitre 1, *Présentation du processus,* offre une description générale du processus d'enfournement et de défournement des 55 fours de la batterie 6. Il explique le principe de la conduite des machines, le déroulement des fonctions, l'architecture informatique et les différents modes de marche.

*L'Analyse des dysfonctionnements,* réalisée au chapitre 2, donne un vaste aperçu sur les difficultés du passage à une marche entièrement automatique. Elle met à

jour des points critiques qui retiennent particulièrement notre attention au niveau des machines, des fours de la batterie, du poste de conduite centralisée et des différentes interfaces entre ces éléments.

Ces points clés sont repris dans le chapitre 3 : *Gestion des défauts et surveillance* et dans les chapitres 4 et 5 relatifs au positionnement.

Le chapitre 3 propose des améliorations de la gestion des défauts et une surveillance informatisée de l'état général de la conduite par des mesures de fiabilité.

Le chapitre 4, intitulé *Le positionnement,* décrit et simule le système de positionnement, il en établit les dysfonctionnements et suggère quelques idées d'améliorations.

Le chapitre 5, *Commande prédictive par auto-compensation de l'erreur,*  considère la faisabilité d'une commande prédictive par auto-compensation de l'erreur en présentant un outil de pré-qualification de cette commande.

Le chapitre 6, *Positionnement prospectives,* présente des perspectives quant à une meilleure prédiction et anticipation des erreurs de positionnement par des mesures des performances de la machine. Il étudie aussi une corrélation des erreurs de positionnement suivant des conditions climatiques (vent/pluie) prédéfinis.

CHAPITRE: 1

# PRESENTATION DU PROCESSUS

Chapitre: 1

# **PRESENTATION DU PROCESSUS**

## 1. INTRODUCTION

La cokerie est un ensemble d'installations destinées à la production du coke et son acheminement vers les Hauts-Fourneaux. Le coke est un matériau mécaniquement résistant, contenant du carbone à l'état pratiquement pur, associé à des teneurs moindres en éléments minéraux et apprécié pour son caractère combustible et son potentiel réducteur élevé.

Il est utilisé aux Hauts-Fourneaux pour ses caractéristiques:

- *mécanique* : supporter la charge,
- *-énergétique* : assurer la combustion,
- *chimique* : dissoudre les oxydes de fer pour libérer le métal.

Les activités de la cokerie sont principalement :

- -l'approvisionnement en matières premières, principalement du charbon,
- la transformation de ces matières premières en coke par carbonisation avec naissance de sous-produits et de gaz.

Les différentes branches qui en découlent se résument en :

- la réception et la préparation du charbon,
- la distillation du charbon dans les batteries (cuisson),
- le traitement du gaz et des sous-produits.

La cokerie comprend 3 unités de production :

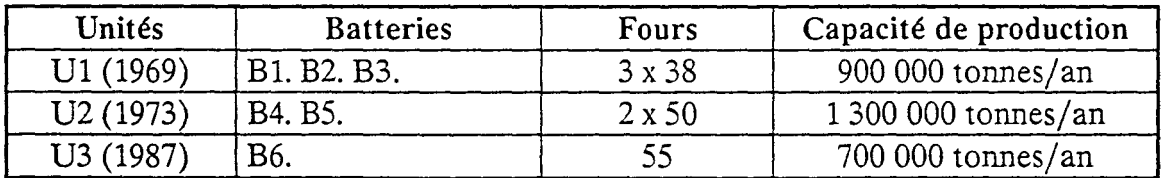

\*L'unité U3 sera constituée en phase finale de deux batteries (B6. B7). Elle ne comprend pour l'instant que la batterie B6. La batterie B7 est en phase d'avant projet.

Notre étude concerne la conduite des machines. Ces machines sont nécessaires aux opérations d'enfournement et de défournement des fours de la batterie 6. C'est à dire les opérations de remplissage des fours en "pâte à coke" (mélange "savant"

de différents types de charbons broyés et dosés) et du "déremplissage" de ces mêmes fours après un temps de cuisson de l'ordre de 20 heures.

L'objectif de notre étude est de démontrer une faisabilité ou une non faisabilité d'une conduite entièrement automatique des machines desservant la batterie6 (la batterie la plus récente, opérationnelle en novembre 1987, la mieux équipée en automatismes et bien servie en suivis : au niveau des indicateurs de taux de marche et de fiabilité).

La conduite entièrement automatique serait une conduite assurée uniquement par les automatismes et sans intervention humaine.

Cependant, avant d'entamer notre sujet, nous nous réservons ce chapitre pour présenter et décrire, de façon globale, le processus de la conduite des machines.

# 2. PROCESSUS D'ENFOURNEMENT ET DE DEFOURNEMENT DES 55 FOURS DE LA BATTERIE 6

La batterie 6, dite B6, est un ensemble de bâtiments et d'installations voués à la fabrication du coke. Un jeu de machines principales, secondées en cas de besoin par des machines de réserve, assure les opérations d'enfournement et de défournement des 55 fours de B6.

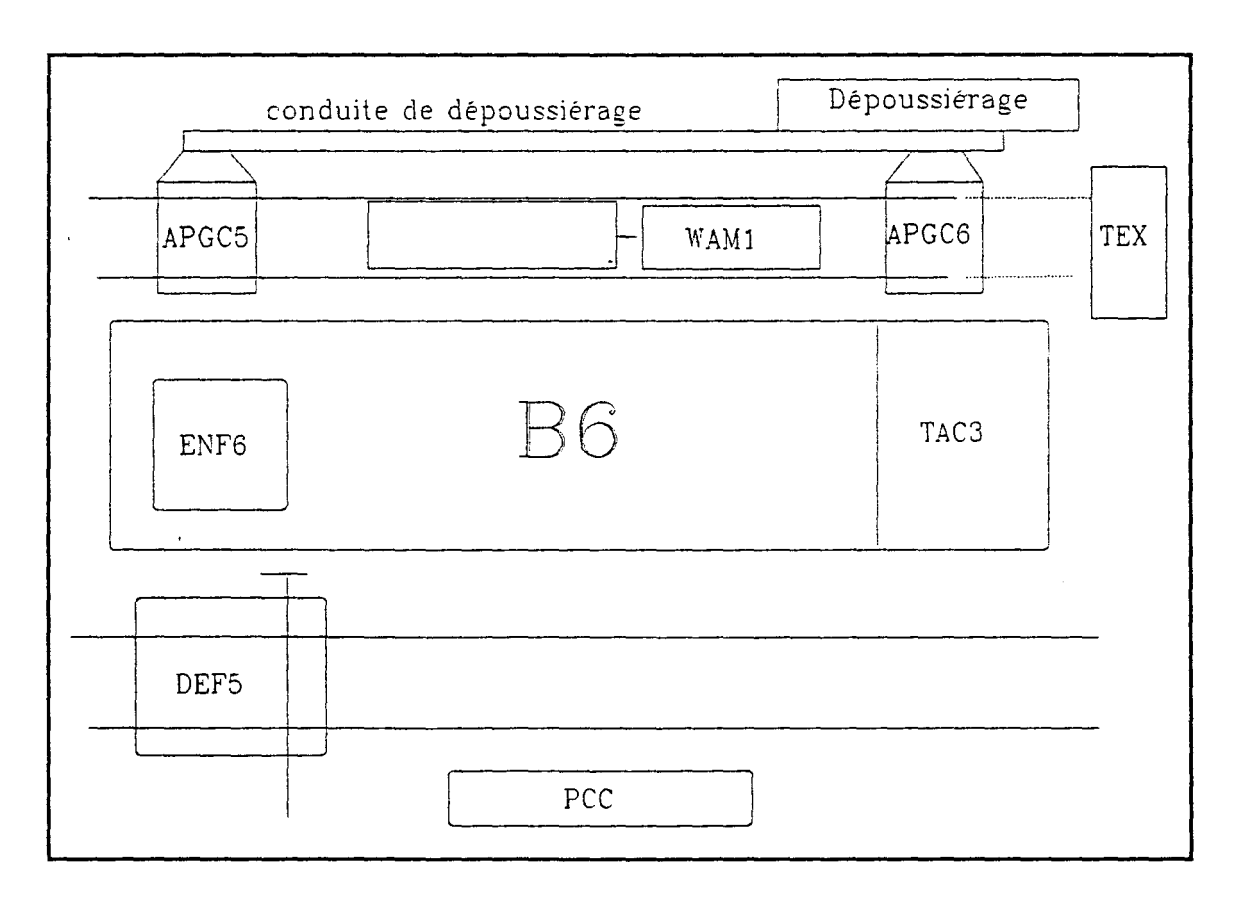

Fig 1. Situation géographique des machines de B6 : Vue générale.

## 2.1. L'enfournement

L'enfournement est le remplissage des fours en pâte à coke. Cette pâte est fabriquée en amont du processus et est acheminée par bande transporteuse jusqu'à la Tour A Charbon (TAC3). L'enfourneuse, machine se trouvant au dessus de la batterie, vient charger les fours en charbon qu'elle va chercher, par navettes successives, à cette même tour située à une extrémité de la batterie.

L'enfournement des fours nécessite aussi la présence d'une deuxième machine, la défourneuse qui grâce à la fonction de repalage, vient étaler, de façon horizontale et à travers un portillon (petite fenêtre) situé sur la porte, le tas· de charbon formé, dans le four, à la suite de l'enfournement. Ce qui permet d'éviter la formation d'un "talus" qui aurait des conséquences néfastes au niveau de la cuisson et de la circulation des gaz.

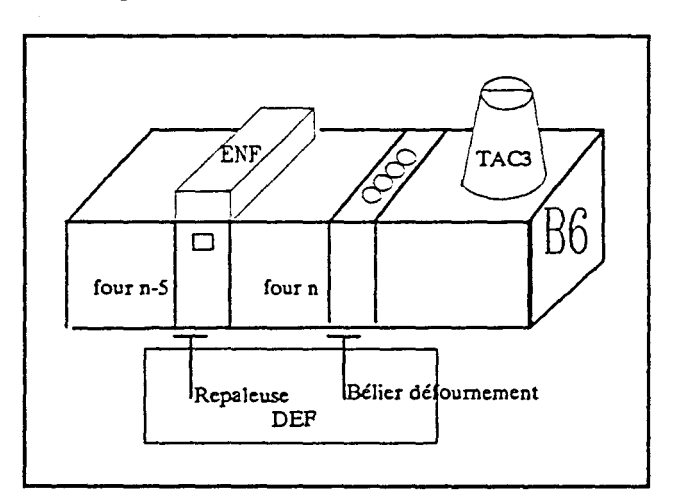

Fig 2. Machines d'enfournement.

# 2.2. Le défournement

Cette opération nécessite la présence de trois machines :

-la défourneuse (DEF),

- L'arrache porte guide coke(APGC),
- le wagon auto moteur (WAM).

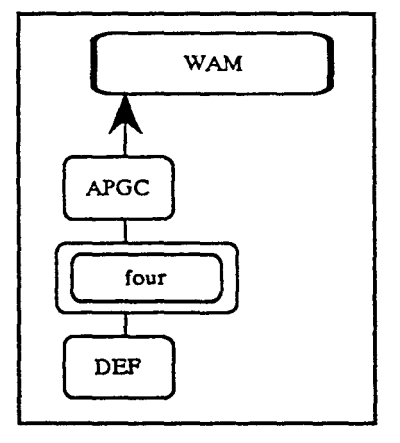

Fig 3. Machines de défournement.

- La défourneuse, machine située du côté latéral par rapport aux fours, appelé "côté machine", se charge d'arracher la porte du four et de pousser le coke à l'aide d'un bélier.

- L'arrache porte guide coke, machine située du côté opposé à celui de la défourneuse appelé "côté coke", arrache la seconde porte du four et présente un couloir, appelé guide coke, dont la fonction est de guider le coke du four au wagon de la troisième machine.

- Cette dernière machine, le wagon auto moteur, est située du même côté que l'arrache porte guide coke mais à un niveau plus bas (à la chute du couloir de guidage coke), et est destinée au transport du coke, incandescent à la sortie du four, vers la tour d'extinction, pour l'arrosage, puis vers les quais, pour la vidange.

*\*Contrainte du défoumement: Il faut respecter le temps de cuisson.* 

Pour mieux comprendre ce processus, nous allons présenter les machines et les équipements. Mais avant cela, nous allons préciser quelques notions de base pour ce processus.

#### **3. NOTIONS DE BASE**

#### **3.1. Mouvement machine**

Le mouvement mécanique d'une machine est une modification de l'état d'un mécanisme quelconque par une source d'énergie soit électrique, soit hydraulique.

Ex : translation arrache porte.

## **3.2. Fonction**

**La** fonction regroupe plusieurs mouvements d'un mécanisme d'une machine dont la commande peut se faire par enchaînement automatique ou par action manuelle.

Ex: Fonction Arrachage porte.

#### **3.3. Opération**

L'opération regroupe l'ensemble des fonctions à effectuer et peut affecter plusieurs machines.

Ex : défournement.

#### **3.4. Cycle**

C'est le temps nécessaire à une machine pour terminer les opérations relatives à un four. Nous parlons ainsi du cycle d'une machine par four.

Ce temps est variable et est de l'ordre de 10 minutes.

#### 3.5. Rafale

Les 55 fours de B6 sont numérotés de 601 à 655.

L'enfournement se déroule en temps masqué par rapport au défournement; c'est à dire lorsque la défourneuse se trouve sur le four n (four à défourner), l'enfourneuse se situe au dessus du four n-5 (four à enfourner).

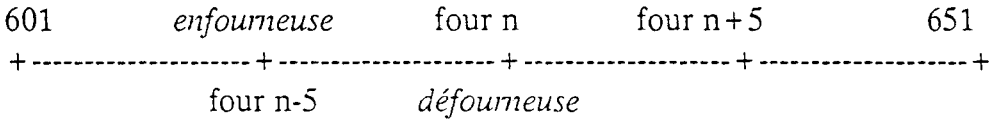

Au prochain cycle, on enfourne le four n et on défourne le four  $n+5$ . Les translations s'effectuent ainsi de 5 fours en 5 fours.

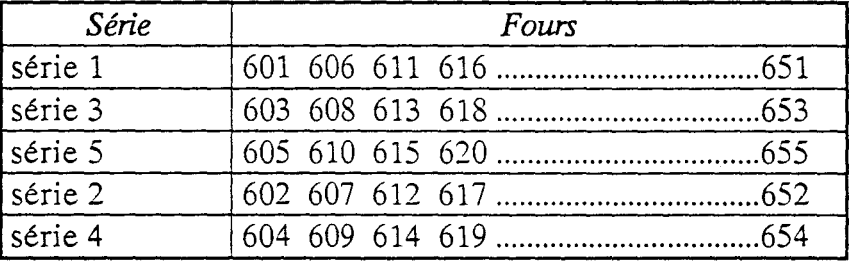

On définit alors des séries :

On effectue dans l'ordre la sériel, la série3, la sérieS, la série2, la série4 avant de revenir à la sériel, en décalant toujours de 2 fours pour minimiser l'effet des chocs thermiques lors de l'enfournement ou du défournement du four par rapport aux fours du voisinage immédiat.

En théorie, on élabore des séries qui ont chacune une durée de : temps de cuisson/ $5 = 20$  H/ $5 = 4$  H

En pratique, on parle de rafale qui n'est autre qu'une série mais avec une séquence de fours choisis parmi les fours de la série (on peut décider de ne pas enfourner ou défourner certains fours).

### 3.6. Temps de rafale

C'est le temps pour effectuer toutes les opérations concernant tous les fours de la rafale. Ce temps est de l'ordre de 2 heures. Ce qui donne un temps en inter-rafale d'environ :  $4 h - 2 h = 2 h$ .

#### 3.7. Organisation hiérarchisée du processus en niveaux

L'ensemble du processus, suivant une terminologie spécifique à Sollac, est hiérarchisé sur différents niveaux, à savoir :

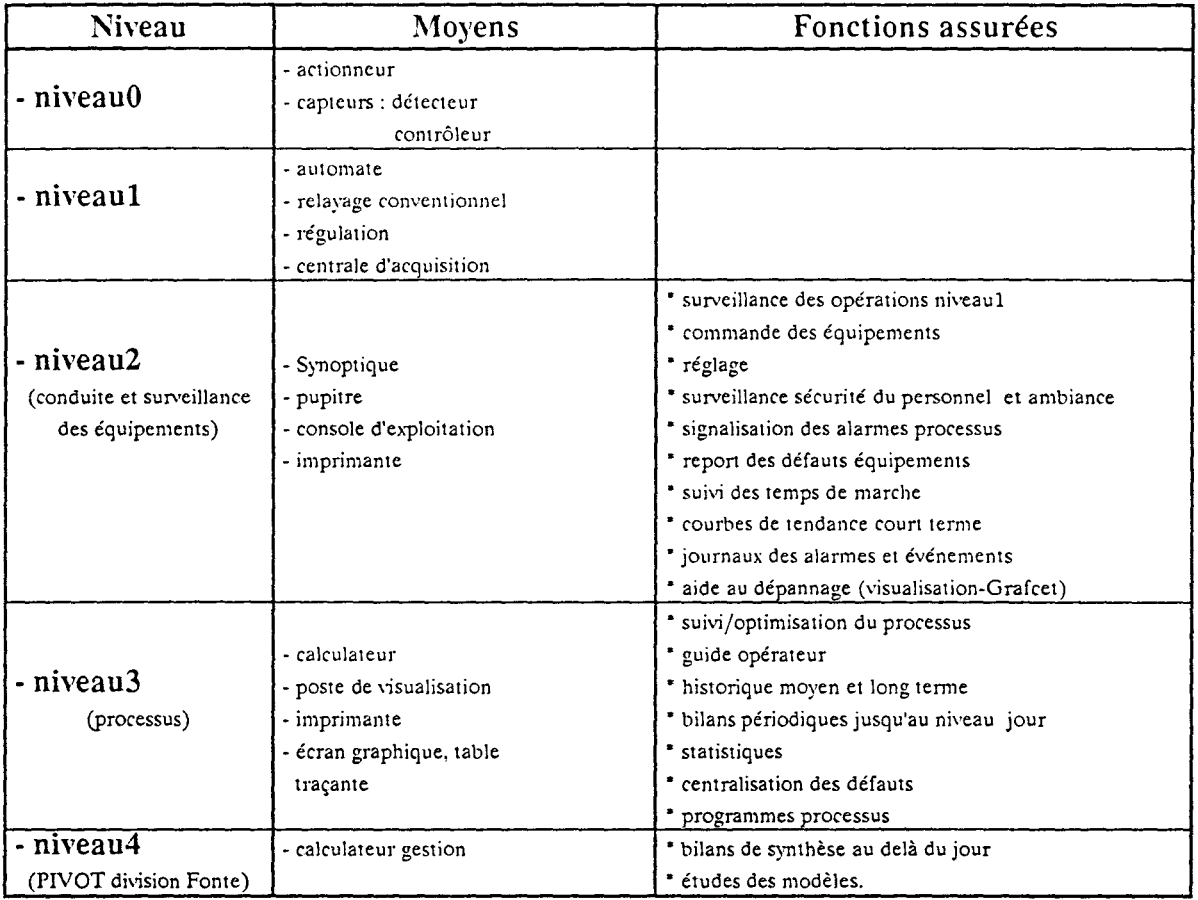

# 4. LES EQUIPEMENTS DE B6

Les chargements et déchargements d'un four sont séquentiels selon un programme défini et avec des temps de cuisson prédéfinis. Ces opérations nécessitent la présence de 4 machines.

# 4.1. Les machines et leurs fonctions

## 4.1.1. les machines

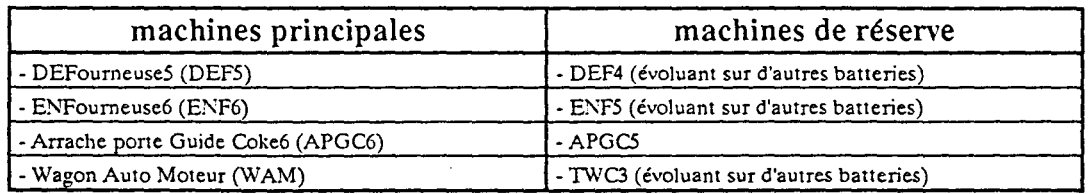

- L'enfourneuse (ENF) se déplace sur le dessus des fours et sert au remplissage du four.
- La défourneuse (DEF) se déplace le long de la batterie de fours sur la voie dite "côté machine" et est équipée du "bélier" qui sert à pousser le coke à travers le four. Cette machine joue aussi un rôle dans l'enfournement en étalant le charbon au fur et à mesure du remplissage du four afin d'éviter les effets de talus.

- L'arrache porte guide coke (APGC) se déplace le long de la batterie de fours sur la voie dite "côté coke".

Les 2 dernières machines possèdent chacune un mécanisme dit "arrache porte" capable d'ouvrir la porte et de la remettre en place.

- Le wagon auto moteur (WAM) (ou wagon à coke ou encore tracteur wagon coke (T\VC)) possède sa propre voie, il se place à la chute du couloir guide coke et recueille le coke pendant le défournement. Ensuite, il emmène ce dernier, qui s'est enflammé spontanément en contact de l'air, sous la tour d'extinction. Là, il est arrosé par une grande quantité d'eau qui l'éteint et le refroidit. Enfin, le coke est vidangé aux quais à coke où il sera repris par des bandes transporteuses pour être acheminé vers les hautsfourneaux (HFx).

Chaque machine nécessite la présence d'un machiniste à bord pour la conduite. Ce dernier a aussi en charge, dans le périmètre de son champ d'intervention, la maintenance et la sécurité de la machine et des personnes.

## 4.1.2. les fonctions

Un jeu de machines principales et de machines de réserve assure les opérations d'enfournements/défournements des 11 fours de la rafale. Ces opérations consistent en une suite de fonctions présentées dans les 2 tableaux qui suivent. Le premier tableau concerne les fonctions mises en cause lors du défournement du four et le second concerne celles relatives à l'enfournement :

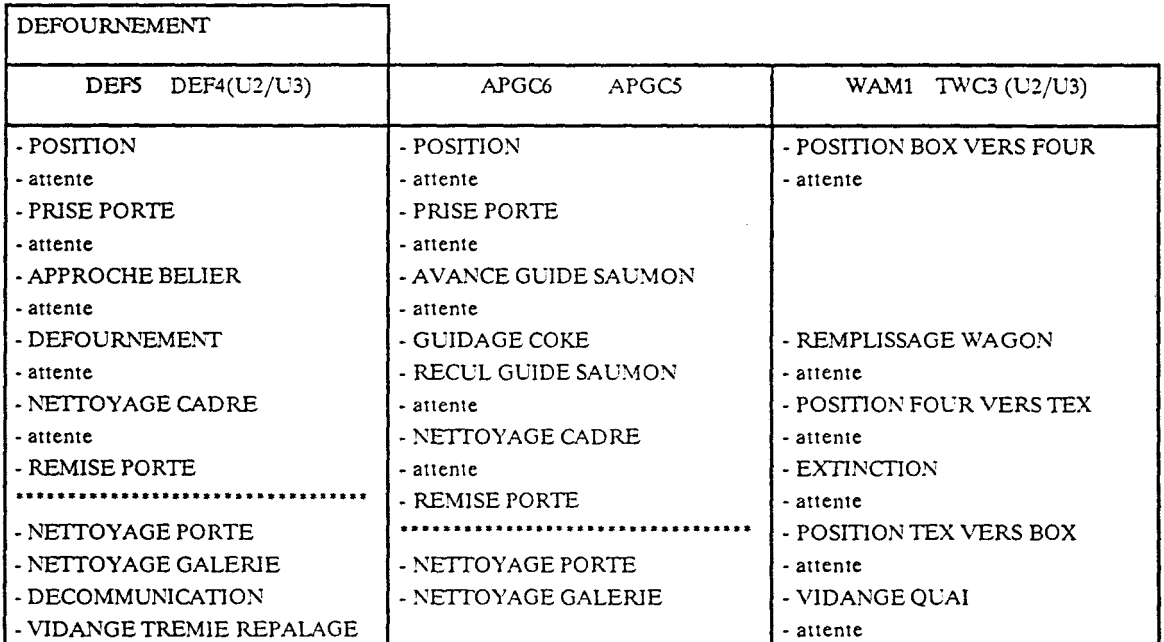

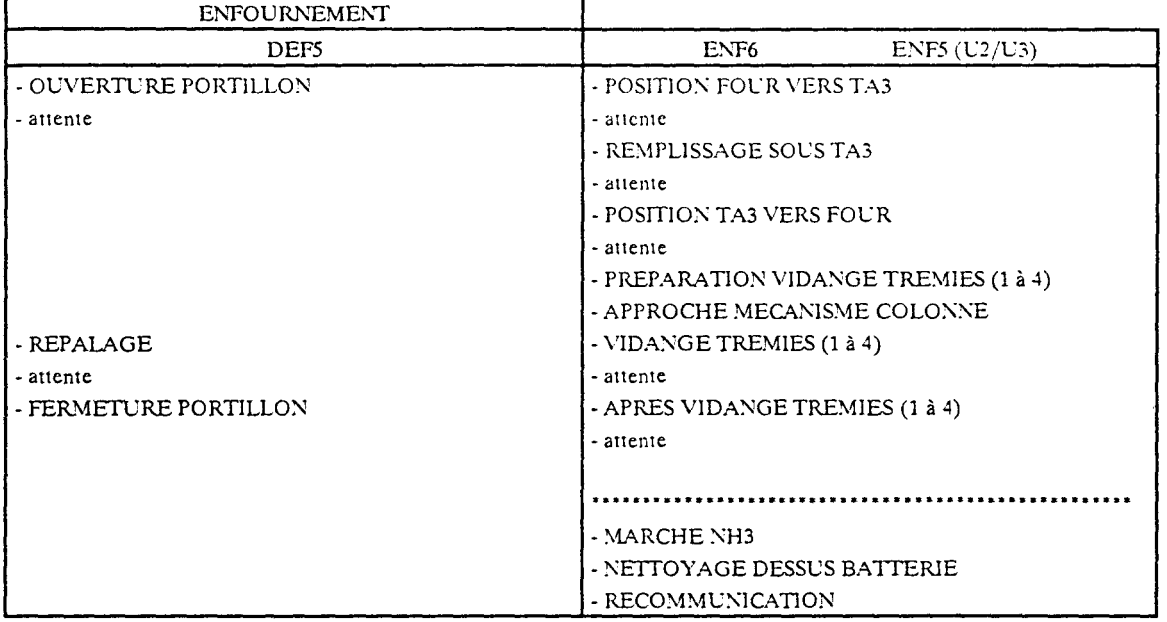

\* Certaines fonctions se déroulent en parallèle par rapport aux autres fonctions; elles sont séparées en bas des tableaux.

### 4.2. La batterie et les fours

La batterie B6 a été mise en service en 1987. Avec ses 700 000 tonnes annuelles, elle permet, avec les autres batteries de U1 et U2, d'atteindre l'autonomie en coke de Sollac Dunkerque.

Elle comprend 55 fours dont les caractéristiques sont les suivantes :

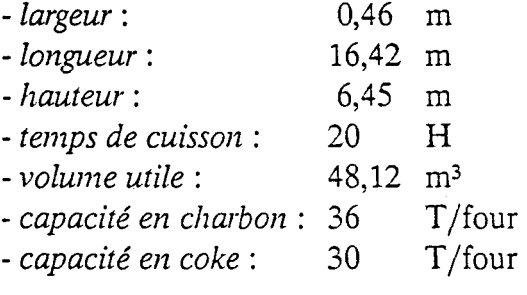

*Chauffage:* 

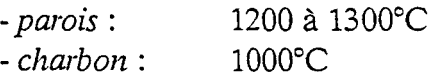

Les cellules de régénération sont parcourues alternativement par des fumées chaudes et par l'air de combustion suivant des cycles de 20 mn avec un débit constant.

La méthode de réglage consiste à faire varier le temps de chauffage et notamment le temps de pause (temps pendant lequel on ne chauffe pas) avant l'inversion (inversion du sens de circulation des gaz).

Le chauffage agit sur toutes les parois des fours de la batterie sans distinction d'où la nécessité de la prise en compte des chocs thermiques sur les fours avoisinants un four vide par exemple.

La pression dans les fours est de l'ordre de 10 mm de colonne d'eau. Les fours sont sous pression pour éviter l'entrée de l'oxygène et éviter ainsi la combustion du charbon.

L'évacuation des gaz se fait au niveau du barillet (problème de régulation de ce dernier).

L'étanchéité est assurée par une membrane qui subit des endommagements causés par un mauvais nettoyage de la porte et surtout du cadre du four (dépôt de coke sur le cadre) et aussi par les efforts résultants de la prise et de la remise porte.

#### 4.3. Les équipements annexes

- -Tour A Charbon (TAC) : fournit la pâte à coke à l'enfourneuse,
- Tour d'EXtinction (TEX) : arrose le coke transporté par le WAM,
- Quais A Coke (QAC): réceptionnent le coke éteint du WAM,
- Bandes transporteuses : transportent le coke vers la Fonte (HF),
- Chaînes à raclettes : nettoient le sol devant les fours (galeries : côté machine et côté coke),
- -Four fictif: avec une porte de réserve "côté machine" et une deuxième porte de réserve "côté coke".

## 5. LE POSTE DE CONDUITE CENTRALISEE (PCC)

Excentré de la batterie de manière à avoir une vue d'ensemble (principalement "côté machine"), le poste de conduite centralisée traite toutes les informations concernant l'exploitation. Un opérateur, un aide opérateur et un chef de poste peuvent ainsi suivre l'évolution des paramètres de différentes fonctionnalités dont:

- -la conduite des machines de fours,
- -la conduite de l'extinction,
- -la conduite du chargement enfourneuse,
- -la conduite de l'antipollution,
- les sécurités,
- la conduite batterie (programmation des heures de début et fin de cycle, températures...)
- la conduite du chauffage,
- le suivi de l'exploitation journalière (élaboration des bilans de marche et des bilans des pannes),
- l'aide à la maintenance centralisée (2 imprimantes : "fil de l'eau événements" et "fil de l'eau défauts").

## 6. ARCHITECTURE ET MATERIELS INFORMATIQUES

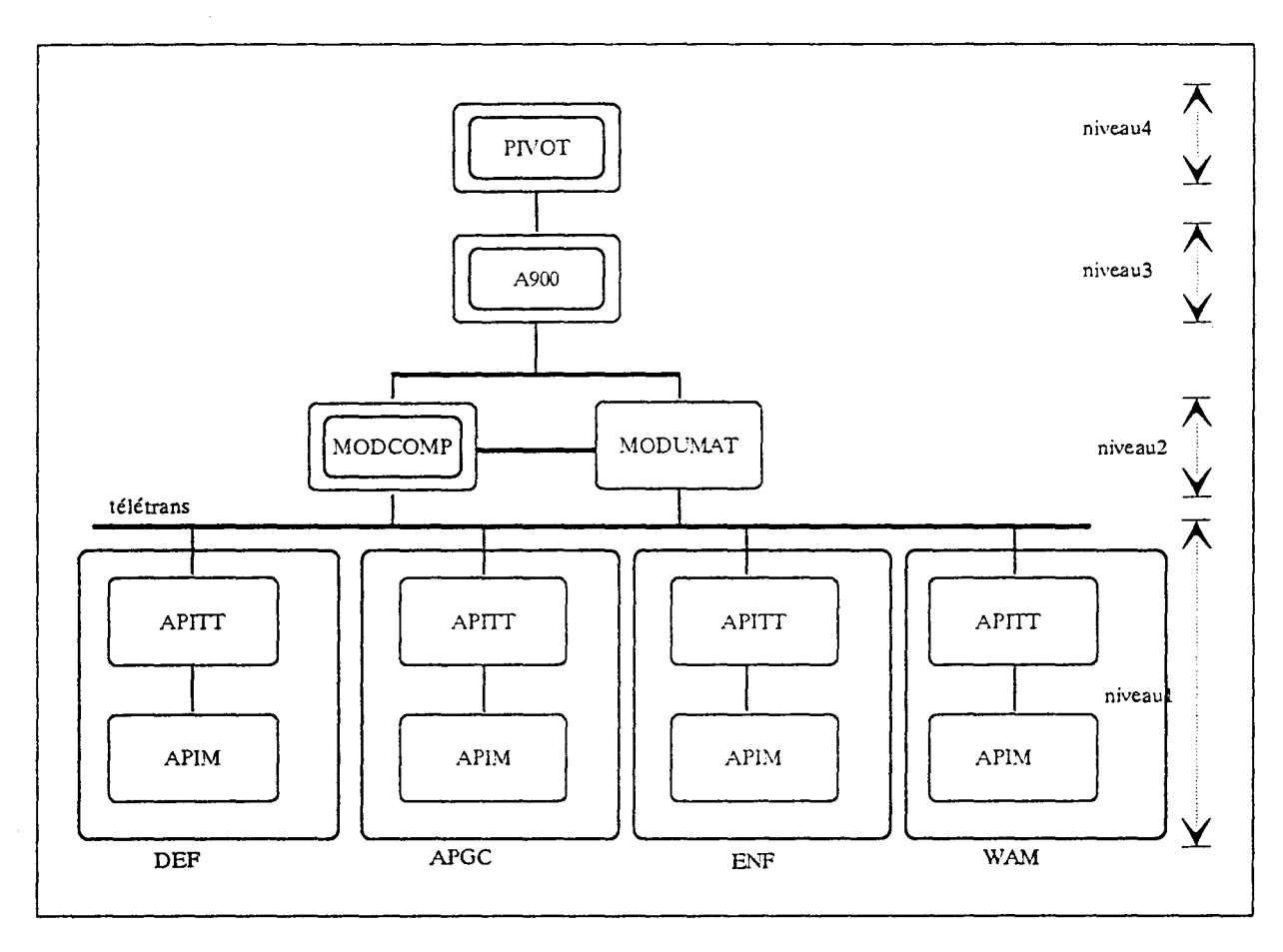

Fig 4. Architecture informatique : Vue générale.

Les opérations d'enfournement/défournement des fours de la batterie consistent en une suite de mouvements élémentaires, regroupés en des fonctions et assurés par des automates machines. Un Automate Programmable Industriel Machine (APIM) est embarqué sur chaque machine et dialogue avec un calculateur central (MODCOMP) installé au Poste de Conduite Centralisée (PCC). Ce dialogue s'effectue via un concentrateur Automate Programmable Industriel de TéléTransmission (APITT), lui aussi embarqué sur chaque machine.

La liaison avec le PCC et donc le calculateur MODCOMP est appelée "télétransmission" et est réalisée grâce à un rail de télétransmission (5 ème trolley). La transmission se fait par contact mécanique (courant porteur).

Le MODCOMP est relié à un autre calculateur, de niveau supérieur (niveau3), le A900.

On trouve ainsi au PCC :

- MODUMAT 800 : qui gère les entrées et sorties et applique les consignes de régulation élaborée au niveau3.

- MODCOMP: calculateur de niveau2 qui gère, en temps réel, l'applicatif.
- A900 : calculateur de niveau3 qui calcule, suivant des modèles, les consignes et élabore aussi les bilans.
- Des visus et des synoptiques de suivis de la conduite des machines...

## 7. LES INTERFACES

Du four à la machine et au PCC, différentes interfaces se créent :

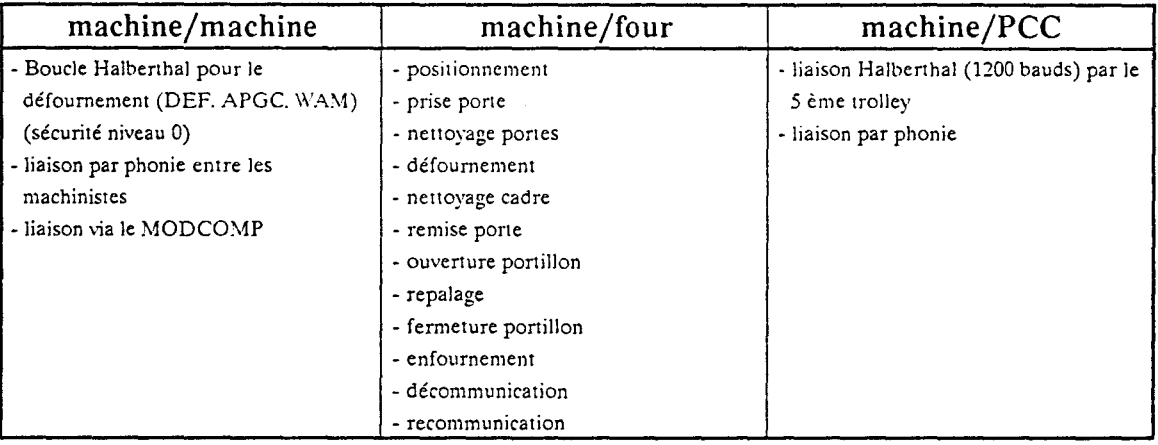

#### 7.1. Interface machine/machine

## 7.1.1. Concordance de niveauO

La sécurité, lors du défournement, est assurée par une boucle Halberthal reliant le WAM à la DEF via l'APGC. Elle indique la présence des 3 machines, condition nécessaire pour défourner le four. Les machinistes dialoguent aussi par phonie.

Par contre, il n'y a pas de concordance physique entre la DEF et l'ENF pour l'enfournement.

#### 7.1.2. Concordance de niveau2

C'est une sécurité supplémentaire introduite en conduite normale (marche à distance). Chaque machine connaît à tout instant (retransmission par le calculateur via la télétransmission) la position des autres machines ainsi que leurs états.

Pour l'enfournement, c'est la concordance de niveau2 qui fait office de sécurité.

Ex : L'enfourneuse ne peut enfourner un four que si les portes de ce même four sont déjà remises côté machine par la défourneuse et côté coke par l'arrache porte guide coke.

### **7.2. Interface machine/four**

Les différentes interfaces des machines par rapport au four correspondent aux différentes fonctions qui sont au contact du four, soit :

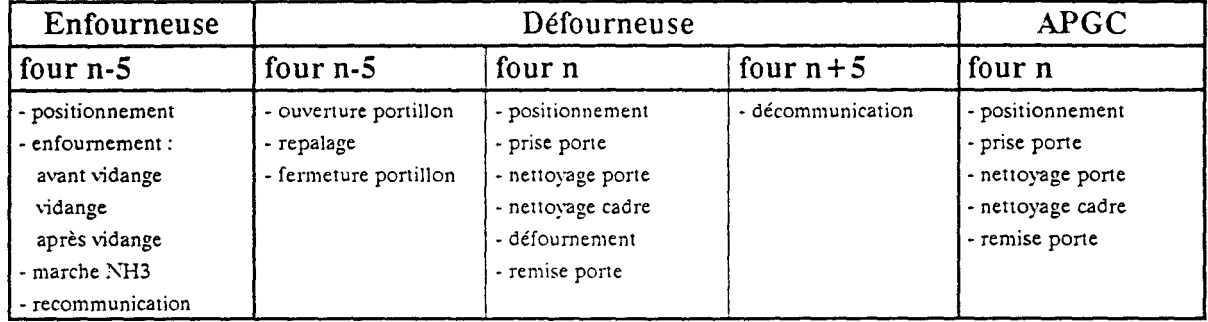

La DEF5 est une machine à point fixe. C'est à dire que les différents centrages liés à l'enfournement du four n-5, le défournement du four n et la décommunication<sup>(1)</sup> du four  $n + 5$  dépendent d'un seul capteur de positionnement.

L'enfournement s'effectue par 4 bouches de trémies situées sur le dessus du four. Le centrage de ces 4 bouches répond aussi à un seul capteur de positionnement. Les tolérances doivent satisfaire au critère d'étanchéité lors du remplissage.

## **7.3. Interface machine/PCC**

Les informations entre le PCC et les machines transitent, à une vitesse de 1200 bauds, grâce au 5 ème trolley, placé le long des rails. Ce système est appelé la "télétrans".

Le dispatching est global, ainsi chaque machine connaît à chaque instant l'état des autres machines.

## 8. DECOUPAGE FONCTIONNEL ET DECOUPAGE TEMPOREL

Fonctionnellement, les machines exécutent de façon séquentielle, suivant des grafcets préalablement établis, un certain nombre de mouvements regroupés sous la notion de fonction. Les transitions, entre chaque étape du grafcet, se font grâce aux

<sup>(1)</sup> La "communication" est une fonction qui met en communication une conduite (appelée barillet) et le four pour permettre aux gaz de s'échapper. La "décommunication", fonction inverse, permet d'isoler le four à défourner de son barillet.

comptes-rendus des fins de course présents mais aussi grâce à la concordance de niveau2.

Certaines fonctions nécessitent aussi une validation machiniste de bonne fin de fonction. Ces fonctions sont :

- le positionnement,
- le défournement,
- l'enfournement.

Le machiniste assure la sécurité ainsi que les modes de marche en dégradé (les reprises en local suite à J'apparition d'un défaut bloquant).

## 9. MODES DE MARCHE

Plusieurs modes de marche des machines de cokerie existent. Le machiniste peut passer d'un mode à un autre en cours d'exploitation. La marche à distance nécessite la disponibilité des liaisons, celle du calculateur MODCOMP, la non mise en service des machines de réserve non équipées pour cette marche et particulièrement la défourneuse 4, l'absence de défauts bloquants et l'absence d'opérations spéciales. En cas d'une contre indication de la conduite à distance le machiniste utilise un autre mode de marche et souvent la marche maintenance.

### 9.1. Marche locale

#### 9.1.1. Marche semi-automatique

Chaque fonction est commandée séparément d'où une succession automatique de séquences.

#### 9.1.2. Marche pas à pas

Chaque séquence est commandée avec asservissement traité par l'automate machine.

## 9.1.3. Marche maintenance

Chaque séquence est commandée directement sans asservissement. Elle permet la commande en local sur les organes.

### 9.2. La marche à distance

Les opérations ainsi que les fonctions s'enchaînent automatiquement avec validations machinistes sur certaines fonctions.

#### 9.3. La marche optimisée

Cette marche, non encore opérationnelle, vise une marche à distance des machines mais sans machiniste à bord du WAM.

#### 9.4. La marche entièrement automatique

Cette marche hypothétique, à laquelle nous portons intérêt dans notre étude, serait une marche sans machinistes à bord des machines.

# DYSFONCTIONNEMENTS DE LA CONDUITE ACTUELLE

Chapitre: 2

# **DYSFONCTIONNEMENTS DE LA CONDUITE ACTUELLE**

# 1. INTRODUCTION

La recherche des dysfonctionnements s'effectue, tout naturellement, sur l'analyse de l'existant. Cette phase, qui constitue la première partie de la thèse, entre dans le cadre d'une démarche consistant à :

- -analyser l'existant,
- établir les dysfonctionnements,
- cerner les points critiques,
- résoudre ces points clés pour une marche entièrement automatique.

L'analyse s'est faite en coordination directe avec les cokiers. Elle demeure toujours d'actualité puisque les paramètres du processus évoluent suivant les améliorations apportées par les démarches de fiabilisation et les usures dues aux effets de vieillissement des installations; mais aussi la prise en compte de nouvelles fonctionnalités dont l'antipollution, la conduite optimisée...

# 2. RECHERCHE DES DYSFONCTIONNEMENTS

# 2.1. Hypothèses de travail

L'étude est basée sur les différentes observations portées sur la marche actuelle des machines. Elle en établit les dysfonctionnements et permet ainsi une évaluation de la faisabilité d'une conduite entièrement automatique des machines desservant la batterie6 à la cokerie de Sollac Dunkerque. Cette étude concerne les machines, la batterie de fours B6, le PCC, les installations annexes et les différentes interfaces entre ces éléments qui en découlent.

# *\*Les machines :*

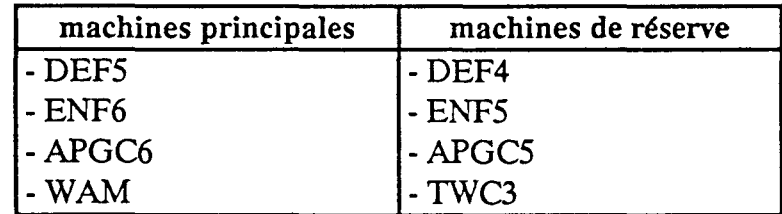

*\*Batterie de fours B6 :* 

- 55 fours de 601 à 655,

- four fictif avec 2 portes de réserve,

- 2 galeries : côté coke et côté machine,
- 2 chaînes à raclettes pour nettoyer le sol devant les fours...

## *\*Installations annexes :*

- Tour à charbon,
- Tour d'extinction,
- -Quais à coke,
- Bandes transporteuses,
- *\*Poste de Conduite Centralisée (PCC) :*

Les calculateurs:

- MODUMAT800 : gère les entrées et sorties,
- MODCOMP : gère l'applicatif,
- A900 : gère les modèles et les consignes ainsi que les bilans.

*\*Les différents i.nterfaçages existants :* 

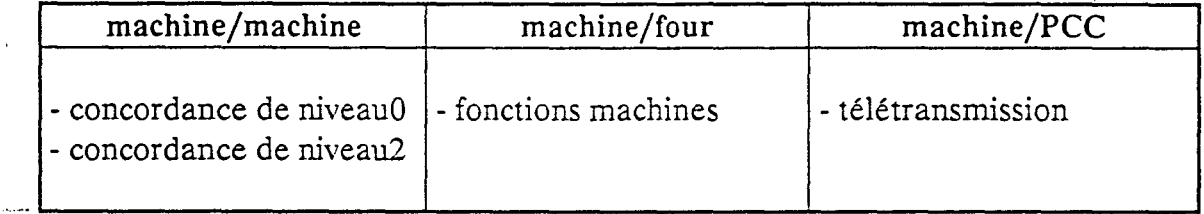

## 2.2. Outils de recherche

#### 2.2.1. Suivi au poste de conduite centralisée

Le suivi au PCC s'effectue par des écrans de suivi, les rapports opérateurs, les bilans de la marche à distance et 2 "fils de l'eau" : listing, en temps réel, des défauts (défaut apparition, défaut disparition,...) et des événements (fonction en cours; fonction terminée; ... ).

#### 2.2.2. Suivi à la section technique (maintenance) cokerie

Que ce soit dans le cadre du groupe de travail "fiabilité" ou celui de l'avant projet B7, des études ont été menées, d'autres sont en cours et d'autres encore sont envisageables. Toutes font état d'un certain nombre d'aménagements possibles et constatent que l'installation n'est pas tout à fait fiable.

Un arbre des causes permet de présenter, de façon succincte, un ensemble de dysfonctionnements que nous reprenons dans la suite.

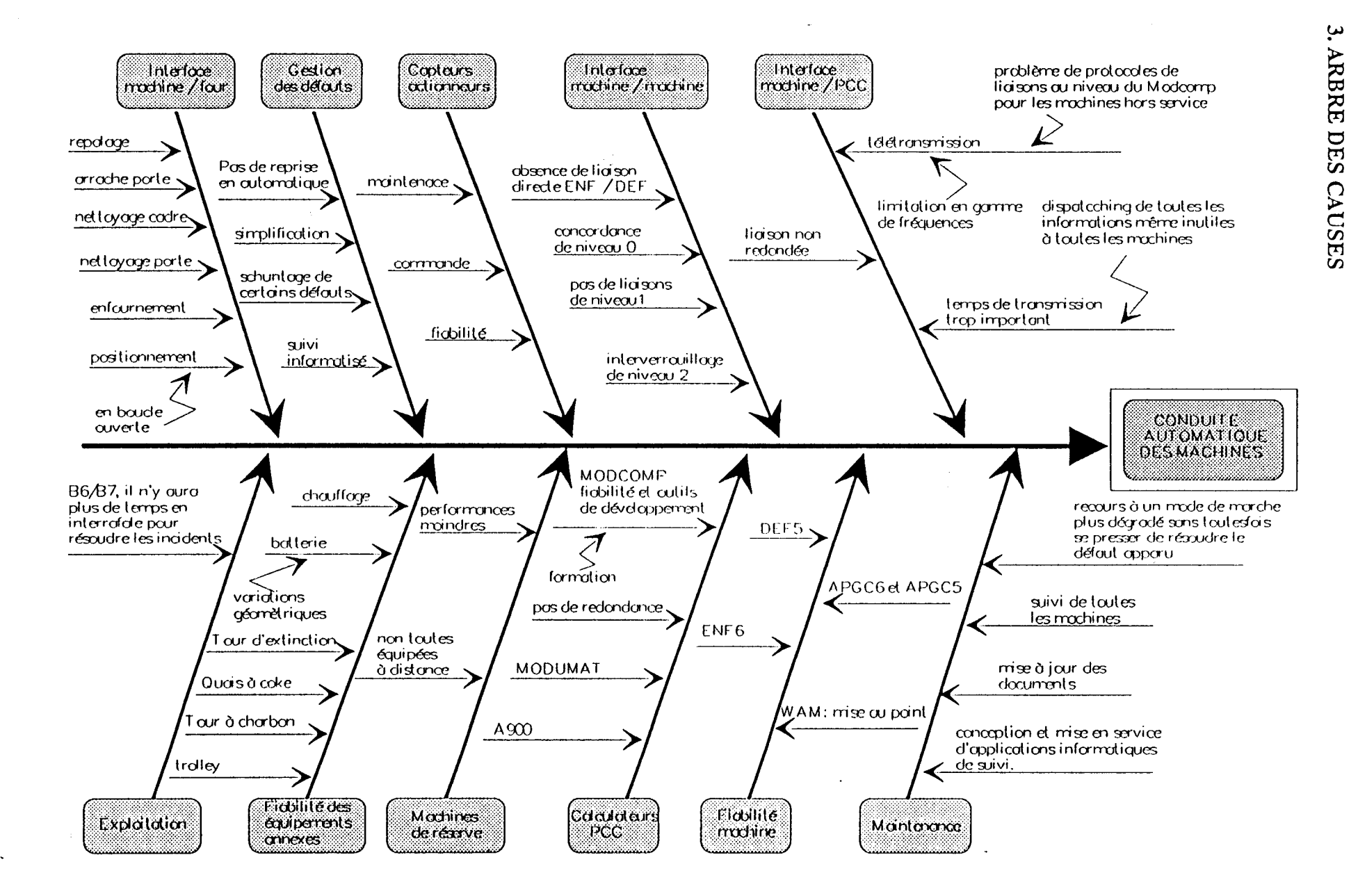

 $\ddotsc$ 

ln o. lb  $\overline{a}$  $\mathbf{u}$ 

conduite

actuell

fb
## 4. LES DYSFONCTIONNEMENTS

### 4.1. La fiabilité: "priorité à la fiabilisation"

Une partie des dérives est due :

- au découplage U2/B6 : C'est le scindage du fonctionnement de B6 par rapport à celui des batteries de U2.
- à la mise au point des nouvelles machines (ENF6 et WAM).

Le processus de fabrication du coke est très complexe; la pâte à coke présente à chaque fois des caractéristiques différentes (taux d'humidité, granulométrie ... ).

L'exploitation engendre un très grand nombre de mouvements élémentaires à effectuer, à synchroniser et à surveiller.

L'outil de travail vieillit et subit un environnement hostile.

La production doit être assurée en quantité, en qualité et en délai. La conduite n'est pas sans défauts.

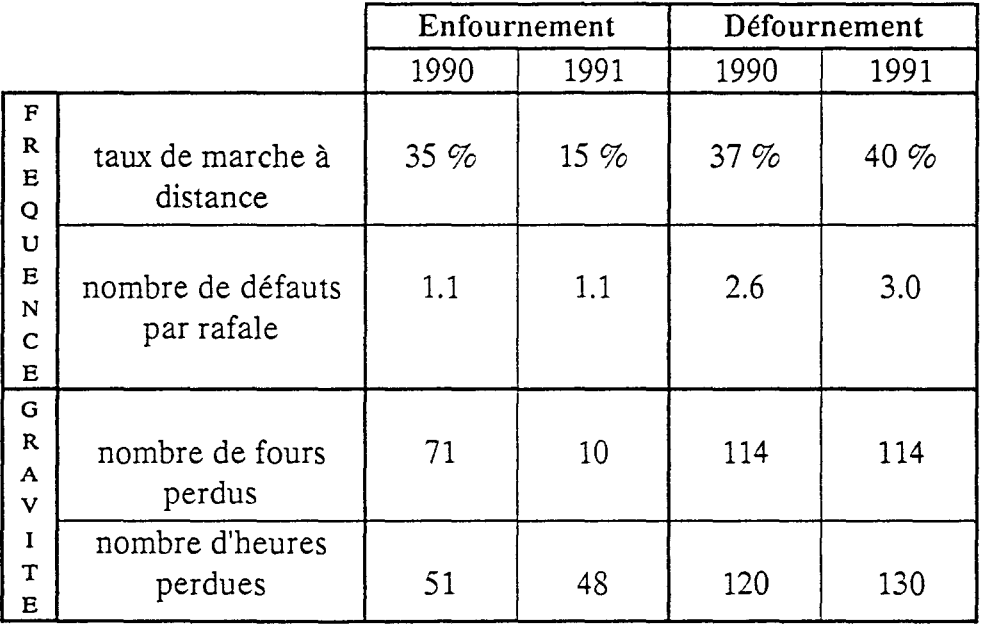

### Tableau : suivi de fiabilité de la marche de B6.

Les taux de marche à distance et le nombre de défauts par rafale sont encourageants, mais ces résultats demeurent insuffisants pour passer à une marche entièrement automatique. Les taux, encore faibles, et les défauts, assez nombreux, expliquent le nombre important de fours perdus (perte de production) et des heures perdues (arrêts de l'installation).

La fiabilité est une nécessité pour une marche régulière des machines.

Quel que soit le niveau d'automatisme atteint, il reste tributaire du niveau de fiabilité mécanique, électrique, hydraulique et automatique des installations et des machines.

# *Les machines :*

La redondance des machines permet d'assurer la régularité de marche sous conditions de la disponibilité et de la performance des machines de réserve et aussi d'un dépannage efficace et rapide; c'est pourquoi il convient de :

- se pencher sur la gestion des machines de réserve,

- suivre les machines et les actions,

- développer l'expertise en maintenance.

Les machines ne sont pas toutes au même niveau de fiabilité. Nous énumérons, ci-dessous pour chaque machine, les fonctions qui présentent le plus grand nombre de défauts. Ainsi, nous notons pour :

# *LaDEF5:*

Ce sont plutôt les fonctions en relation directe avec la porte du four qui causent des problèmes suite aux fins de course non atteints en fin de mouvements. Le tableau suivant indique la fonction et le libellé du défaut le plus fréquemment rencontré.

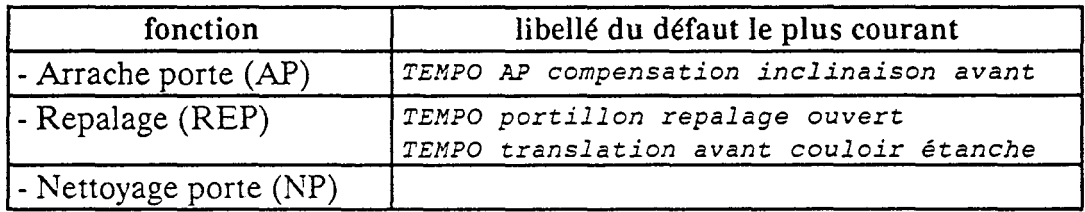

APGC:

Les fonctions les plus critiques sont :

- l'arrache porte (AP),

-le nettoyage porte (NP) et le nettoyage cadre (NC)

# *ENF:*

Les déplacements de l'enfourneuse correspondent à des distances plus grandes et non identiques. Le dialogue avec la tour à charbon n'est pas tout à fait au point. L'enfournement, par les quatre "bouches de trémies" au dessus du four, doit être étanche et son bon déroulement dépend de la qualité de la pâte à coke, fabriquée en amont, et surtout de son taux d'humidité. Ces points font que nous observons certains problèmes avec les fonctions suivantes :

- -Le positionnement,
- le dialogue avec la tour à charbon,
- l'enfournement (problème de bourrage).

*WAA1:* 

Nous notons aussi pour le WAM quelques imperfections au niveau du:

- -positionnement,
- passage sous la tour d'extinction.

### 4.2. Les défauts

\* *se reporter au chapitre3* : *Gestion des défauts.* 

On distingue 2 grandes catégories de défauts :

- les défauts bloquants : qui obligent une intervention du machiniste,
- les défauts non bloquants : considérés en tant qu'alarmes et qui aident au dépannage.

Plusieurs types de défauts existent :

- -défauts mouvements (5 types),
- -défauts conditions initiales,
- défauts conditions permanentes,
- défauts généraux,
- défauts automates,
- défauts arrêts d'urgence.

La mise en place d'un système d'auto-correction (paramétrage adéquat des défauts) avec une option de traitement des défauts par l'automatisme permet d'en réduire le nombre.

La simplification du modèle de traitement des défauts (configuration des défauts FDEP et FINI en tant qu'alarmes et non bloquants) permet une souplesse dans la conduite des machines.

Le type de défauts le plus fréquent, hors défauts généraux, est la TEMPO (le fin de course initial a été quitté mais, au bout du temps autorisé, on n'a pas le compte-rendu du fin de course final). Le défaut TEMPO représente 68% des défauts mouvements pour la DEF5 (étude basée sur les 10 premiers mois de 1991).

Ceci s'explique par des problèmes mécaniques (frottements importants) et des problèmes de commande et/ou de capteur.

#### 4.3. Les capteurs

On recense 91 fins de course pour la DEF5; en grande majorité, ce sont des détecteurs de proximité inductifs qui ont la particularité de détecter les objets métalliques qui se trouvent dans leur champ d'induction mais aussi les morceaux de coke qui tombent côté coke lors du défournement.

Le nombre de défauts, très élevé, met en cause la validité des capteurs, des actionneurs et des commandes de puissance. Tous les capteurs doivent être recensés et validés.

L'étude du capteur doit associer le capteur à son actionneur et à sa commande.

#### 4.4. Le positionnement

L'un des points clés, pour évoluer vers une marche entièrement automatique, est la mise en place d'un système de positionnement stable, rapide, précis et fiable.

Le positionnement est réalisé en boucle ouverte, en phase finale (490 mm). Il se base sur le GI et est alors tributaire de tout patinage ou glissement de la roue libre.

Une démarche de bouclage classique bute sur des difficultés techniques. Nous avons adopté, alors, une démarche, visant à exploiter les informations sur un horizon du passé afin de pouvoir prédire, par modélisation, l'erreur finale et l'anticiper. Cette étude est détaillée dans la partie positionnement.

#### 4.5. Les fours

Une pression trop grande dans les fours et/ou une étanchéité mal assurée font qu'on peut observer des fumées qui s'échappent des portes de fours.

Les gaz de la cuisson sont recueillis au niveau du barillet (une conduite le long de la batterie). Celui-ci doit être le plus stable possible et présente des problèmes de régulation.

Le chauffage se fait sur toutes les parois de la batterie sans distinction. Ce qui pose des problèmes thermiques au cas où on a des fours vides.

Les membranes ainsi que les réfractaires subissent des dommages suite au mauvais déroulement de certaines fonctions (notamment des fonctions de nettoyage) et aux efforts encaissés par la batterie lors de la prise et de la remise porte.

La batterie est une structure dont la géométrie varie au cours de son vieillissement. Des études montrent un désaxage de la batterie, par conséquent, les Infraposis (capteurs de positionnement non solidaires aux fours) doivent être remis à jours suivant ces variations.

De même, la rectitude des portes est soumise à la géométrie des cadres. Il en résulte des déformations géométriques de la porte (inclinaison, porte "bombée",...).

#### 4.6. L'interface machine/four

Cette interface génère le lot majeur des défauts.

le bon fonctionnement de l'ensemble nécessite :

- -une fiabilité machine : pas de dérives mécaniques;
- une bonne présentation de la porte par rapport à l'arrache porte : pas de dérives géométriques;
- -une fiabilité des capteurs en ambiance chaude et poussiéreuse;
- -la sécurité des personnes et la concordance de niveau 0 et de niveau 2;
- un bon positionnement.

La DEF5 est une machine dont un seul positionnement doit satisfaire plusieurs centrages sur les fours n-5, n et  $n + 5$ .

L'alignement de l'arrache porte et du bélier, pour la fonction défournement, doit être rigoureux. Il en va de même pour le crochet, le couloir et la repaleuse, pour la fonction repalage.

Il faut aussi assurer le parallélisme entre la porte et les nettoyeurs et maintenir les béliers de défournement et de repalage perpendiculaires par rapport au four.

L'enfournement pose aussi certains problèmes de "bourrage" au niveau des 4 bouches d'enfournement.

#### 4.7. L'interface machine/machine

Nous notons l'absence de concordance de niveau 0 entre la défourneuse et l'enfourneuse.

Il n'existe pas de concordance de niveau 1 (liaison directe entre les automates machines). Les machines, pour communiquer entre elles, doivent passer par le MODCOMP situé au PCC d'où une perte de temps et d'informations.

# 4.8. L'interface machine/PCC

Les informations entre le PCC et les machines transitent, à une vitesse de 1200 bds (vitesse assez faible), grâce au 5 ème trolley placé le long des rails et appelé : télétrans.

Cette liaison n'est pas doublée.

Le MODCOMP continue à interroger, inutilement, les machines de réserve (si elles sont sous tension). Ces interrogations alourdissent la liaison.

On perd quelque fois la liaison avec les machines notamment le \VAM et un certain retard est observable au niveau de la conduite et du suivi.

Le dispatching des informations est global et inclut plus d'informations que celles dont la machine a réellement besoin. Une redéfinition des besoins permettrait de simplifier les dialogues.

Cette liaison nécessite d'être améliorée au niveau vitesse et fiabilité.

Il est judicieux de la doubler, de mieux gérer les priorités et de scinder les informations qui servent à la conduite et celles qui servent à la maintenance et au suivi.

# 4.9. Le Poste de Conduite Centralisée (PCC)

La tâche de saisie des heures de défournement et d'enfournement de chaque four se fait encore manuellement, même si on génère un planning théorique. Cette interface peut être améliorée :

L'opérateur saisit l'heure du premier four. Les heures sur les autres fours se réactualisent automatiquement suivant cette saisie, l'heure courante et les temps de cuisson; ou alors l'heure est actualisée automatiquement sur fin de fonction, ce qui permet de libérer l'opérateur de cette tâche.

Le PCC doit être informé de ce qui se passe sur les galeries. Etablissement d'un calendrier quotidien d'interventions disponible au PCC.

Cependant, dans le cas d'une marche entièrement automatique, le PCC devra être revu. En effet, tout en garantissant la production, il doit en outre assurer :

- les reprises en cas de défauts bloquants,
- la commande de la mise en service des machines de réserve et le repli des machines principales,
- les sécurités : vis à vis des personnes et vis à vis de certaines fonctions : défournement, repalage, enfournement, positionnement...

# 4.10. Le calculateur de niveau2 MODCOMP

Le MODCOMP a subi une extension disque, il semble avoir un comportement meilleur. Néanmoins:

- Les tableaux de maintenance restent non opérationnels,
- -La configuration des machines en service et hors service peut être plus conviviale et accessible au niveau opérateur.
- -La pérennité du matériel et du logiciel n'est pas assurée; le langage utilisé (fortran 4) est obsolète.
- Il n'y a pas de spécialiste MODCOMP au niveau de Sollac Dunkerque.
- -Il est intéressant de prévoir un vecteur vide entre les automates machines et le niveau 3. Ce dernier peut être utilisé pour remonter des informations utiles pour la maintenance par exemple ou pour des études d'une durée limitée.
- Il est aussi intéressant de penser au découplage des tâches applicatives, celles de la conduite, par rapport à celles relatives à la maintenance.

## 4.11. Le calculateur de niveau3 HP 1000 (A900)

Couplé au niveau 2, sa bonne tenue dépend essentiellement de la bonne marche des niveaux inférieurs.

Il assure la gestion des consignes et des bilans sur l'unité U3 mais aussi les autres unités U1 et U2.

### 4.12. Les automates machines

Le matériel, de marque télémécanique, est standard sur toutes les machines.

Les automates machines sont surchargés. Les défauts DAPI (défauts automates programmables industriels) sont assez nombreux (1224 au mois de juin 1992).

## 4.13. Le découpage fonctionnel et temporel

Dans le cadre de B6/B7, le nouveau découpage fonctionnel doit intégrer les nouvelles fonctionnalités à apporter notamment à l'antipollution.

L'expérience acquise sur B6 permettra un meilleur ciblage des besoins.

L'assainissement de la zone des fours et un meilleur niveau de fiabilité des équipements et des machines apporteront une meilleure régularité de marche.

Une gestion automatisée des défauts et des temps de cycle est à prévoir.

La gestion suivra l'évolution des défauts, déclenchera des alarmes et établira un calendrier d'interventions; elle constituera une base de données triées et classées et accessible, par éditions et écrans, au niveau des utilisateurs.

### 5. DEVELOPPEMENT ET MISE EN SERVICE D'OUTILS DE SUIVI

\* *Se reporter au chapitre 3 : Gestion des défauts et surveillance.* 

Ces applications visent une exploitation informatique des données concernant la conduite des machines. Ces informations sont envoyées par le MODCOMP sur 2 imprimantes, "fil de l'eau" :

- \* imprimante "événements",
- \* imprimante "défauts".

Les listings des 2 imprimantes, quelques centaines de pages et quelques milliers de lignes par jour, nécessitent un tri et une classification de l'information ainsi que des synthèses de bilan pour répondre à notre besoin.

C'est dans ce cadre que nous avons développé et mis en place, sur PC, un outil de calcul des durées de fonctions et des temps d'attente pour chaque machine par four et par rafale. Cet outil répond aussi à des besoins cokerie notamment pour l'étude du temps de cycle pour l'avant projet B7. Il permet, outre cela, de calculer un taux de fiabilité par fonction.

Nous avons aussi démontré la faisabilité d'un traitement semblable pour les défauts.

Le traitement est complètement découplé du niveau2 (pas d'interventions au niveau du MODCOMP). Ce qui permet de ne pas pénaliser le processus.

# 6. TABLEAUX RECAPITULATIFS

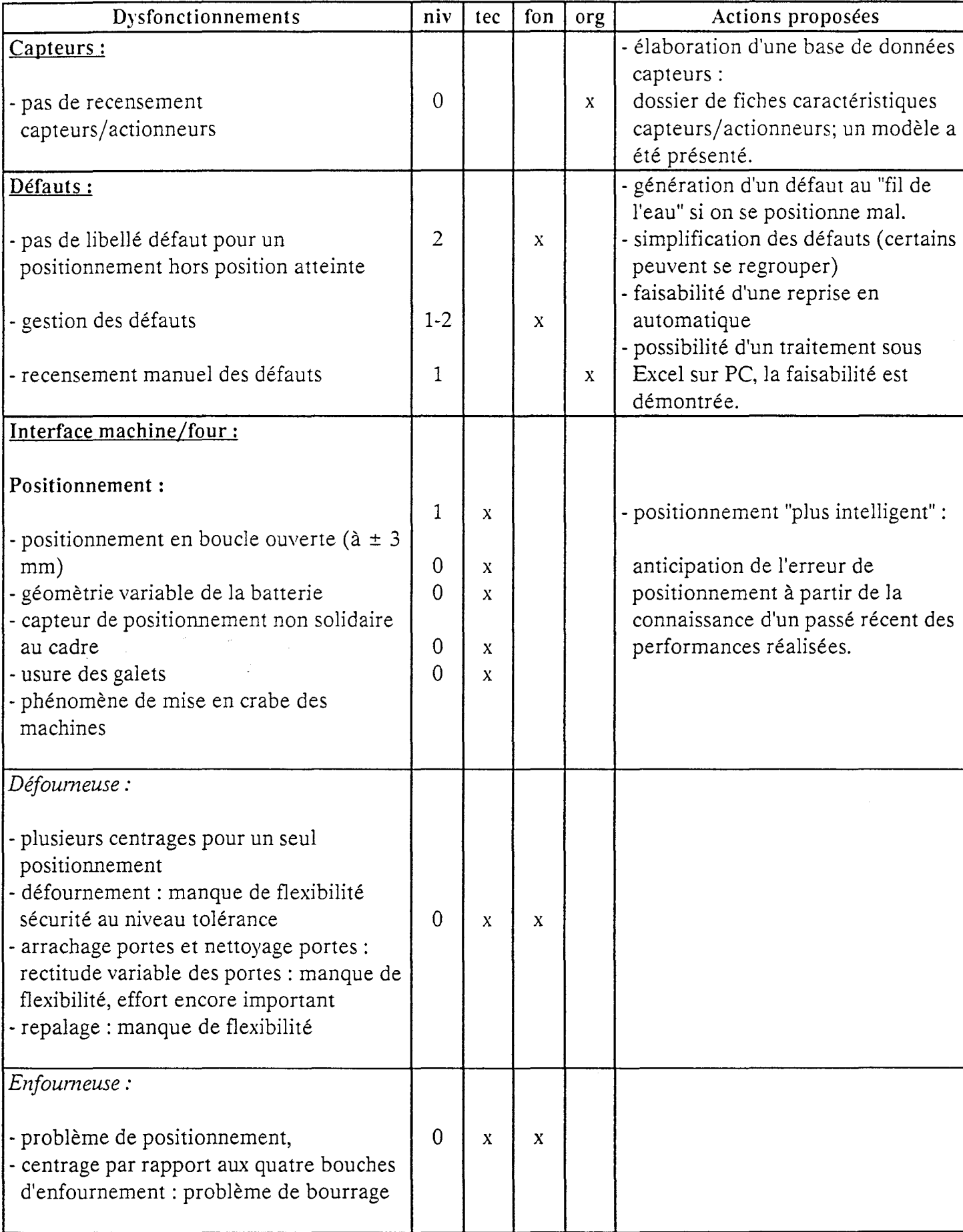

 $\boldsymbol{\epsilon}$ 

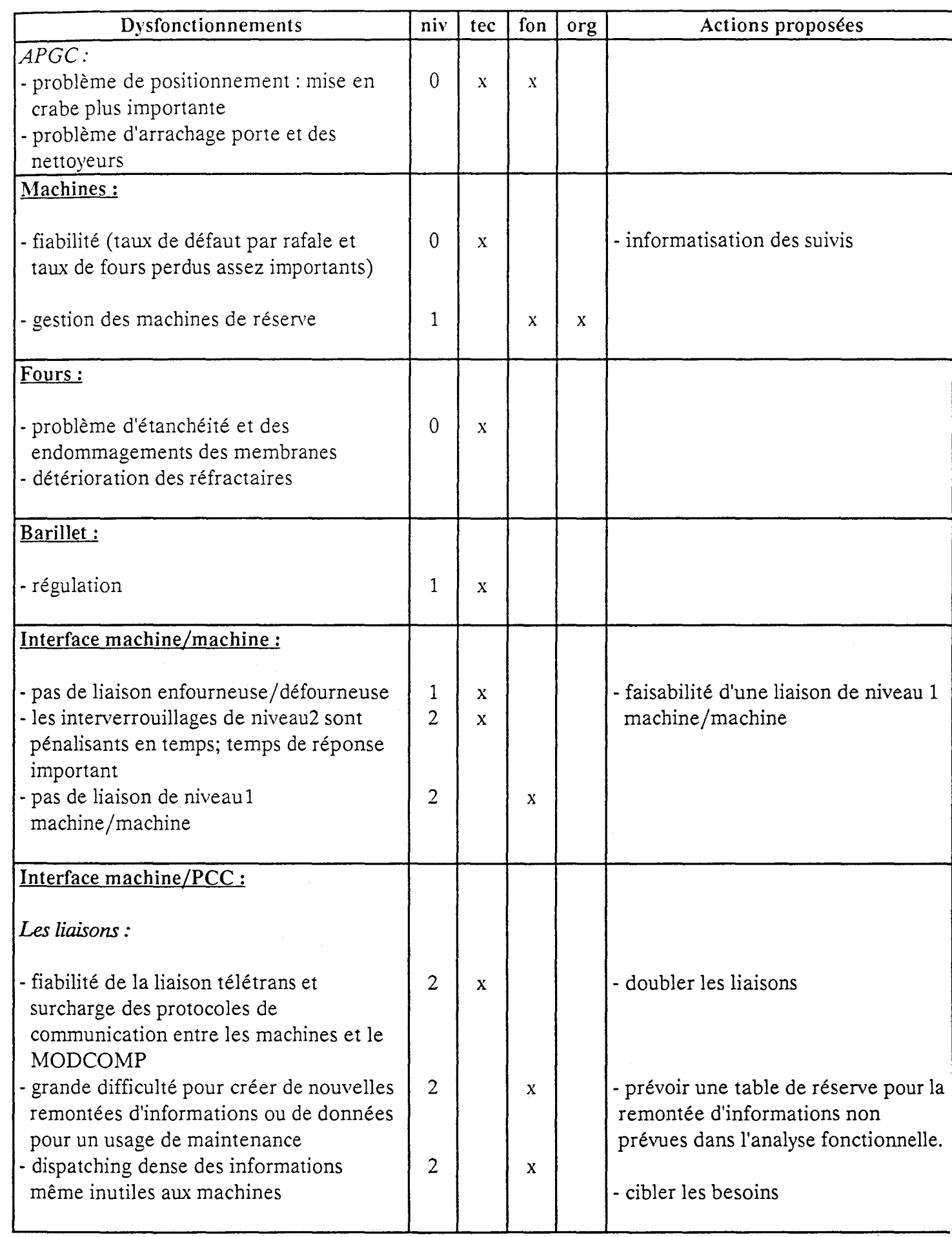

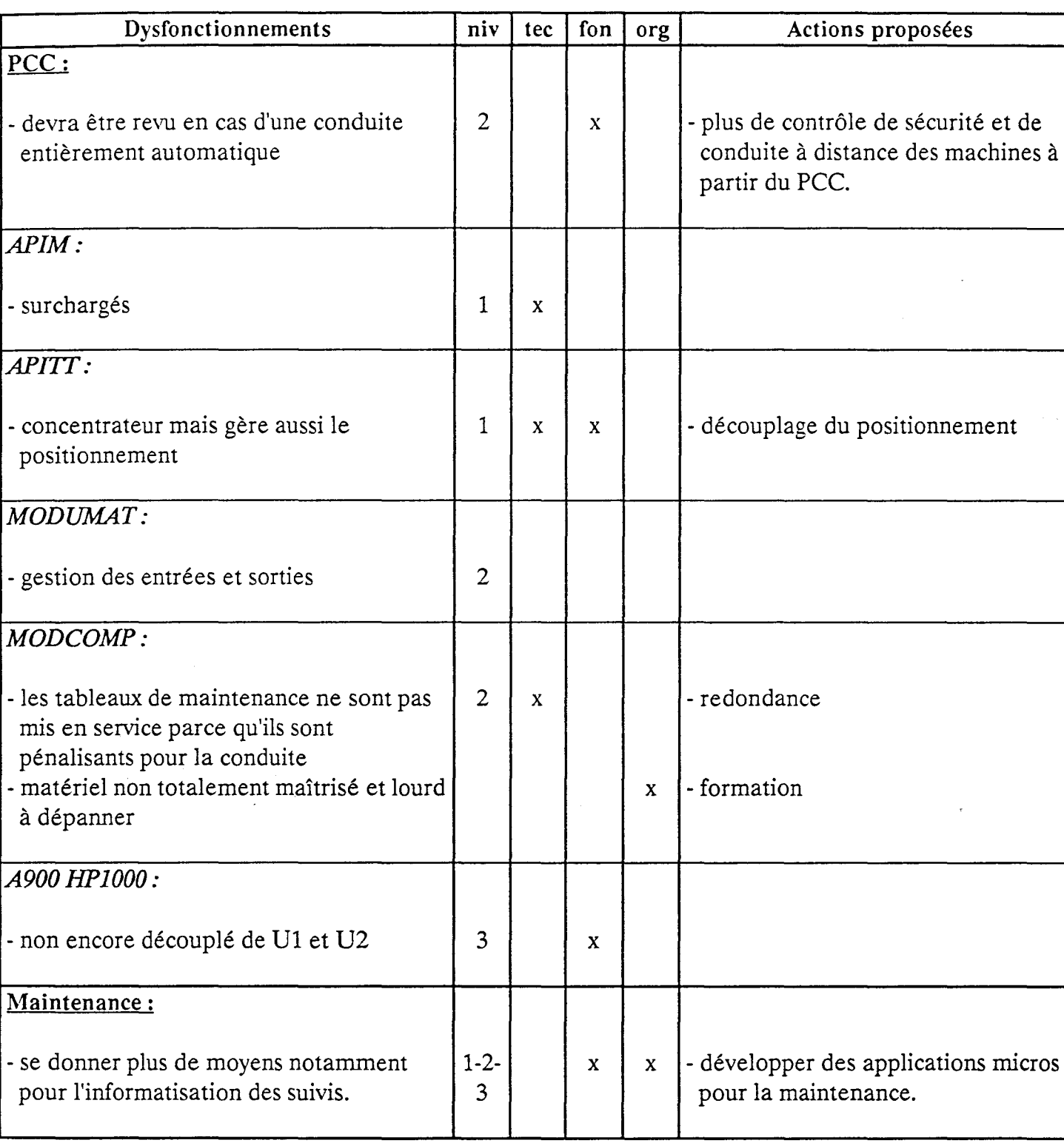

# CHAPITRE: 3

# GESTION DES DEFAUTS ET SURVEILLANCE

Chapitre: 3

# **GESTION DES DEFAUTS ET SURVEILLANCE**

#### **1. INTRODUCTION**

Le nombre des défauts, relatifs à la marche actuelle des machines de la batterie B6, est très important et constitue un point important à prendre en considération pour évoluer de la conduite actuelle vers une conduite entièrement automatique.

Ce nombre est de l'ordre de 4 défauts bloquants par rafale (recensement manuel des machinistes). Ce qui est encourageant, mais encore excessif, surtout que l'imprimante, "fil de l'eau défauts", génère quelques centaines de défauts et d'alarmes par jour.

Il nous a alors semblé intéressant de regarder de plus près la gestion des défauts et d'avoir une action au niveau des capteurs.

### **2. LES CAPTEURS**

Les capteurs nécessitent d'être validés sinon du moins d'être recensés et structurés dans un classeur sous forme de fiches caractéristiques. Ces fiches pourront être étendues à une base de données informatisée.

Nous présentons, en page suivante, un modèle de fiche caractéristique pour capteur.

Avec cette fiche nous pouvons observer, dans la rubrique défauts générés, un historique et une répartition des défauts qui sont apparus sur le capteur en question et établir ainsi des priorités d'action de fiabilisation sur certains types de mouvements relatifs à certains capteurs.

Ces fiches peuvent alors servir à la maintenance pour l'entretien des installations.

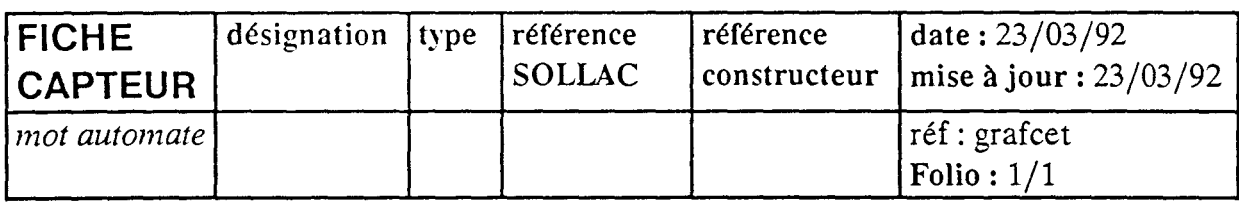

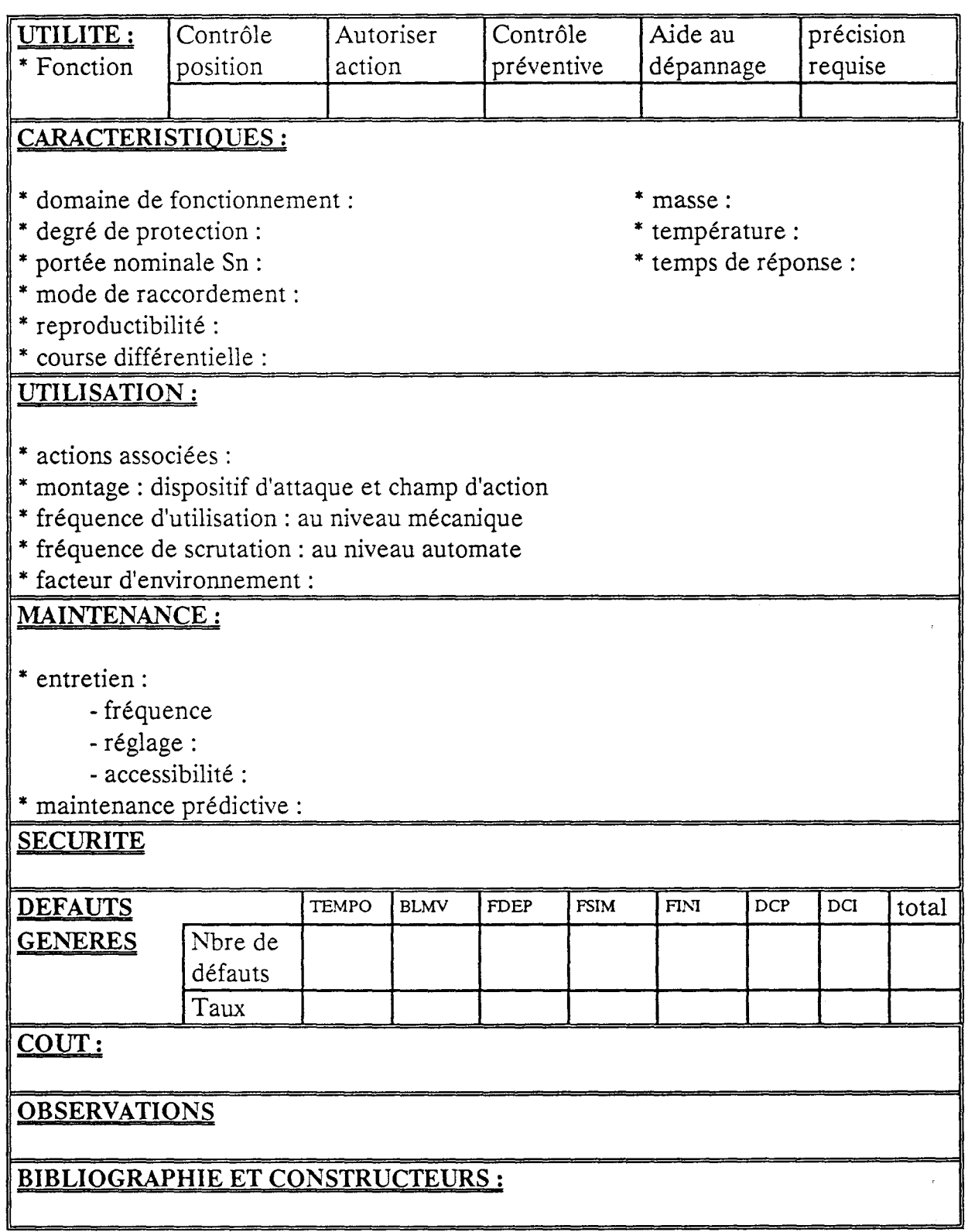

 $\bar{z}$ 

### 3. LES DEFAUTS

L'automatisme assure sa propre surveillance. Il élabore, à partir de programmes internes, des comptes-rendus de bonne fin de mouvements ou de fonctions. Il génère ainsi des libellés de défauts associés aux anomalies.

A titre d'exemple, plus de 550 libellés de défauts pour la DEF5 sont susceptibles d'apparaître, lors des opérations effectuées sur un four.

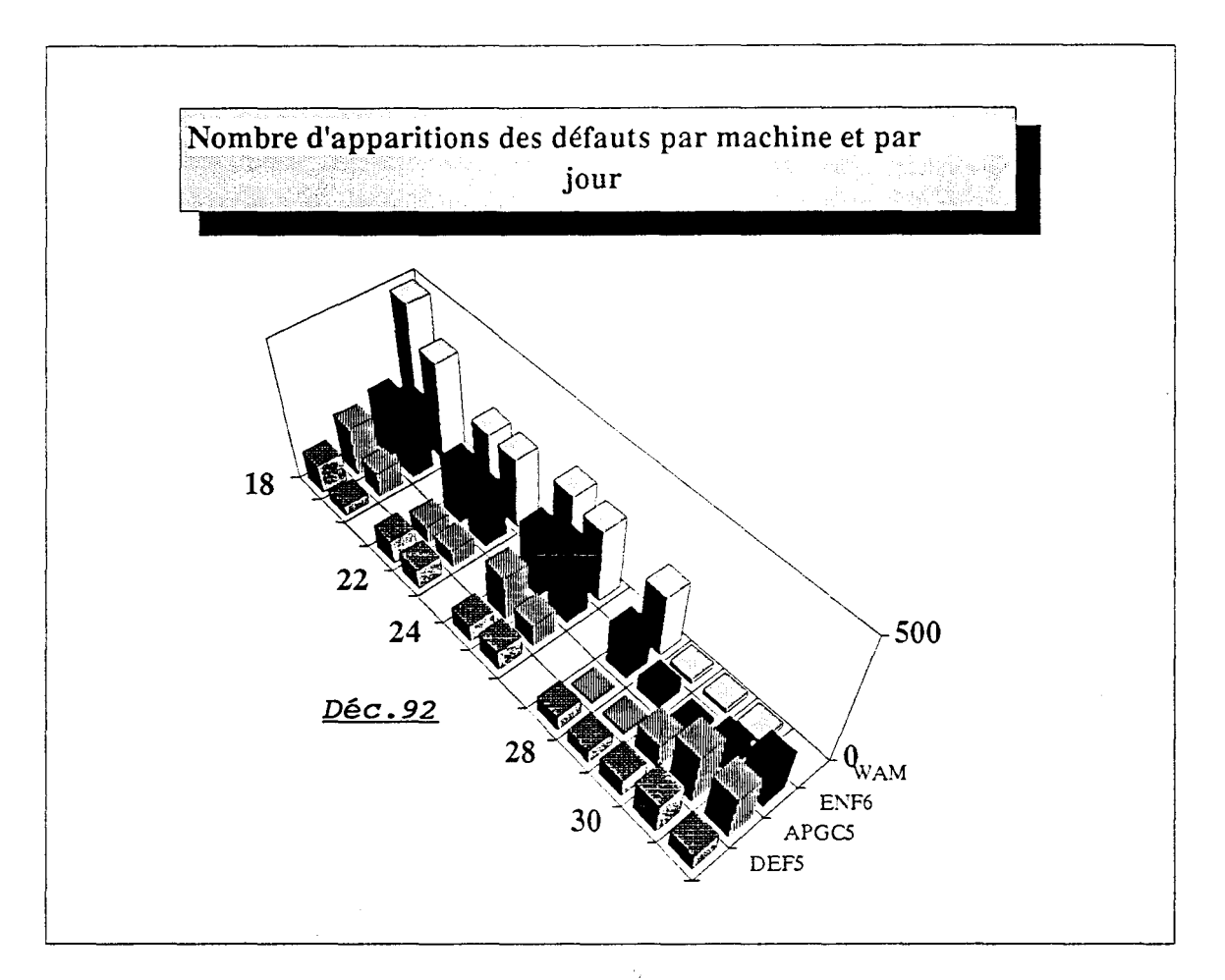

Fig 5. Nombre d'apparitions des défauts par machine et par jour.

Les messages de ces défauts apparaissent associés à la machine concernée, à la date et l'heure d'apparition ou de disparition, et se trouvent sur :

- imprimante "fil de l'eau" au PCC,
- -écran XBT au niveau machine, avec possibilité de visualiser les défauts les plus récents par machine au PCC.

Le machiniste recense manuellement les défauts bloquants apparus sur son écran. On comptabilise ainsi environ 10 défauts bloquants par jour pour la DEFS (3012 défauts pendant les 10 premiers mois de 1991).

Ce nombre n'est pas excessivement élevé par rapport au nombre de défauts qui peuvent apparaître sur le listing imprimante (sur le "fil de l'eau", 6202 défauts sont apparus au cours du mois de juin 1992); mais il demeure assez élevé.

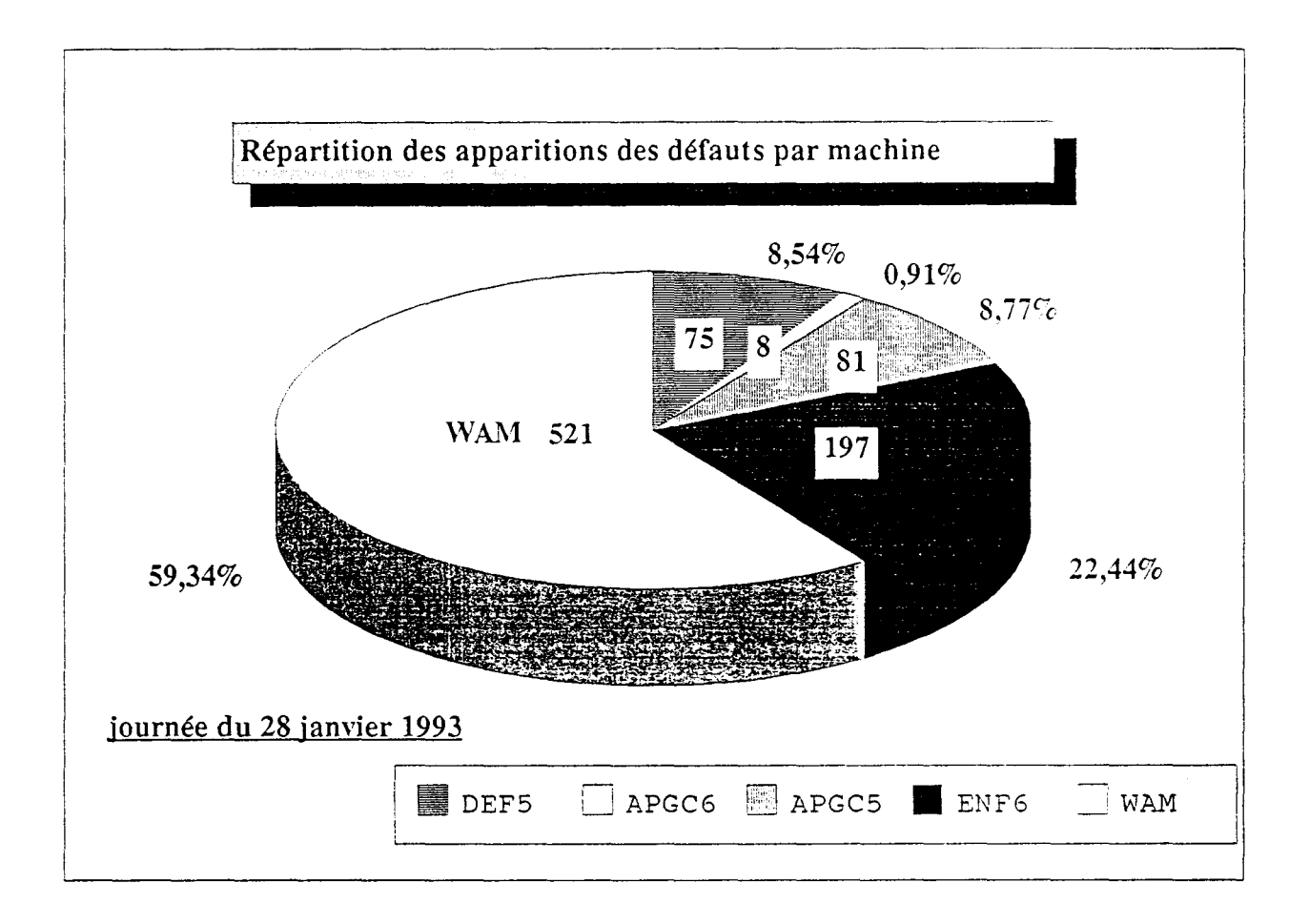

# Fig 6. Répartition des défauts par machine.

Les défauts bloquants, sont en grande majorité, des défauts mouvements. Les libellés associés permettent de les affecter à leurs fonctions respectives.

Un classement des défauts par fonction est alors possible. Actuellement à la maintenance, on élabore manuellement des tableaux défauts mois classés par machine et par fonction.

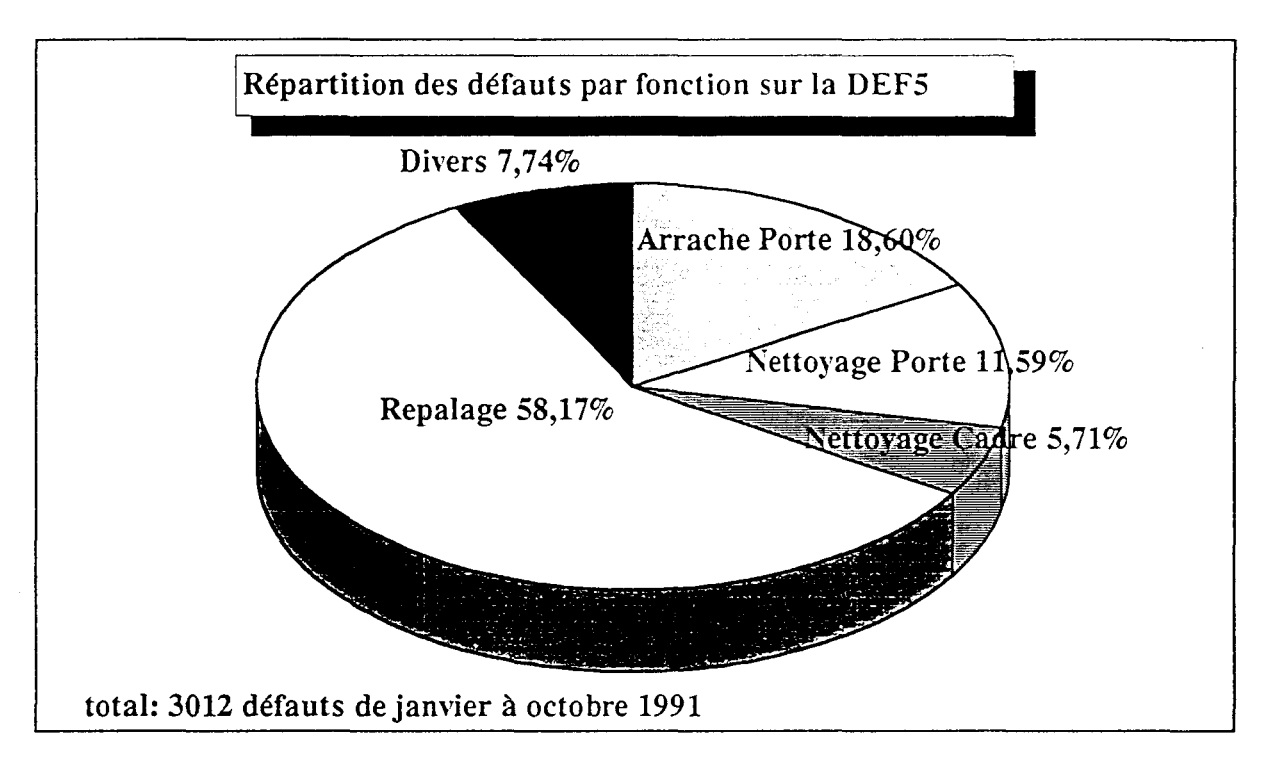

Fig 7. Répartition des défauts par fonction DEF5.

Nous avons suivi l'évolution du nombre de défauts par fonction sur la DEF5 de 89 à 91.

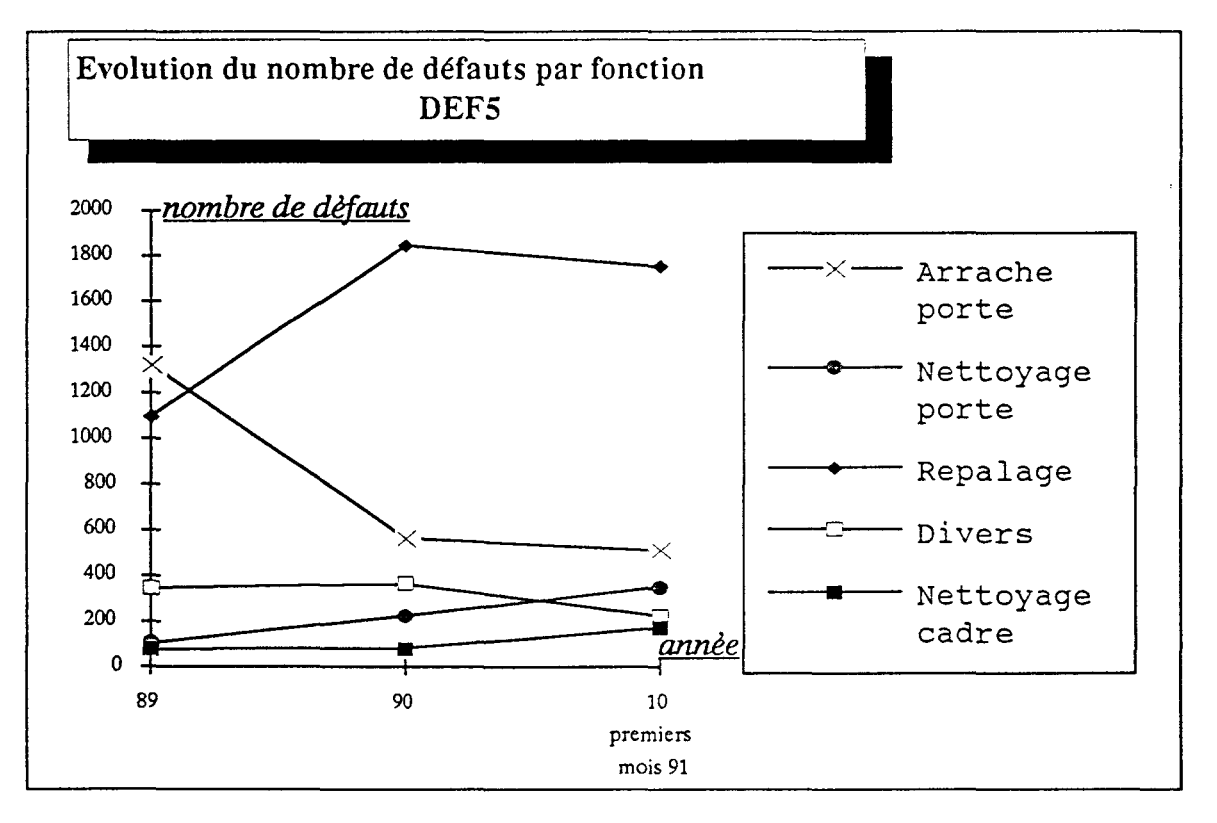

# Fig 8. Evolution du nombre de défauts par fonction DEF5.

En 1989, la fonction Arrache porte a été fortement perturbée par l'apparition du défaut FDEP compensation inclinaison arrière (727 apparitions). Ce problème a été résolu par un changement des palpeurs. Par contre, nous remarquons la criticité de la

 $\overline{\phantom{a}}$ 

fonction de repalage avec une augmentation de 68% entre 89 et 90 et non encore résolue en 91. Les fonctions de nettoyage montrent aussi des performances de plus en plus moindres.

## 4. LA GESTION DES DEFAUTS<sup>(1)</sup>

### 4.1. Elaboration des défauts

Les défauts sont des anomalies de fonctionnement. Certains peuvent empêcher le déroulement des grafcets et obliger le machiniste à intervenir directement sur un boîtier de commande pour terminer la fonction. Ce sont les défauts bloquants. D'autres défauts sont configurés en tant qu'alarmes et n'arrêtent pas pour autant le fonctionnement (on parle alors de défauts non bloquants).

La gestion actuelle permet une classification des défauts suivant leur nature.

### 4.1.1. Les défauts généraux DGEN

Ce sont des défauts liés aux équipements. Ils apparaissent, en général, suite à des problèmes d'alimentation électrique, hydraulique ...

### 4.1.2. Les défauts automates DAPI

Elaborés par l'automate pour sa propre surveillance.

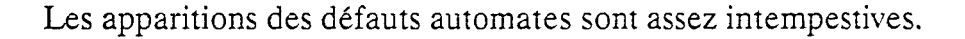

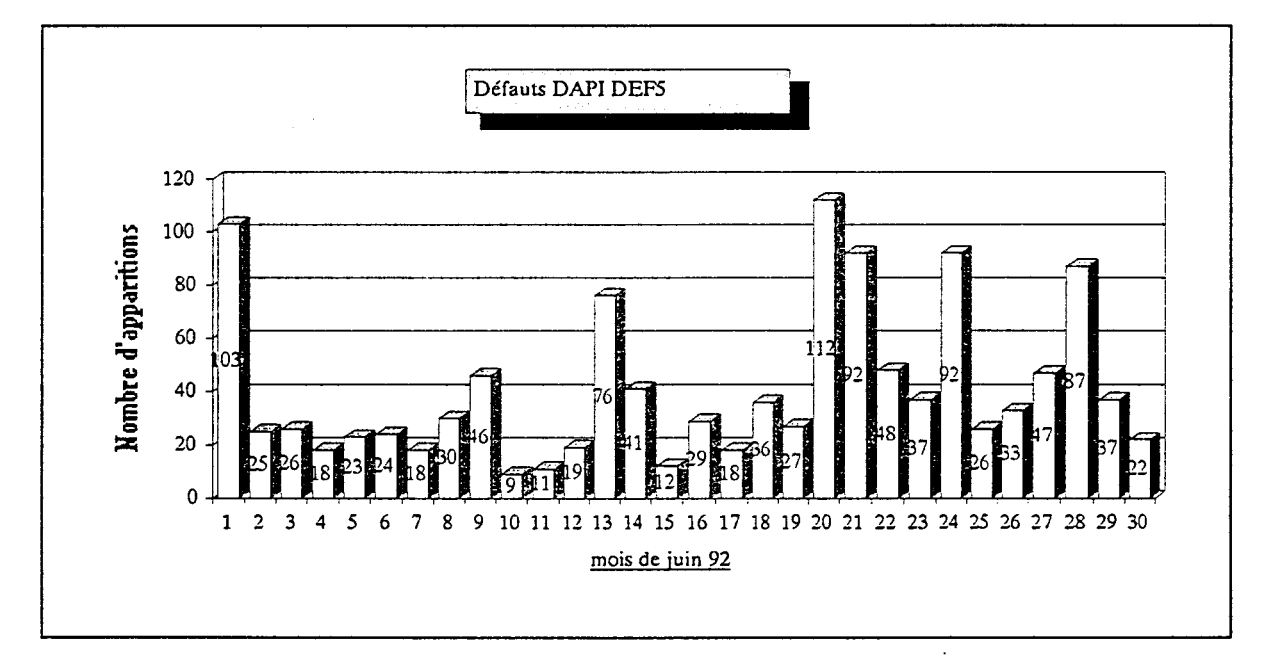

## Fig 9. Défauts automates juin 1992

<sup>&</sup>lt;sup>(1)</sup> Voir rapport de stage de M. MARFIL Clément, IG2I Centrale Lille, <u>PROPOSITION D'AMELIORATION DE LA GESTION</u> DES DEFAUTS SUR LES AUTOMATES DES MACHINES DE FOURS DE LA COKERIE, du 1 au 31 Juillet 1992 à SOLLAC DUNKERQUE.

### 4.1.3. Les défauts arrêts d'urgence DAU

Générés à la suite du déclenchement d'un arrêt d'urgence.

# 4.1.4. Les défauts conditions initiales DCI

Elaborés si une condition initiale est manquante pour l'exécution d'une fonction.

### 4.1.5. Les défauts conditions permanentes DCP

C'est une interdiction qui prend en compte J'état général d'un système. On distingue ici les défauts conditions permanentes des défauts conditions permanentes évolutives.

### Les défauts conditions permanentes DCP :

- Les DCP regroupent :
- les conditions liées à la position physique des autres fonctions,
- la non présence des arrêts d'urgence,
- la non disponibilité de la puissance,
- -le non fonctionnement d'une autre fonction.

# Les défauts conditions permanentes évolutives DCPE :

Les défauts conditions permanentes évolutives apparaissent lorsque au cours d'un mouvement, on perd une condition physique d'un organe déjà acquise dans un précédent mouvement.

# Ex : DCPE AP PIV AV.

Pendant que l'arrache porte translate, on perd le fin de course qui nous assurait que l'arrache porte était bien en pivotement.

### 4.1.6. Les défauts mouvements

On recense 5 types de défauts mouvements. En général, l'actionneur est un vérin et le capteur est un fin de course (fdc).

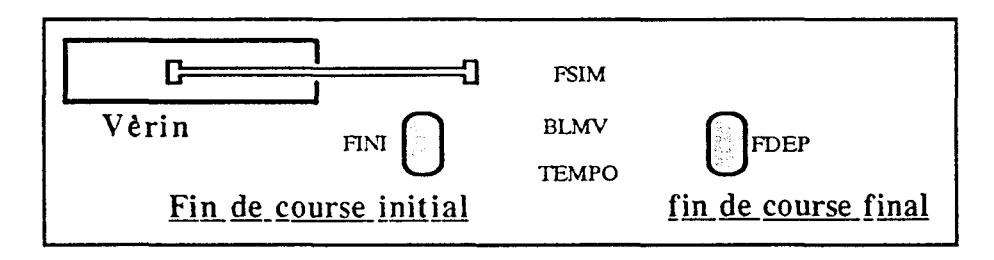

Fig 10. Schématisation des défauts mouvements.

Défaut FINI : Ce défaut apparaît pour signifier qu'on n'a pas le fin de course initial excité. Soit alors que le vérin n'est pas en position initiale soit que le fin de course initial est hors service (HS).

Défaut FSIM : Il signifie que les 2 fins de course initial et final sont excités simultanément.

Défaut FDEP : Ce défaut traduit une simultanéité d'événements. Le fin de course d'arrivée a été excité alors que le fdc de départ l'est encore.

Défaut BLMV: A partir du lancement du mouvement, une tempo s'écoule. Si pendant le temps autorisé le fdc initial reste excité et qu'on n'a pas atteint le fdc final, on génère un défaut BL\1V (blocage mouvement).

Défaut TEMPO : Le fdc initial a été quitté mais au bout du temps autorisé, le fdc final n'a pas été atteint.

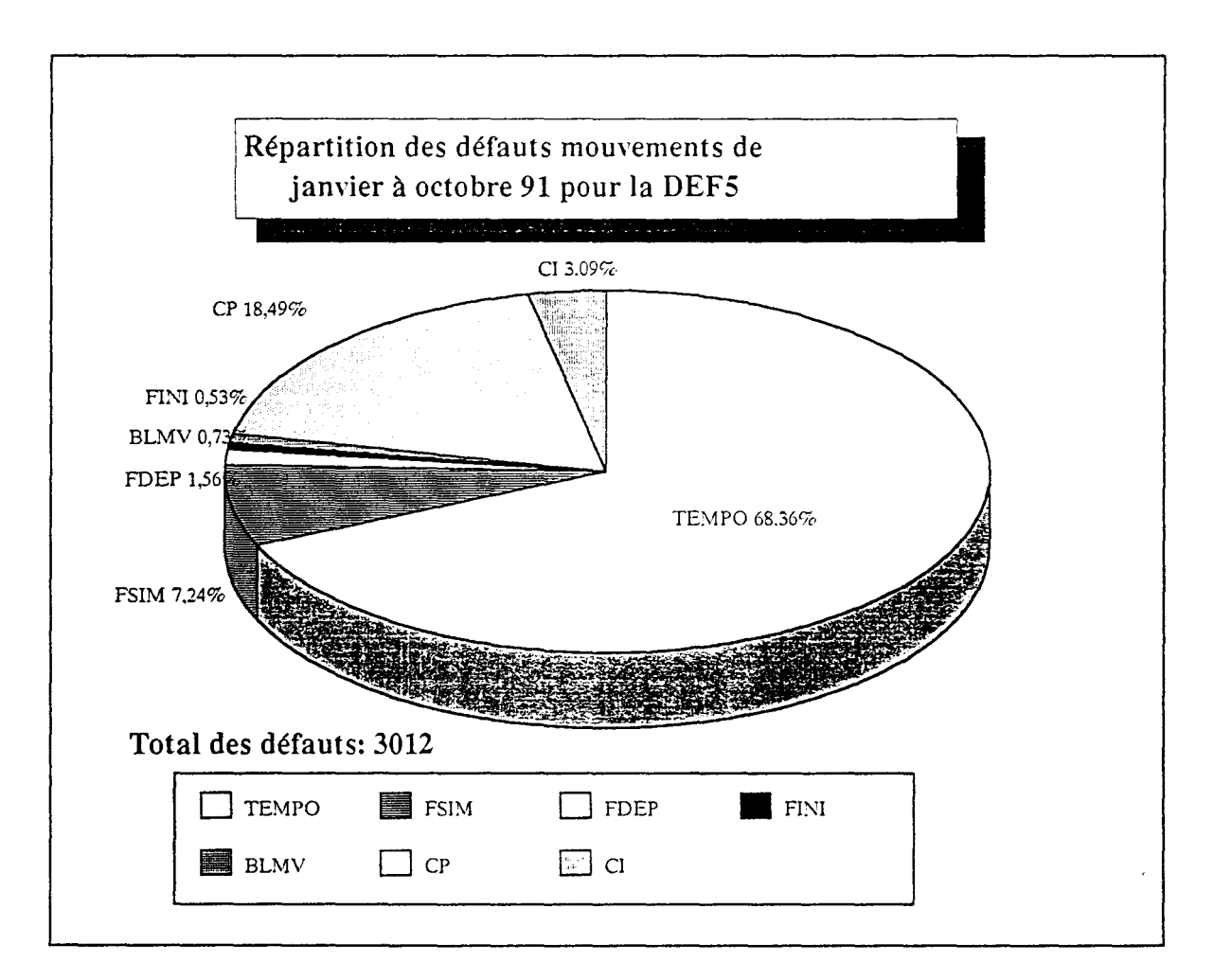

## Fig 11. Répartition des défauts mouvements DEF5.

Tous les défauts mouvements sont bloquants.

Le machiniste doit terminer la fonction en mode dégradé.

La TEMPO est le défaut mouvement le plus courant.

### 4.2. Propositions d'améliorations de la gestion des défauts

Les défauts bloquants obligent le machiniste à intervenir. Leur nombre est important. Dans ces conditions, à défaut de pouvoir reprendre les mouvements au niveau du poste de conduite centralisée (PCC), on peut penser diminuer leur nombre en configurant certains défauts non bloquants (FINI, FDEP), simplifier la gestion de ces défauts en regroupant les défauts BLMV avec les défauts TEMPO et finalement rendre certains défauts paramétrables.

# *FINI et FDEP non bloquants utilisés en tant qu'alarmes :*

FINI : le fdc initial n'est pas initialement excité. Ceci peut quand même ne pas empêcher le mouvement de s'effectuer. Si on n'a pas le fdc final, un défaut TEMPO sera généré par la suite. Ajnsi, à notre sens, ce défaut peut être configuré en tant qu'alarme.

FDEP : Le fdc final a été excité alors que le fdc initial l'est encore. Et ce malgré le fait qu'en début de mouvement, le fdc final n'était pas excité. Pour certains mouvements J'information fdc final excité est peut être suffisante.

Si le défaut est réel, au retour et par rapport au mouvement inverse, un défaut FSIM sera généré.

### BLMV : Ce défaut rejoindrait le défaut TEMPO.

C'est dans un souci de simplification, qu'on peut proposer de ne tenir compte que de 2 défauts mouvements FSIM et TEMPO. Néanmoins, les défauts FDEP, FINI et BLMV ne représentaient que 2,8% de la totalité des défauts et 3,8% des défauts mouvements apparus entre janvier et octobre 91 sur la DEF5.

### *Paramétrisation des défauts:*

La démarche, que nous voulons adopter pour la gestion des défauts, est en sorte une personnalisation de ces défauts qui peuvent être bloquants ou non suivant des options choisies.

Cette démarche permet donc de rendre certains défauts paramétrables.

#### Option alarme-bloquant:

Suivant cette option, un défaut peut être une alarme parce que le mouvement associé est de moindre importance ou parce qu'il n'est pas nécessairement bloquant cas des défauts FDEP et FINI.

### Commande maintenue:

Sur certains organes, même si le mouvement est terminé, cette option permet de maintenir la commande.

### Option BY-PASS:

Cette commande permet d'éviter de bloquer le système sur des mouvements non importants. C'est un shuntage de mouvement ou de fonction.

### Option auto-correction :

Certains mécanismes peuvent être plus "intelligents" et peuvent par exemple:

- -remettre en condition initiale un vérin pour éviter les défauts conditions initiales et conditions permanentes.
- autoriser une 2 ème tentative en automatique avant de générer un défaut bloquant.

Tous ces défauts nécessitent un suivi beaucoup plus informatisé.

### S. ANALYSES

Les défauts FDEP et FINI représentaient environ 2% des défauts mouvements de janvier à octobre 1991 sur la DEF5, soit 60 arrêts de la marche à distance sur cette machine. Malgré leur taux très faible et dans un souci de simplification, la configuration des défauts FDEP et FINI en tant qu'alarmes et non bloquants reste non gênante. Suivant la nature de ceux-ci :

\* Ces défauts sont réellement bloquants :

Un défaut bloquant FSIM ou TEMPO sera généré, par la suite, l'alarme donne alors à l'opérateur la possibilité de mieux réagir.

\* Ces défauts ne sont pas réellement bloquants :

On évite ainsi un arrêt inutile de la marche à distance.

La paramétrisation des défauts permet aussi d'en réduire un certain nombre par l'option d'auto-correction :

- remise en condition initiale d'un vérin, suite à un défaut condition initiale (DCI 3,09% pour la même période de janvier à octobre 1991 sur la DEFS),
- -remise en état d'une fonction, suite à un défaut condition permanente (DCP 18,49% sur la DEFS)
- autorisation d'une deuxième tentative en automatique et pourquoi pas une augmentation de la puissance des commandes des actionneurs. (défaut TEMPO 68% sur la DEFS).

L'informatisation des suivis est de nature à cibler les dysfonctionnements et à orienter en conséquence la maintenance et les études.

# 7. SURVEILLANCE ET SUIVI DES DEFAUTS

# 7.1. Cadre et finalité

En regard de nos observations faites au chapitre 2 relatif à l'analyse des dysfonctionnements, la perspective d'une conduite entièrement automatique nécessite des mesures qualitatives et quantitatives de la fiabilité de la conduite actuelle.

Les indicateurs utilisés actuellement sont élaborés manuellement; un tableau synthèse mois classe les défauts par machine et par fonction; les études de bilans reprennent les résultats de ces tableaux.

La fiabilité concerne 2 axes : la fréquence et la gravité. Les indicateurs de mesures de fiablilté sont :

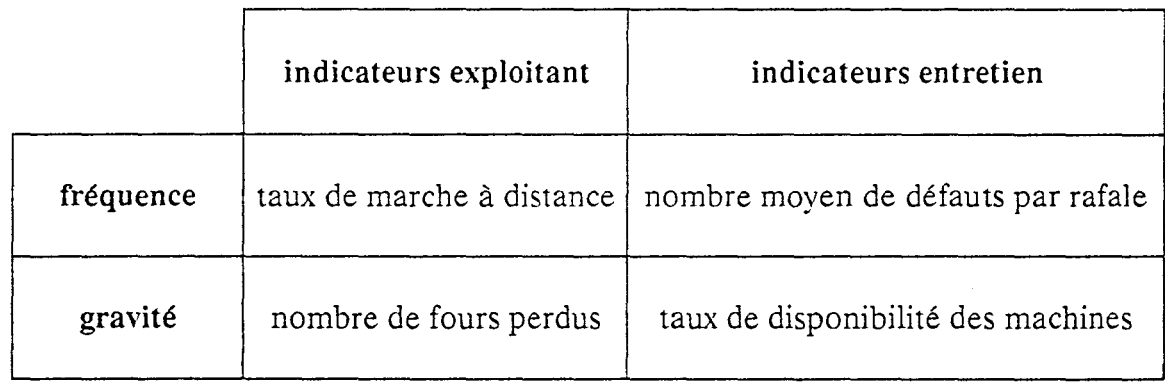

En complément et grâce à la puissance informatique du site cokier, nous pouvons envisager d'affiner les suivis, d'informatiser les bilans et de proposer des éditions graphiques.

Il convient de surveiller plus étroitement, de manière systématique et informatisée, les défauts, les indicateurs de fiabilité et les paramètres de la conduite. Cette surveillance passe par l'élaboration d'outils informatiques de nature à alimenter et justifier les réflexions sur l'avant projet de la construction d'une nouvelle batterie de fours B7.

## 7.2. Modèles de surveillance des défauts

Il est important de pouvoir suivre de façon automatique l'évolution du niveau de fiabilité des machines. Ceci passe par un traitement informatisé des défauts.

C'est dans ce sens, que nous avons établi une base de données relative au "fil de l'eau défauts". Celle-ci consiste en un programme qui permet de remonter les informations sur les défauts d'une journée dans des fichiers textes. Ensuite, ces derniers

sont récupérés sur PC par le logiciel KERMIT utilitaire d'interfaçage et d'émulation entre un PC et une station HP.

Cette base de données a été sauvegardée sur disquettes de mai 1992 à juin 1993. Elle peut être relancée pour les besoins d'un traitement éventuel sur PC du "fil de l'eau : défauts".

Un programme a été développé; il permet de calculer pour chaque fichier jour le nombre d'apparitions des défauts (identifiés par des numéros) par machine et les classe par ordre décroissant. Ce programme vise à démontrer une certaine faisabilité.

Les perspectives de ce programme sont une affectation du libellé, texte du défaut à son numéro, un classement par fonction et un meilleur interfaçage avec l'utilisateur avec des éditions graphiques par rapport aux périodes saisies.

Il est utile de calculer les durées cumulées et moyennes des défauts ainsi que de leur associer les numéros des fours correspondants.

*Tableau de défauts machine:* 

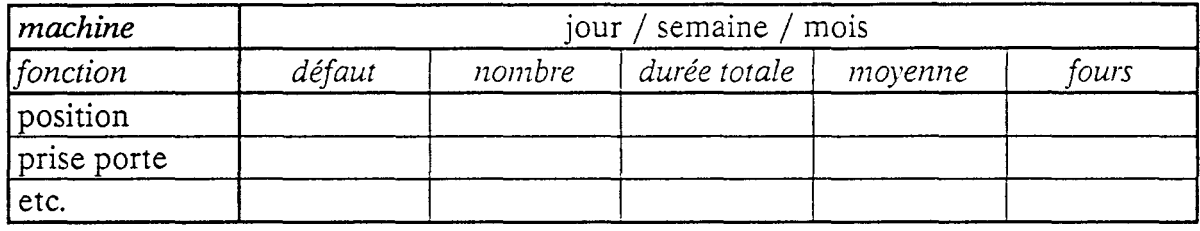

Nous visualisons les principaux défauts triés par ordre décroissant suivant le critère choisi : nombre ou durée. Ce classement permet alors d'orienter les recherches et de suivre les actions de fiabilisation.

Nous présentons, pages suivantes, un modèle de suivi graphique de l'évolution du nombre de défauts par fonction, une maquette du tableau de synthèse pour la DEF5 et les résultats du programme de classement des défauts remontés sur une journée.

# 7.2.1. Modèle de suivi graphique

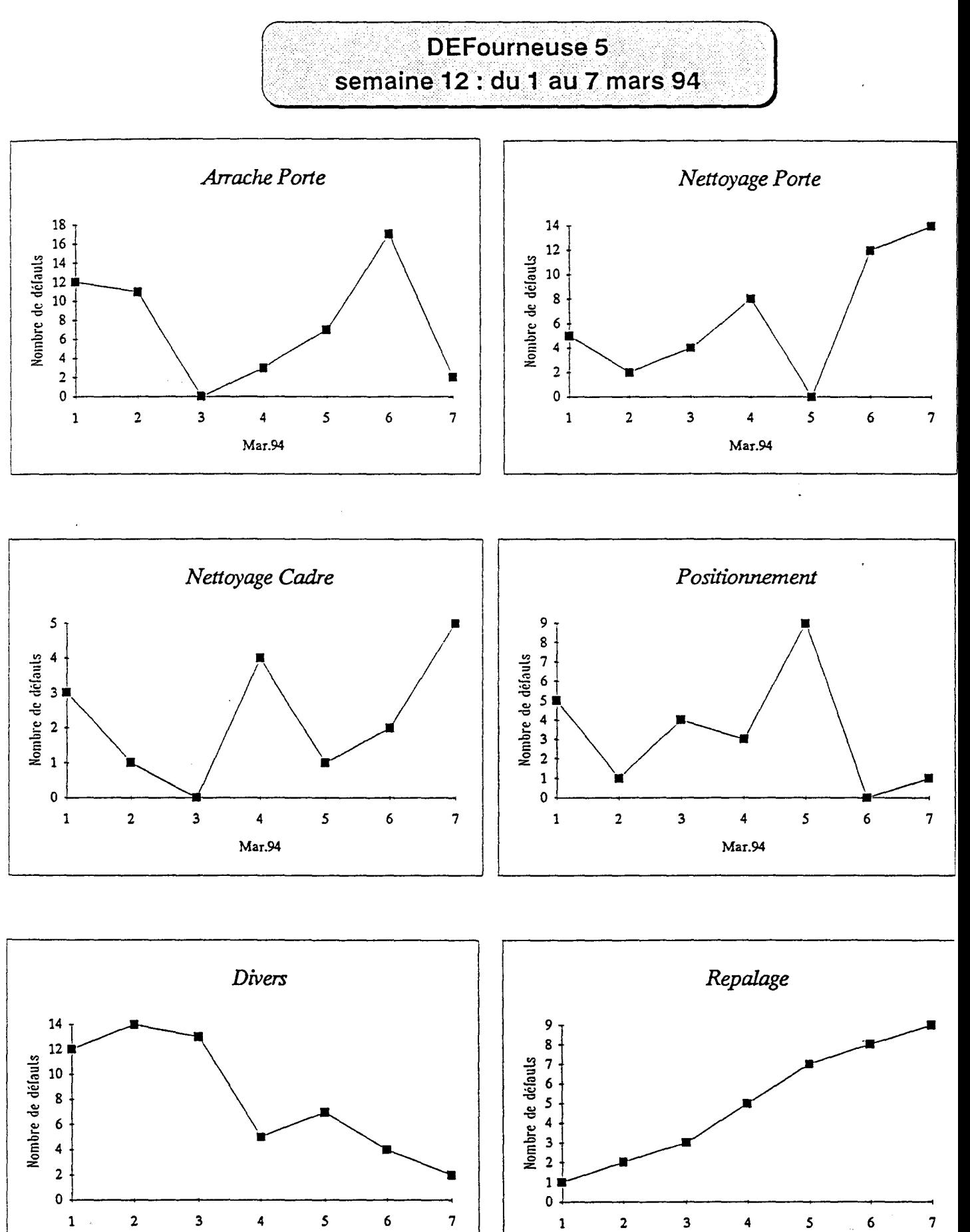

Mar.94 Mar.94

 $\cdot$ 

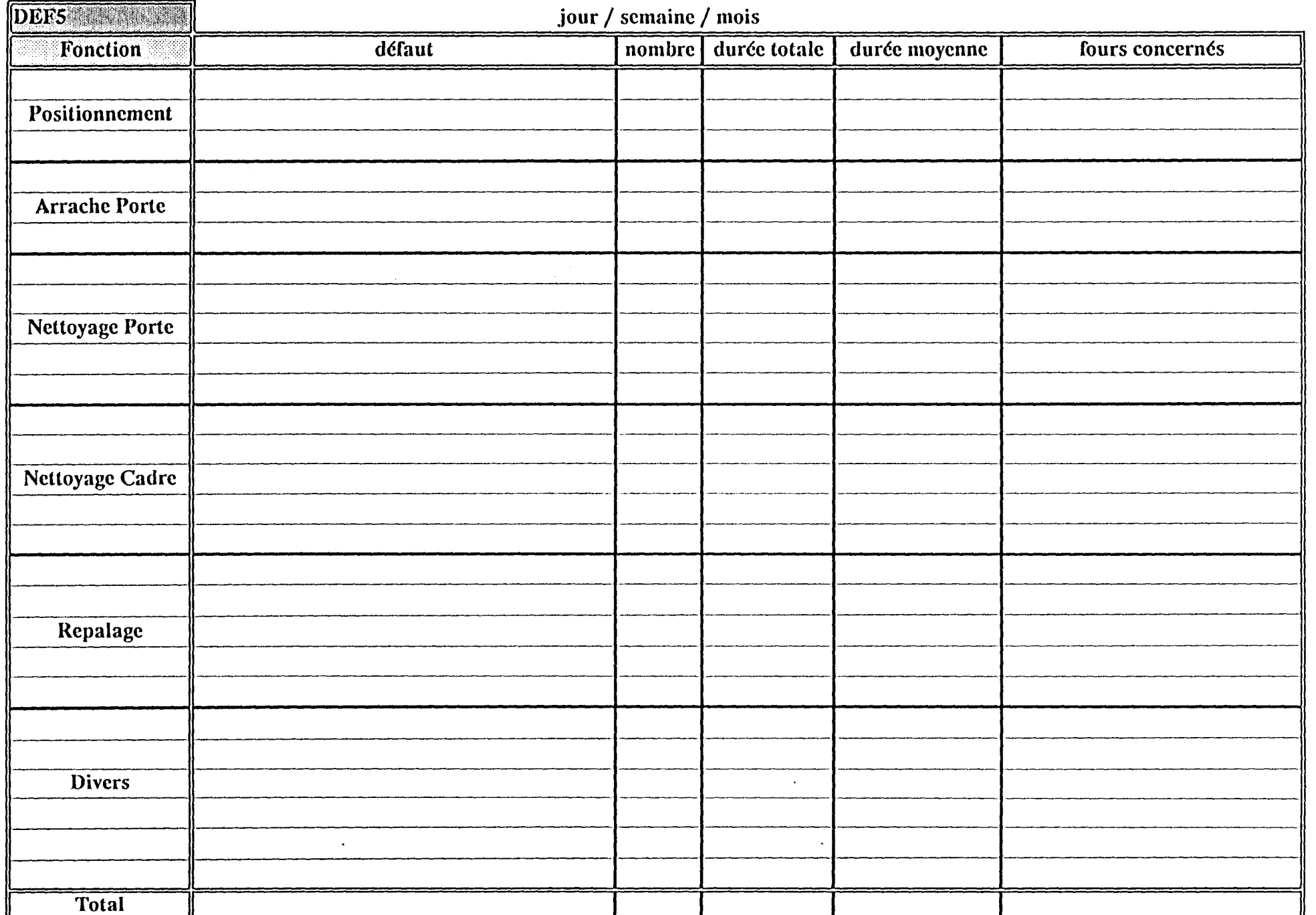

J

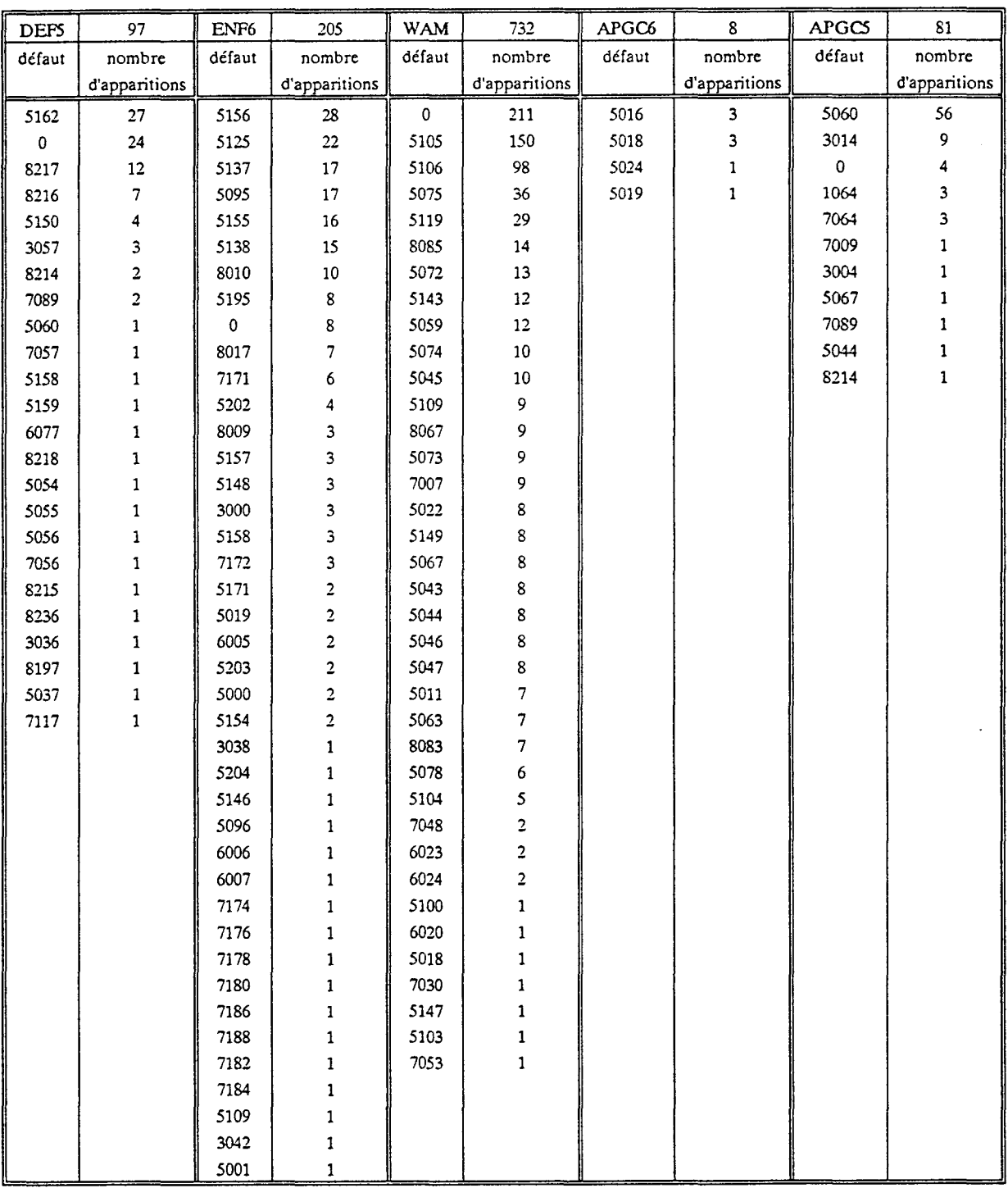

# 7.2.3. Exemple : Résultats du traitement des défauts du 28 janvier 1993

 $\bar{t}$ 

 $\epsilon$ 

## 7.3. **Outil** durées de fonctions

L'outil "Durées des fonctions", développé et mis en service à la cokerie, permet de récupérer les messages "événements" sur PC. Une fois l'acquisition des messages effectuée, l'opérateur lance le programme, à une heure différée et notamment la nuit pour libérer le PC pour la maintenance jour. Le traitement trie les données brutes, établit un classement des informations par machine et par rafale. Ces informations sont :

- les durées des fonctions,
- les durées des temps d'attente entre les fonctions,
- les indicateurs de fiabilité des fonctions (suivant qu'elles passent en maintenance ou non).

Nous élaborons ainsi des tableaux de synthèses sous cette forme :

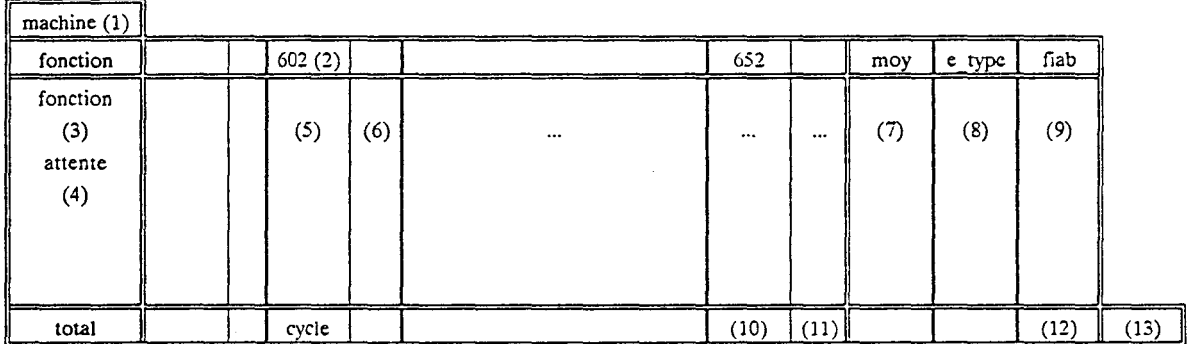

\* Cette application est détaillée en annexe.

En (12) et en simulation d'une marche entièrement automatique, nous calculons un taux de fiabilité globale. Nous considérons qu'un four dont aucune fonction n'est passée en maintenance aurait pu voir ses opérations effectuer en marche entièrement automatique.

Les durées sont calculées en secondes.

Exemples de tableaux de synthèses de rafales du 20 janvier 1994 :

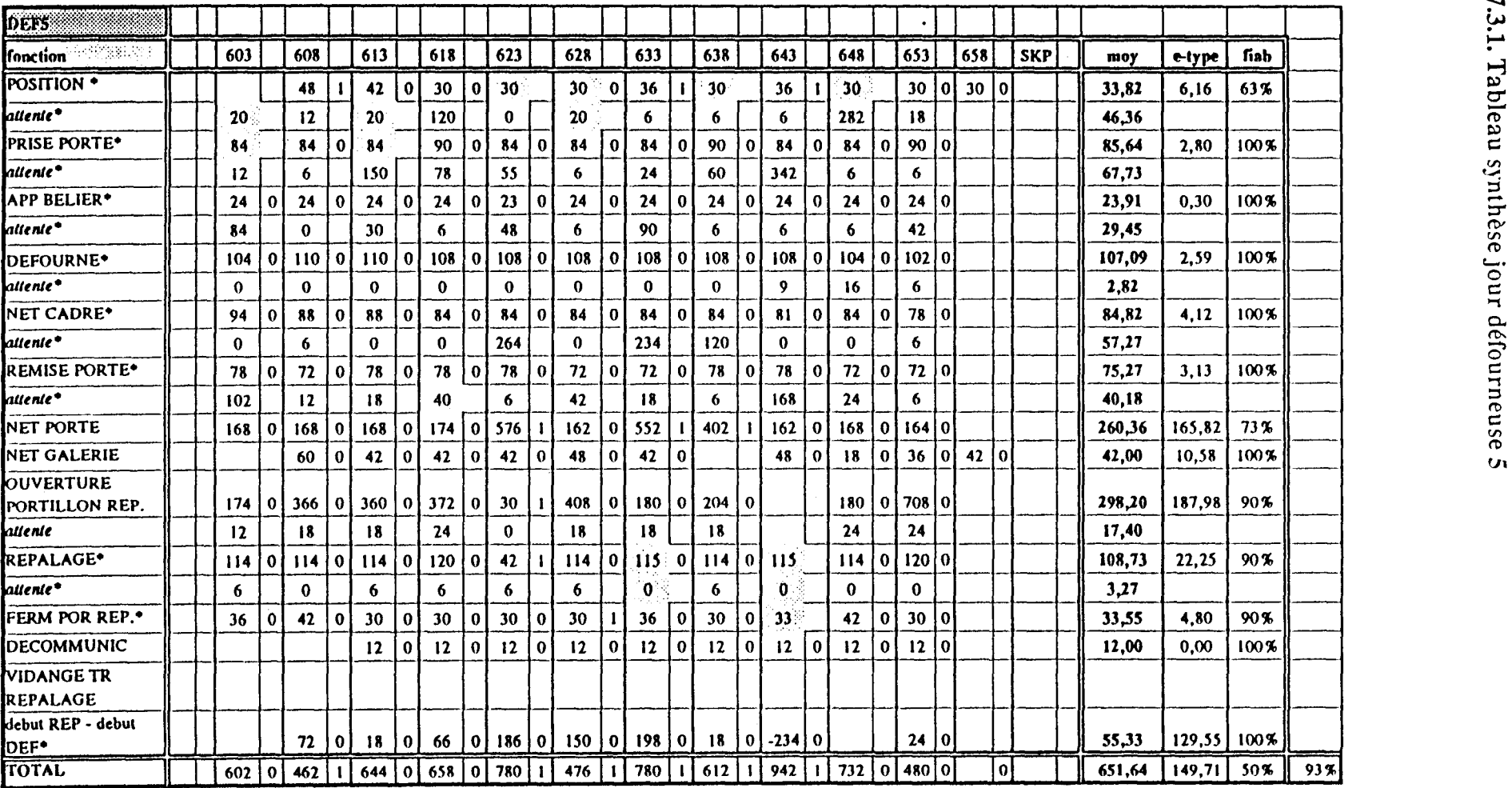

 $\mathcal{L}(\mathcal{L}(\mathcal{$ 

7.3.1.  $\mathbf{h}_\mathbf{a}$ 

Chapitre

.....

 $\ddot{\phantom{a}}$ 

Surveill

01 :.J () (!)

a<br>es

dêfauts

!

 $\label{eq:2} \frac{1}{\sqrt{2}}\frac{1}{\sqrt{2}}\frac{d\phi}{d\phi}$  $\mathcal{X}^{\mathbb{Z}}$ 

 $\frac{1}{2}$ 

# 7.3.2. Tableau synthèse mois DEFS

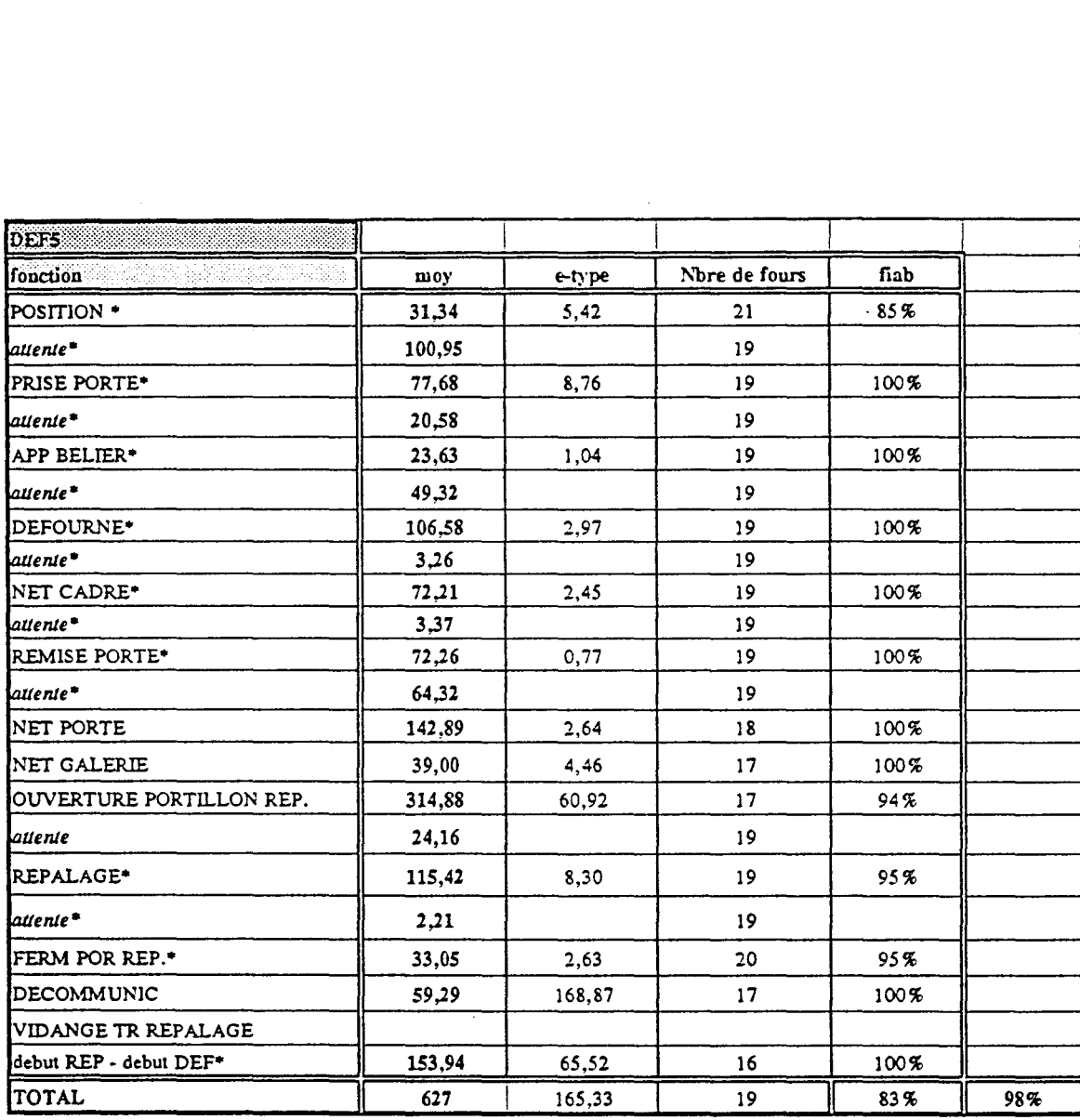

CHAPITRE :4

# LE POSITIONNEMENT

Chapitre: 4

# **LE POSITIONNEMENT**

# **1. INTRODUCTION**

Pour assurer les opérations d'enfournement/défournement des 55 fours de B6, les machines se meuvent par translation le long et au dessus de la batterie.

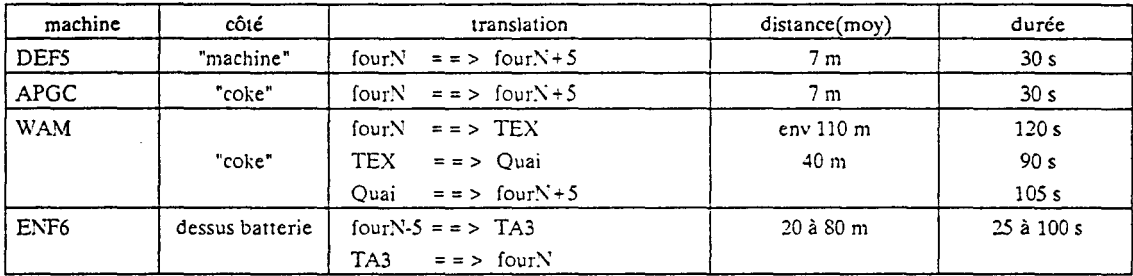

Le positionnement assure l'interface machine / four. Une fois le positionnement effectué et validé par le machiniste, un certain nombre de mouvements regroupés en des fonctions se déroule. Ces fonctions mettent alors en contact la machine avec le four.

Exemple : Lors de l'interface DEF5 / four, plusieurs fonctions s'effectuent, dans un ordre chronologique sur le four n, le four n+5 et le four n-5. Celles-ci sont reprises dans le tableau ci-dessous.

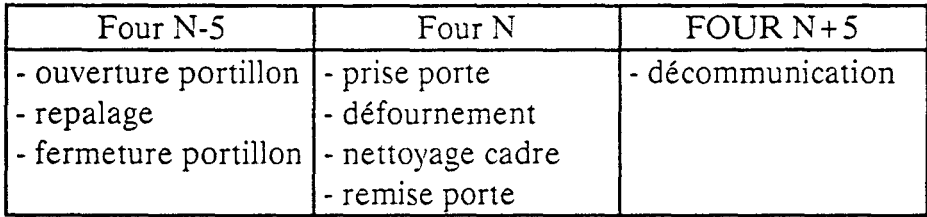

Cette interface génère le lot majeur des défauts bloquants d'où l'importance d'avoir un bon positionnement.

La sécurité et les modes secours (souvent utilisés) sont confiés au machiniste. Ce dernier a la possibilité de forcer un mode de marche et de conduire en local s'il le juge nécessaire. De même lorsque un défaut bloquant apparaît, le machiniste doit terminer la fonction en mode maintenance avant de reprendre la conduite à distance. C'est lui aussi qui valide certaines fonctions, notamment le positionnement, et qui relève sur une feuille les libellés des défauts bloquants.

En mode automatique, le positionnement est un asservissement basé sur une variation de vitesse qui repose sur 2 capteurs :

- \* L'infraposi au sol : Celui-ci indique *2* positions spécifiques de la machine
	- position avant  $(PAV)$ : On est à 490 mm de la position à atteindre,
		- -position atteinte (PAT): On a atteint la position.
- \*Le Générateur d'Impulsions (GI): dont l'axe est mécaniquement lié à celui d'une roue libre permettant de donner ainsi une position angulaire de la roue.

Le générateur d'impulsions (GI) permet de donner, en temps réel, des informations relatives à un écart angulaire de la roue. Cet écart traduit la position de la machine. Mais en cas de patinage ou de glissement, ces informations deviennent erronées. Le recalage du GI sur la position avant permet de supprimer les effets, sur la précision finale, des patinages et des glissements, survenus avant cette position. C'est une sorte de "remise à zéro" des incertitudes accumulées au niveau du GI avant son recalage.

Mais à partir de la position PAV et sur une distance de 490 mm, l'asservissement est en boucle ouverte avec des valeurs prédéfinies des talons 1 et 2. Tout patinage ou glissement sur cette portion est de nature à introduire une erreur de positionnement.

La réalisation d'un asservissement en boucle fermée bute sur les difficultés techniques suivantes :

- -découplage du positionnement par rapport aux autres applications de conduite,
- augmentation du nombre de capteurs au sol ou des plots de recalage resserrés autour de la position finale,
- -risque de non faisabilité au niveau des temps de réaction (20 ms).

A défaut de trouver une roue qui ne patine pas et ne glisse pas, les imprécisions sont inévitables surtout que l'environnement d'exploitation est variable suivant les conditions climatiques (vent, humidité...) et l'évolution des performances machines (la répartition des charges, les paliers de vitesse, les masses importantes des machines, de l'ordre de 400 tonnes pour la DEF5...).

Notre démarche consiste à améliorer le système actuel, sans remettre en cause l'existant, en ajoutant au traitement informatique une option de prédiction des erreurs et de leur anticipation.

Cette façon de faire passe par l'élaboration de modèles basés sur les corrélations entre :

- -les écarts GI pendant la translation,
- les écarts GI en fin de positionnement,
- -les écarts réels du positionnement.

# 2. PRINCIPE

# 2.1. SCHEMAS DU POSITIONNEMENT: défourneuseS (DEF5)

Le modèle de positionnement est un asservissement à variation de vitesse avec une régulation continue en vitesse au niveau du variateur et un asservissement du GI, en échantillonné, au niveau de l'automate APITI sur des indications au sol.

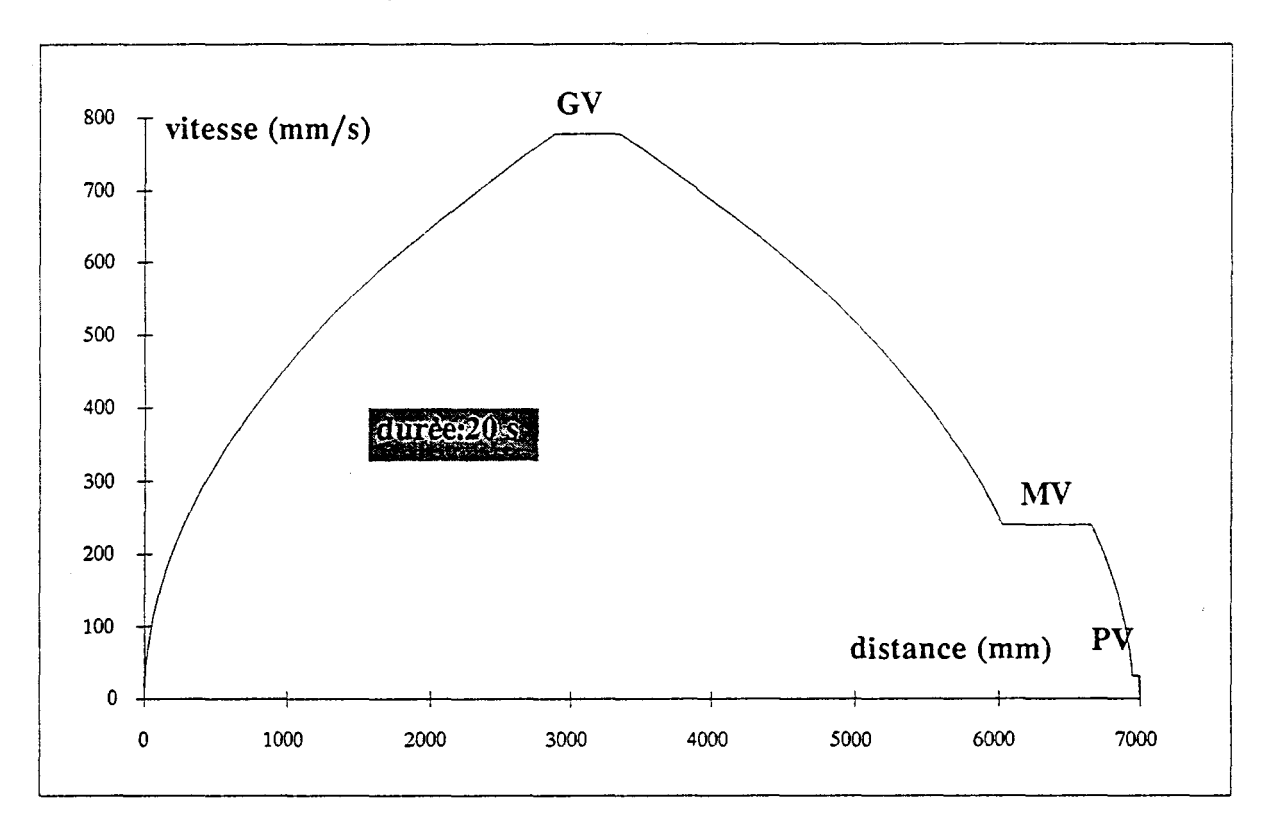

### 2.1.1. Schéma vitesse/distance

Fig 12. Schéma de positionnement vitesse/distance

## 2.1.2. Schéma vitesse/temps

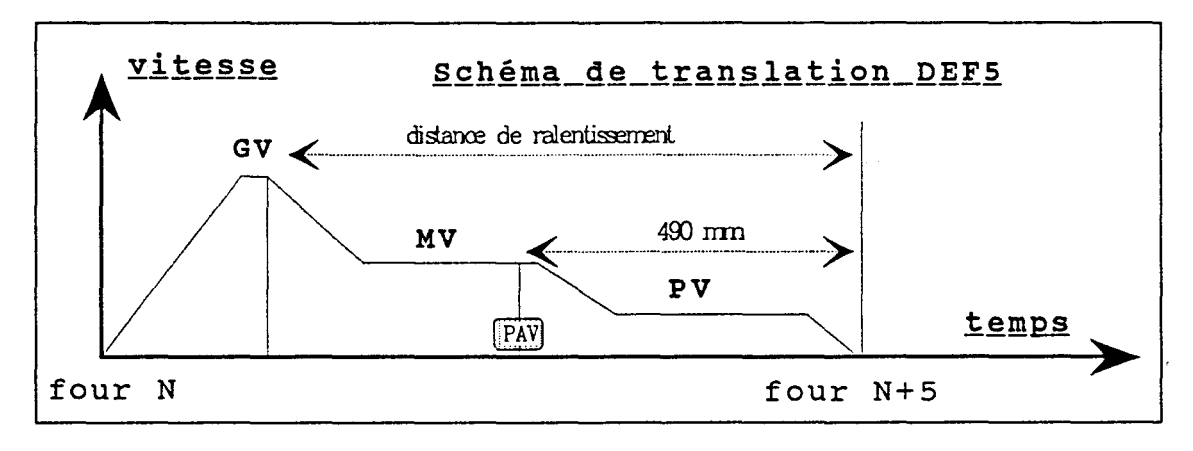

# Fig 13. Schéma de positionnement vitesse/temps.

Cet asservissement se base sur 2 sortes de capteurs.

### 2.2. CAPTEURS ET MONTAGE

Le positionnement des machines de B6 est basé sur 2 capteurs :

- \* le Générateur d'Impulsions ( GI)
- \* l'INFRAPOSI.

### 2.2.1. Le GI

C'est un codeur optique de 1600 impulsions pour un tour de la roue libre soit 1 mm pour chaque impulsion. Il nécessite un graissage et sa précision au niveau de la position de la machine dépend du glissement et du patinage éventuels de la roue.

### 2.2.2. L'lnfraposi

#### 2.2.2.1. lnfraposi: montage

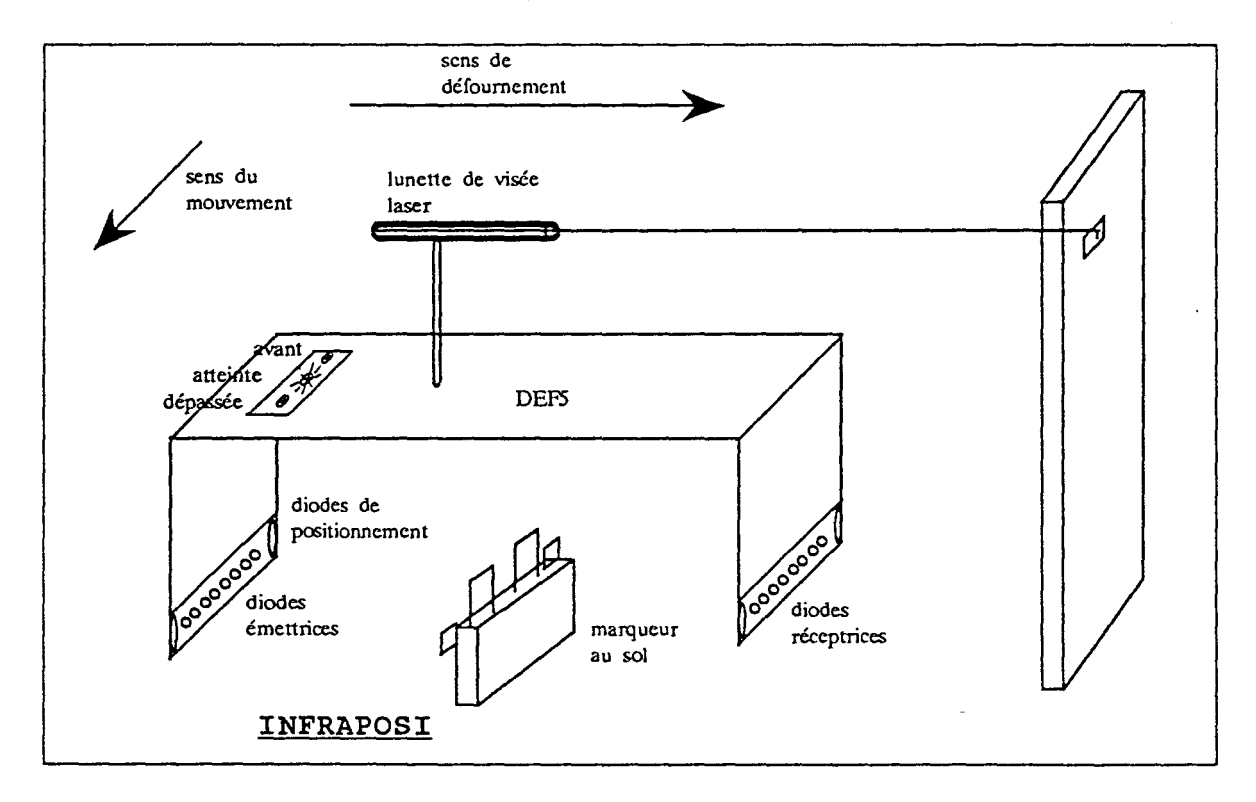

#### Fig 14. INFRAPOSI montage.

Le système INFRAPOSI est constitué d'un marqueur fixé au sol devant chaque four et de 2 circuits intégrés, à diodes photo-électriques infrarouges, embarqués sur la machine :

- un circuit intégré émetteur,
- -un circuit intégré récepteur.

Il permet de remonter les informations suivantes :

- numéro du four (8 faisceaux lumineux amplifiés qui permettent un codage du numéro du four en binaire ou en binaire décimal),
- position avant,
- position atteinte,
- -position dépassée.

Autres informations :

- transfert impulsion,
- INFRAPOSI en service,
- défaut INFRAPOSI,
- sens de translation.

Il est relié à un rack électrique et comprend une horloge et un chauffage internes.

La précision requise est de  $\pm$  3 mm. Un voyant lumineux indique la position atteinte, le machiniste valide alors le positionnement et peut vérifier l'alignement de sa machine par rapport à la porte du four suivant un pointage laser (figure 14).

#### **2.2.2.2. Infraposi capteur**

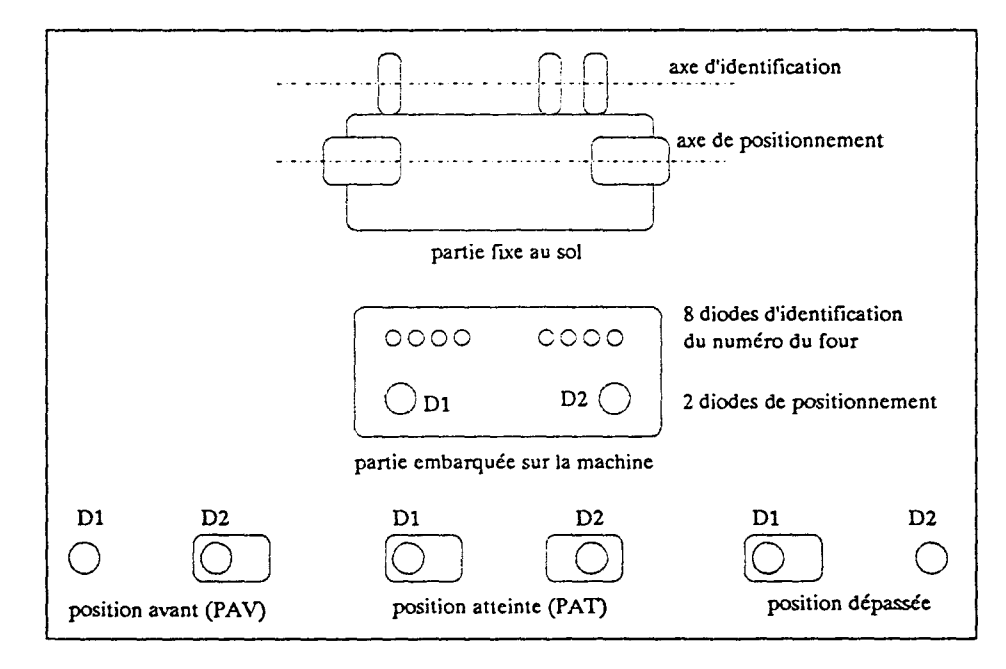

Fig 15. Capteur INFRAPOSI.
2.2.3. Cycle de lecture

Les 2 diodes D1 et D2 sont allumées.

Les 8 diodes photo-électriques d'identification sont éteintes pour éviter la dispersion de la lumière.

Lorsque D1 et D2 sont interrompues (position atteinte), on lance une interrogation de position.

Pendant celle-ci, D1 et D2 sont éteintes.

On active les 8 cellules, de chaque partie mobile du capteur, paire par paire; les cellules voisines étant électroniquement bloquées afin qu'elles ne reçoivent pas de l'information erronée.

La diode émettrice émet 4 impulsions; un compteur associé à la diode réceptrice compte le nombre d'impulsions interrompues. A la fin des 4 x 8 impulsions; les compteurs sont incrémentés de 1.

Une cellule qui n'a pas reçu 3 ou 4 impulsions, c'est à dire tel que son compteur est à 4 ou 5, voit son bit passer à 1 (on identifie ainsi un code barre).

On éteint alors les 8 diodes d'identification et on allume les 2 diodes de positionnement Dl et D2.

En quittant la position (Dl et D2 non interrompues), le cycle est de nouveau démarré.

-une horloge interne assure la synchronisation,

-les rayons lumineux sont amplifiés (80 dB),

-un seul cycle d'identification est lancé à chaque four.

# 2.3. MECANISME DE POSITIONNEMENT

Le positionnement des machines de B6 comporte 3 phases :

- \* l'accélération: jusqu'au palier Grande Vitesse (GV),
- \* l'approche : ralentissement au palier Moyenne Vitesse (MV),
- \* le positionnement après détection de la position avant (PA V).

On distingue aussi une phase ultérieure de réajustement et une phase préliminaire.

#### 2.3.1. Phase préliminaire

#### *élaboration de la consigne :*

Suivant l'ordre de positionnement, on élabore une côte GI, Xa, qui correspond au numéro du four à atteindre.

### *détennination du sens de translation :*

Suivant le signe de X-Xa, on détermine le sens de translation.

*X: valeur de la côte courante du GI.* 

#### démarrage :

On démarre à accélération rapide, ß, et on vérifie s'il y a patinage (comparaison entre la vüesse théorique et une vitesse linéarisée à partir des côtes GI).

En cas de patinage, on passe à accélération lente, 13'. Après 3 tentatives de passage à 13 rapide, et si le patinage persiste, on génère un défaut.

*B* : *accèlèration.* 

#### 2.3.2. Phase d'accélération

On accélère jusqu'à un palier GV.

*GV: seuil Grande Vitesse.* 

Uniquement en phase d'accélération, le calcul de la vitesse s'effectue toutes les 10 ms:

 $V = (X-Xi) \times 10$  en impulsions par seconde.

*Xi: valeur côte GI aprés 100 ms.* 

#### 2.3.3. Phase d'approche

On calcule une vitesse d'approche :

 $VDR = \sqrt{2 \cdot \beta} \cdot (Xa - X - d0 - d1)$ 

Lorsque la vitesse du GI devient supérieure à la vitesse d'approche (V>VDR), on décélère jusqu'à un palier MY.

*dO: longueur du palier PV, dl: longueur thèorique du palier MV.* 

#### 2.3.4. Phase de positionnement après détection de PAV

Sur le palier MY, on détecte un capteur au sol qui indique une position avant c'est à dire que la position finale est à 490 mm.

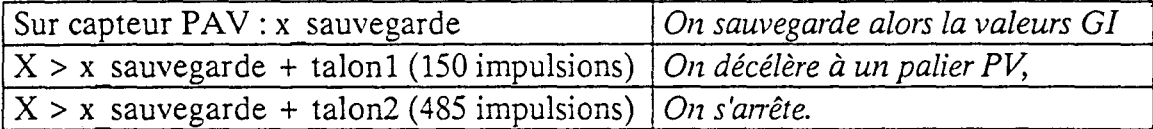

\* *PV: Petite Vitesse* 

#### 2.3.5. Phase de réajustement

A l'arrêt, si on ne se trouve pas sur le capteur position atteinte et suivant le signe de l'erreur, on effectue une réponse impulsionnelle de la machine. Si après 3 tentatives de réajustement, on n'a pas eu une indication du capteur position atteinte, la fonction passe en défaut et le machiniste termine la fonction au combinateur (manette pour un positionnement manuel).

#### 2.4. **GRAFCET**

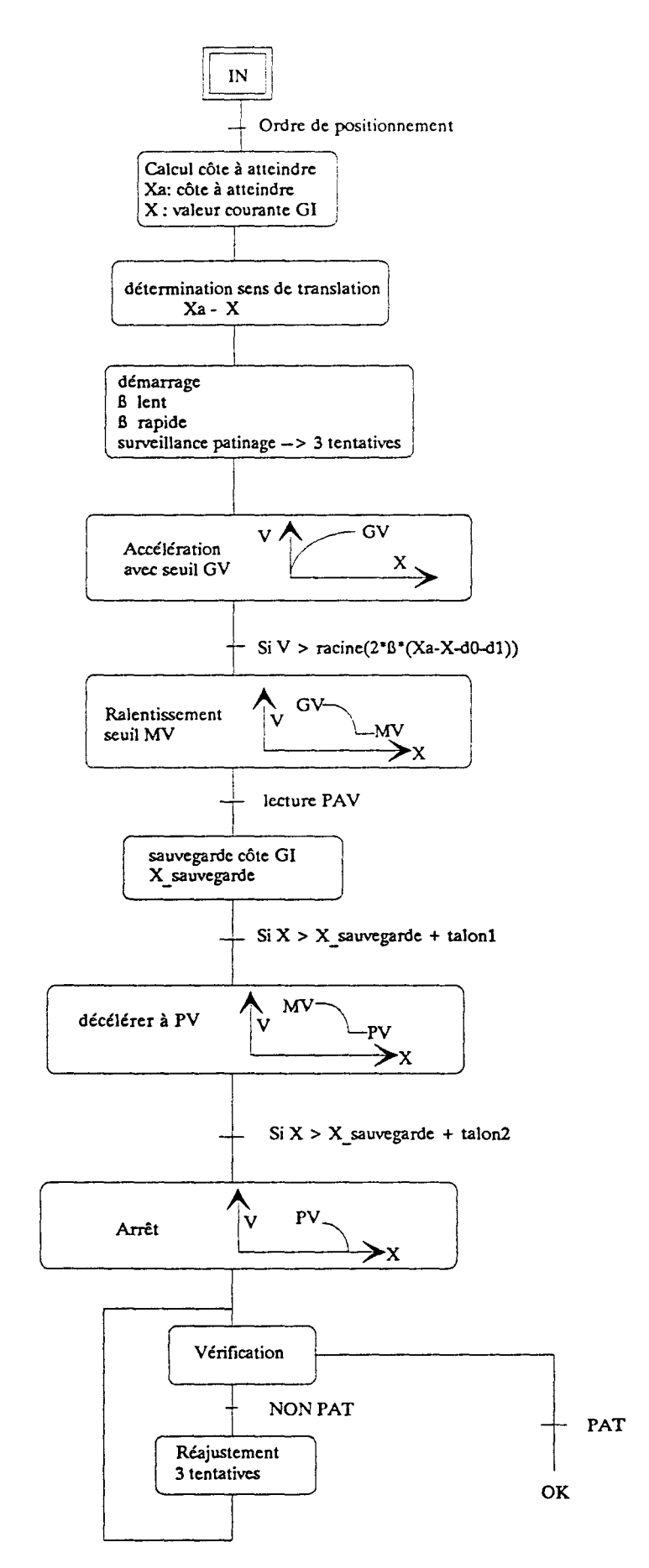

٠,

# 2.5. MODELES DE POSITIONNEMENT

# 1) Translation:

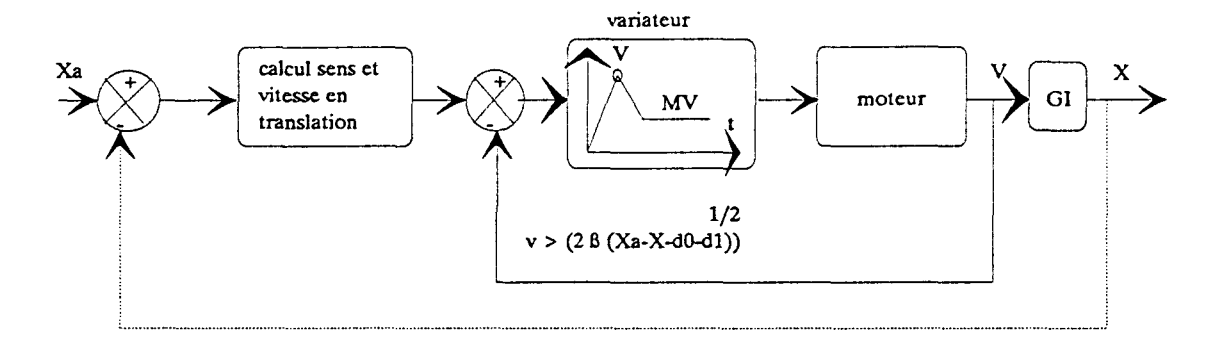

# 2) Positionnement :

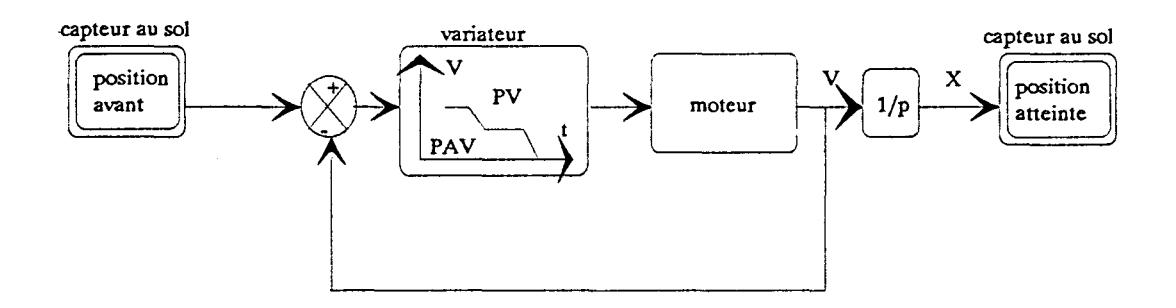

# 1) Réajustement (3 tentatives) :

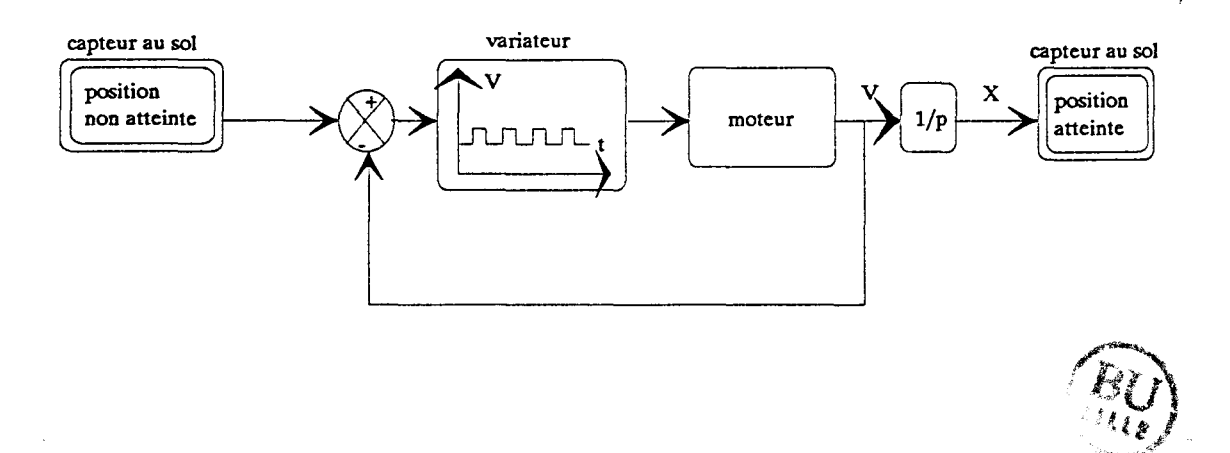

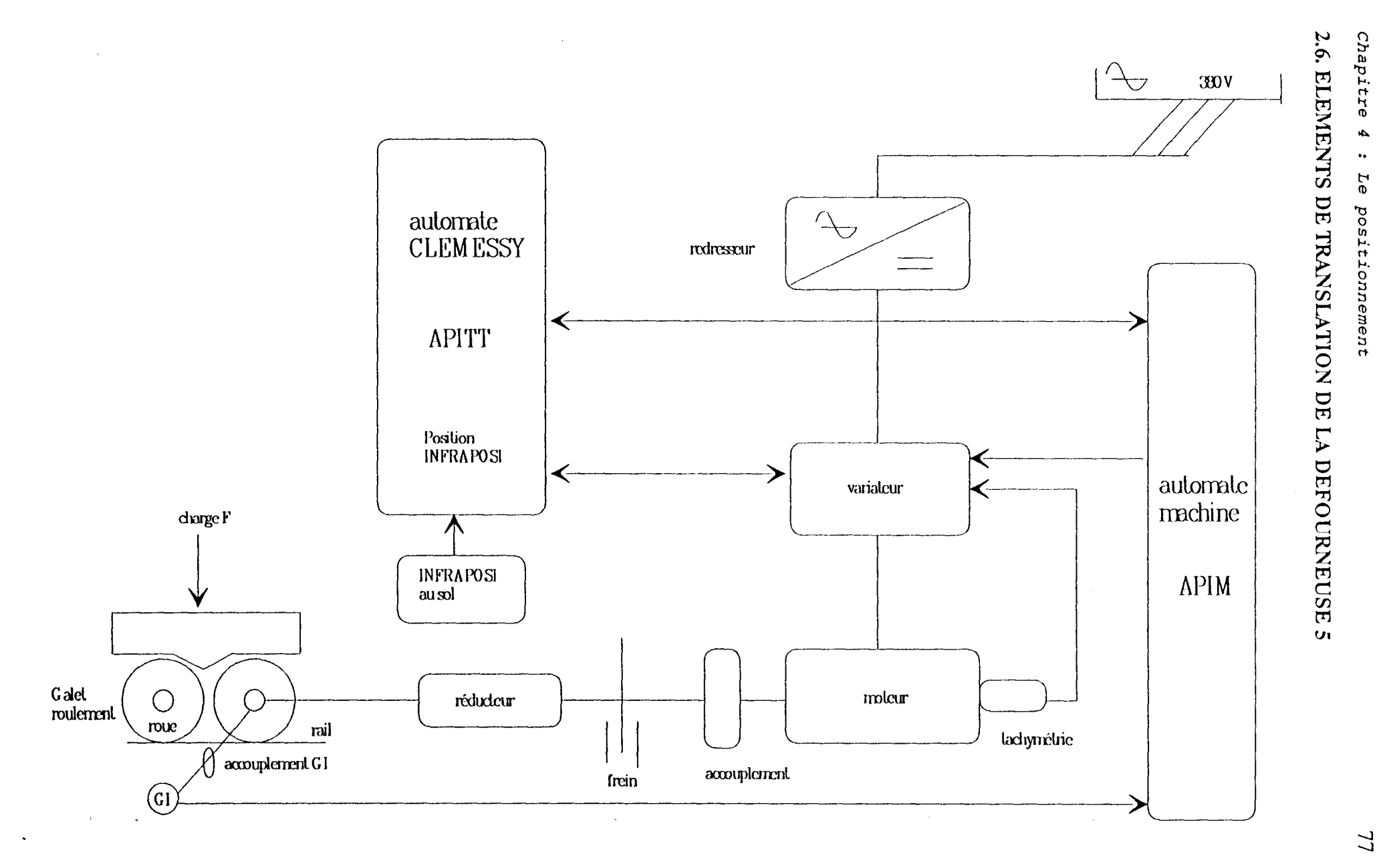

 $\mathcal{I}$ 

# 3. ANALYSES ET ETUDES DES DYSFONCTIONNEMENTS

Le positionnement, par sa précision de  $\pm$  3 mm, doit permettre de centrer l'arrache porte par rapport au cadre du four tout en tenant compte des différentes tolérances géométriques et mécaniques mises en jeu.

# 3.1. AUTRES PARAMETRES DE POSITIONNEMENT : "Les tolérances"(1)

Autres tolérances qui interviennent dans le cadre de notre étude :

- dispersion entraxes des fours : pouvant atteindre 10 mm,
- dispersion inclinaison des portes : ne devant pas dépasser 1°09,
- dispersion main de la porte,
- tolérances du repalage au four N-5 et de la "décommunication" au fours  $N+5$ lorsqu'on défourne le four N,
- -précision requise de l'arrache porte pour prendre la main de la porte.

La perpendicularité du bélier du défournement ou celle de l'axe de la repaleuse peuvent être mises en cause par un phénomène de "mise en crabe" de la machine (suite à une mauvaise synchronisation des 4 moteurs de translation en fonction de la répartition de la charge).

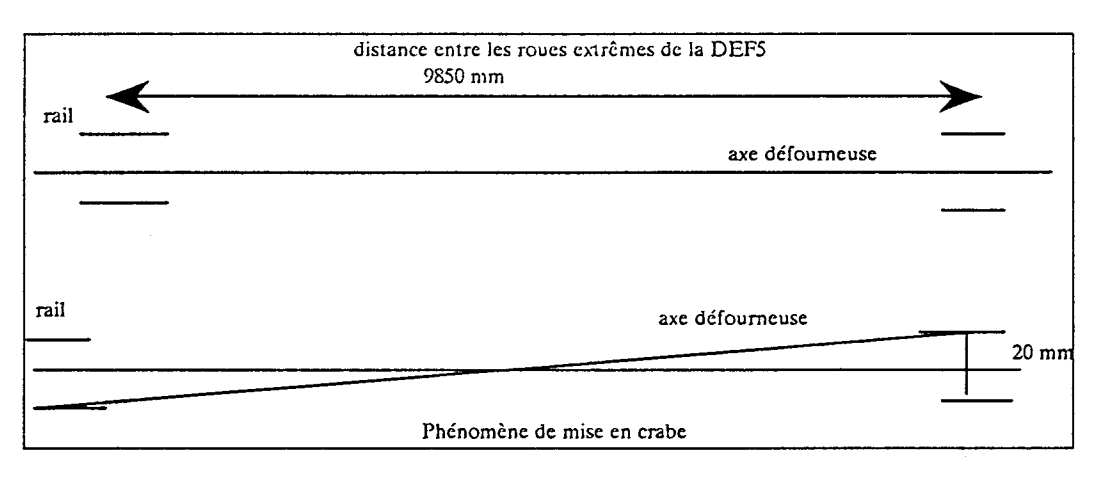

# Fig 16. Phénomène de "mise en crabe".

Angle de mise en crabe: tg  $\beta = 20/9850 = = = > \beta = 0.116^{\circ}$ .

Une étude des différentes tolérances justifie la tolérance de ± 3 mm du positionnement. Les principaux résultats sont dans le tableau suivant :

<sup>(</sup>l) rapport "Etude des tolérances du positionnement de la DEF5" mars 1993.

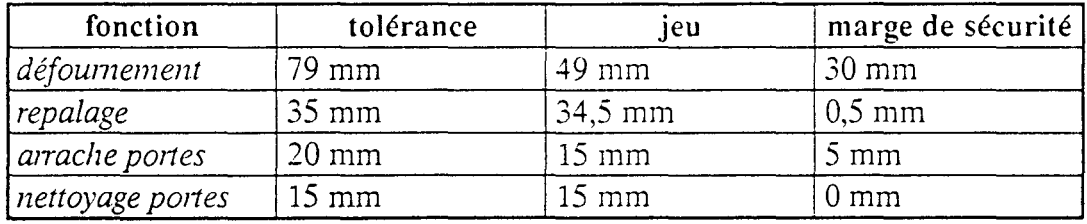

Afin de vérifier le bon réglage du positionnement des enregistrements ont été effectués.

## 3.2. ENREGISTREMENTS<sup>(1)</sup>

Des enregistrements ont été effectués en mars 1993 sur la DEFS; ces derniers ont porté sur 5 translations avec surveillance des valeurs GI au niveau de l'APITT et enregistrements sur GRAPHTEK des courbes de vitesse au niveau du variateur A de la DEFS. Ils montrent :

-une bonne régulation de vitesse au niveau du variateur A de la DEF5,

-une bonne tenue du GI,

-un bon réglage des paramètres de translation au niveau de l'automate APITI.

Sous l'hypothèse d'une fiabilité des éléments de translation, les défauts de positionnement seraient dûs aux dérives du GI en fin de positionnement. Ces dérives sont conséquentes aux phénomènes de patinage et de glissement.

Néanmoins, ces enregistrements ne sont pas suffisants pour pouvoir analyser la bonne marche du système du positionnement. Le suivi doit être systématique et automatisé.

# 3.3. SUIVI DES DEFAUTS DE POSITIONNEMENT

Les outils de suivi des défauts mis en place à la cokerie ne sont pas suffisants pour mener notre étude. Nous avons alors pensé à mettre en place des applications pour personnaliser les suivis et en même temps répondre à des besoins de maintenance sur B6.

# 3.3.1. Mise en service d'une application personnalisée sur l'étude des temps de cycle sur PC sous Excel

Cette application entre dans le cadre de l'étude des temps de cycle de B6. En ce qui concerne le positionnement, on peut ainsi voir un taux de fiabilité, des durées des translations, des moyennes et des écart-types.

<sup>(</sup> 1) voir rappon "Enregistrements translation DEFS" mars 1993

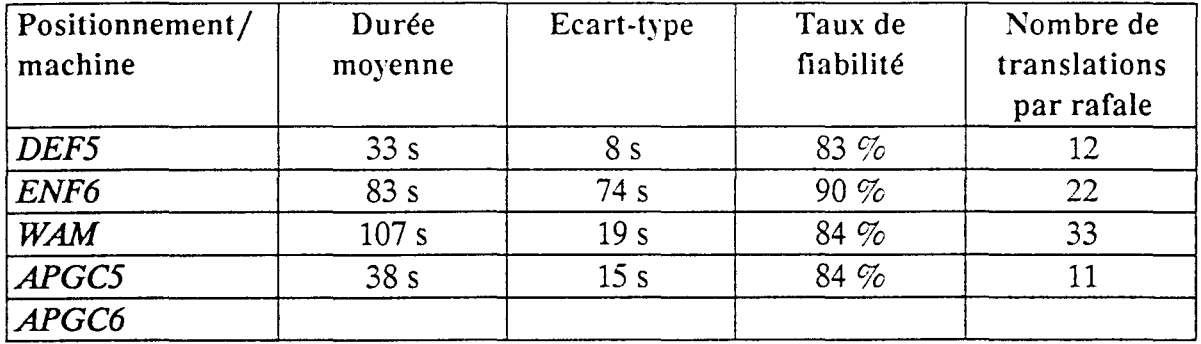

### 3.3.2. Mise en place d'un historique de valeurs GI

Cette application consiste à remonter des valeurs clés du GI, à les sauvegarder dans un fichier texte à un niveau supérieur et enfin à les récupérer sur PC afin de les traiter; ce qui permet d'avoir une surveillance des patinages et des glissements et de pouvoir quantifier et qualifier leurs incidences sur le positionnement.

## 3.3.3. Gestion du "fil de l'eau défauts"

Les défauts, 7089 : DCF conditions électriques fonction position, sont assez nombreux. Ils traduisent des erreurs importantes au niveau du GI. Sur la DEFS au mois d'octobre 92, nous comptabilisons 83 apparitions sur un total de 2859 apparitions de défauts soit un taux de 3%.

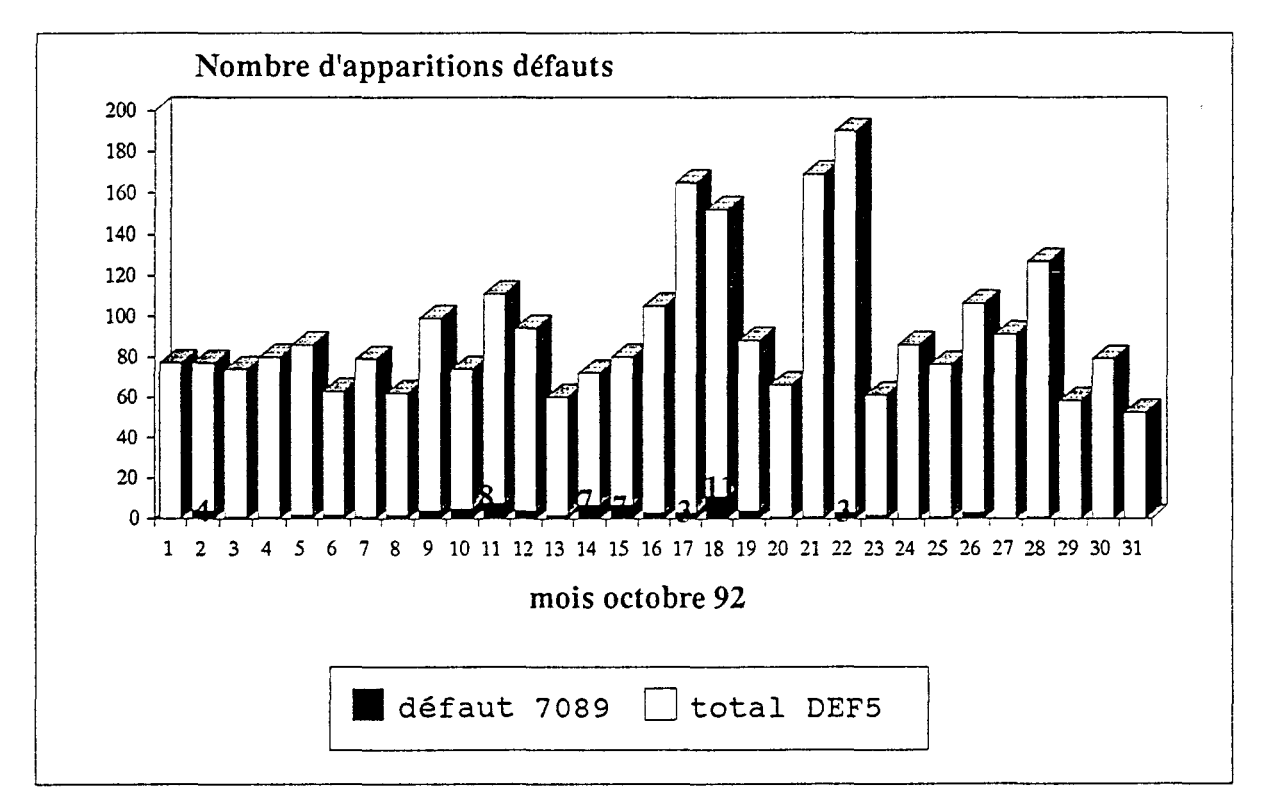

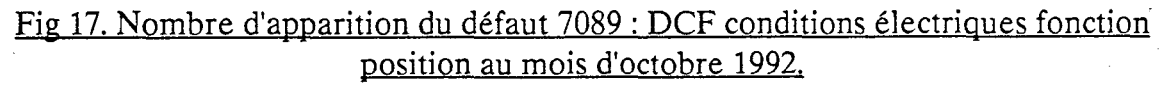

### 3.3.4. Etudes des défauts

Les études effectuées au niveau de la répartition des défauts et de leur nature ont montré une fragilité de la conduite actuelle surtout au niveau de l'interface four/machine. Le positionnement en ressort comme étant un point critique pour une marche entièrement automatique des machines desservant la batterie 6 à Sollac Dunkerque.

# 3.4. PROBLEMES DE POSITIONNEMENT

## 3.4.1. Montage

DEF5 : les capteurs sont bien fixés au sol sous la galerie mais ne sont pas solidaires à la porte du four. La batterie et les fours sont sujets à des variations géométriques dans le temps.

- *vérification périodique du montage des capteurs en conséquence, -faisabilité de la mise en place des capteurs solidaires au cadre du four (problème thennique?).* 

APGC : Le phénomène de "mise en crabe" est plus ressenti au niveau de cette machine; les 2 rails ne sont pas au même niveau. Les capteurs sont soumis aussi à l'encrassement (c'est le côté de la sortie du coke).

*-faisabilité d'un système de contrôle de l'encrassement des capteurs (système de variation de l'amplitude d'un signal lumineux suivant l'encrassement du capteur).* 

ENF6 : Le problème de montage est plus ressenti à ce niveau; le dessus de batterie n'offre pas beaucoup de choix.

1- *faisabilité du montage des capteurs sur les rails.* 

# 3.4.2. Dérives mécaniques :

Le génie civil (problème de charpente), l'automatisme (problème de fiabilité des communications et de surcharge des automates), l'électrique (fiabilité des capteurs, très grand nombre de défauts généraux et défauts CI, et fiabilité des installations électriques), l'hydraulique (problème de frottement; défauts TEMPO) et la mécanique (fiabilité) sont de nature à interférer et rendent l'identification des problèmes de positionnement et des dérives mécaniques difficiles.

- *minimiser ct maîtriser ces dérÏl'es,* 

*-développer l'expem'se en maintenance,* 

- *trouver un système de positionnement insensible aux dérives mécaniques et* 

aux facteurs d'environnement ou du moins qui en tient-compte.

Il y a plusieurs centrages pour un seul positionnement.

*-fiabiliser l'eruemble des stTuctures qui suppo11em les fonctions mises en jeu,*  - *augmenter le nombre de capteurs et assurer un ajustement automatique pour satisfaire toutes les tolérances.*  - *étudier et véTifier les tolérances.* 

### 3.4.4. Maintenance :

- usure des galets,
- évolution des performances machines,
- évolution de la répartition des charges au niveau de la machine,
- évolution du centre de gravité de la machine,

- *véTification des paramètres de réglage,* 

### 3.4.5. Environnement:

-effet des facteurs climatiques (pluie et vent) sur le positionnement,

-effet des facteurs thermiques (dilatation des fours).

1- *quantification et qualification de ces effets.* 

# 3.4.6. Régulation :

*-faisabilité de la mise en place de potentiomètres de positionnement pour la compensation mécanique,* 

# 3.4.7. temps de cycle:

1- *optimisation du palier /11V* 

### 3.4.8. Suivi du positionnement :

Le suivi du positionnement se fait uniquement par le machiniste. Ces suivis doivent être plus rigoureux puisque certains défauts de positionnement "fil de l'eau défauts" demeurent d'actualité.

1- *automatiser les suivis.* 

#### 3.4.9. Performance du réajustement:

- *mesures des pe1jonnances du réajustement et de la réponse impulsionnelle machine.* 

#### 4. SIMULATION DU POSITIONNEMENT: APPLICATION SOUS EXCELC1)

#### 4.1. CADRE

Dans le cadre de l'étude du positionnement de la défourneuse 5 desservant la batterie 6 à la cokerie de Sollac Dunkerque, un programme de simulation théorique de l'évolution des grandeurs de translation, lors des différentes phases de translation, a été développé sur PC sous EXCEL3.

Celui-ci permet de simuler, par rapport à un axe de temps échantillonné, l'évolution des paramètres liés au positionnement à savoir :

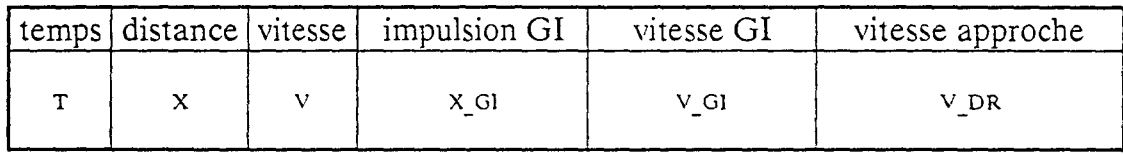

- Le temps T (s) : l'axe du temps a été échantillonné au centième de seconde pour avoir une précision plus grande dans les calculs. Il s'étale de 0 à 21,49 s.

- La distance X (mm) : elle correspond à la distance théorique parcourue suivant les lois mathématiques de translation.

- La vitesse V (mm/s) : vitesse théorique avec 3 paliers :

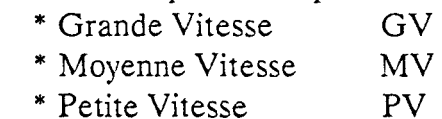

- Les impulsions GI, X GI : qui sont en théorie d'une impulsion pour 1 mm parcouru par la roue libre hors patinage et glissement. Les compteurs associés sont :

- \* incrémentés lors du patinage,
- \* décrémentés lors du glissement.

<sup>(</sup>l) rapport "Excel: appliration personnalisée simulation positionnement DEF5" septembre 1993.

- La vitesse GI, V GI (nombre d'impulsion/s) : est la vitesse linéarisée du GI entre 2 saisies de valeurs décalées de 100 ms.

 $V$  GI = (X GI2 - X GI1) .10

- La vitesse d'approche V DR (impulsions/s) : C'est une vitesse calculée suivant la formule :  $\sqrt{2 \cdot \beta \cdot (Xa - X - d0 - d1)}$ .

Elle commande le ralentissement vers MY et est fonction de la distance théorique qui reste à parcourir en passant par un palier MV (d0), un palier PV (d1) et le point à atteindre (Xa).

Ce programme offre aussi la possibilité de visualiser et de quantifier les effets d'un glissement ou d'un patinage sur n'importe quelle portion du trajet et de leurs répercussions au niveau du temps de cycle et au niveau de la précision.

Il donne aussi la possibilité de modifier les grandeurs prédéfinies du positionnement. Celles-ci sont :(1)

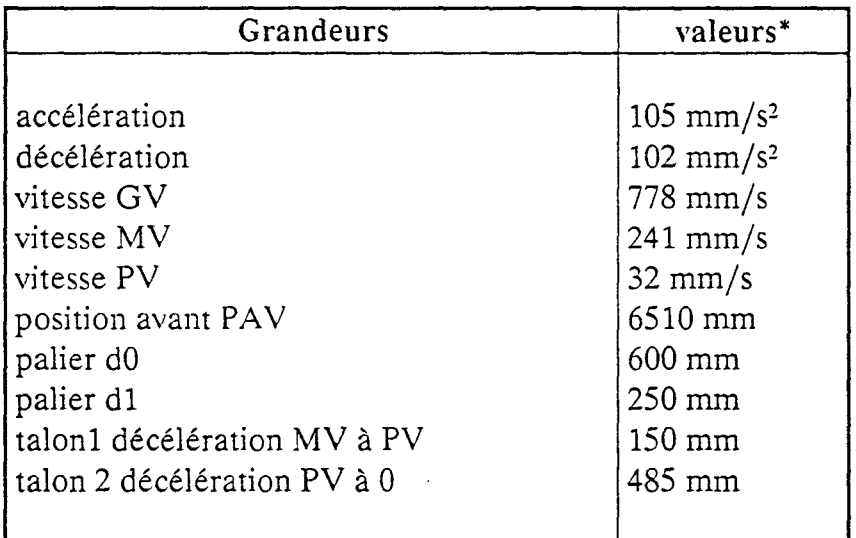

La réalisation et la mise en oeuvre de cet outil sont aisées même si les performances sont atténuées par le manque de mémoire vive et de rapidité du micro. La convivialité avec l'utilisateur peut être très poussée.

Outre l'apport théorique sur le positionnement et les conclusions qu'on peut en tirer, cet outil permet d'établir une corrélation avec les valeurs réelles du GI qui sont stockées au niveau 3 et ramenées sur un PC. Cette dernière application a nécessité une intervention au niveau de l'APITT pour associer 10 mots (limitation en nombre de valeurs) de valeurs GI au vecteur intensité et une deuxième intervention au niveau 3 pour récupérer ces valeurs.

L'accent est mis sur la modélisation de l'erreur Gl en fin de positionnement, à partir des dérives observées juste avant de recaler le GI au passage devant le capteur position avant de l'infraposi (PAV) à 490 mm du point à atteindre.

<sup>(1)</sup> Valeurs calculées à partir des enregistrements effectués sur le variateur A de la DEF5 en mars 1993.

# 4.2. SIMULATION DU POSITIONNEMENT ET DU COMPORTEMENT DE L'AUTOMATE

## 4.2.1. OBJECTIFS

- -Simulation de l'évolution des paramètres liés au positionnement de la DEF5 par rapport à un axe de temps échantillonné,
- simulation des effets d'un patinage ou d'un glissement sur n'importe quelle portion du trajet et leurs incidences sur la précision et le temps de cycle,
- simulation de l'effet d'une modification des grandeurs prédéfinies de la translation.

# 4.2.2. HYPOTHESES DE TRAVAIL

- \* machine concernée : La défourneuse 5,
- \*matériels de simulation: IBM PS/2 SX, 386 40 Mo 2 Mo de RAM,
- \* Langage : macros Excel3 sous windows 3.0,
- \*Les grandeurs prédéfinies de la translation (accélération, vitesse GV, vitesse MV) ont été calculées à partir des enregistrements effectués sur le variateur A de la DEF5 en mars 1993.

### 4.2.3. SIMULATION

## 4.2.3.1. Feuille de calcul

La feuille de calcul se présente sous forme de 5 colonnes et 1000 lignes. Le calcul s'effectue en lignes en incrémentant les valeurs de la ligne précédente de la valeur calculée entre les instants  $\text{Tr} \text{ et } \text{Tr} + 1$ .

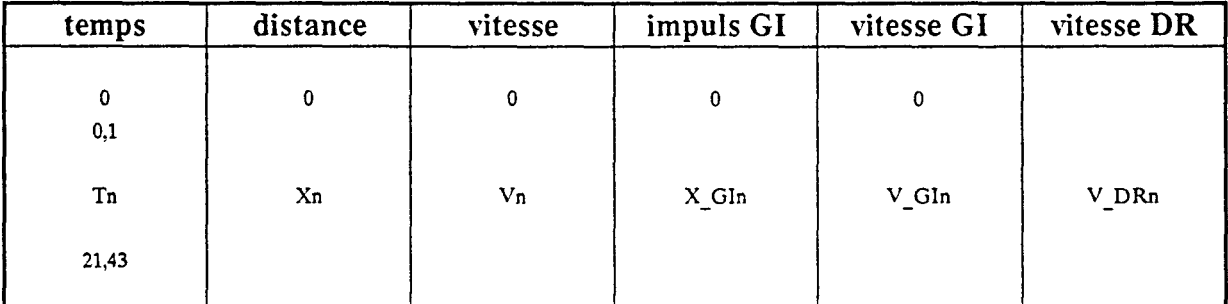

 $Xn+1$  = fonction(Xn, Vn, accélération, Tn+1, Tn)  $Vn+1$  = fonction(Vn, accé, Tn+1, Tn)

X Gin+l *=* fonction(X\_Gin, Vn, accé, Tn+l, Tn, patinage, glissement)  $V_{\text{GIn+1}} = (XGIn+1 - \overline{X}GIn) / (Tn+1 - Tn)$  $VDRn = \sqrt{2 \cdot \beta \cdot (Xa - XGIn - d0 - d1)}$ 

En respectant les paliers de vitesse et en recalant le GI à 490 mm de la position à atteindre, on obtient une simulation du positionnement de la DEFS.

Les termes de patinage et de glissement correspondent à des valeurs que l'utilisateur introduit, soit à des instants précis, soit au début de chaque portion du schéma global de translation.

A la fin du traitement, le programme renvoie un tableau de synthèse de la simulation effectuée.

#### 4.2.3.2. Utilisation

- ouvrir Excel,
- ouvrir le fichier *c: \knani.\posl.xlw,*
- cliquer à l'aide de la souris sur le bouton exécuter,
- -indiquer dans la boîte de dialogue le glissement ou patinage,
- choisir OK,
- indiquer l'instant de simulation,
- choisir OK.

Le traitement commence et un *message indique l'évolution du traitement.* 

#### *Résultats:*

un tableau de synthèse des différentes valeurs intéressantes de la simulation apparaît.

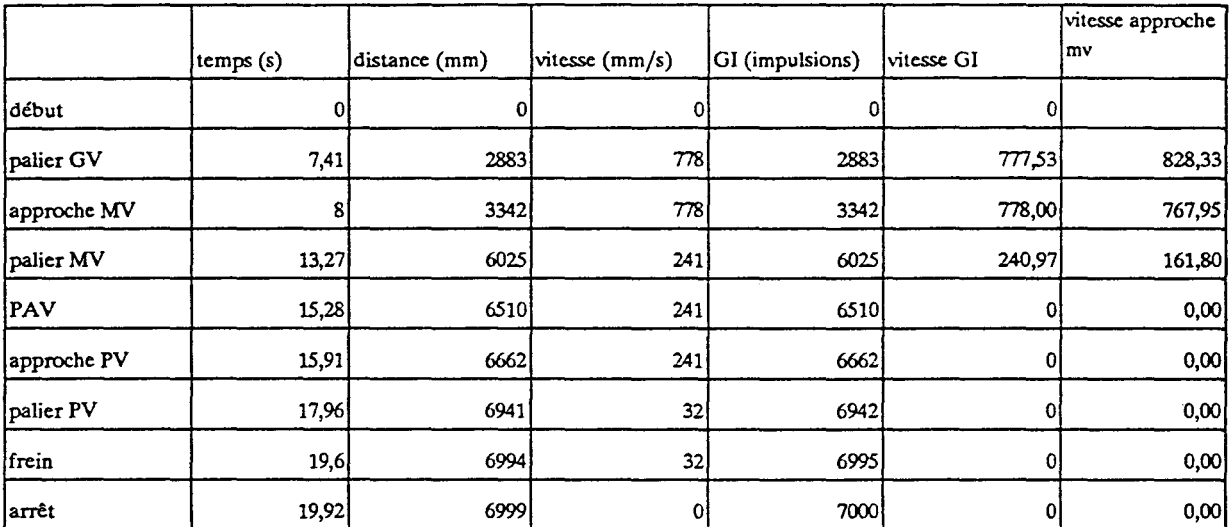

# **TABLEAU DE SIMULATION**

Exécuter

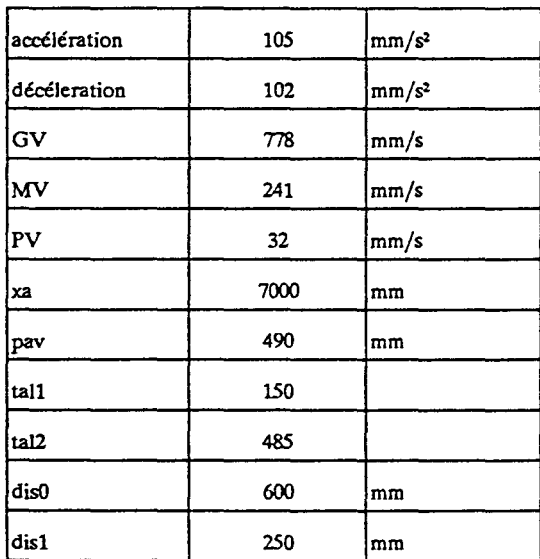

#### SIMULATION

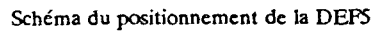

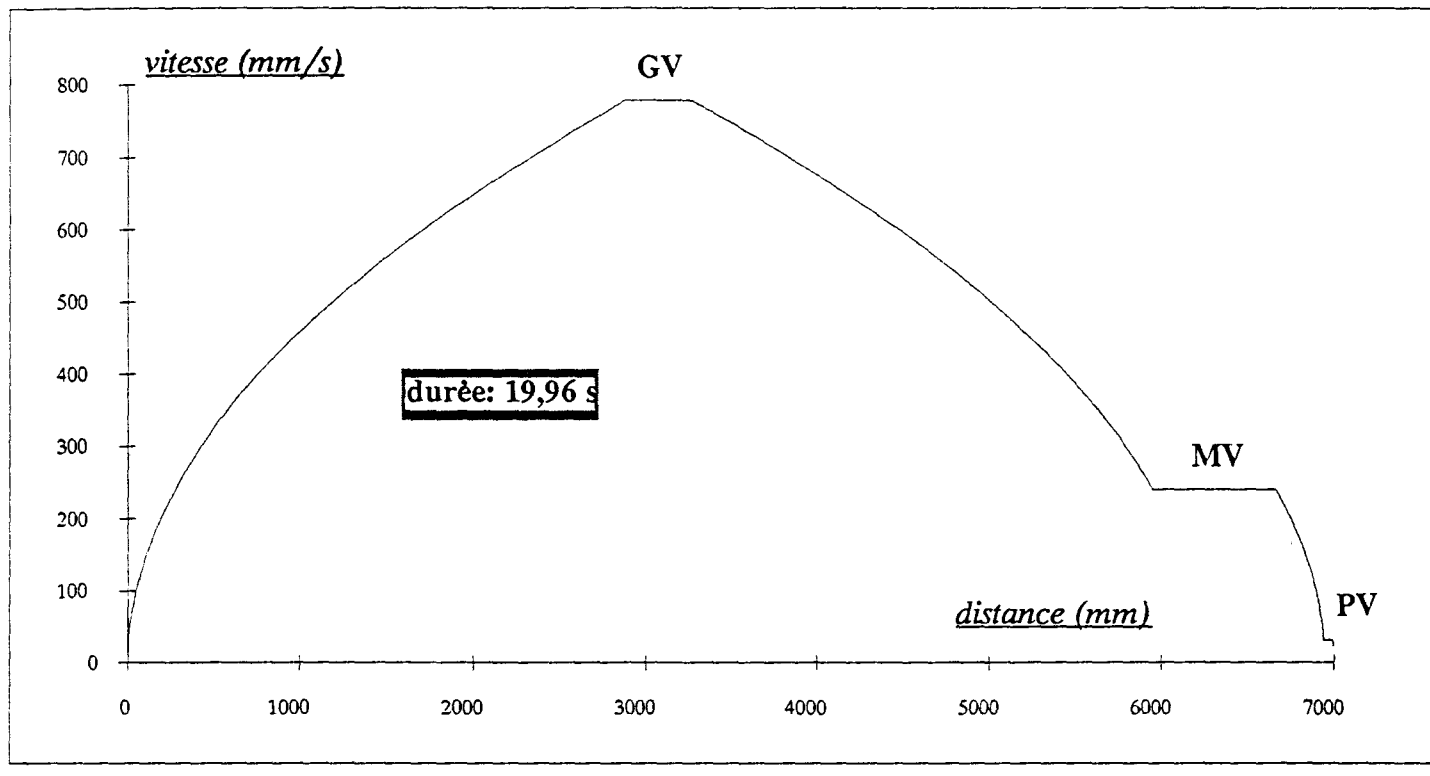

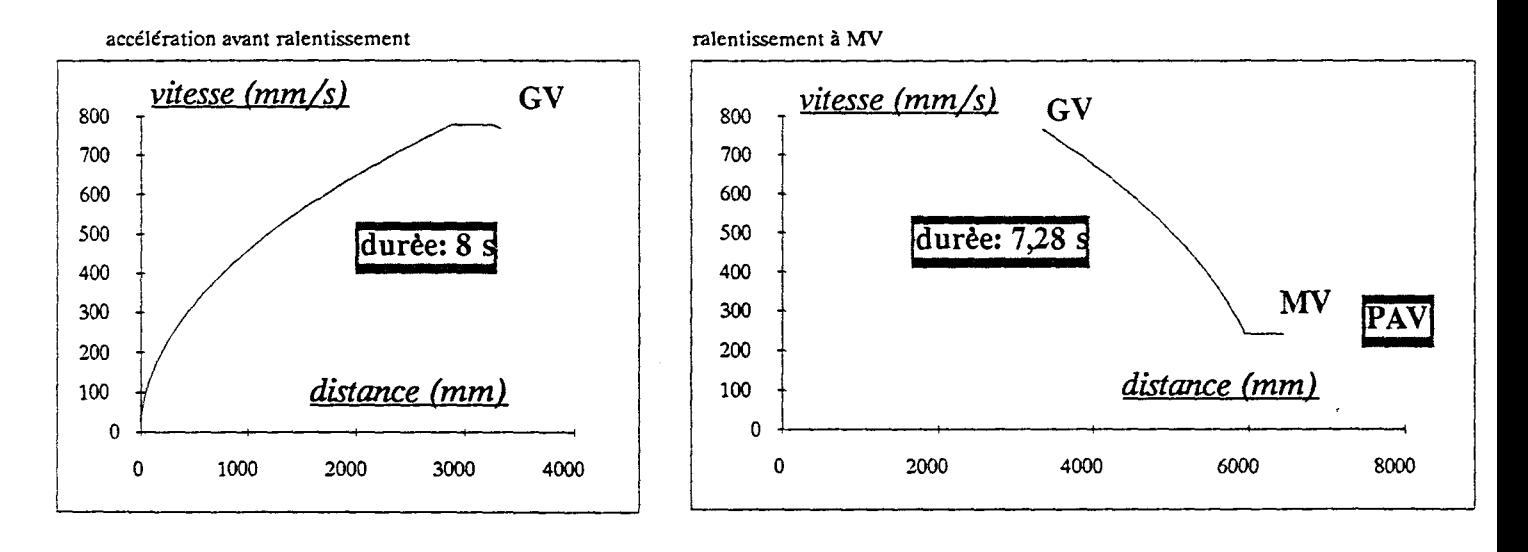

positionnement après détection de la position avant de l'infraposi

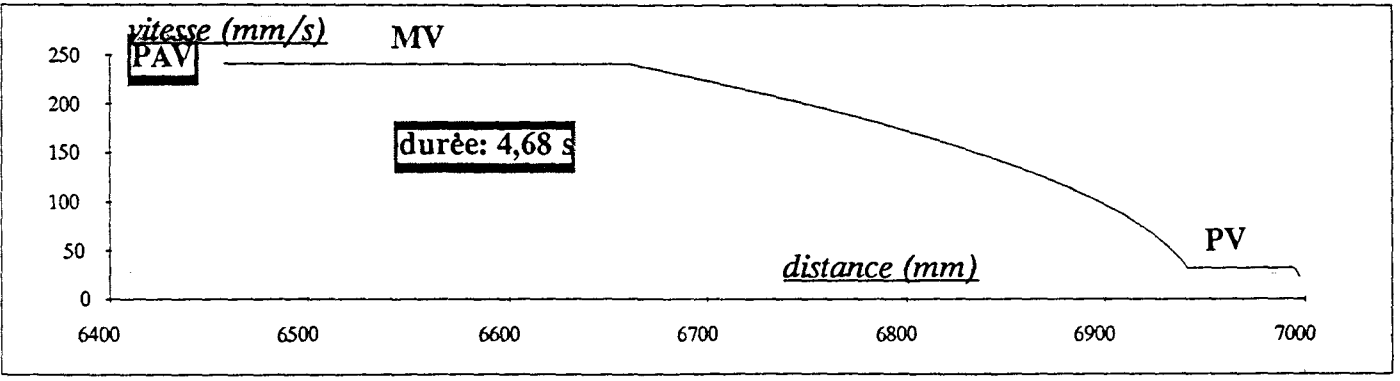

# 4.3. ANALYSES ET RESULTATS

2 grands axes se dégagent des simulations effectuées : le temps et la précision.

# 4.3.1. LE TEMPS

## 4.3.1.1. Echantillonnage de l'axe des temps

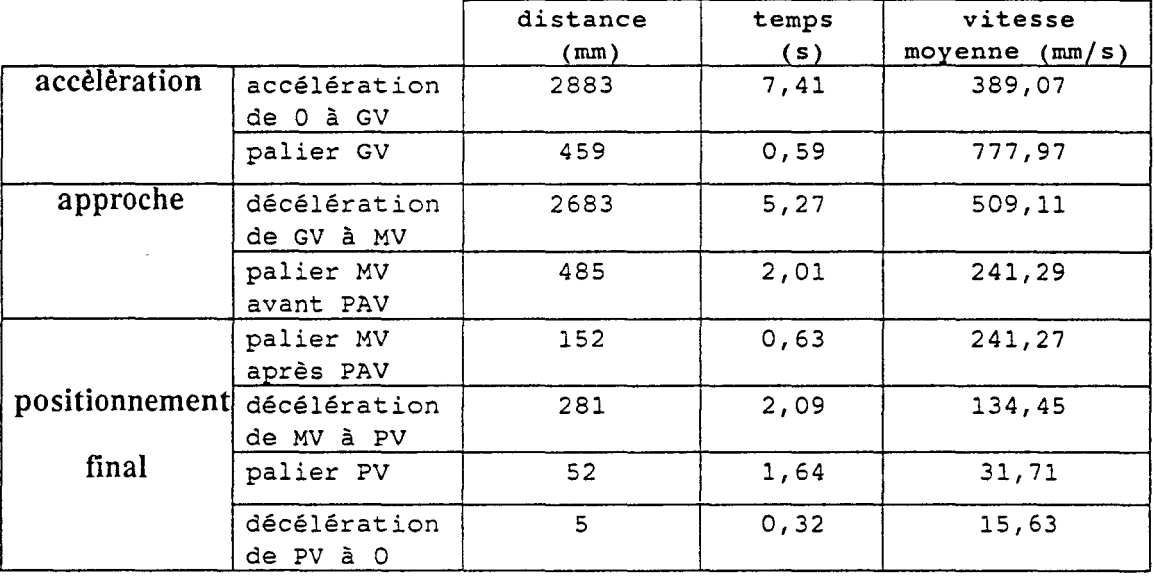

Vitesses de translation :

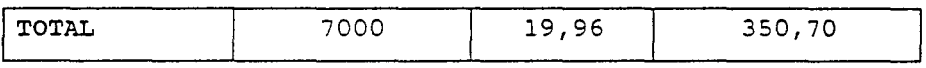

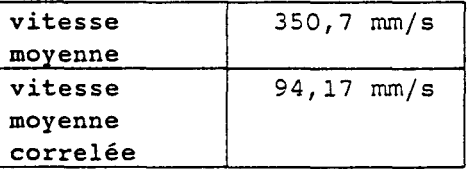

Vu l'importance des vitesses de translation, l'axe du temps a été échantillonné au centième de seconde en différents endroits et en fin de positionnement.

# 4.3.1.2. Positionnement après détection du capteur position avant

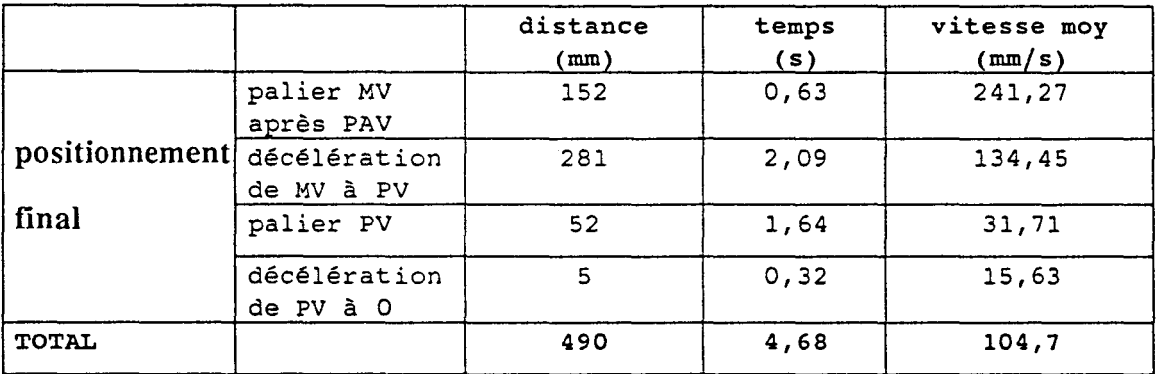

-En fin de positionnement et après recalage du GI, on parcourt en moyenne *lmm pour 10 ms sur une distance de -+90 mm pour un temps de l'ordre de 5 secondes.* 

- La précision étant de  $\pm$  3 mm, un *asservissement en boucle fermée*, portant sur le GI, nécessite alors de passer par un calculateur découplé du niveau 2 (par exemple comme actuellement l'APITT embarqué sur la DEF5). Ce dernier serait spécifique du positionnement. Il faudrait augmenter le nombre des plots de recalage espacés de 6 mm autour de la position à atteindre. On pourra rajouter un plot de recalage sur le palier PV et avant freinage; la vitesse étant de 0,32 mm pour 10 ms pour un *temps de l'ordre de 2 secondes et une distance de 52 mm.* 

Et surtout, il faudra *garantir un temps de réaction de l'ordre de 20 ms.* 

### 4.3.1.3. Effet du patinage et du glissement avant recalage Gl

-Un patinage ou un glissement avant le recalage du GI est de nature à perturber le temps de cycle mais ne perturbe pas la précision. Néanmoins, un glissement important de l'ordre de 500 mm en phase d'accélération de 0 à GY fausse irrémédiablement le positionnement parce que sur le palier MY, on a déjà dépassé le capteur pav et on n'arrive plus à recaler le GI.

- Un patinage ou une incrémentation des valeurs GI en début de translation augmente le temps de cycle; en plus du temps perdu en patinage où la machine n'avance pas, la vitesse théorique d'approche est diminuée et on décélère à MY plutôt que prévu (on observe ainsi une durée de positionnement plus grande de 0,22 s pour 78 impulsions de patinage).

- Un glissement en début de translation diminue le temps de cycle du fait qu'il augmente la vitesse théorique d'approche en MY et nécessite donc une décélération de GY à MY plus tard que prévue, néanmoins un grand glissement (500 mm) pourrait faire en sorte qu'on ne passe plus devant le capteur position avant de l'infraposi en palier MY et fausse ainsi le positionnement.

Après l'approche, les glissements et patinages ne perturbent le temps de cycle que par le fait du changement des performances de la machine.

### 4.3.2. LA PRECISION

- tout patinage ou glissement après recalage du GI sur la position avant de l'infraposi c'est à dire à 490 mm de la position à atteindre introduit une erreur de précision:

- \* un patinage d'une impulsion donne 1 mm en moins,
- \* un glissement d'une impulsion donne 1 mm en plus.

Faute de pouvoir recaler le GI sur cette distance, on peut imaginer pouvoir prévoir ces dérives en regardant ce qui s'est passé avant de recaler le GI :

- s'il y a eu beaucoup, assez, peu ou pas du tout de patinage ou de glissement;

- s'il pleut ou pas;

- si le vent est fort, moyen ou faible.

Les termes beaucoup, assez, peu, pas du tout, fort, moyen, faible... introduisent la notion d'information floue et le thème de logique floue. Celui-ci consiste à avoir un modèle de correspondance entre ces informations et leurs plages d'évolution et le patinage et le glissement du GI susceptibles d'avoir lieu en fin de positionnement.

Un deuxième modèle ajuste ainsi, à partir de ces dérives éventuelles, les 2 talons de positionnement :

\* *talonl* qui commande la décélération de MY à PV après 150 impulsions du passage devant PAV,

\* *tal01û* qui commande la décélération de PV à 0 après 485 impulsions du passage devant PAV.

#### **·Remarque:**

L'erreur de positionnement est de signe contraire à l'erreur GI.

# 5. ASSERVISSEMENT AVEC SURVEILLANCE DES DERIVES PENDANT LA TRANSLATION EN COURS ET ANTICIPATION DE L'ERREUR EN FIN DE POSITIONNEMENT: "Mise en place"

#### 5.1. MISE EN PLACE D'UN FICHIER DE SAUVEGARDE DE VALEURS GI

#### 5.1.1. Objectif

Il est très utile d'étudier le comportement du GIet de pouvoir consulter dans une base de données ses valeurs dont certaines sont des valeurs clés dans le système actuel du positionnement.

L'exploitation de ces données permet d'élaborer un modèle de connaissance des effets des dérives du GI au cours de la translation sur le positionnement.

Notre étude consiste à vouloir prédire les erreurs du positionnement en fonction du passé récent des performances de la machine. Les conditions d'exploitation ne sont pas forcément invariables (vent, pluie, performances...); les valeurs des talons, même si la distance concernée n'est que de 49 cm, peuvent être réajustées sur une translation donnée pour pouvoir assurer la précision de  $\pm$  3 mm demandée.

#### 5.1.2. Faisabilité technique :

La mise en place d'une nouvelle table pour la sauvegarde des valeurs GI représente un investissement lourd surtout que les automates sont surchargés et que le champ d'intervention au niveau du calculateur de supervision de niveau 2 (MODCOMP) est très limité. Une solution était d'utiliser une table de valeurs existante qui bénéficie déjà d'un cheminement entre l'APITT et le niveau 3 (A900) via le MODCOMP.

#### *Utilisation du vecteur intensité :*

Celui-ci remonte, pendant chaque translation, les informations relatives aux intensités relevées au cours du défournement précédent; il véhicule ainsi une table intensité de l'APIM via l'APITT en passant par le MODCOMP vers le niveau 3 (A900) et dispose de 10 mots libres (de 191 à 200).

Il remonte aussi le numéro du four et la date du défournement.

L'intervention est donc limitée à 2 niveaux :

- niveau APITT :

- affectation des valeurs GI à des mots de la table intensité.

- niveau A900 :

- récupération des valeurs GI,
- récupération du numéro du four et de la date : informations disponibles dans la table intensité,
- remise en forme de la table intensité,
- -sauvegarde des valeurs dans un fichier texte, les informations étant séparées par des tabulations ou des points-virgules.

En plus,

-récupérer un indicateur sur le déroulement du positionnement (à distance; maintenance...).

Ce fichier est sauvegardé au niveau 3 puis au niveau 4 (PIVOT).

#### *Récupération de ce fichier sous EX CEL sur PC:*

En utilisant l'utilitaire KERMIT, on peut établir un canal de communication entre un PC et une station HP et rapatrier ainsi des fichiers textes.

## 5.1.3. Valeurs GI à remonter:

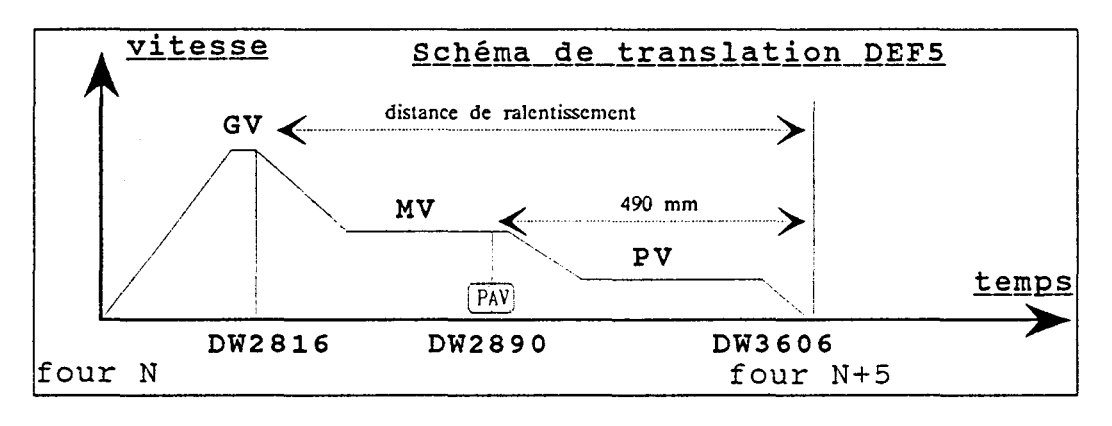

### Fig 18. Valeurs GI.

*Mots GI* dans *l'automate de positionnement (APIIT) :* 

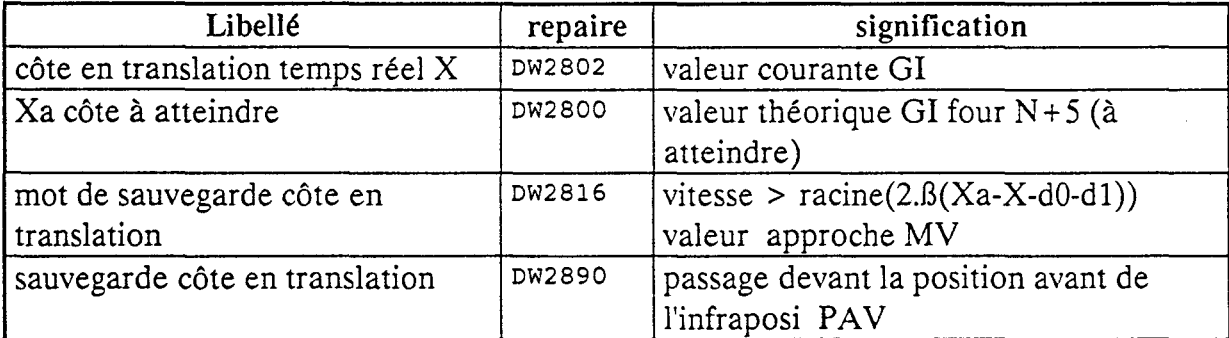

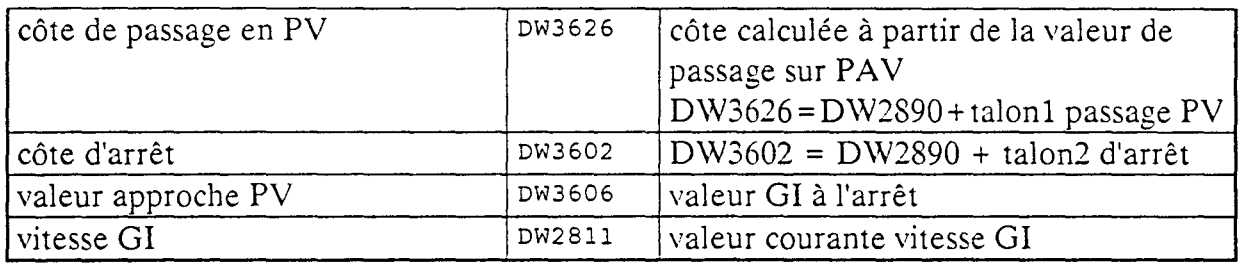

*mécanisme d'arrêt :* 

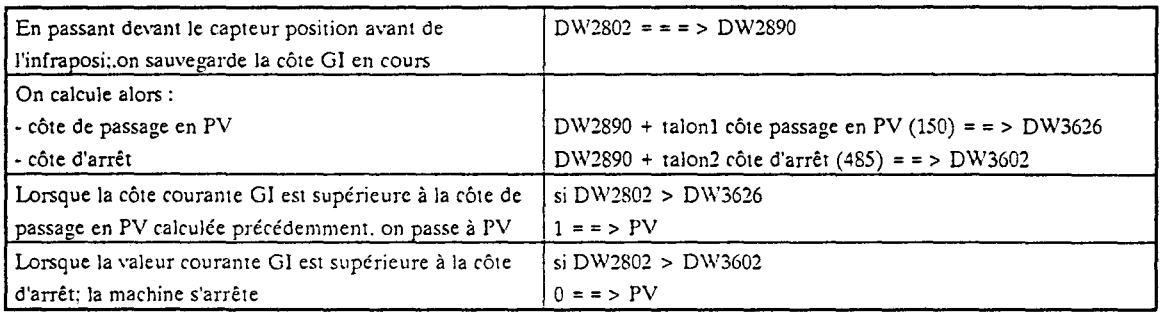

# *Schématisation de la commande en fm* de *positionnement :*

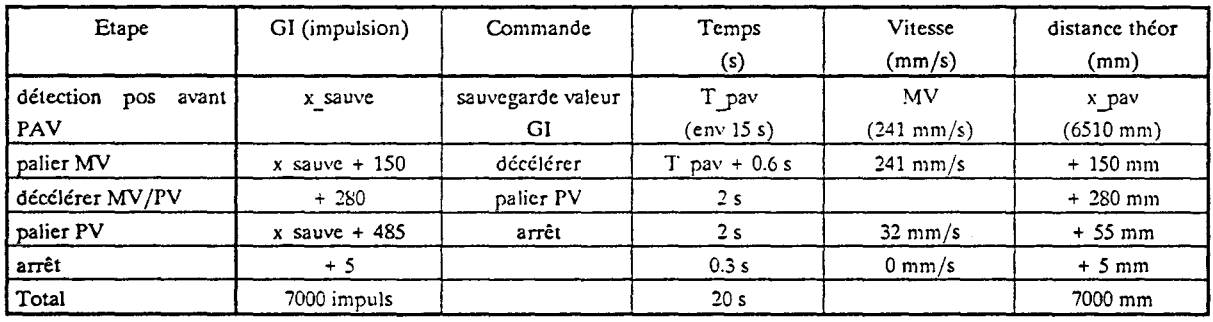

# **5.2. PERSPECTIVES** :

Ce fichier présente une double perspective :

- Aide à la maintenance :
	- élaborer un suivi du positionnement,
	- étudier le comportement du GI,
	- mesurer l'incidence des glissements et des patinages.
- Elaboration d'une commande prédictive tenant compte du passé des performances de la machine :
- -Elaboration d'un modèle de corrélation entre les glissements et les patinages traduits en écarts relevés sur les valeurs GI enregistrées, et les défauts de positionnement relevés soit par un indicateur de bon déroulement du positionnement, soit par l'utilisation de l'outil de calcul des durées de fonctions mis en place à la cokerie.

- Elaboration d'un modèle de prédiction sur les écarts ultérieurs du GI :

*-prédiction* à *long tenne:* par rapport aux écarts observés sur une période plus ou moins longue, *-prédiction moyen tenne :* par rapport aux écarts observés sur les fours de la même rafale, *-prédiction cow1 terme:* par rapport aux écarts observés au cours de la translation du four N au four  $N + 5$ .

- Elaboration d'un modèle de commande qui tient compte des dérives éventuelles du GI:
	- \* Classification des informations sauvegardées du GI;
	- \* Ajustement suivant la classe d'appartenance de ces informations des valeurs des talons 1 et 2 nécessaires pour le calcul des côtes du passage de MY à PV et du passage de PV à l'arrêt (ces deux talons sont actuellement fixes quelles que soient les conditions d'exploitation).

# CHAPITRE: 5

# ASSERVISSEMENT DU POSITIONNEMENT PAR COMMANDE PREDICTIVE ET AUTO-COMPENSATION DE L'ERREUR

Chapitre: 5

# **ASSERVISSEMENT DU POSITIONNEMENT PAR COMMANDE PREDICTIVE ET AUTO-COMPENSATION DE L1 ERREUR**

#### 1. INTRODUCTION

Dans l'étude du positionnement, nous proposons d'observer les écarts relatifs à la sortie du GI par rapport à celle qui devrait être en réalité sans patinage ni glissement de la roue. Ces observations s'effectuent sur un horizon du passé des performances de la macbine.

A partir de ces écarts, nous établissons une démarche de prédiction de l'erreur finale du GI par un modèle de prédiction. L'erreur finale n'est pas directement liée aux erreurs précédentes; puisque le Gl est recalé à 49 mm de la position à atteindre. C'est une remise à zéro des erreurs accumulées dans le passé. Néanmoins, nous spéculons sur le fait que l'environnement qui a causé ces erreurs passées persisterait et occasionnerait des erreurs du même type que celles considérées auparavant.

Connaissant alors une erreur prédite du GI en fin de positionnement, nous en tiendrons compte pour fixer les talons 1 et 2 afin que l'effet de la commande plus celui de l'erreur (effet prédit) donne la position recherchée (consigne).

# 2. CORRELATION ENTRE LA DEMARCHE ADOPTEE POUR LE POSITIONNEMENT ET LA COMMANDE PREDICTIVE

Notre démarche pour le positionnement présente des points de similitude avec la commande prédictive. Ces points sont repris dans le tableau suivant :

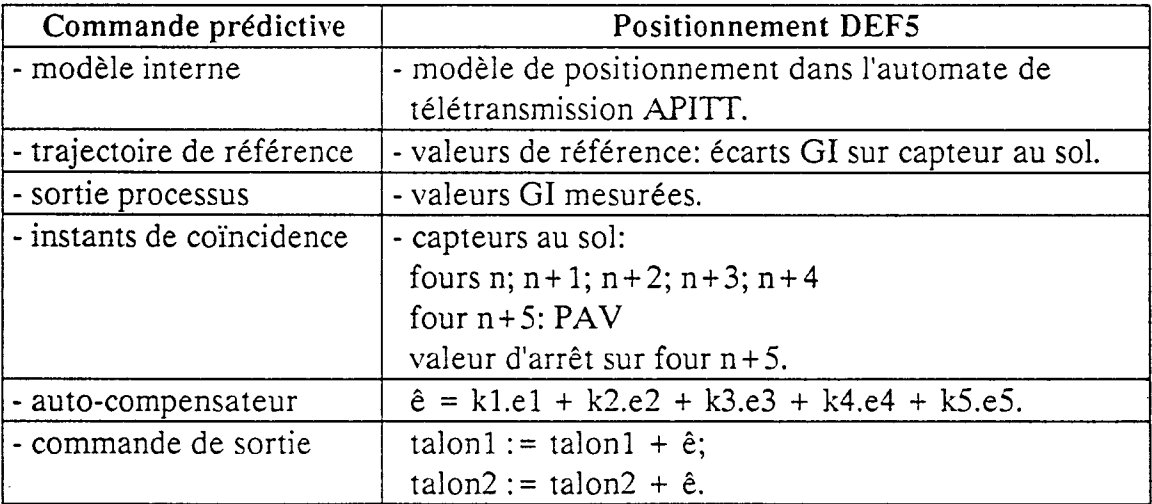

\* L'erreur de positionnement est de signe contraire à l'erreur Gl :

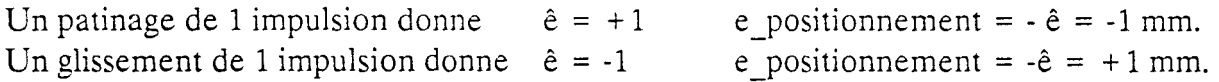

La commande de sortie est égale à la consigne diminuée de l'erreur de positionnement ou augmentée de l'erreur GI prédite.

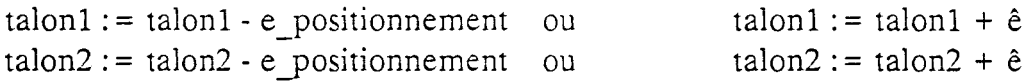

#### 2.1. Modèle interne

Le modèle de positionnement des machines de B6, implanté au niveau de l'automate concentrateur APITT, est détaillé dans le chapitre 4 relatif au positionnement. Il repose essentiellement sur les mesures angulaires du générateur d'impulsions (GI) par rapport à la rotation de la roue. Les incertitudes sont dues aux effets de patinages et de glissements. La valeur GI est recalée à 49 cm de la position à atteindre sur passage devant un capteur au sol, infraposi position avant (PAV).

Au cours de la translation, nous proposons de relever les mesures GI, sur passage devant des indicateurs au sol, de façon à pouvoir quantifier, en écarts d'impulsions GI, les patinages et les glissements.

#### 2.2. Notations

Par la suite, nous utilisons ces notations pour décrire notre démarche de prédiction de l'erreur finale GI pour une translation du four n au four n + 5 :

- -valeur i : correspond à la valeur GI mesurée au four n+i, Exemple *valeur3* : correspond à la valeur GI sur passage devant le four n+3.
- *-valeur* 6 : correspond à la mesure GI à la fin du positionnement lorsque la machine est arrêtée.
- -di: correspond à la mesure GI entre 2 fours successifs (n+i et n+i-1).
- d6 : correspond à la mesure GI de la distance d'arrêt entre le pav du four n + 5 et la position atteinte du capteur infraposi du même four.
- $-$  di<sup>T</sup> : correspond à la distance théorique relative à di.
- $d6<sup>T</sup>$ : est la distance théorique d'arrêt (490 mm).
- ei : est l'erreur entre la distance mesurée par le GIet celle théorique.  $ei = di - di^T$ .

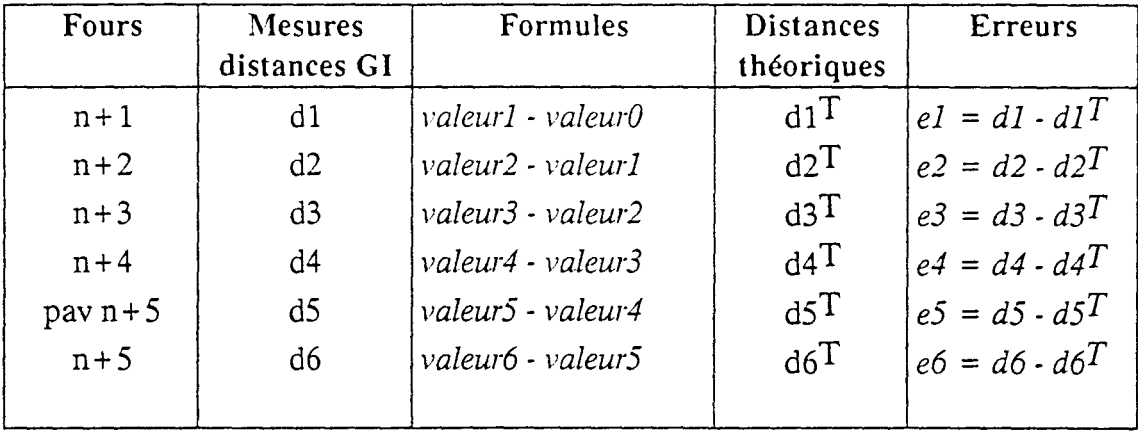

## 2.3. Trajectoire de référence :

Ici, nous ne proposons pas de corriger, en temps réel, la trajectoire sur les différents plots rencontrés, puisque nous savons d'avance que sur capteur PAV, il reste 49 cm à parcourir. Nous cherchons à anticiper l'erreur uniquement en fin de positionnement.

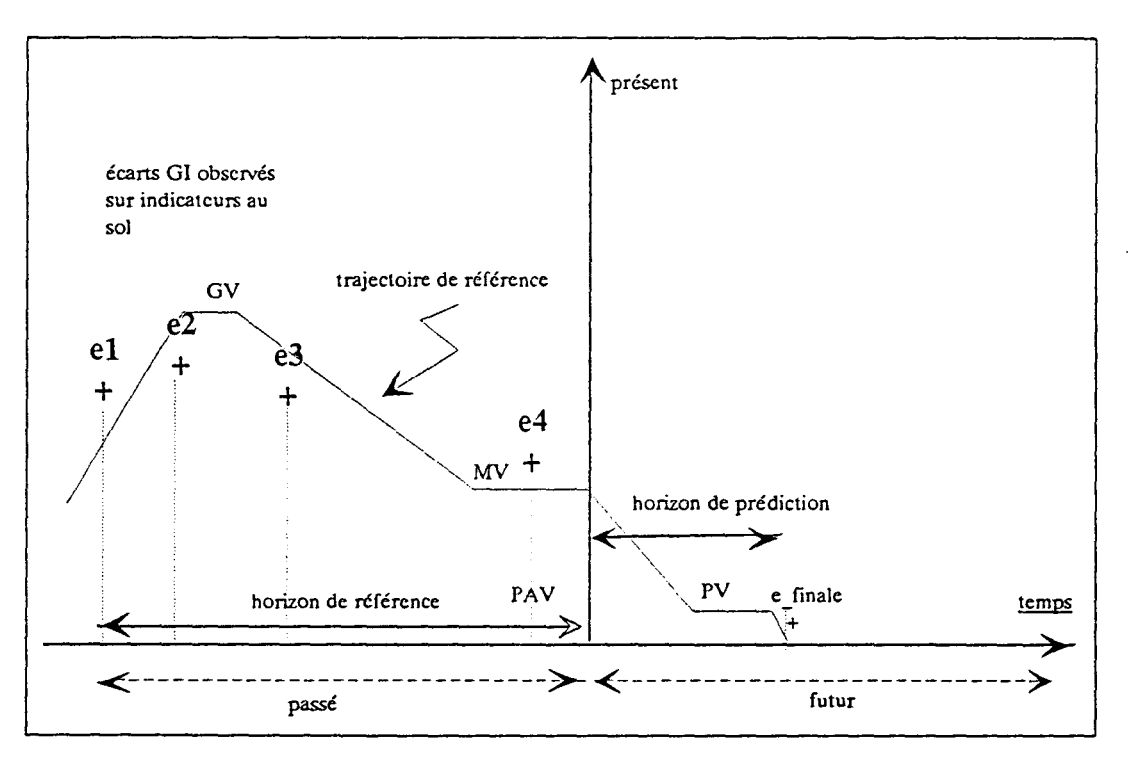

# Fig 19. Trajectoire de référence.

Supposons, du moins dans un horizon limité, que l'évolution des erreurs reste du même type. Ainsi, si l'évolution de l'erreur est en rampe, nous garderons la même pente pour la prédiction des erreurs futures.

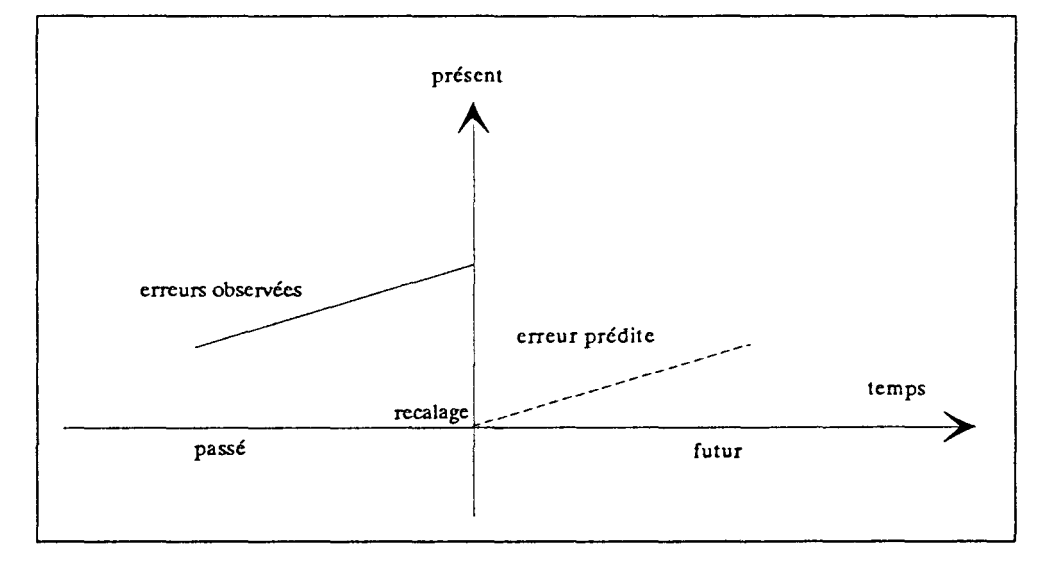

### Fig 20. Prédiction de l'erreur.

Dans ces conditions, l'objectif étant de rejoindre une consigne constante, nous réajustons notre commande de façon que son effet compense la dérive prédite.

C'est à dire que la sortie serait égale à la sortie désirée diminuée de l'erreur prédite.

#### 2.4. Instants de coïncidence

Dans le contexte de notre étude, Les instants de coïncidence sont les capteurs au sol, sur lesquels, nous relevons des mesures GI traduites en écarts par rapport à des valeurs de référence.

 $valueur0$ : valeur au four n.

*valeurl*: référencée par rapport au capteur pav de l'infraposi du four  $n + 1$ .

*valeur*2 : référencée par rapport au capteur pav de l'infraposi du four  $n+2$ .

*valeur*3 : référencée par rapport au capteur pav de l'infraposi du four n + 3.

*valeur*4 : référencée par rapport au capteur pav de l'infraposi du four  $n+4$ .

*valeur*5 : sur capteur position avant PAV du four  $n + 5$ .

Ces valeurs donnent alors des erreurs passées: e 1, e2, e3, e4 et eS par rapport à des valeurs de référence.

La valeur finale (valeuró) est celle du GI en fin de positionnement et à l'arrêt de la machine et donne une erreur : e finale (e6).

Au prochain cycle, le GI est recalé sur la position du four  $n+5$  et un nouveau cycle démarre pour le calcul de l'erreur au four  $n + 10$ .

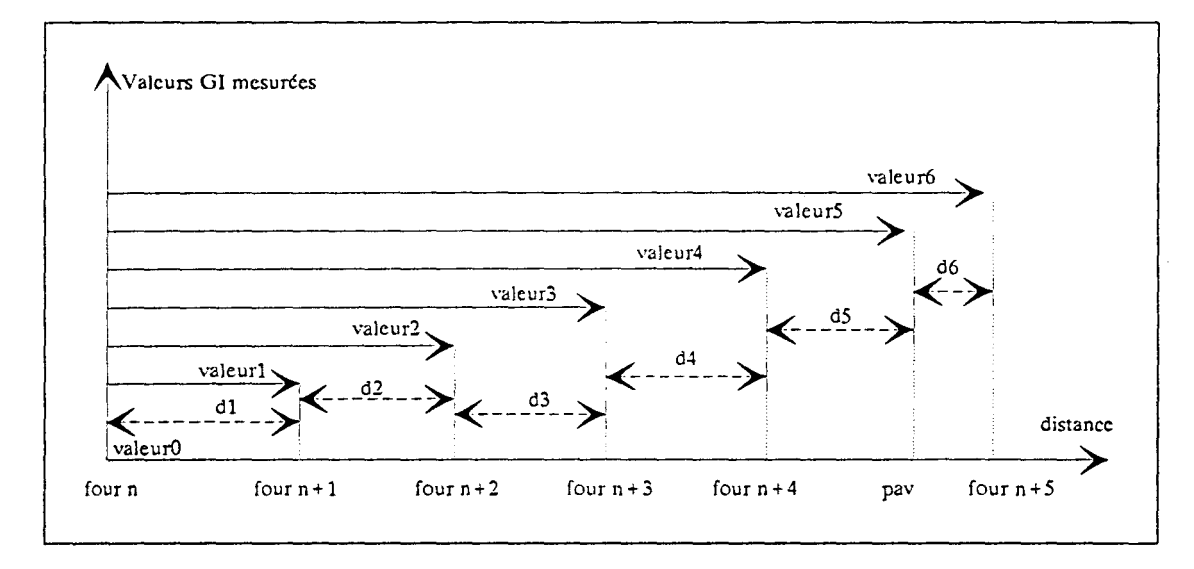

Fig 21. Elaboration des distances GI mesurées.

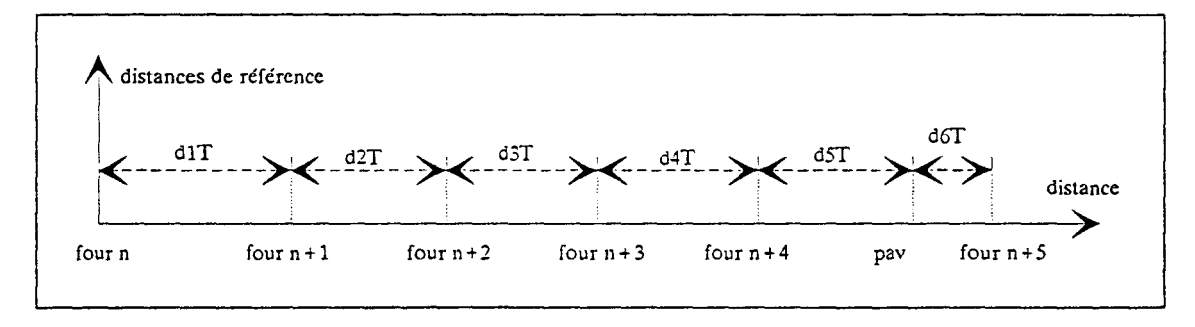

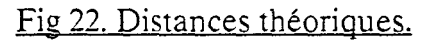

#### 2.5. L'auto-compensateur

L'auto-compensation porte sur la dernière commande de positionnement. Il ne s'agit pas, comme dans le cas de la commande prédictive, d'une extrapolation des erreurs passées, mais il s'agit de trouver une relation entre ces dernières et l'erreur finale du GI qui est représentative de l'environnement dans lequel la machine évolue (vent, humidité, etc...).

En reprenant les notations précédentes, nous obtenons :

 $di = valueur i - valueur i-1$  $ei = di - di$ 

ei est la valeur de l'erreur GI obtenue sur chaque portion entre le four  $n+i$  et le four n + i-1. C'est une erreur réinitialisée à chaque fois et qui ne tient pas compte de l'erreur précédente ei-1.

ei > 0 quantifie un patinage de la roue par rapport à la distance théorique.

ei < 0 quantifie un glissement de la roue par rapport à la distance théorique.

A partir des figures (21) et (22), nous obtenons la figure suivante (fig 23) :

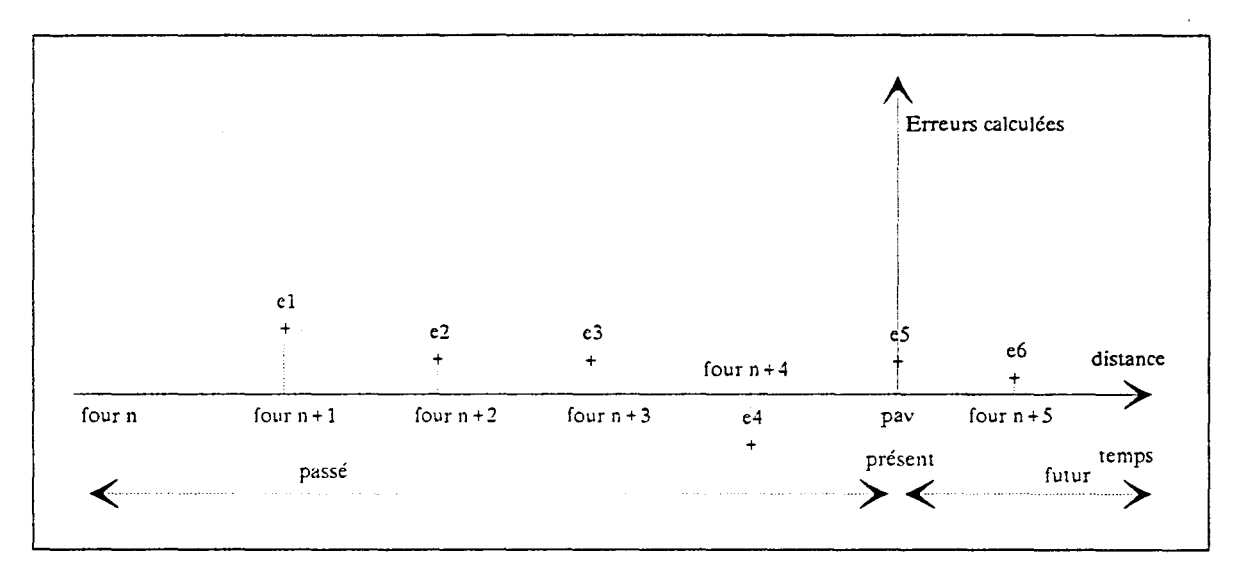

Fig 23. Elaboration des erreurs.

Sur passage devant le capteur pav au sol, le positionnement se fait suivant une trajectoire prédéfinie et constante qui permet théoriquement de parcourir la distance de 490 mm. C'est le recalage du GI qui fait que les erreurs précédentes soient remises à zéro et seule l'erreur e6 peut alors fausser le positionnement. Nous cherchons donc à anticiper cette dernière erreur à partir des erreurs e 1, e2, e3, e4 et e5.

Nous proposons une méthode de régression linéaire multivariable.

 $\hat{e}$  = k1.e1 + k2.e2 + k3.e3 + k4.e4 + k5.e5

Les différents coefficients ki pondèrent l'importance et le poids des erreurs passées par rapport à l'erreur finale.

L'identification de ces coefficients s'effectue grâce à un historique évolutif structuré en tant que base de connaissances.

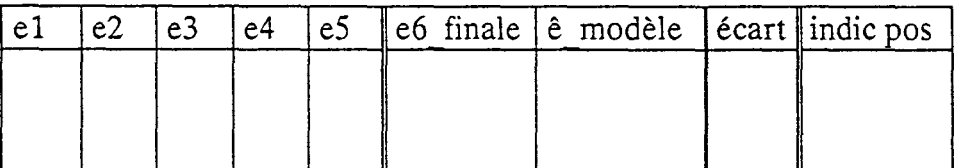

La validation du modèle passe par des contraintes que nous nous fixons au niveau de l'écart entre la valeur finale du GI mesurée et celle déduite par le modèle. Nous considérons des paramètres statistiques pour l'évaluation de ce dernier.

La base de connaissance est évolutive dans le sens qu'elle s'enrichit en informations au cours de l'utilisation. La démarche pour l'élaboration du modèle reste la même.

#### 2.6. Elaboration de la commande

La commande est élaborée, en temps réel, après passage devant capteur infraposi et avant décélération de MV à PV (temps: talon1/MV =  $150$ mm/241mm/s = 0.63s) pour pouvoir réajuster les deux talons 1 et 2:

> talon $1 :=$  talon $1 + \hat{e}$ ;  $talon2 := talon2 + \hat{e}$ .

Si ce temps de 600 ms est trop contraignant, nous pouvons suggérer de ne réajuster que le talon2, c'est à dire que la commande sera élaborée entre le passage devant PAV et la décélération de PV à 0 (temps: 2.6s).

## 3. OUTIL DE PRE-QUALIFICATION

La faisabilité d'un tel système et l'évaluation en terme de fiabilité pour le positionnement est à évaluer par une étude de pré-qualification. Nous proposons alors une mise en oeuvre sous Excel sur PC d'un traitement, en temps différé, pour permettre de répondre à ce besoin.

### 3.1. Objectifs

- -déterminer un modèle de prédiction de J'erreur finale du GI,
- évaluer les performances de ce modèle,
- -établir un modèle de corrélation entre les erreurs GI et les erreurs de positionnement,
- -présenter une aide pour la conception d'une implantation réelle d'un tel système.

# 3.2. Schéma de principe

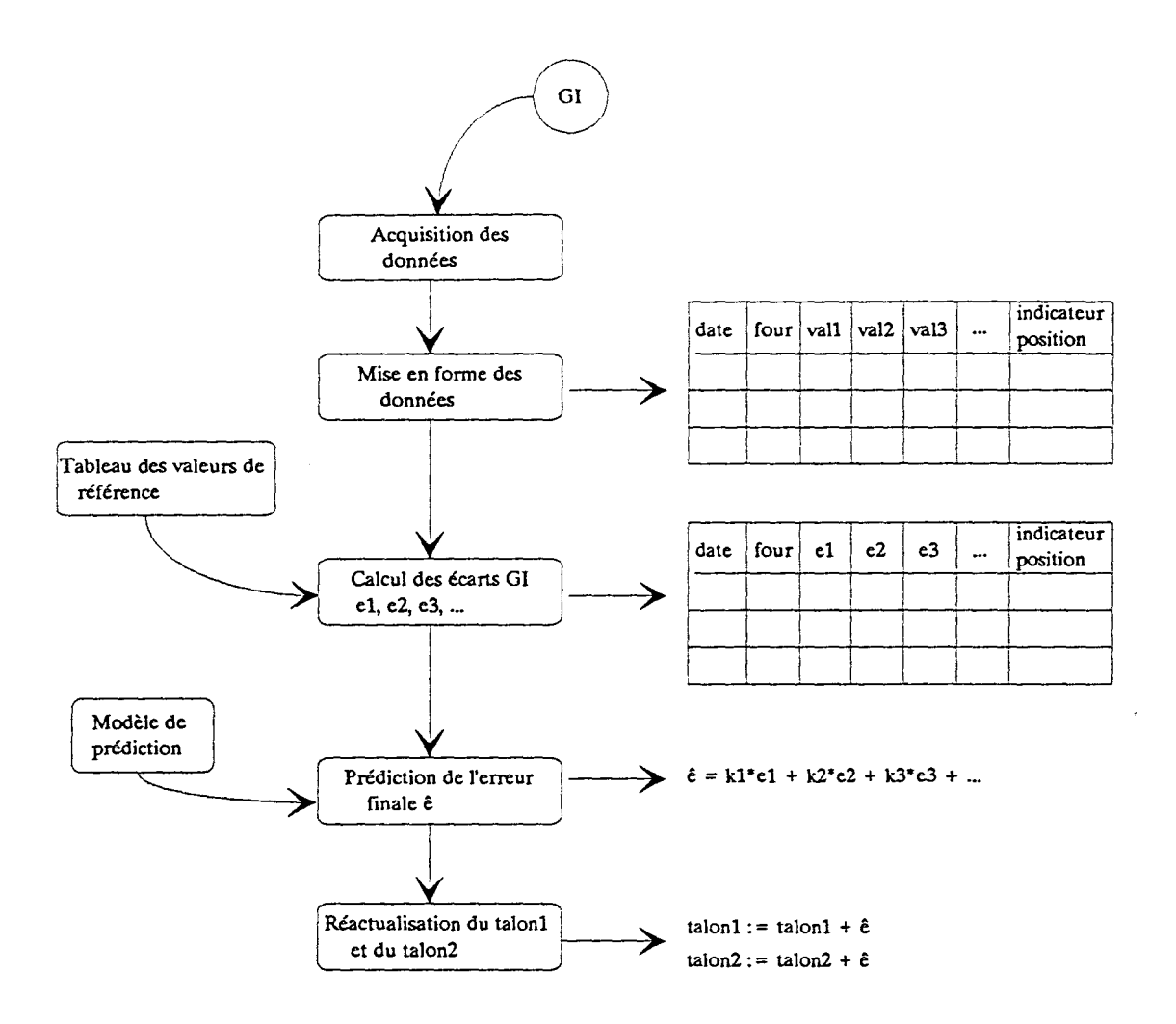

### 4. MISE EN OEUVRE

### 4.1. Valeurs GI à prendre en compte

Les valeurs GI, que nous voulons utiliser pour la commande prédictive, sont des valeurs faisant référence à des capteurs au sol déjà en place à savoir les Infraposis des fours intermédiaires pour une translation du four n au four n + 5 (capteurs des fours : n+1, n+2, n+3, n+4 et n+5). Elles sont sauvegardées sur passage devant un front montant du capteur position avant, un compteur associé permet de dire devant quel four on passe.

L'indicateur de position est une valeur 1 ou 0 qui permet de dire si le positionnement se déroule dans le graphe normal ou si on sort de ce graphe suite à un réajustement et dans la plupart des cas suite à une reprise en mode plus dégradé par le machiniste.

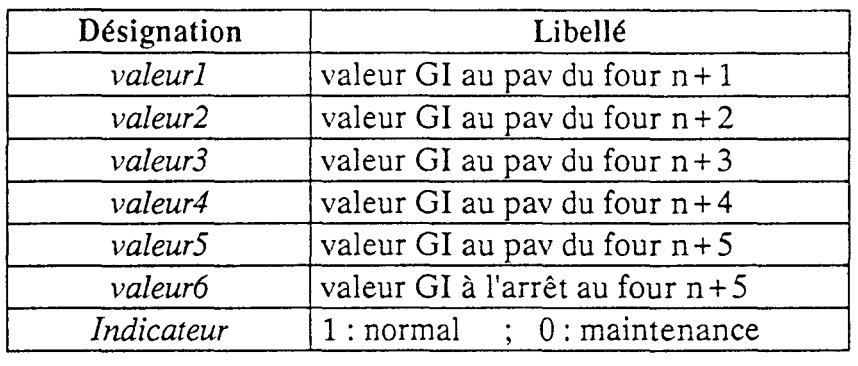

La valeur au four n : *valeurO* est une valeur calculée. *valeurO* = *consigne* - *7000.*  consigne : (valeur à atteindre au four  $n+5$ ) *consigne* = *(n- 601). 1400* + *41950.* 

En complément de cette étude, nous pourrons considérer d'autres valeurs relatives à la vitesse et à la décélération.

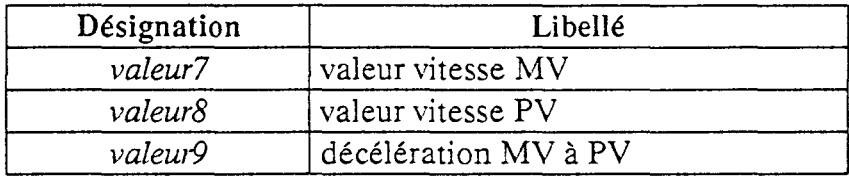

Le contenu de ces fichiers se présente, sous Excel, sous la forme suivante :

#### 4.2. Base de données

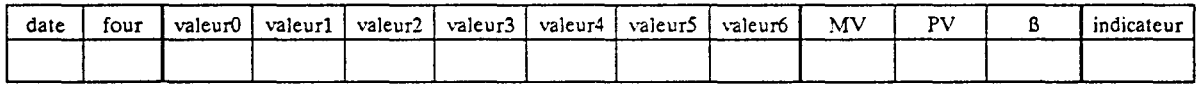

valeurO : est calculée en fonction du numéro du four.

Un programme sous Excel permet de générer tous les écarts :

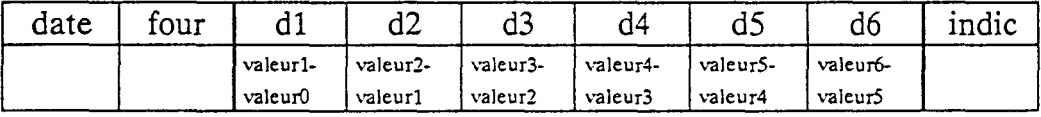

Ce même programme permet d'élaborer toutes les erreurs GI par rapport à des valeurs de référence obtenues par des relevés géométriques de la batterie6.

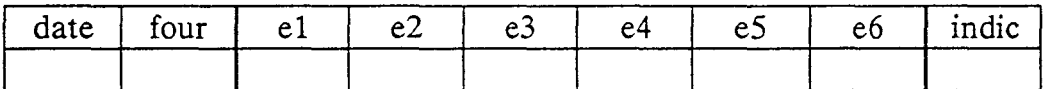

### 4.3. Démarche de modélisation : "Base de connaissance"

Pour personnaliser les modèles de prédiction d'une translation par rapport à une autre. La base de connaissance est structurée par four. C'est à dire que pour chaque translation donnée , nous regroupons les informations comme suit :

| $\ldots$ |                |                |    |    |    |    |       |
|----------|----------------|----------------|----|----|----|----|-------|
| date     | e <sub>1</sub> | e <sub>2</sub> | e3 | e4 | e5 | eb | indic |
|          |                |                |    |    |    |    |       |
|          |                |                |    |    |    |    |       |
|          |                |                |    |    |    |    |       |
|          |                |                |    |    |    |    |       |

Translation du four n au four  $n + 5$ 

# 4.3.1. Recherche de corrélation entre l'erreur de positionnement et l'écart e6 correspondant à la distance de 490 mm à parcourir en fin de positionnement

En théorie, la valeur GI en fin de positionnement doit correspondre à 490 impulsions pour 490 mm (distance réelle).

2 cas se présentent :

1) Indicateur de position à 1 :

Le positionnement s'est bien déroulé :

 $e6 = 490 \pm 3$  (intervalle de tolérance) = = > Patinage ou glissement insignifiant.

 $e6 > 493 == > i$  y a eu un patinage mais sans incidence sur le positionnement.

 $e6 < 487 = -5$  il y a eu glissement mais sans incidence sur le positionnement.

2) Indicateur de positionnement à 0:

Le positionnement s'est mal déroulé :

 $e6 < 490 = \pm$  > il y a eu glissement avec incidence sur le positionnement.

 $e6 > 490 = -5$  il y a eu patinage avec incidence sur le positionnement.

Le schéma théorique d'une erreur GI en fin de positionnement devrait correspondre à un schéma de cette nature:

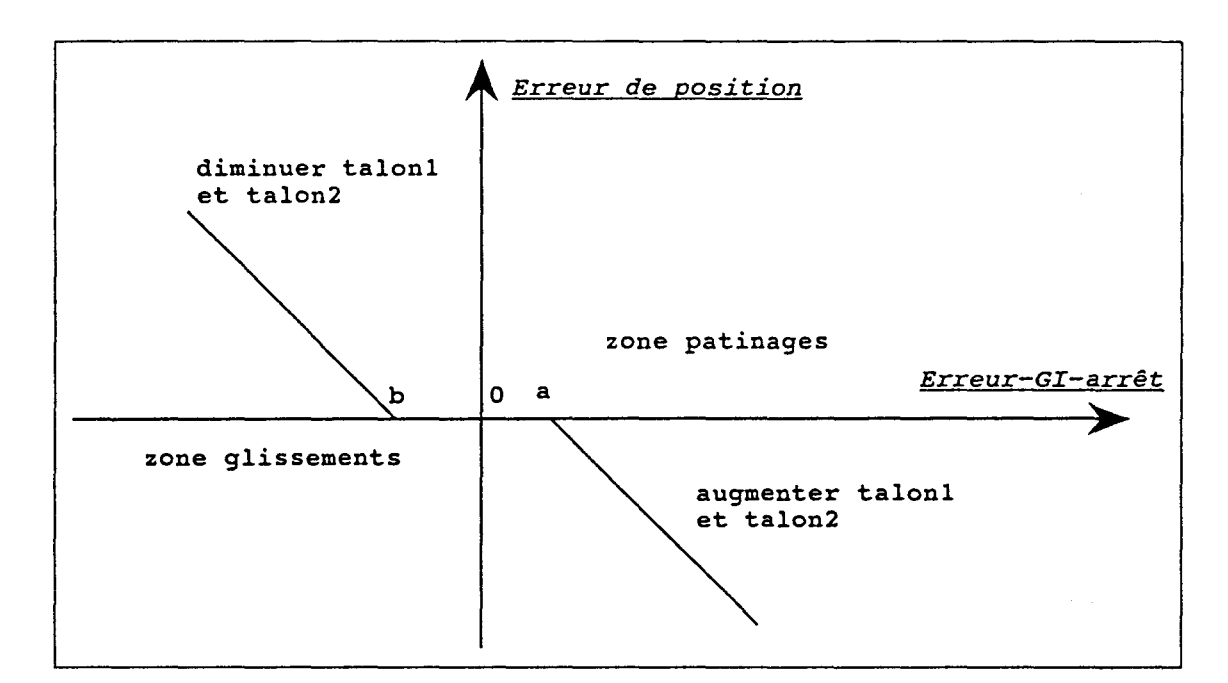

Fig 24. Corrélation entre l'erreur GI finale (patinage ou glissement) et l'erreur de positionnement correspondante.

### 4.3.2. Modèle de prédiction

Par rapport aux distances théoriques entre 2 fours (valeurs obtenues soit par des relevés géométriques, soit par les valeurs que nous remontons pour les positionnements qui se sont bien déroulés), nous pouvons quantifier des écarts GI traduisant des patinages ou des glissements.

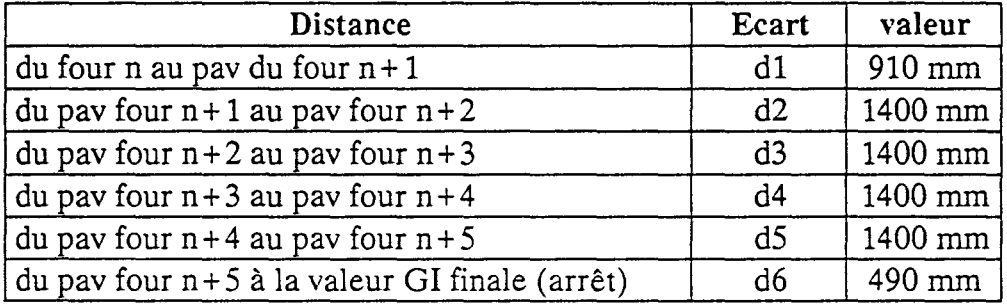

A la position avant (PAV) du four  $n+5$ , le GI est recalé, c'est une remise à zéro des erreurs précédentes. Néanmoins, nous supposons qu'il existe une relation entre ces erreurs passées et un éventuel patinage ou glissement sur la dernière portion (rendant compte de la nature de l'environnement dans lequel la translation s'effectue).

Nous proposons alors, comme approche, une relation linéaire du type:

 $\hat{e}$  (patinage ou glissement) = k<sub>1</sub>.e1 + k<sub>2</sub>.e2 + k<sub>3</sub>.e3 + k<sub>4</sub>.e4 + k<sub>5</sub>.e5.
La connaissance des valeurs des vitesses MY, PY et de la pente de décélération permet de déceler des erreurs de positionnement puisque les talons 1 et 2 sont définis pour des valeurs constantes de MY (moyenne vitesse) et de B (décélération).

Les coefficients k<sub>i</sub> sont des coefficients que nous cherchons à identifier sur une base de connaissances préalablement définie.

Nous utilisons une régression linéaire multivariable basée sur la méthode des moindres carrés. Une mise en oeuvre sous Excel permet une aisance de calcul et offre plusieurs paramètres pour trouver le modèle ainsi que pour Je qualifier d'un point de vue statistique.

Considérons le modèle :

 $y = m_1.x_1 + m_2.x_2 + ... + b.$ 

y (sortie) et Xi (les entrées) sont des données définies sur une feuille de calcul sur différentes colonnes.

La fonction DROITEREG() (fonction de base sous Excel 3) renvoie une matrice:

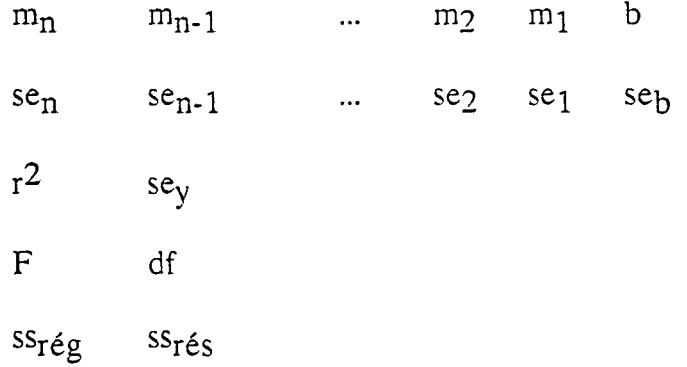

\* Nous pouvons imposer  $b = 0$ .

\* Les mi sont les coefficients du modèle.

\* se<sub>1</sub>, se<sub>2</sub>, ..., se<sub>n</sub>: les erreurs-types pour les coefficients m<sub>i</sub>.

\* se<sub>b</sub> : erreur-type pour la constante b (si b imposé à zéro, se<sub>b</sub> est insignifiant).

\*  $r^2$  : coefficient de détermination. Il compare la valeur de y estimée et la valeur de y réelle et renvoie un résultat sur une échelle de 0 et 1. Si le coefficient r<sup>2</sup> vaut 1, il n'y a pas de différence entre les valeurs estimées de y et ses valeurs réelles et inversement plus il s'approche de 0, plus le modèle perd de sa crédibilité.

\* F : la statistique F, ou la valeur F observée. Utilisation de ce paramètre pour déterminer si la relation observée entre variables dépendantes et indépendantes est due au hasard.

\* df: degré de liberté. Utilisation pour trouver des valeurs F critiques (consultation dans une table de statistiques) afin de déterminer le degré de confiance du modèle.

\*  $ss_{r\acute{e}g}$  : la somme des régressions des carrés.

\* ssrés : la somme résiduelle des carrés.

\* pour un modèle  $y = m.x + b$ , la détermination de m et b pour n mesures s'effectue par ces relations :

$$
m = \frac{n.(\sum x.y) - (\sum x).(\sum y)}{n.(\sum x^2) - (\sum x)^2}
$$

b = 
$$
\frac{(\sum y) \cdot (\sum x^2) - (\sum x) \cdot (\sum x \cdot y)}{n \cdot (\sum x^2) - (\sum x)^2}
$$

#### 5. SIMULATION

La démarche de prédiction est effectuée sur un tableur Excel.

#### 5.1. Base de prédiction

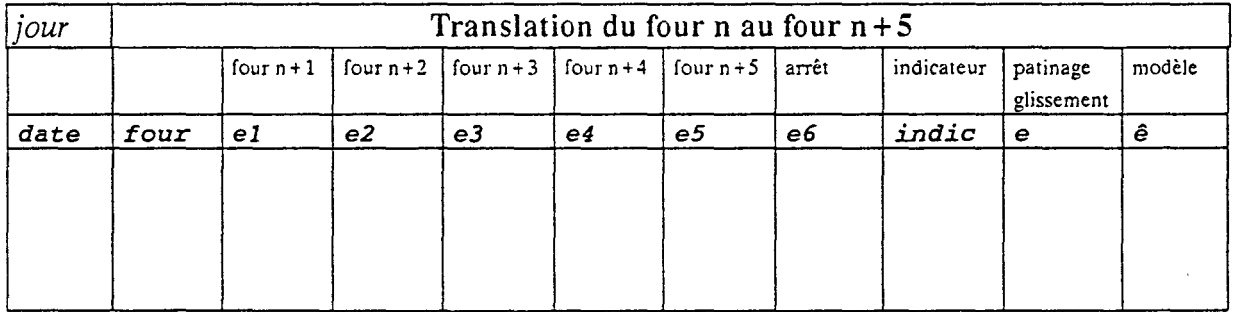

#### 5.2. Validité du modèle :

Les paramètres de modélisation sont renvoyés par des formules introduites sur une feuille Excel. L'utilisateur indique les entrées xi et la sortie y, le tableau suivant renvoie alors un certain nombre d'informations relatives à une droite de régression linéaire multivariable reliant les entrées à la sortie et on calcule alors dans le tableau précédent les erreurs prédites obtenues par ce modèle.

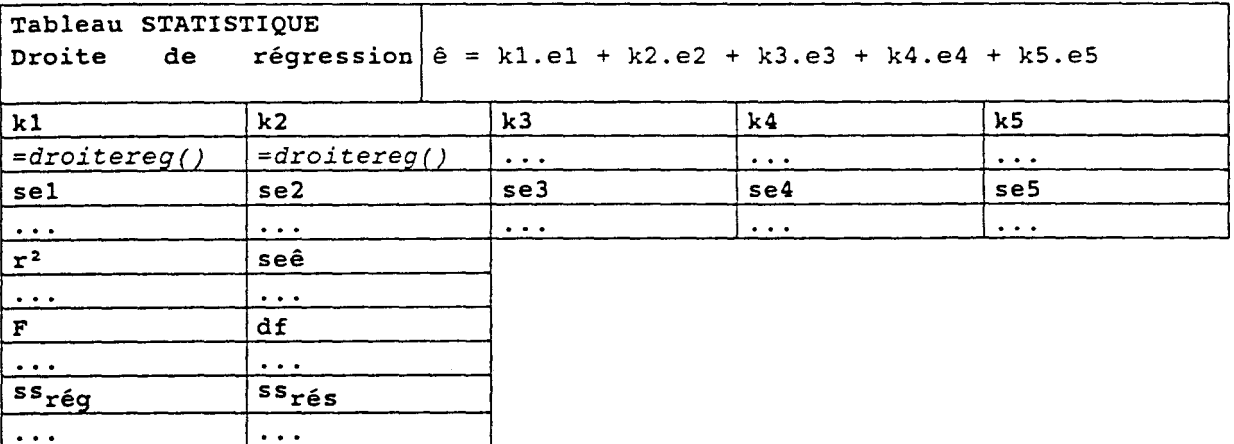

#### 5.3. Exemple

Nous présentons, ci-dessous, un exemple pratique de la mise en oeuvre du modèle de prédiction.

Nous remarquons, pour cet exemple, que le coefficient de détermination r<sup>2</sup> est égal à 0.76 soit proche de 1; les valeurs prédites par le modèle sont alors très satisfaisantes.

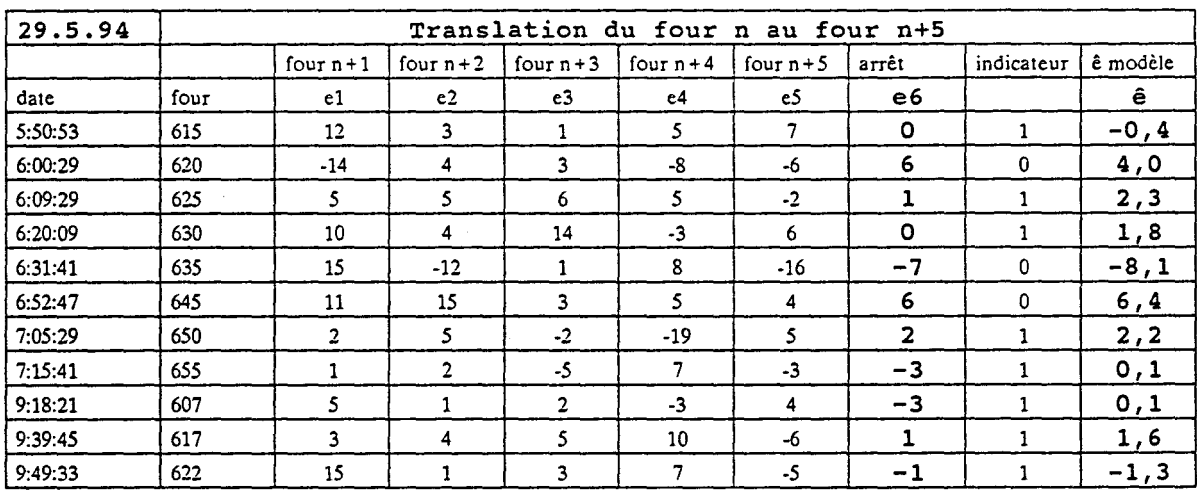

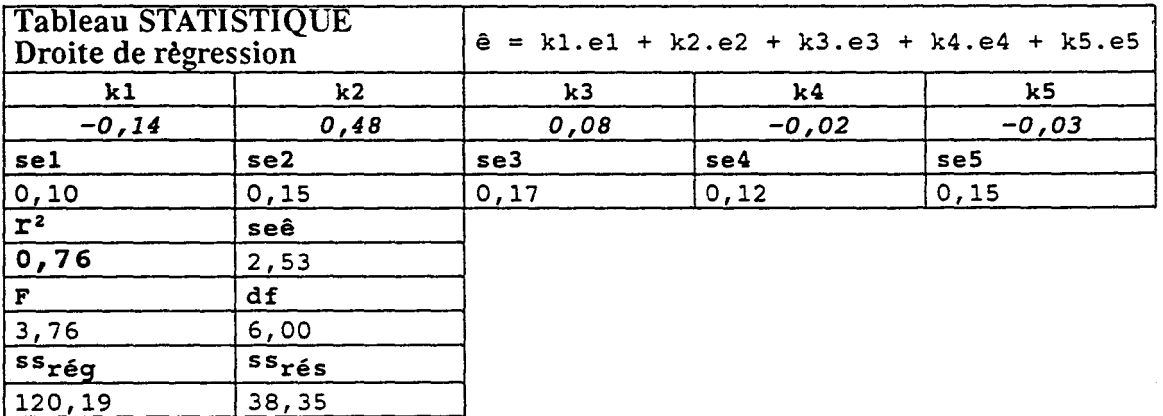

### 6. SIMULATION PAR RAPPORT AUX ACQUISITIONS

Par manque de place (saturation des automates) et de moyens (non découplage du positionnement par rapport à la conduite), la sauvegarde est effectuée pour 5 valeurs (indic, val3, val4, val5 et val6).

La mise en oeuvre n'est pas aisée et ne peut pas être considérée comme une solution adéquate pour une mise en service industrielle. Néanmoins, nous considérons cette approche pour en ressortir une méthodologie de traitement et une démarche de préqualification de cette commande.

#### 6.1. Les fichiers jour

Ces fichiers sont remontés de façon automatique 24H/24 de 5 heures du matin à 5 heures du lendemain.

La simulation est basée sur les données remontées sur PC et une utilisation d'Excel pour trouver un modèle de prédiction et pour le qualifier d'un point de vue statistique.

#### 6.2. Simulation :

Un programme a été développé; il permet de mettre en forme les données de l'acquisition et de générer toutes les erreurs GI par rapport à des valeurs de référence.

Le modèle de prédiction est calculé dans une feuille *BASE\_ GJ.XLS.*  L'utilisateur saisit les données (par un copier-coller) et déclare la plage des entrées xi (Sélection - Définir nom : "mat\_ x") et la plage de la sortie y (Sélection - Définir nom : "mat y"). Il lance le calcul en tapant sur la touche F9; les valeurs du modèle, obtenues par une régression linéaire, sont calculées; de même un tableau de statistique relatif au modèle trouvé est mis à jour pour qualifier son degré de validité.

Un exemple de mise en oeuvre de cette commande est illustré en annexe 4.

## 7. PERFORMANCES :

Les performances du modèle relatif aux valeurs d'acquisition ne sont pas satisfaisantes. Ceci est dû à plusieurs facteurs dont :

1) Valeur : indicateur de bon déroulement du positionnement :

Le machiniste reprend en maintenance selon son propre jugement. Il peut le faire en début, en fin ou en cours de la translation et même au cours du déroulement d'autres fonctions (ex : Repalage...). Cet indicateur doit être associé uniquement à un positionnement en dehors du champ du capteur Infraposi, position atteinte.

Les reprises en maintenance pour se positionner en début de rafale sont systématiques (pour une question de sécurité et de rapidité).

2) Valeur GI en fin de positionnement:

La valeur GI en fin de positionnement présente des doutes sur sa validité.

Nous devons garantir que cette valeur se réactualise même si le machiniste change de mode de marche et notamment lors du passage en maintenance.

#### 3) Valeurs sur fours intermédiaires :

Par manque de place, les valeurs des fours  $n+1$  et  $n+2$  ne sont pas sauvegardées. Ce qui réduit les performances du modèle.

#### 4) "Bagotage" :

Les informations présentent des bagotages, c'est à dire que les valeurs ou certaines de ces valeurs pour certaines translations ne sont pas mises à jour.

#### 5) Opérations spéciales :

Les opérations spéciales telles : changement de portes, shuntage d'un four vide pour passage en cycle long, ... viennent fausser les données.

#### 6) Facteurs climatiques :

Nous ne tenons pas compte de ces facteurs faute de pouvoir les mesurer et de quantifier leurs effets.

Cette étude nécessite donc une réalisation indépendante, sur un PC industriel par exemple embarqué sur la machine et en liaison directe avec l'APITT, et une rigueur dans la réalisation des mesures. La démarche théorique pourrait être améliorée par des suivis des écarts de vitesse et de pente d'accélération avant de calibrer les talons 1 et 2 du modèle de positionnement.

CHAPITRE: 6

# POSITIONNEMENT **PROSPECTIVES**

Chapitre: 6

## **POSITIONNEMENT PROSPECTIVES**

#### **1. INTRODUCTION**

La commande prédictive, dans le sens que nous avons adopté, est une anticipation de l'erreur finale du positionnement à partir des écarts de mesures GI par rapport à des valeurs de référence au sol. C'est une prédiction qui spécule et essaie de qualifier l'environnement, principal responsable des patinages et des glissements.

Il nous semble alors intéressant de surveiller, dans un premier temps, les performances de la machine au niveau des variations des vitesses et de la pente de décélération, et ce après passage devant le capteur Infraposi position avant. Le modèle de prédiction serait, par conséquent, élargi à la prise en compte de ces valeurs.

Dans un second temps, la corrélation entre mesure GI et distance réelle parcourue dépend des facteurs climatiques. Nous suggérons alors de qualifier l'environnement au niveau du vent (sens et force) et au niveau de la présence ou non de la pluie. L'erreur prédite par le modèle serait alors correlée suivant des domaines climatiques prédéfinis. Nous ne tiendrons compte que des sorties du modèle de prédiction qui vont dans le sens indiqué par la situation climatique dans laquelle se déroule la translation.

#### **2. PRISE EN COMPTE DES VARIATIONS DES VITESSES ET** DEL~ **PENTE DE**  DECELERATION POUR LE MODELE DE POSITIONNEMENT PAR AUTO-**COMPENSATION DE L'ERREUR**

suivant: Après détection du PAV, le schéma du positionnement, vitesse/temps, est le

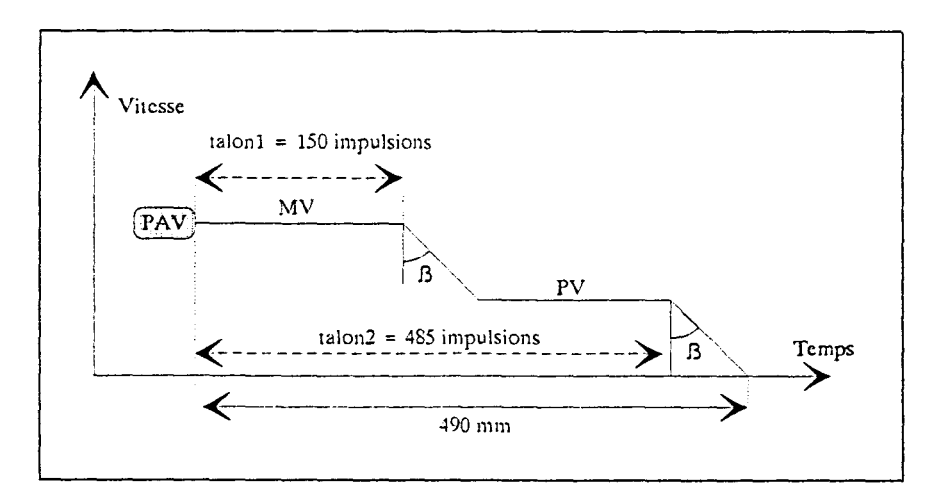

Fig 25. Positionnement après passage sur PAV.

Le GI compte le nombre de tours d'une roue libre en impulsions. Théoriquement, une impulsion correspond à 1 mm parcouru. Après la consigne talon 2, la distance parcourue pendant la dernière décélération est de 5 mm conformément à la différence entre les 490 mm à parcourir et le talon2 (485 impulsions):

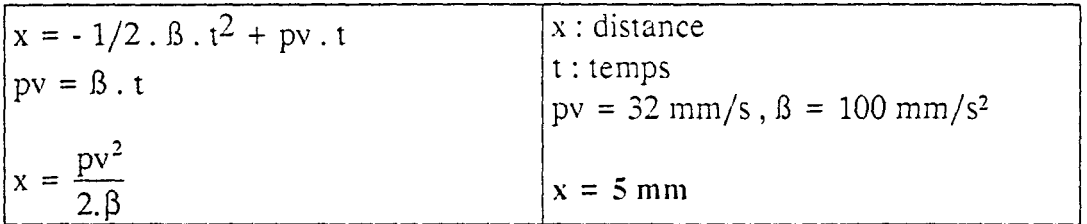

En exprimant la vitesse pv en mm/s et la pente de décélération  $\beta$  en mm/s<sup>2</sup>, l''incertitude sur  $x$ ,  $\Delta x$ , est :

$$
\Delta x = \left(\frac{pv}{\beta}\right) \Delta pv - \left(\frac{pv^2}{2\beta^2}\right) \Delta \beta \tag{1}
$$
\n
$$
\Delta x = 0.32 \Delta pv - 0.05 \Delta \beta \tag{2}
$$

Celle-ci ne doit pas sortir de l'intervalle de  $\pm$  3 mm ce qui donne des contraintes sur les plages de variations de PY et de la pente de décélération.

De même, il reste intéressant d'inclure les valeurs relatives aux vitesses et à la décélération dans notre modèle de prédiction :

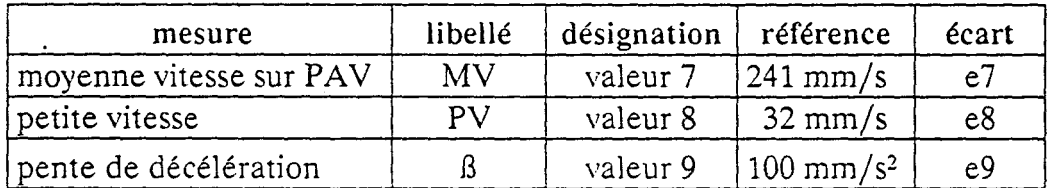

Nous pouvons ainsi, de la même façon que dans le chapitre précédent, mesurer les conséquences des variations e7, eS et e9 sur l'erreur GI finale et sur l'erreur de positionnement.

La prédiction de cette erreur finale serait alors :

 $\hat{e}$  = k1.e1 + k2.e2 + k3.e3 + k4.e4 + k5.e5 + k7.e7 + k8.e8 + k9.e9

La détermination des coefficients ki et la validité du modèle seront évaluées par la même démarche de calcul.

# 3. FACTEURS CLIMATIQUES

Suivant la force du vent, son sens et la présence ou non de la pluie, nous pouvons spéculer sur la nature de l'erreur prédite (patinage ou glissement).

Un vent fort contraire au sens de la translation favorise les patinages. En cas de pluie et de ce vent fort de face, les patinages sont accentués.

patinage  $+$ : patinage accentué

Un vent fort dans le sens de la translation favorise les glissements. En cas de pluie et de ce vent fort de derrière, les glissements sont accentués.

Cependant, malgré l'absence de vent, la présence de pluie est de nature à favoriser les glissements.

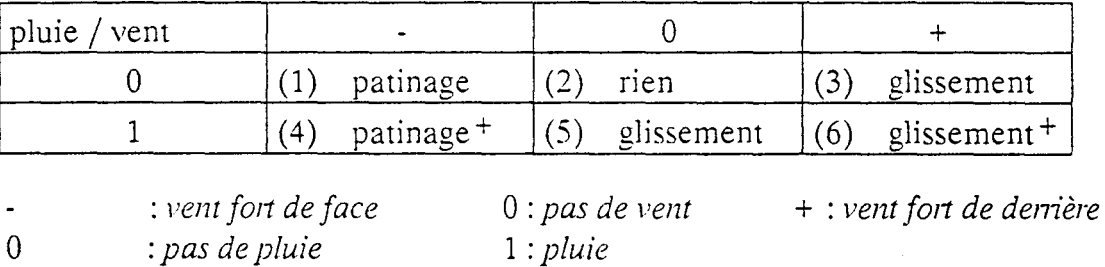

glissement<sup>+</sup> : glissement accentué

Nous résumons ces situations dans le tableau suivant :

Nous définissons ainsi 6 zones. Suivant que la translation s'effectue dans une ou l'autre de ces zones, l'erreur prédite sera modifiée en conséquence.

## 3.1 Erreur prédite avec prévisions météorologiques suivant le vent et la pluie

Nous notons E l'erreur prédite ajustée en corrélation avec l'environnement climatique.

E est fonction de la sortie du modèle de prédiction ê et du domaine vent / pluie de la translation concernée.

#### Zone 1

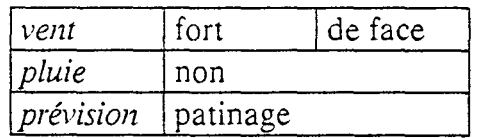

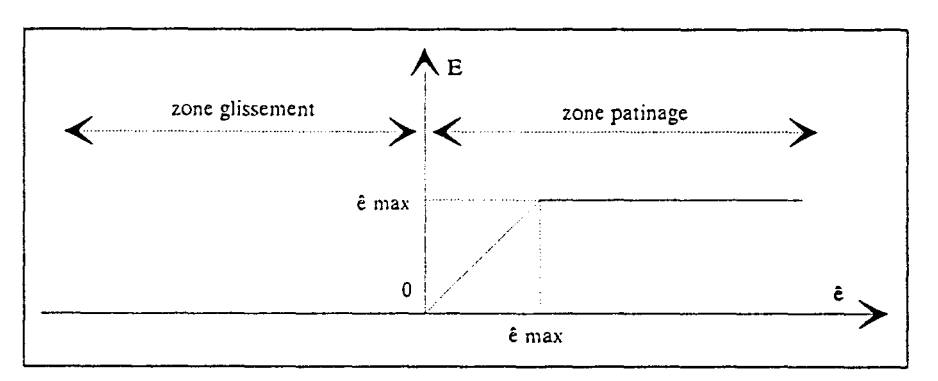

#### Zone 2

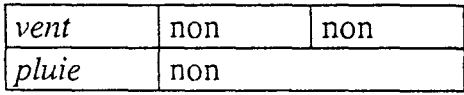

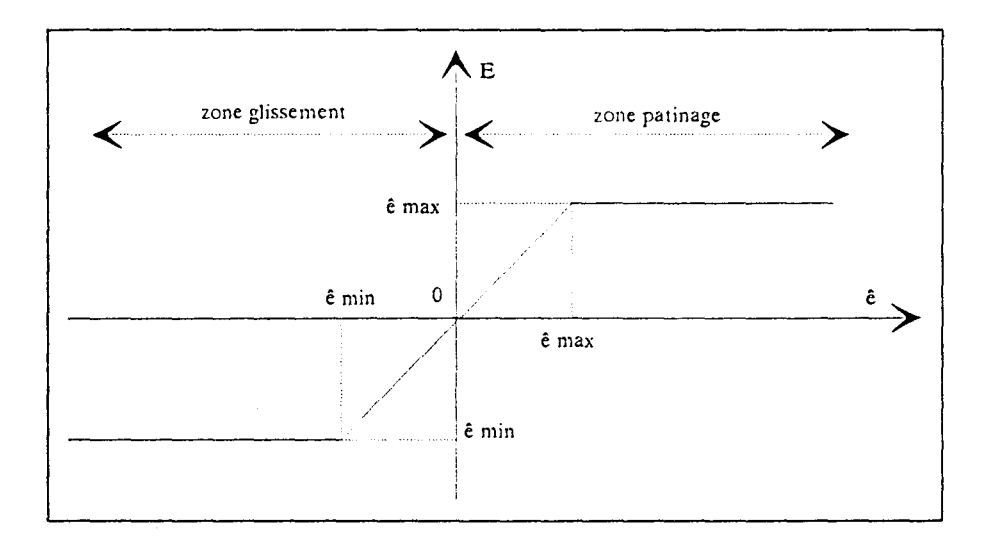

Zone 3

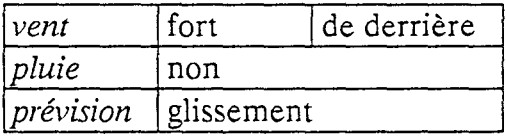

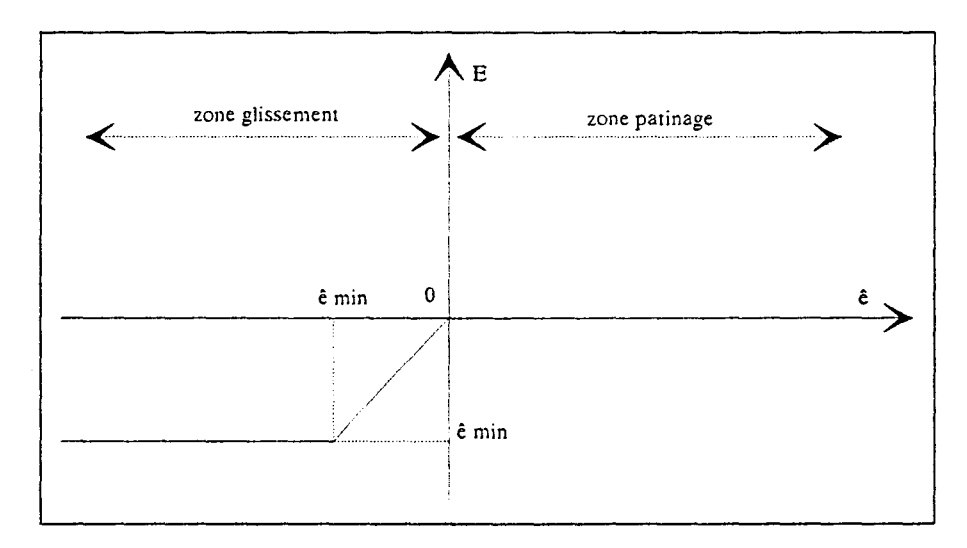

#### Zone 4

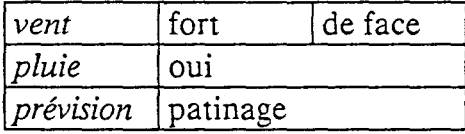

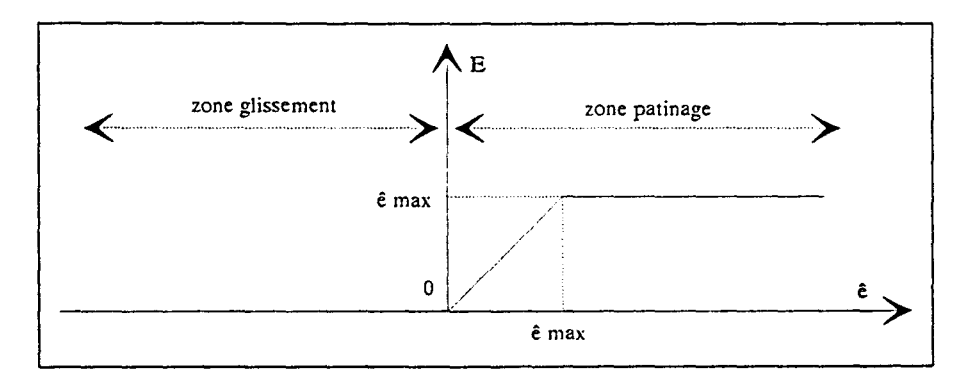

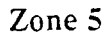

Zone 6

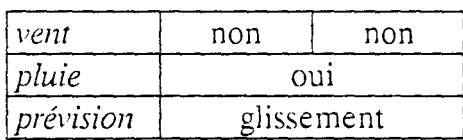

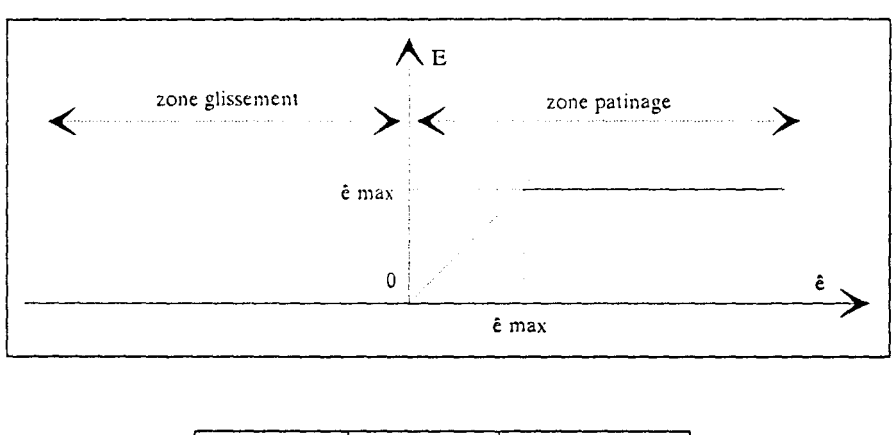

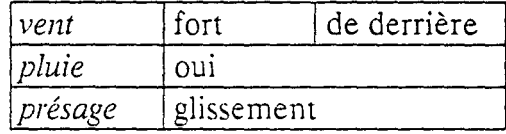

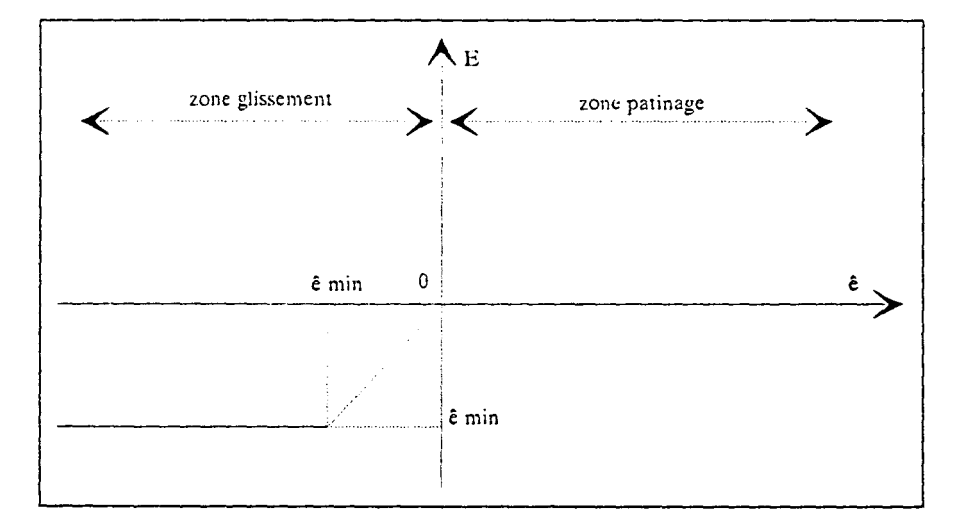

Nous limitons E à une valeur maximale et à une valeur minimale pour éviter les dérives dans la prédiction.

#### 3.2. Commande de sortie :

Celle-ci concerne le talon 2 ( 485 impulsions en mode normal). Si l'option de prédiction est prise en compte, le talon 2 est alors réactualisé :

talon  $2 :=$  talon  $2 + E$ .

CONCLUSION GENERALE

## **CONCLUSION GENERALE**

La faisabilité d'une conduite entièrement automatique des machines de cokerie est critique à cause du manque de fiabilité des installations et des techniques mais aussi à cause de l'importance des enjeux financiers, écologiques et de sécurité des personnes et du matériel. D'ailleurs, à notre connaissance, aucune cokerie n'a été entièrement automatisée.

Pour faire évoluer la conduite actuelle des machines de cokerie à Sollac Dunkerque, nous avons étudié le processus d'enfournement et de défournement des fours de la batterie 6. Partant de l'existant, nous avons délimité les dysfonctionnements et affiner le suivi des installations.

L'analyse des dysfonctionnements est réalisée en utilisant les outils disponibles au Poste de Conduite Centralisée, au service maintenance et entretien à la cokerie et par des observations faites sur le terrain. Les informations nécessitaient des prétraitements pour être exploitables et la fiabilité exigeait des mesures systématiques et informatisées pour cerner les problèmes et orienter la maintenance; c'est pourquoi nous avons développé des applications micros de suivi qui ont été mises en service à la section maintenance de la cokerie.

Ces outils consistent en des mesures journalières de la fiabilité en des tableaux de synthèse jour et mois et des graphiques (non mis en service) notamment de suivi de l'évolution du nombre d'apparitions des défauts sur les machines. Ces applications visent à donner un support informatique à notre analyse de l'existant et à alimenter et justifier les réflexions au niveau de l'avant projet de la construction d'une nouvelle batterie 7.

La facilité de la mise en oeuvre et le faible coût de ces outils, notamment l'outil du calcul du temps de cycle, permettent de répondre à notre besoin et présentent des perspectives intéressantes au niveau de l'évolution, de l'ergonomie, de la prise en compte d'autres besoins de la maintenance B6 et de la réalisation d'une application industrielle visant une exploitation des informations relatives aux défauts.

Nous avons aussi proposé de recenser et valider les capteurs dans un classeur de fiches caractéristiques en association avec les types de défauts correspondants dans le but d'envisager, par la suite, une base informatisée des données capteurs pour le suivi, l'entretien et la maintenance.

La gestion actuelle de défauts peut être améliorée pour donner plus de souplesse à l'automatisme et éviter les interventions machinistes suite à l'apparition d'un défaut bloquant. Certains défauts bloquants peuvent être configurés comme alarmes, d'autres peuvent être repris par l'automatisme lui même, d'autres encore peuvent être supprimés parce qu'ils sont redondants.

L'interface machine / four génère le lot majeur des défauts bloquants. Il est important de satisfaire à toutes les tolérances des différentes fonctions; c'est pourquoi le système de positionnement ressort comme étant un point clé pour la faisabilité d'une conduite entièrement automatique des machines.

Le système de positionnement actuel nécessite une validation machiniste de "bonne fin de fonction"; il reste en boucle ouverte sur les 490 derniers millimètres à parcourir et est tributaire de tout glissement ou patinage de la roue sur cette portion.

Nous avons étudié le positionnement à travers une machine la défourneuse 5. Cette dernière est la machine orchestre de notre processus. Et même si elle présente des résultats assez satisfaisants avec machiniste à bord, nous avons envisagé un asservissement du positionnement.

Le problème posé est de positionner une machine en translation par rapport à une batterie de fours qui se déforme dans le temps. Nous avons établi certains dysfonctionnements et proposé des actions en conséquence.

Une application de simulation a été développée; elle permet de simuler le positionnement (temps et précision), l'effet d'une modification des grandeurs de translations (décélération, vitesses, ... ) et l'effet d'un patinage ou d'un glissement (introduit par l'utilisateur) sur le temps de cycle et la précision du système.

Un asservissement classique bute sur des difficultés techniques :

- coût élevé d'une augmentation du nombre des capteurs au sol à gérer,
- -temps de réaction très faible à garantir,
- -variations géométriques de la batterie à maîtriser.

Faute de trouver une roue qui ne glisse pas et ne patine pas. Nous avons pensé qu'à défaut d'éliminer les erreurs de positionnement, nous pouvons les prédire afin de les anticiper.

Les écarts des mesures GI par rapport aux distances théoriques de référence quantifient les patinages et les glissements. La connaissance des erreurs passées sur une translation en cours permet de prédire l'erreur future et de l'anticiper.

Nous mesurons les erreurs GI sur les capteurs des fours intermédiaires sur un horizon du passé. Ces erreurs sont conséquentes à un environnement qui persistera en fin de positionnement et nous spéculons sur le fait qu'il occasionnerait des erreurs de même nature. C'est une démarche de prédiction.

L'erreur finale est prédite par un modèle d'auto-compensation. Le modèle de prédiction adopté est une régression linéaire multivariable, basée sur la méthode des moindres carrés, mise en oeuvre sous Excel sur PC, et qui permet de donner, outre le calcul des coefficients de prédiction et de l'erreur prédite, des informations statistiques sur notre modèle et notamment un degré de confiance que nous pouvons lui accorder.

La démarche prédictive par auto-compensation de l'erreur est structurée en une base de connaissances évolutive. La prise en compte de la valeur prédite est fonction de critères statistiques que nous nous fixons pour qualifier la validité. du modèle.

Nous avons développé sous Excel et sur PC, une application de mise en oeuvre de cette commande prédictive par auto-compensation de l'erreur. Les programmes permettent de générer les erreurs passées du GI et de calculer une erreur prédite. Les mesures GI sont saisies sous formats informatiques de l'automate de télétransmission, à travers le MODCOMP et Je réseau fonte jusqu'à un PC. Les performances de la prédiction qui en découle ne sont pas satisfaisantes et ne permettent pas une réalisation industrielle. Ceci est dû à un manque de fiabilité dans l'acquisition de ces mesures et du chemin long et ambigu pour la sauvegarde de ces valeurs.

La méthode envisagée présente l'avantage de ne pas remettre en cause l'existant et propose une amélioration du système à moindre coût. Elle qualifie un environnement responsable des patinages et des glissements.

Nous avons étudié la corrélation de l'erreur prédite par rapport à des domaines climatiques vent/pluie prédéfinis. Le but est de limiter la prise en compte des erreurs prédites à celles qui sont en accord avec les prévisions que laisse penser le domaine climatique de la translation en cours.

La commande de sortie est une réactualisation des talons 1 et 2 nécessaires à la phase finale du positionnement. Ces derniers restent fixes quelles que soient les conditions d'exploitation. Les talons sont diminués de l'erreur de positionnement c'est à dire augmentés de l'erreur GI prédite du patinage ou du glissement, puisque cette dernière est de signe contraire à l'erreur de positionnement, afin que leurs effets plus celui de l'erreur donne la position recherchée.

Fondamentalement, le système de positionnement ne change pas et la commande prédictive par auto-compensation de l'erreur est une option qu'on peut activer ou désactiver suivant les performances du positionnement. Elle peut être considérée comme étant un complément à un asservissement classique de notre système.

La réalisation industrielle d'une telle application nécessite à notre avis une mise en oeuvre sur PC industriel embarqué directement sur la machine et en liaison directe avec l'automate de télétransmission.

# **BIBLIOGRAPHIE**

Bibliographie Notes internes Publications internes

# **BIBLIOGRAPHIE**

#### PUBLICATIONS ET OUVRAGES

[BORNE et al, 1990] "Commande et optimisation des processus" BORNE P., DAUPHIN-TANGUY G., RICHARD J.P., ROTELLA F., ZAMBETTAKIS I., Technip, 1990.

[BORNE et al, 1993] "Analyse et régulation des processus industriels"; "tome1 : régulation continue, tome2 : régulation numérique" BORNE P., DAUPHIN-TANGUY G., RICHARD J.P., ROTELLA F., ZAMBETTAKIS I., Technip, 1993.

[GARDE S., 1991] Rapport de stage fm d'études Ecole Centrale de Lille option : productique "Mise au point de la conduite à distance des machines de batterie de fours à coke" du 2 avril au 28 juin 1991 à la cokerie de Sollac Dunkerque.

[CLEMESSY Mulhouse, 1987] "Dossier d'analyse fonctionnelle: Coordination des machines de la batterie B6" Usinor Dunkerque Cokerie.

[CLEMESSY Mulhouse, 1987] 'Analyse organique: Positionnement des machines" Usinor Dunkerque Cokerie.

[CLEMESSY Mulhouse, 1987] "Notice technique : INFRAPOSI" Usinor Dunkerque Cokerie.

[MICROSOFT EXCEL, 1990] "Guide de l'utilisateur" Microsoft Corporation.

[MICROSOFT EXCEL, 1990] "Fonctions et macros" Microsoft Corporation.

[Charles W. KYD, Chris KINATA, 1992] "Les macros d'Excel" Edition DUNOD TECH, Paris 1992.

[BLUMENTHAL S., 1981] "Statistique appliquée" Les éditions d'organisation Université.

[C. FOURGEAUD, A. FUCHS, 1967] "Statistiques" DUNOD, Paris.

[MELIN C., 1992] "Structures de commande adaptatives" Techniques de l'ingénieur volume R7, référence: R7426, 10-1992.

[BARATCHART L., BERNHARD P., 1992] "Automatique et systèmes"" Techniques de l'ingénieur volume R7, référence: R7010, 10-1992.

[S ABU EL ATA, RICHALET, 1991] "Commande prédictive à base de modèle, la technique PFC, principes de base" Eléments du cours donné à I.D.N, ADERSA, Mars 1991.

[ABU EL ATA-DOSS S, ESTIVAL J.L., 1990] "Predictive functional control technique", ESPRIT CIM Workshop on "Computer integrated design of controlled industrial systems", Paris 1990.

[D.Q. MAYNE and H. MILCHALSKA, 1990] "Receding horizon control of non linear systems" IEEE Trans Automatic Contr, vol35, pp 814-824.

[J.B RAWLINGS and K.R MUSKE, 1993] "The stability of constrained receding horizon control" IEEE Trans Automatis Contr, vol38, pp 1512-1516.

[P. GARCIN, 1981] "Les systèmes d'analyse-synthèse de parole par prédiction linéaire: évaluation et amélioration de leurs performances sur un signal de parole bruitée" Th doct-ing: Elec, Ecole polytechnique de Grenoble.

[K. NAJIM, 1982] "Commande adaptative des processus industriels" Masson.

[V.P. AREKHOVSKII, 1975] "Monitoring device for positoning coke-oven machines relative to the oven axis" KB Koksokhimmash Giprokoksa.

[D.W. CLARKE, C. MOHTADI, P.S. TUFFS, 1987] "Generalized Predictive Control Automatica" Vol23-2, pp 137-160.

[I.D LANDAU, L. DUGARD, 1986] "Commande adaptative: aspects pratiques et théoriques" Masson.

[J. RICHALET, 1990] "Model Based Predictive Control in the Contxt of Integrated Design" C.I.M - Europe workshop on Computer Integrated Design of Controlled Industriel Systems Paris, S.G Tzafestas and J. RICHALET eds, pp 3-34.

[DELARMINAT, 1977] "Automatisme des systèmes linéaires" Flammarion.

[J. RICHALET, 1991] "Pratique de l'identification" Hermès.

[Y. SEVELY, 1986] "Systèmes et asservissement linéaire échantillonné" Dunod.

**[J.** RICHALET,S. ABU EL ATA DOSS, C. ARBER, H. B. KUNTZE, A. JACUBASH, W. SCHILL, 1987] "Predictive functional control. Application to fast and accurate robots" Actes du 10 ème Congrès Mondial IF AC, Munich.

[W. HORNAUER, 1959] "Automatisation industrielle" Dunod.

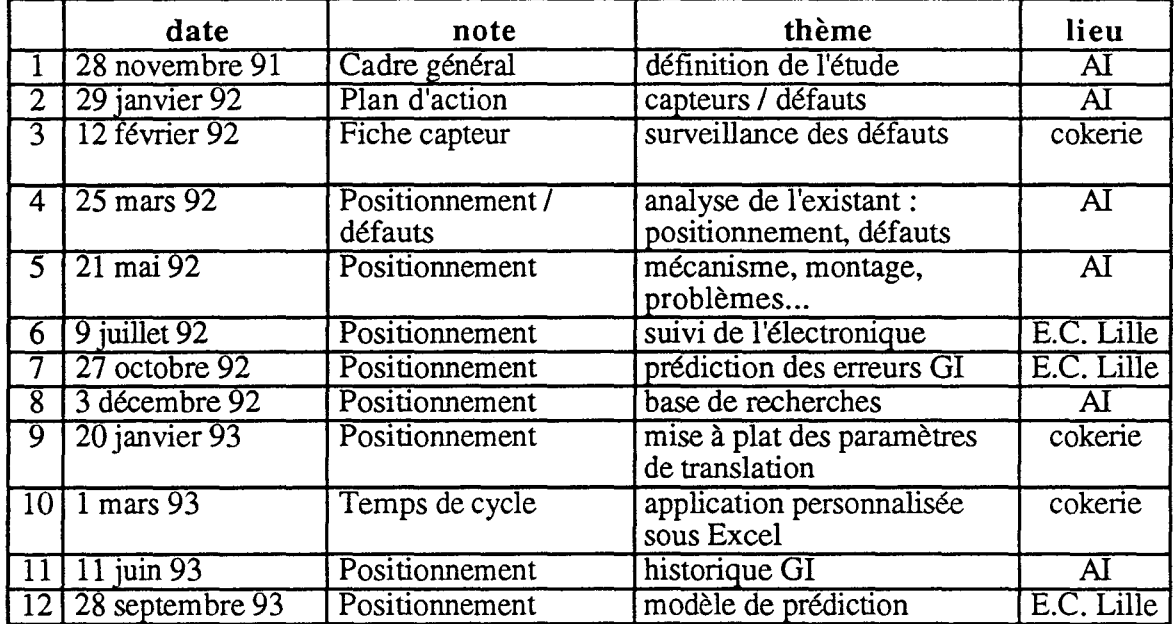

#### **NOTES INTERNES**

# PUBLICATIONS INTERNES

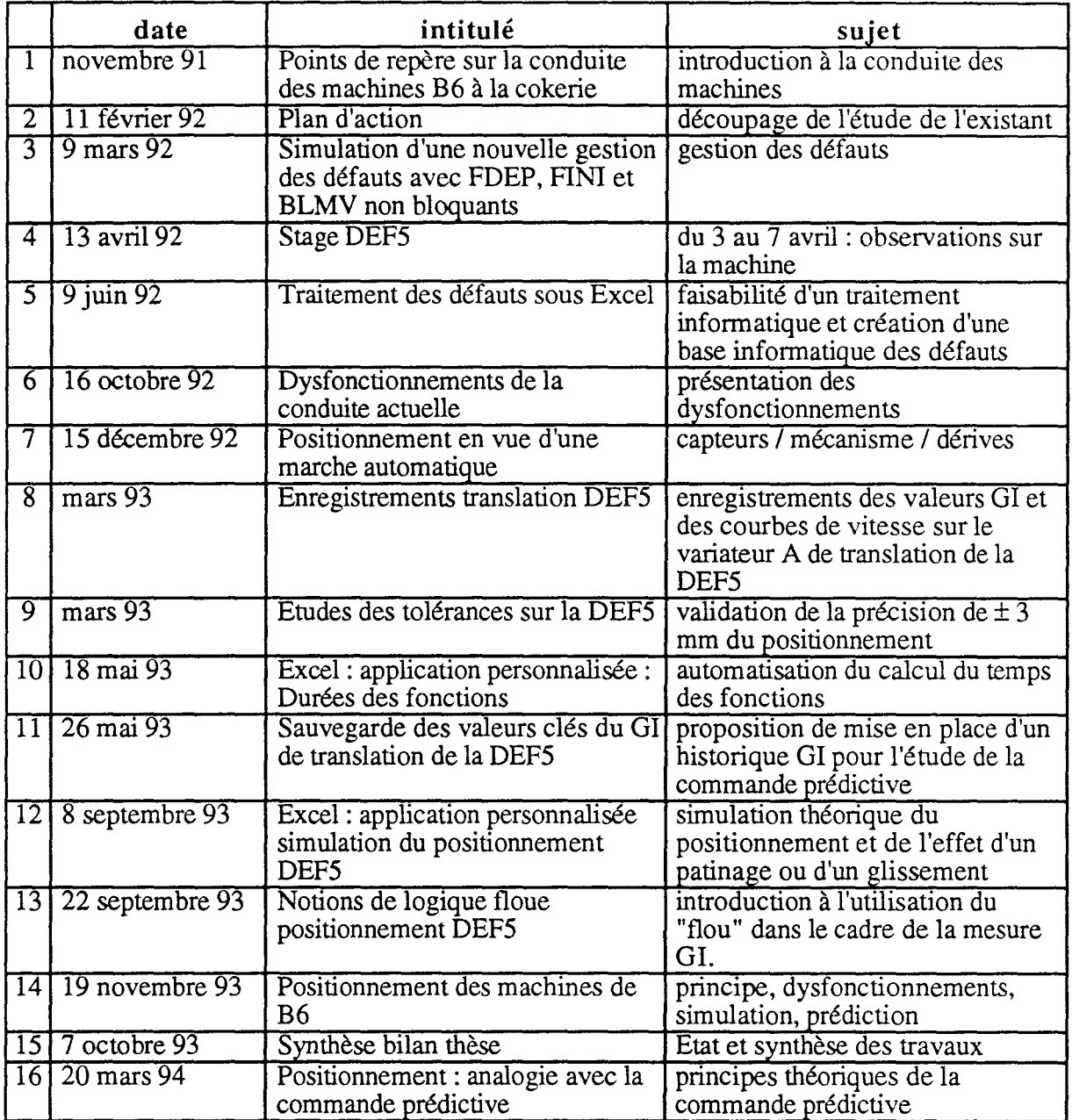

**LEXIQUE - ABBREVIATIONS** 

# **LEXIQUE- ABREVIATIONS**

#### 1. LEXIQUE

#### APGC

Arrache Porte Guide Coke.

#### API Machine (APIM)

Automate Programmable industriel gérant la partie automatique de la commande machine et le traitement des défauts machine.

#### API Télé-Transmission (APITT)

Automate Programmable Industriel destiné à la transmission des messages et des ordres entre le calculateur PCM et l'automate machine. Cet automate assure aussi le positionnement automatique de la machine (liaison avec les variateurs de vitesse des moteurs de translation).

#### Calculateur MODCOMP

Calculateur gérant le contrôle et la conduite des machines au PCM.

#### Concordance Niveau 0

Concordance entre machines en liaison directe DEF -- > Cables sous fours -- > APGC -- > Boucle de concordance -- > WAM / liaison directe.

#### Concordance Niveau 2

Concordance parallèle à la précédente mais passant par la télétransmission / ligne indirecte.

#### DEF

défourneuse.

#### Eau **HP**

Eau ammoniacale envoyée par des pompes hautes-pressions (40 bars) servant à aspirer les matières volatiles pendant la phase d'enfournement.

#### GI

Générateur d'Impulsions placé sur une roue non motrice et dont l'utilisation consiste à déterminer la position de la machine par rapport à une position théorique. Il sert au positionnement grossier de la machine. Les autres GI servent à déterminer la position du bélier et de la poutre de repalage sur la DEFS et du guide saumon sur les APGC 5/6.

#### INFRAPOSI

Système de positionnement installé sur les machines et permettant à celles-ci de se positionner  $\hat{a} \pm 3$  mm (positionnement fin) par rapport  $\hat{a}$  des plots fixes correspondant à chaque four ou aux positions spécifiques (TAC, Four fictif).

## lnterverrouillage

Information délivrée par la concordance de niveau 2. Elle correspond à une condition manquante pour réaliser une fonction. Elle prend en compte un état d'une autre machine ou du four.

## PAT

Capteur infraposi au sol Position ATteinte.

## PAV

Capteur infraposi au sol Position AVant (à 490 mm du PAT)

## PCC

Poste de contrôle centralisé (c'est la salle de contrôle supervisant B6).

## PCM

Poste de conduite machine qui se situe au pupitre du PCC.

## QAC

Quai à Coke.

#### Rail de télétransmission

Trolley spécifique servant de support à la transmission des messages ou des informations.

## **TAC**

Tour à Charbon.

#### **TEX**

Tour EXtinction.

#### T\VC

Tracteur Wagon à Coke.

#### XBT

Mini terminal composé d'un écran de visualisation et d'un clavier raccordé à l'automate de télétransmission. Il sert au positionnement en marche locale et à la conduite à distance.

#### WAM<sub>1</sub>

Wagon Auto Moteur

# 2. ABREVIATIONS, LIBELLES XBT, POUR LA CONDUITE A DISTANCE

# *Toutes les machines- positionnement*

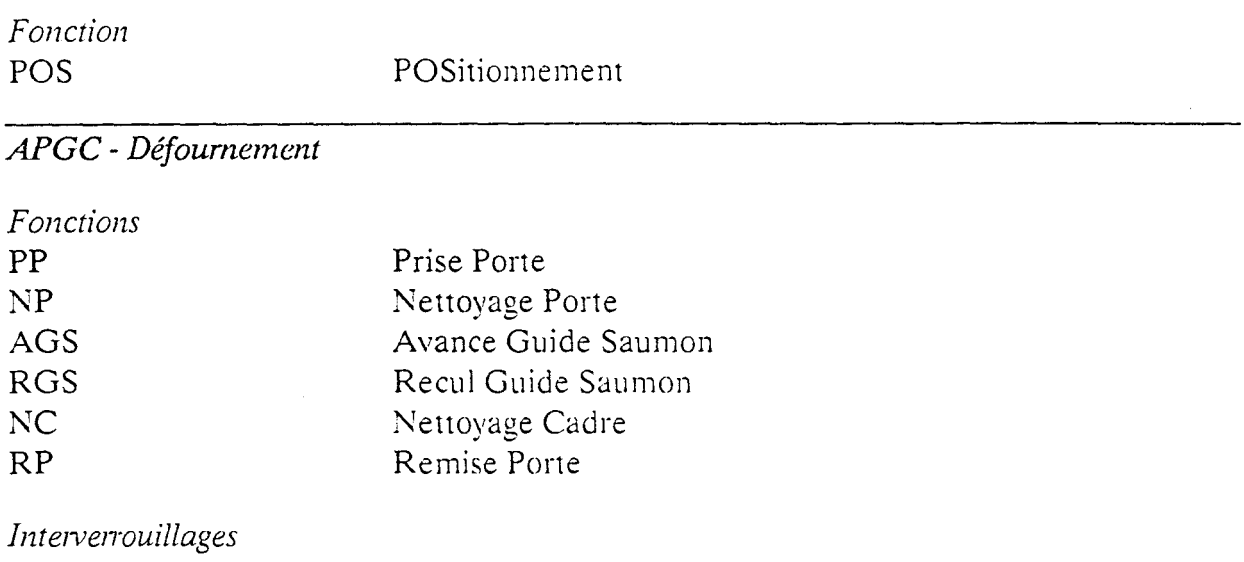

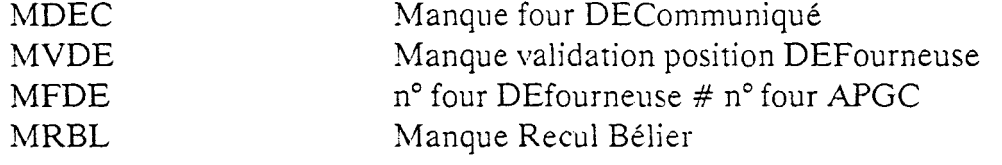

*W AM- Défournement* 

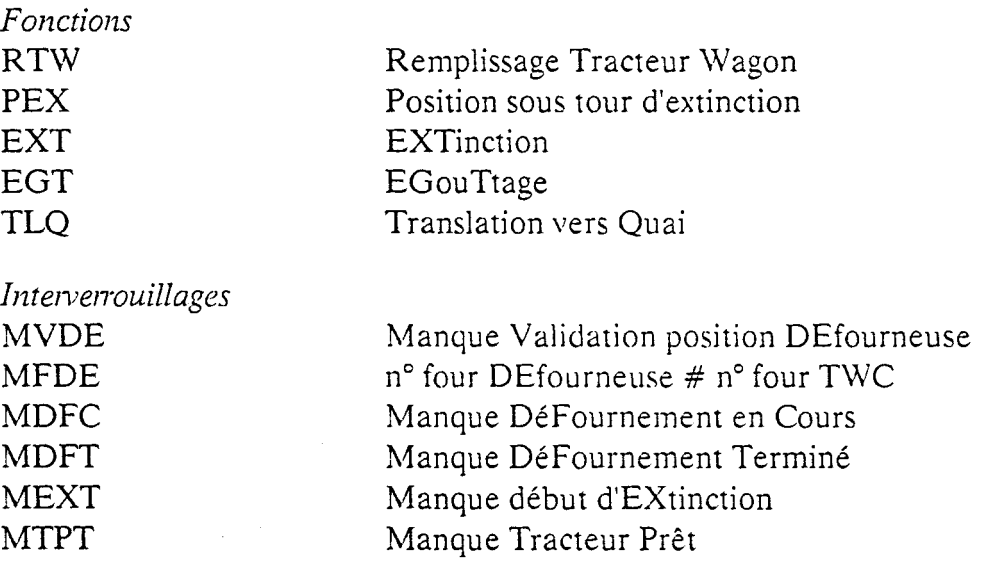

# *DEF- Défournement*

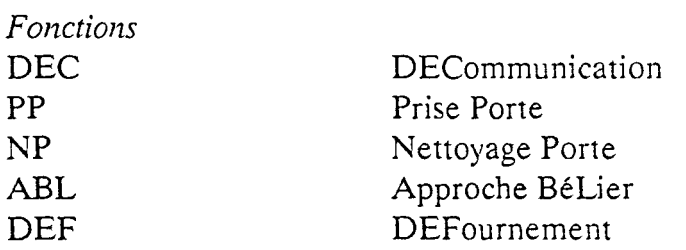

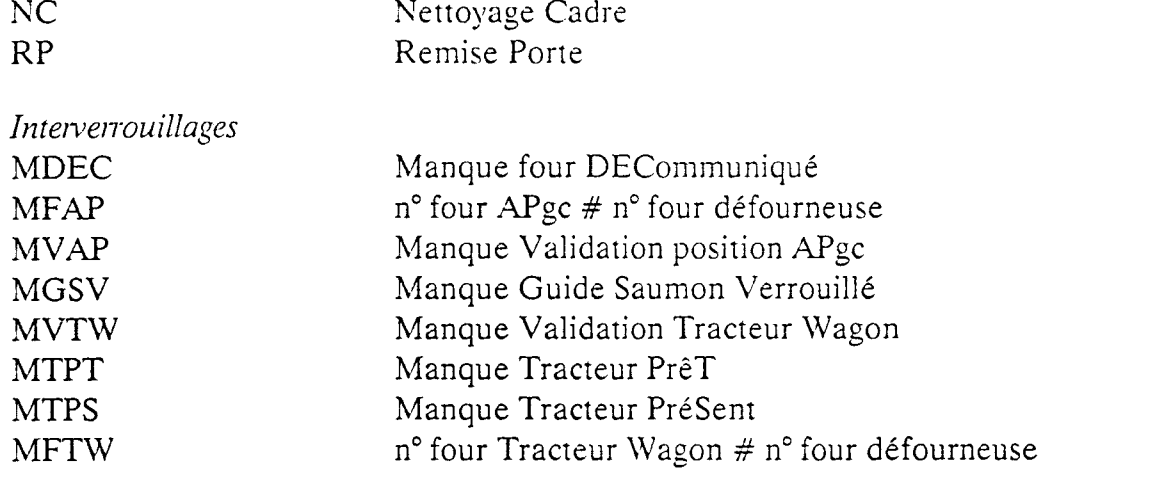

*DEF- Enfournement* 

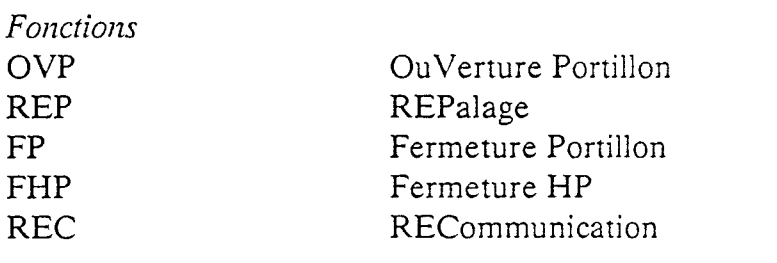

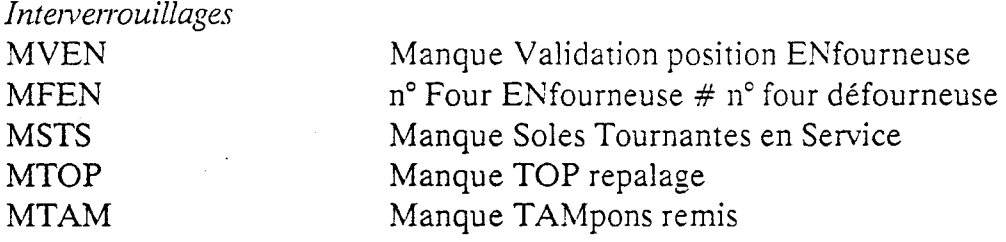

*ENF- Enfournement* 

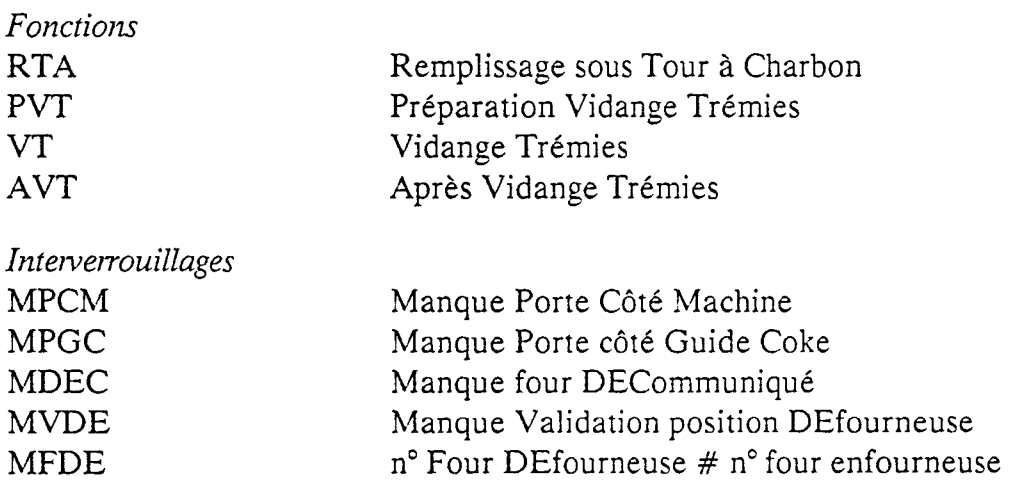

 $\bar{t}$ 

 $\epsilon$ 

**ANNEXES** 

## **ANNEXES 1**

# **GESTION DES DEFAUTS ET SURVEILLANCE**

Annexel.l. Outil : Durées des fonctions

Annexe1.2. Fiche capteur : couloir repalage

Annexe1.3. Tableau maintenance : défauts jour ANNEXE 1.1.

# DEVELOPPEMENT D'UNE APPLICATION **PERSONNALISEE SOUS EXCEL: DUREES DE FONCTIONS.**

# **DEVELOPPEMENT D'UNE APPLICATION PERSONNALISEE SOUS EXCEL: DUREES DES FONCTIONS**

#### 1.INTRODUCTION: "Cadre et finalité"

Cette application a été développée dans le cadre de la thèse : *"faisabilité d'une conduite entièrement automatique des machines desservant la batterie <sup>6</sup>*à *la cokerie de l'usine sidérurgique Sollac Dunkerque".* 

Le suivi des fonctions des machines s'effectue grâce à un listing, généré en temps réel au Poste de Conduite Centralisée (PCC). Ce listing est trop important, quelques centaines de pages par jour et quelques 2000 lignes par rafale. Les informations sont en vrac et nécessitent un traitement et une classification par rafale, par machine, par fonction et par four... Cette application entre alors dans le cadre du traitement automatique de ces données de façon à offrir un outil pour :

-l'étude du temps de cycle (avant projet B7),

- la maintenance : fiabilité et suivi des fonctions et de la conduite des machines de B6,

-l'étude d'une marche entièrement automatique.

Temps de cycle : En permettant :

- d'affiner et d'automatiser le calcul des :

- \* durées des fonctions des machines,
- \* temps d'attente entre ces fonctions,
- \* temps de cycle par rapport au four;

- d'en élaborer des moyennes et des écarts-types.

Et disposer ainsi d'informations nécessaires pour :

- simuler le fonctionnement dans le cadre de l'avant projet B6/B7,
- -rechercher les chemins critiques de fonctionnement (machines critiques et fonctions critiques,...),
- optimiser le temps de cycle.

Maintenance : En permettant de :

- suivre la fiabilité des fonctions,
- cibler les dysfonctionnements,
- orienter la maintenance et les études de fiabilité.

Marche entièrement automatique: En permettant de :

- élaborer des applications de suivi de la marche actuelle,

- interfacer ces applications avec l'utilisateur de façon simple et "évolutive" de façon à prendre en compte des besoins évolutifs,
- -présenter une aide à la définition des besoins en utilisant les capacités du tableur  $(Excel)$ ,
- -présenter une aide à la conception d'applications industrielles pour le traitement des données disponibles.

Cette application présente aussi l'avantage d'être totalement intégrable dans le contexte actuel sans remise en cause de l'existant (matériel PC disponible à la cokerie et fonctionnant le soir). Elle démontre une faisabilité et montre des perspectives intéressantes au niveau de l'exploitation des données disponibles au poste de conduite centralisée pour la maintenance B6 et l'avant projet B7.

L'ergonomie avec l'utilisateur peut être très poussée et valoir par son aspect de souplesse d'adaptation vis à vis des besoins exprimés. Exemple :

- -lancement du programme à une date et à une heure au choix notamment la nuit pour libérer Je micro pendant la journée,
- boîte de dialogue et messages d'alertes,
- écran figé pendant Je traitement et messages rendants-comptes de l'évolution du traitement...

## 2. OBJECTIFS:

#### 2.1. Etude du temps de cvcle (avant projet B7):

- calculer les durées des fonctions par machine, par four et par rafale,
- calculer les temps d'attente entre les fonctions par machine, par four et par rafale,
- calculer un temps de cycle par machine, par four et par rafale,
- élaborer des moyennes et des écarts-types,
- -élaborer un tableau pour les valeurs calculées pour chaque machine.

#### 2.2. Maintenance: fiabilité

- élaborer un indicateur de fiabilité par fonction,
- calculer un taux de fiabilité par machine, par rafale et par fonction.

## 2.3. Thèse: *''faisabilité d'une marche entièrement automatique des machines de coke1ie desse1vant la batterie 6* à *Sollac Dunkerque."*

- simuler un taux de marche entièrement automatique, en considérant qu'un four dont aucune fonction n'est passée en maintenance aurait pu se faire en mode entièrement automatique et situer ainsi la faisabilité d'une telle marche.

#### 3. HYPOTHESES DE TRAVAIL:

## 3.1 Matériels :

- PC service maintenance cokerie : 386 80 Mo de disque dur 4 Mo de RAM

-Logiciel: Excel3 sous winùows3.0

- Langage : macro d'excel.

## 3.2 Données: "Fil de l'eau événements":

Généré au poste de conduite centralisé et rendant compte du déroulement des fonctions des machines de cokerie desservant la batterie6 à Sollac Dunkerque, Ce fil de l'eau consiste en des messages de début et fin de fonction.

## 4. SITUATION GENERALE: Suivi des fonctions

*Le "fil de l'eau : événements" :* 

L'imprimante, "fil de l'eau événements", opérationnelle au PCC, permet de remonter, en temps réel, des informations concernant le déroulement des fonctions des machines desservant la batterie 6.

Ces messages se présentent sous forme texte :

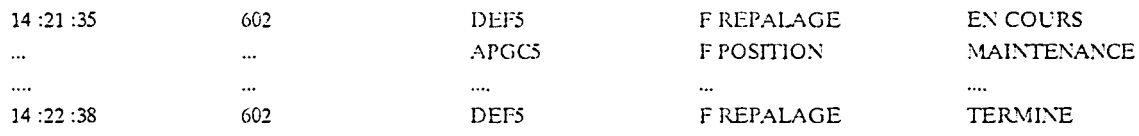

On dispose alors d'une base de données avec les informations :

*date* ; *numéro du four* ; *machine* ; *fonction* ; *état* 

Le volume de papiers, quelques centaines de pages par jour, et l'absence de classification des données rendent la recherche des dysfonctionnements difficiles.

Ces données nécessitent alors un pré-traitement de tri et de classification ainsi que des synthèses rafale et machine pour répondre aux besoins des cokiers; d'où notre démarche pour la conception, la programmation et la mise en service de cette application.

A partir des dates, on peut déterminer les durées et les temps d'attente entre les fonctions.

A partir de l'état, on peut connaître si la fonction s'est déroulée normalement ou s'il y a eu blocage et en établir alors un indicateur de fiabilité par fonction.

Les résultats sont générés sous forme de tableau pour avoir un aspect de synthèse et un aspect ergonomique. Ce tableau est relatif à une rafale et une machine donnée.

## **5. APPLICATION PERSONNALISEE SOUS EXCEL: DUREES DE FONCTIONS:**

#### **5.1. Présentation** :

Les données "fil de l'eau : événements" sont récupérables sur PC. Un programme en basic a été développé à cet effet. Il permet de configurer le PC et de récupérer les données "fil de l'eau" en un fichier texte.

Une fois saisi et sur demande de l'utilisateur, le programme de traitement est lancé à une heure et une date au choix (notamment la nuit).

Des fichiers bruts, traités ainsi que les tableaux de valeurs classées sont automatiquement élaborés et enregistrés sur le PC.

L'utilisateur peut consulter ces fichiers et imprimer les tableaux de valeurs.

## **5.2 Architecture informatique** :

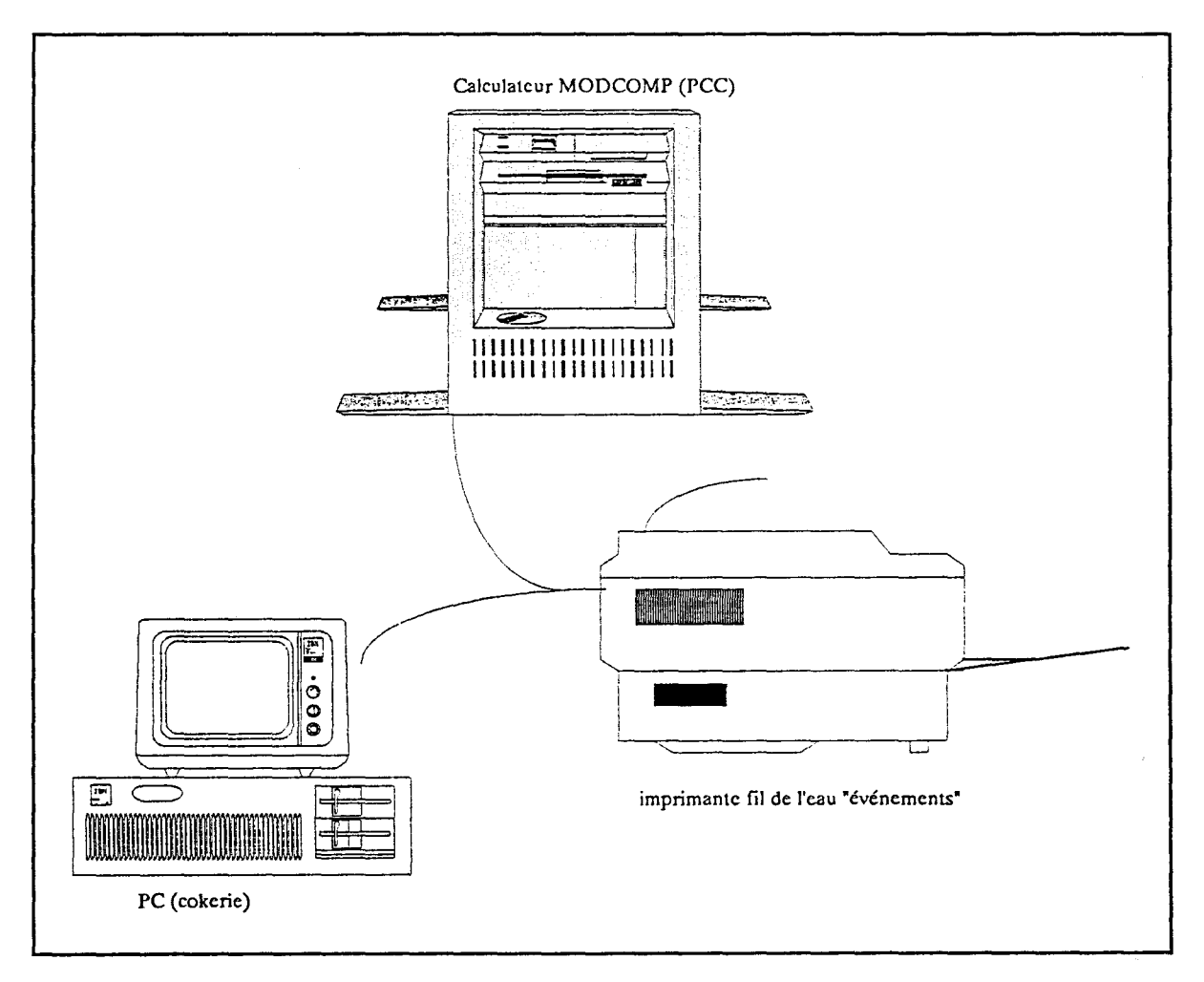

## 5.3 Résultats et tableaux:

Les résultats générés par cette application sous forme de tableaux, sont des fichiers automatiquement créés et enregistrés sous c :/POUB/TABLEAU.

Ces fichiers sont aussi automatiquement nommés:

Exemple : T221117.xls pour indiquer le fichier tableau de la rafale qui a commencé à 17H le 22 novembre.

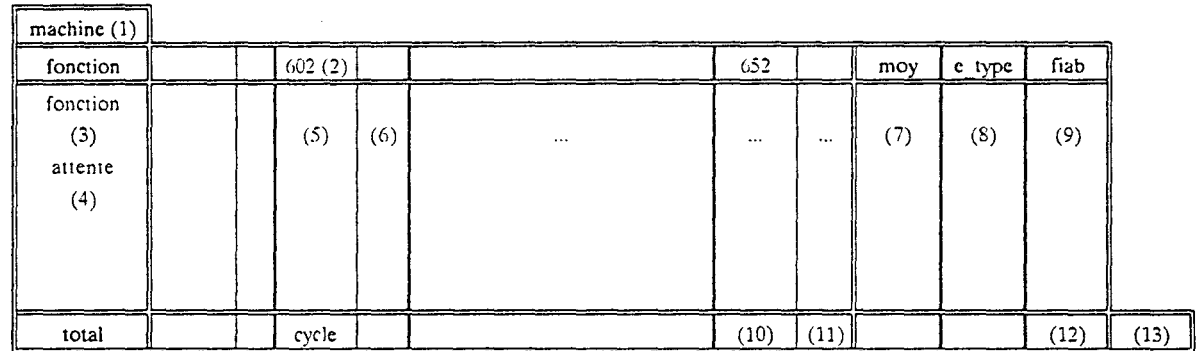

(1) : Pour chaque rafale, on génère un fichier tableau (ex : T220103.xls). Celui-ci contient 6 tableaux correspondant aux 6 machines :

> $page1 = \frac{1}{5}$  DEF5  $page2 = \geq APGC5$  $page3 = -$  WAM1  $page4 = > APGC6$  $page5 = => ENF6.$  $page6 = \text{N}$

Les données correspondant à la DEF4 et à l'ENF5 ne sont pas traitées.

(2) : Pour chaque rafale, on affiche automatiquement les fours la concernant soit 11 fours ex : 602, 607, 612, 617...652; en plus le 657 pour le positionnement de la DEF5 lors de J'enfournement du 652, le four SKP pour la vidange trémie de repalage de la DEF5 ainsi que le four du positionnement de la DEF5 pour la prochaine rafale du SKP vers le 604 par exemple pour débuter la série 4 à la suite de la série 2.

(3) : Pour chaque machine, on a un certain nombre de fonctions caractéristiques mais aussi des fonctions qu'on a rajoutées (exemple : début défournement- debut repalage pour la DEFS).

( 4) : De même entre certaines fonctions, on calcule les temps d'attente.

(5) : Dans cette zone, on affiche la durée de la fonction (en secondes) (ou du temps d'attente). C'est en général la différence entre la date lorsque la fonction est en cours et la date lorsque la fonction est terminée sur un four

donné. Sachant que le machiniste peut reprendre une fonction sur un même four. Le calcul prend alors en compte la notion du dernier terminé de la fonction par rapport au four concerné.

(6) : Cette colonne, adjacente à celle des fours, est réservée à l'indicateur de fiabilité.

> $0 = -$  si la fonction s'est bien déroulée. 1 = *=* > si la fonction est passée en maintenance.

(7) : On calcule la moyenne (en secondes) des durées calculées pour chaque fonction sur tous les fours de la rafale.

(8) :On calcule l'écart-type (en secondes) des durées de chaque fonction sur tous les foms de la rafale.

(9) : On calcule un taux de fiabilité correspondant au nombre de fois où la fonction s'est bien déroulée (sans passage en maintenance) par rapport au nombre total de fois où cette fonction s'est déroulée pendant la rafale. Soit un taux de fiabilité de la fonction par rapport à la rafale.

*formule:* (1- *moyenne(indicateurs qui passent à 1 ou à 0))* 

(10) : On calcule un temps de cycle (en secondes) en tenant-compte des fonctions qui se déroulent en temps masqué.

(11): On calcule un indicateur de fiabilité par four. Ce dernier passe à:

 $1 = -$  si au moins une fonction s'est déroulée en maintenance sur ce four.

 $0 = -5$  si aucune des fonctions n'est passée en mode maintenance sur ce four.

(12) : On génère un taux de fiabilité des fours par rapport à une marche automatique. On considère qu'un four s'est déroulé en automatique si aucune de ses fonctions ne s'est déroulée en mode maintenance. C'est une simulation d'un taux de marche complètement automatique.

(13) On élabore une moyenne des taux de fiabilité par rafale, de toutes les fonctions de la machine concernée.

# **5.4 Interface utilisateur** :

## **5.4.1 Acquisition:**

\* L'acquisition et la fin de l'acquisition s'effectuent sur demande utilisateur :

Comme le PC est indisponible en phase d'acquisition, on lance les acquisitions le soir et on les arrête le lendemain matin.

L'utilisateur lance : c :/POUB/poub (gestionnaire de fichier(c :/POUB/poub.bat)

Il entre Je nom du fichier : exemple on est le 02 mars 1994 et il est 19h 15mn36s nom du fichier: B020319

Le PC se met en attente et visualise les messages reçus à l'écran.

## *Fin acquisition :*

<Echap>  $\langle$ Alt+F>;  $\langle$ Alt+O>.

#### 5.4.2 Lancement du programme de traitement :

\* remarque : au préalable, l'utilisateur est tenu de relever les heures de début et les heures de fin des rafales ainsi que le numéro des fours associés pour chaque rafale avant de lancer Je programme. Ces informations sont disponibles dans le fichier d'acquisition.

a/ Ecran: windows gestionnaire de programme:

L'application se présente sous forme d'une icône, "HEURE", dans l'environnement windows. Cette icône a les mêmes propriétés que l'icône EXCEL par exemple mais spécifie en plus un document de démarrage à l'ouverture d'Excel, "heure.xlm".

L'utilisateur clique 2 fois sur cette icône. Une boîte de dialogue apparaît.

b/ Boîte de dialogue et messages d'alertes *:* 

\* L'utilisateur remplit les informations demandée dans les cases correspondantes de la boîte de dialogue. Il choisü une heure et une date d'exécution du traitement.

Par défaut, le programme est lancé à la date et à l'heure courantes.

\* en cliquant sur le bouton OK, un message de confirmation apparaît.

A l'heure d'exécution le programme est prioritaire par rapport aux autres tâches en cours. Il est conseillé à l'utilisateur de quitter son application en cours (autre que sous Excel) lorsque le programme est lancé (il peut le faire en tâche de fond).

Les traitements sont lancés automatiquement et des messages en bas d'écran indiquent l'évolution du traitement.
A la fin, le programme ferme les documents et rend la main à l'utilisateur.

## 5.5. Découpage fonctionnel :

## 5.5.1 Vue générale:

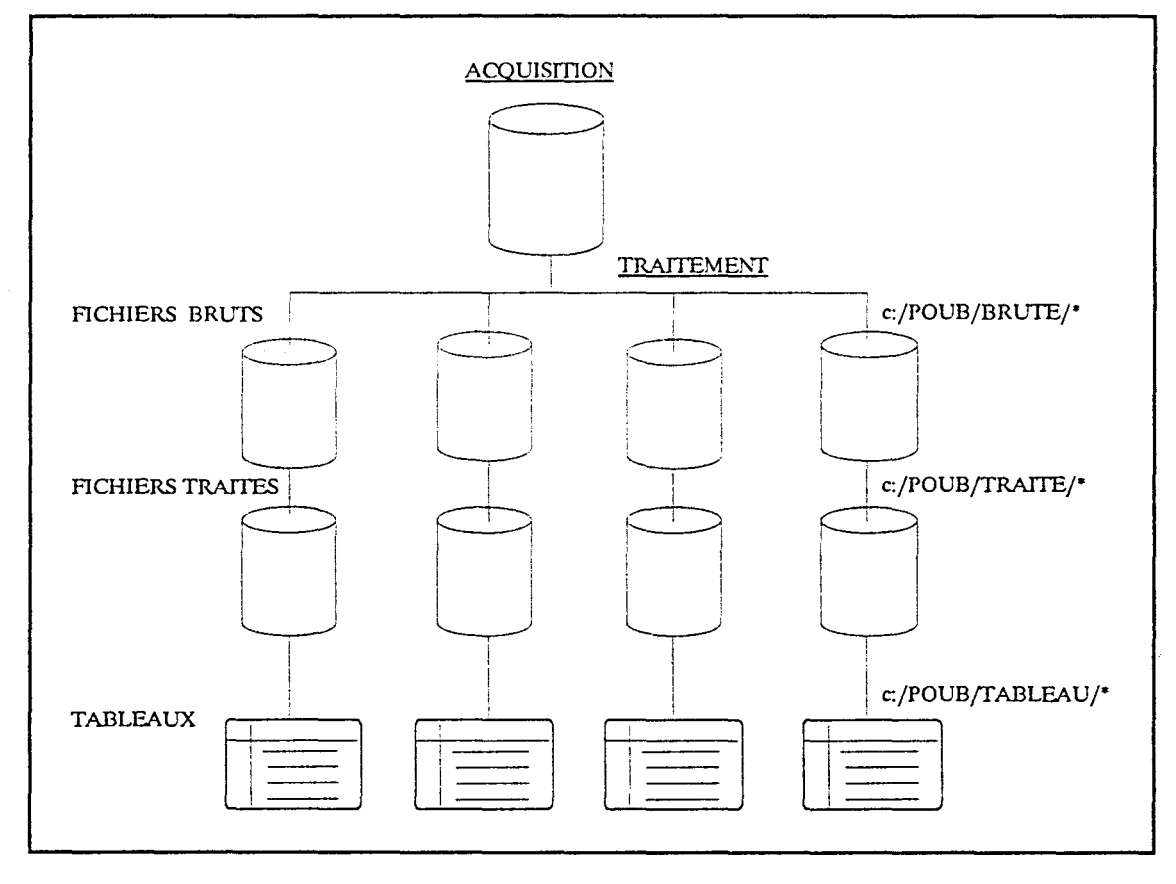

## 5.5.2 Fichiers de données :

5.5.2.1. Fichier après acquisition :

L'acquisition se fait en temps réel, on récupère le "fil de l'eau" de 3 à 4 rafales (limitation en mémoire fichier sous Excel); en général on lance l'acquisition le soir et on arrête le programme le lendemain.

Un câble assure la liaison entre le calculateur MODCOMP et le PC de la cokerie. Le programme se met en attente et visualise à l'écran les acquisitions effectuées.

Le fichier est un fichier texte récupéré sur une colonne d'Excel sous c :/POUB/\*.\*.

Le nom du fichier est introduit, par l'utilisateur lors du lancement de l'acquisition: Bjjmmhh (B jour\_ mois \_heure).

```
exemple: B220118 (le 22 janvier à 18 h)
```
Les informations sont alors de cette forme :

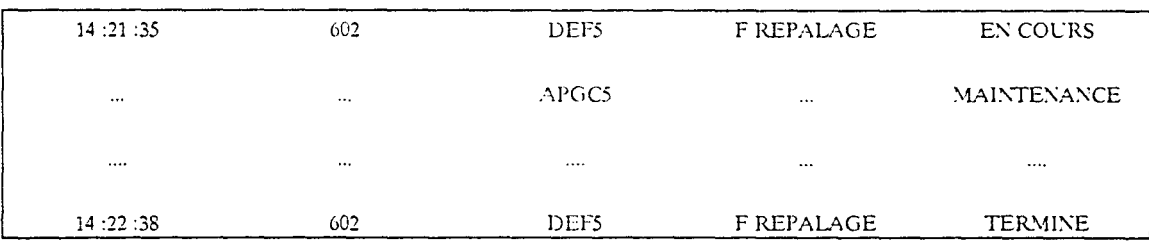

#### **5.5.2.2. Fichiers bruts** :

Les fichiers bruts sont créés et sauvegardés par le programme principal. Ce sont des fichiers bruts par rafale extraits du fichier d'acquisition. Ils sont renommés Bjjmmhh.xls par rapport à la première heure de la rafale et sont enregistrés sous c :/POUB/BRUTE/Bjjmmhh.xls.

> Exemple: B220121.xls (rafale de 21 heure extraite du fichier d'acquisition B220118).

Les libellés des fonctions qui passent en maintenance sont remis dans la même forme que celles qui se déroulent normalement pour pouvoir redistribuer de façon homogène les données sur les 5 colonnes de la feuille de calcul d'Excel.

On obtient ainsi :

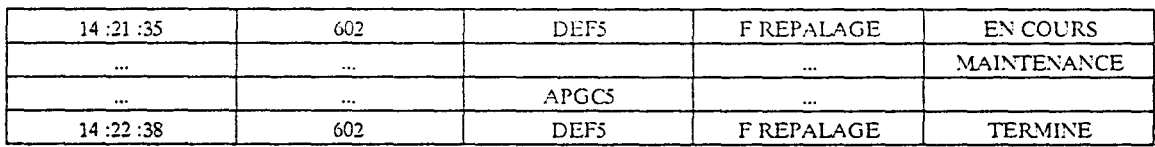

Suivant Je nombre de rafales, on retrouve un nombre équivalent de fichiers bruts et de fichiers traités.

#### **5.5.2.3. Fichiers traités** :

\* macro : EXT MACH. XLN

Le programme crée des fichiers traités à partir des fichiers bruts. Ces fichiers permettent une classification, par machine, de la base de données et sont sauvegardés sous c :/POUB/TRAlTE/Rjjmmhh.xls.

Exemple : R220121.xls.

Ce qui donne :

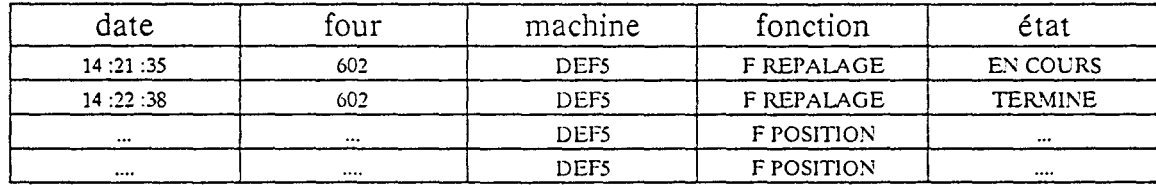

A partir des fichiers et en les traitant un à un, Je programme élabore des tableaux.

#### 5.5.3. Les tableaux:

Les tableaux sont automatiquement enregistrés sous c :/POUB/TABLEAU/Tjjmmhh.xls.

Exemple : T220121.xls.

Pour certaines valeurs non calculées, un programme MAJ.xlm (mise à jour) donne une valeur par défaut avec un motif différent pour pouvoir calculer le temps de cycle.

#### 5.6. Découpage organique :

#### 5.6.1 Programmes de traitement:

- *Heure. x lm* : permet d'afficher la boîte de dialogue et lancer le programme à une heure et une date au choix. A l'heure d'exécution, ce programme extrait des fichiers, par rafale, de données brutes et les sauvegarde sous c :/POUB/BRUTE/. Il permet ensuite d'enchaîner les autres programmes.

- *Ext* mach. x lm : permet une classification par machine de la base de données et sauvegarde des fichiers traités.

- *Dureedef .xla* : calcule les durées de chaque fonction de la DEFS, pour chaque four et met à jour les valeurs dans Je tableau correspondant.

#### -Idem pour:

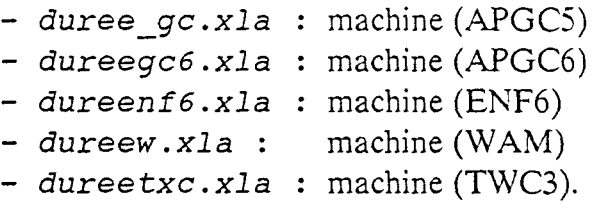

- attendef. xla : calcule les temps d'attente entre les fonctions de la DEFS et met à jour le tableau correspondant.

Idem pour:

- *attengc.xla*  (APGCS) - *attengc6.xla:*  (APGC6) - *attenf6.xla* : - attenwam.xla:. (WAM) - attentxc.xla : (TWC3) (ENF6)

- *maj. x lm* : met à jour, sur le tableau, des valeurs par défaut différenciées par rapport aux valeurs calculées par un motif différent.

#### 5.6.2 Vue générale du découpage organique :

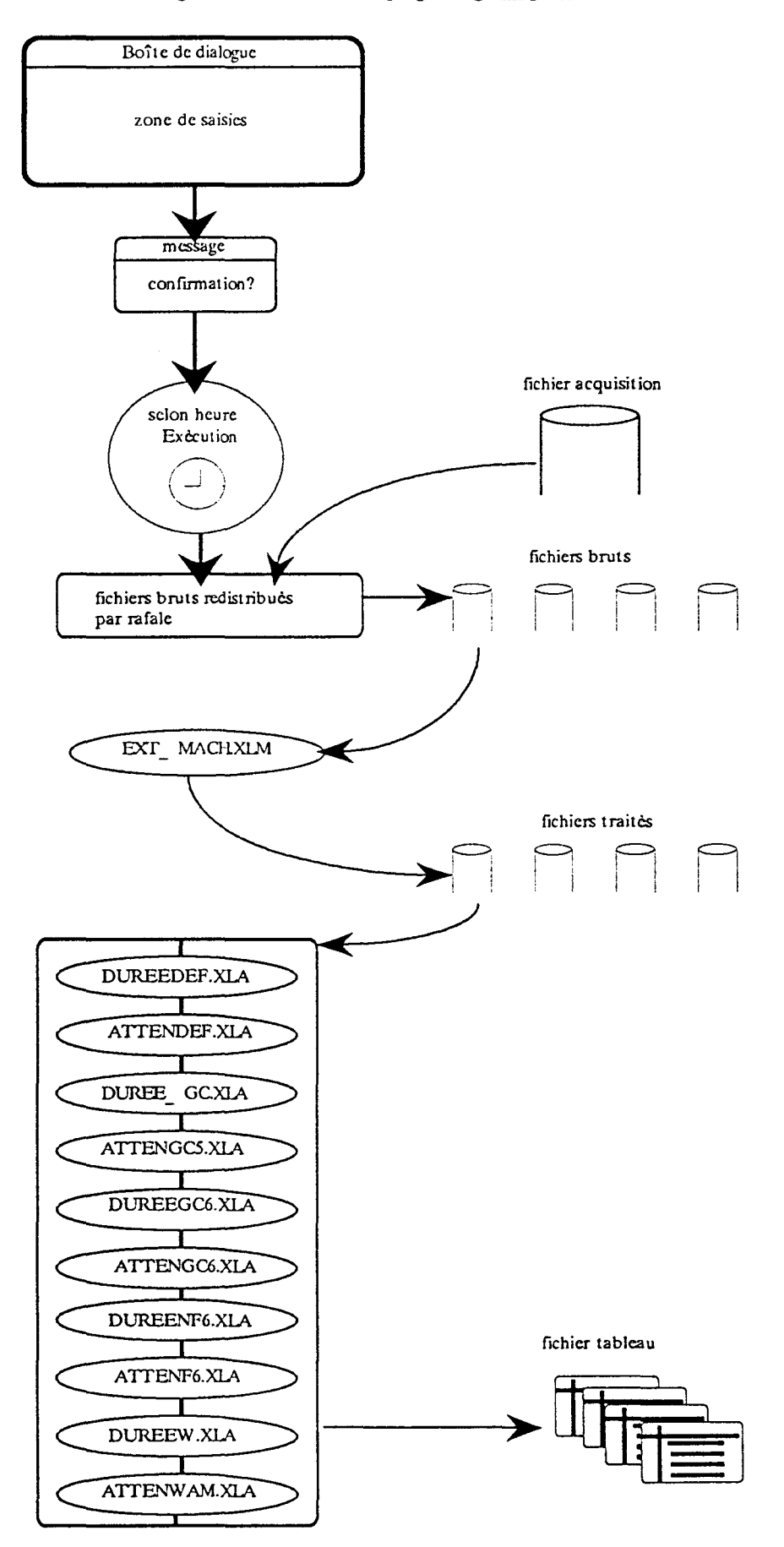

#### 6. PERFORMANCES:

- Rapidité : Cette notion est fortement liée à la performance de la machine ainsi avec un PC 486 SX 25 MHZ 80 Mo DOS6 WINDOWS 3.1 EXCEL 4; la rapidité est augmentée d'un facteur 10.

Le traitement avec le matériel existant est de l'ordre de 2 h 30, l'acquisition est en temps réel soit 2 h pour une rafale.

Néanmoins, le fait de pouvoir faire travailler le PC la nuit, nous a permis de rendre cette application plus viable.

- Mémoire : la taille des fichiers est assez importante (0,5 Mo par acquisition). Ces fichiers sont dupliqués 3 fois pour Je traitement; ce qui nous amène à des sauvegardes de temps en temps (exemple, chaque semaine) sur disquettes.

- Monotâche : Pendant J'acquisition, on ne peut pas lancer le traitement. Ce qui fait qu'on utilise, actuellement, Je PC, une nuit pour l'acquisition, la 2 ème pour le traitement. Le calcul ne concerne pas ainsi toutes les rafales.

- Certaines informations en acquisition donnent des résultats incorrectes dans les tableaux, du fait qu'elles ont un chemin long jusqu'au PC (informations manquantes, bagotage, four faux, informations écrasées...).

- L'utilisation d'Excel, en tant que logiciel pour le développement de cette application, donne des performances très satisfaisantes au niveau de la convivialité, facilité de programmation, interfaçage avec l'utilisateur et de très bonne performances en tant que système et gestionnaire de base de données surtout que c'est un outil disponible au niveau cokerie, AI et les services de Sollac et qui peut prétendre à la conception d'applications à différentes échelles d'importance, au niveau de la gestion de données notamment pour la maintenance.

- Excel offre aussi la possibilité de faire exécuter le programme à une heure prédéterminée. Ainsi, en faisant tourner le PC le soir, on libère ce dernier durant la journée pour le service maintenance de la cokerie.

**Annexe 1.1.1** 

LES TABLEAUX

 $\sim$ 

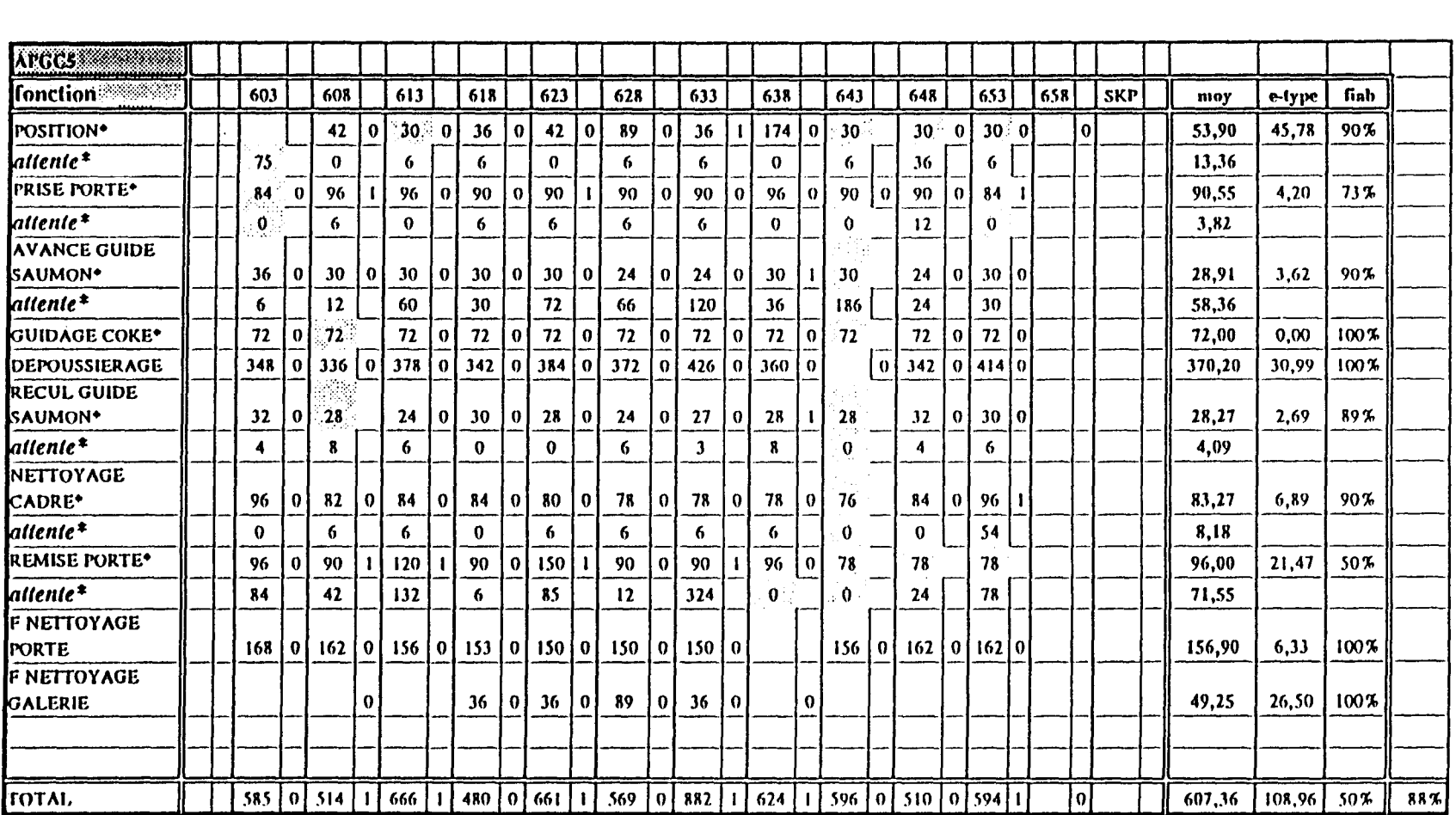

Suivi de l'APGC5 : journée du 20 janvier 1994<br>Tableau de la rafale de 02 heures

T200102.XLS

 $\cdot$ 

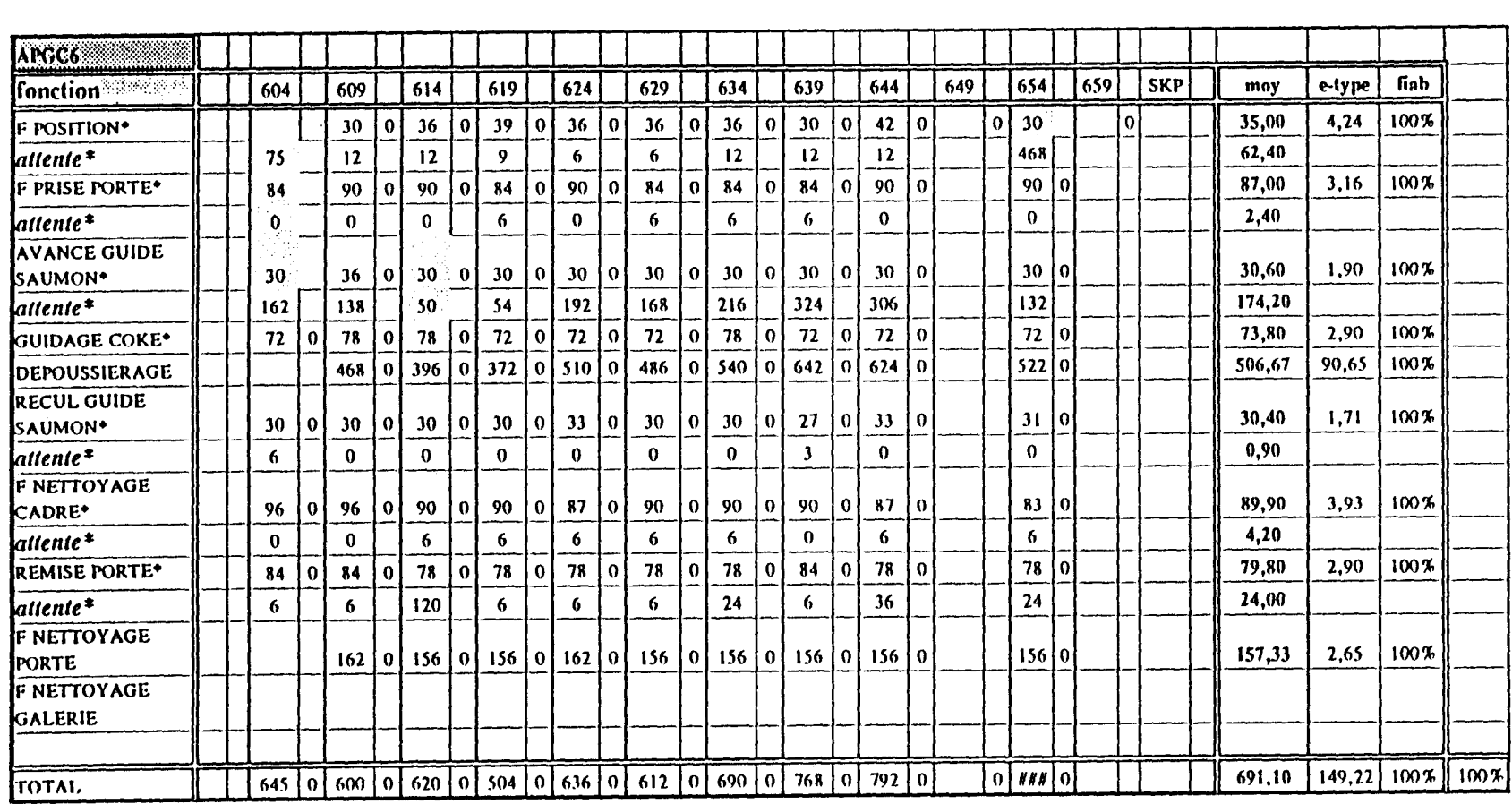

 $\mathcal{A}$ 

Suivi de l'APGC6 : journée du 20 janvier 1994<br>Tableau de la rafale de 18 heures

150

T200118.XLS

 $\mathcal{A}_{\mathcal{A}}$ 

 $\mathcal{L}_{\mathcal{A}}$ 

 $\sim$ 

 $\frac{1}{\sqrt{2}}$ 

 $\langle \cdot \rangle$ 

 $\sim 10^{11}$ 

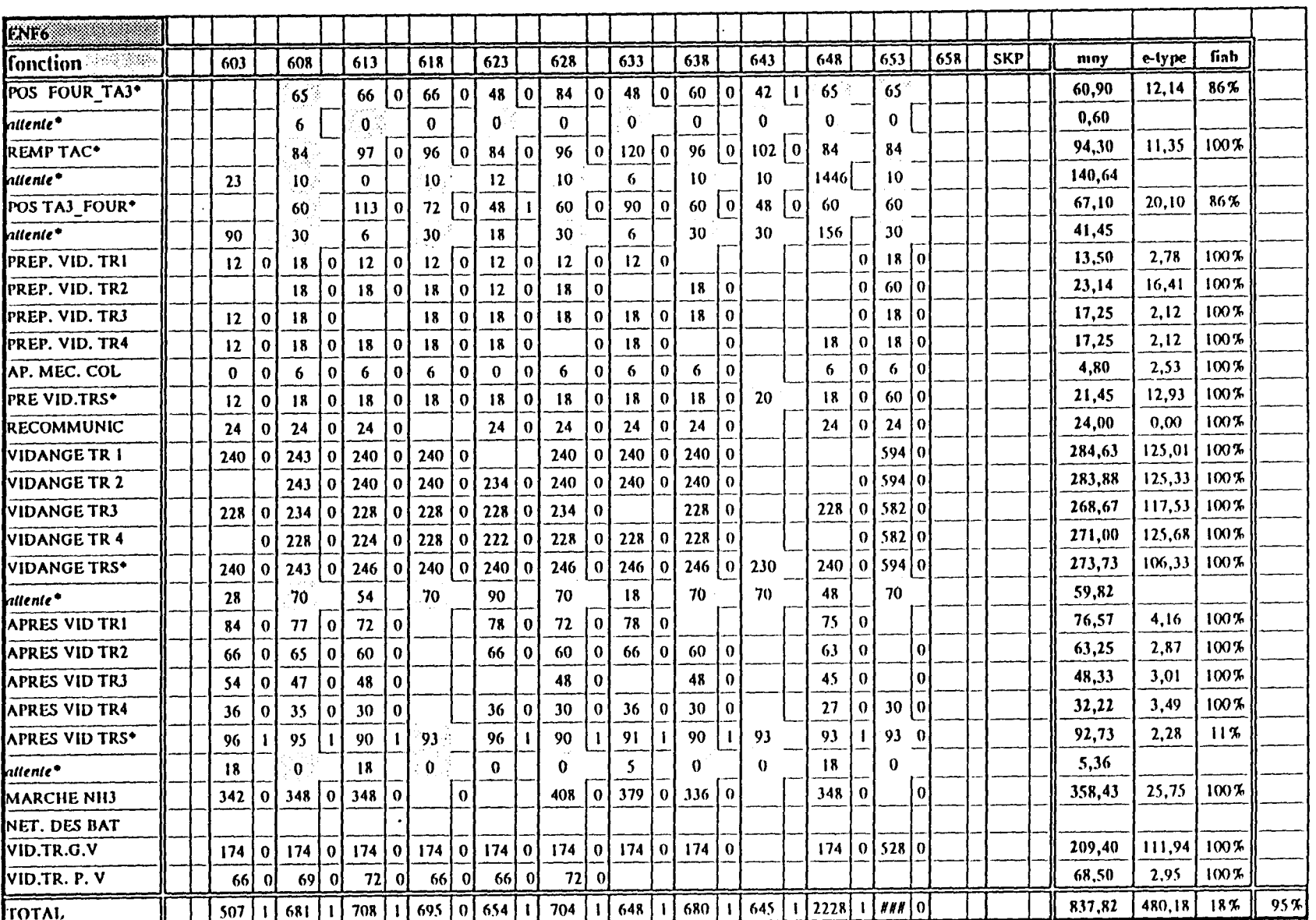

 $\mathcal{L}$ 

 $\mathcal{A}$ 

Suivi de l'ENF6 : journée du 20 janvier 1994<br>Tableau de la rafale de 02 heures

## T200102.XLS

 $\mathcal{L}^{\mathcal{L}}$ 

 $\ddot{\phantom{a}}$ 

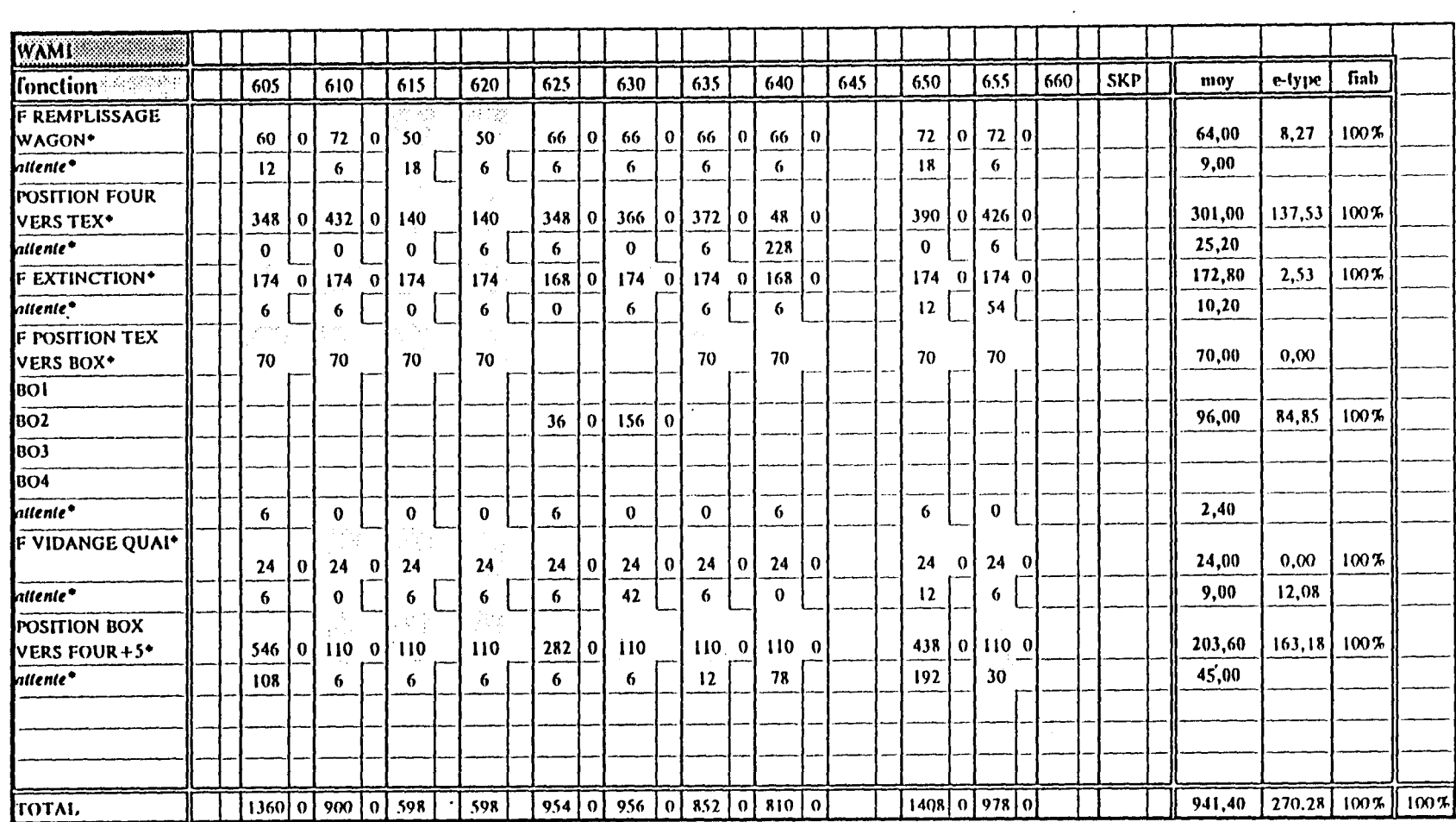

 $\sim$ 

Tableau de la rafale de 05 heures Suivi du WAM : journée du 20 janvier 1994

T200105.XLS

 $\sim$ 

 $\ddot{\phantom{a}}$ 

÷.

# DEF5: Synthèse suivi mois (juin-juillet 1994)

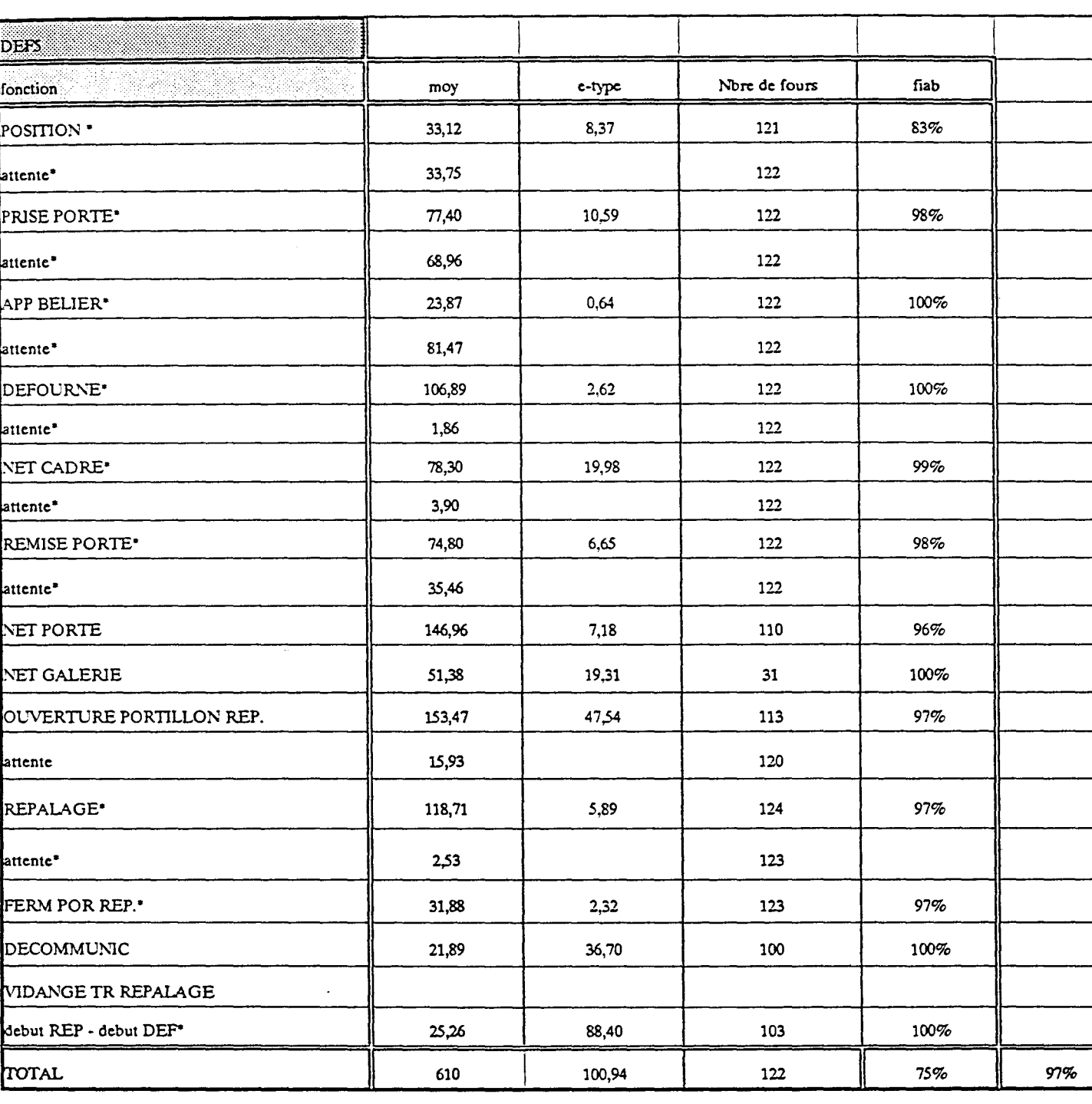

#### $APGCS$ fonction Nore de fours fiab moy  $c$ -type 84% POSITION<sup>®</sup> 38,34  $15,73$ 96 attente\* 105 35,82 PRISE PORTE<sup>®</sup> 82,79 105 88% 4,81 attente\* 105 17,89 AVANCE GUIDE SAUMON\* 32,55 23,54 105  $96\%$ attente\* 105,23 105 72,89 105  $79%$ GUIDAGE COKE<sup>®</sup> 2,30 458,25 88,18 93 100% DEPOUSSIERAGE RECUL GUIDE SAUMON\* 25,56 2,36 105  $96\%$ attente\*  $6,30$ 105 NETTOYAGE CADRE\* 105  $100\%$ 79,95  $10,10$ attente\* 105 2,88  $\sim$ REMISE PORTE\* 89,08 7,88 106 88% attente\* 21,62 106 F NETTOYAGE PORTE 167,29 98  $100%$ 21,68 F NETTOYAGE GALERIE  $100\%$ 31,58 7,33 50 TOTAL 69% 607,81 121,46 105 93

## APGC5: Synthèse suivi mois (juin-juillet 1994)

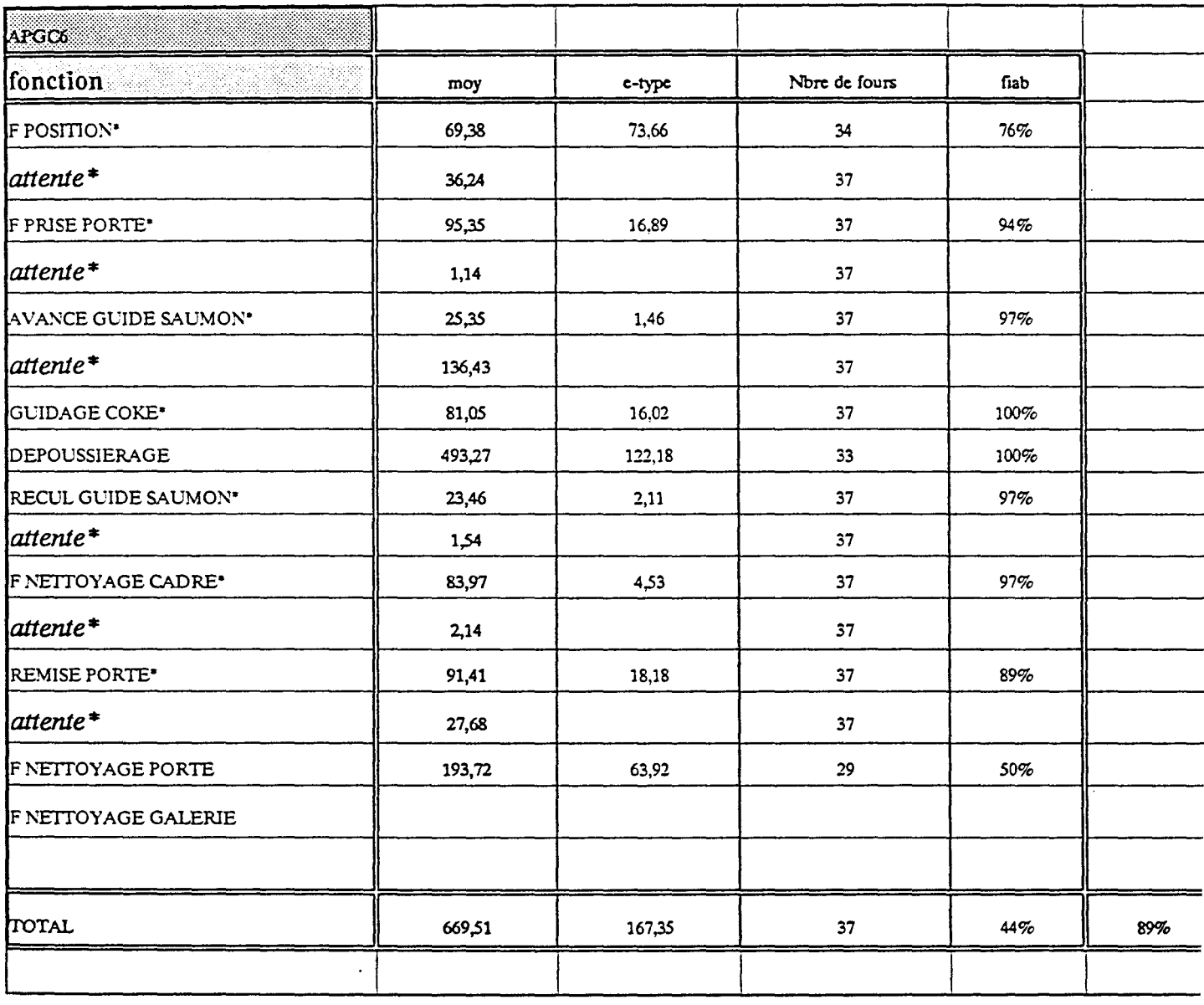

 $\sim 40$ 

# APGC6: Synthèse suivi mois (juin-juillet 1994)

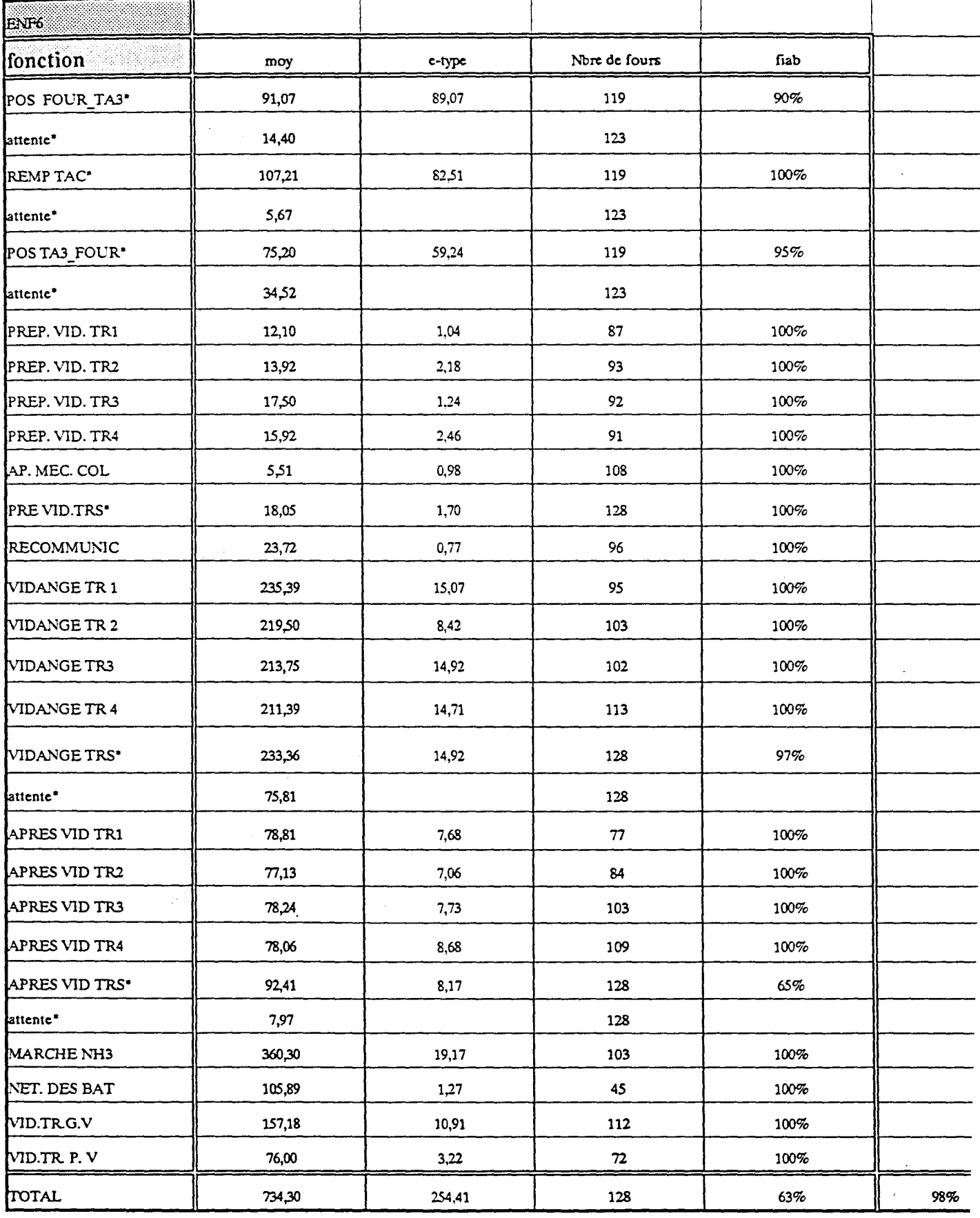

 $\bar{z}$ 

# WAM: Synthèse suivi mois (juin-juillet 1994)

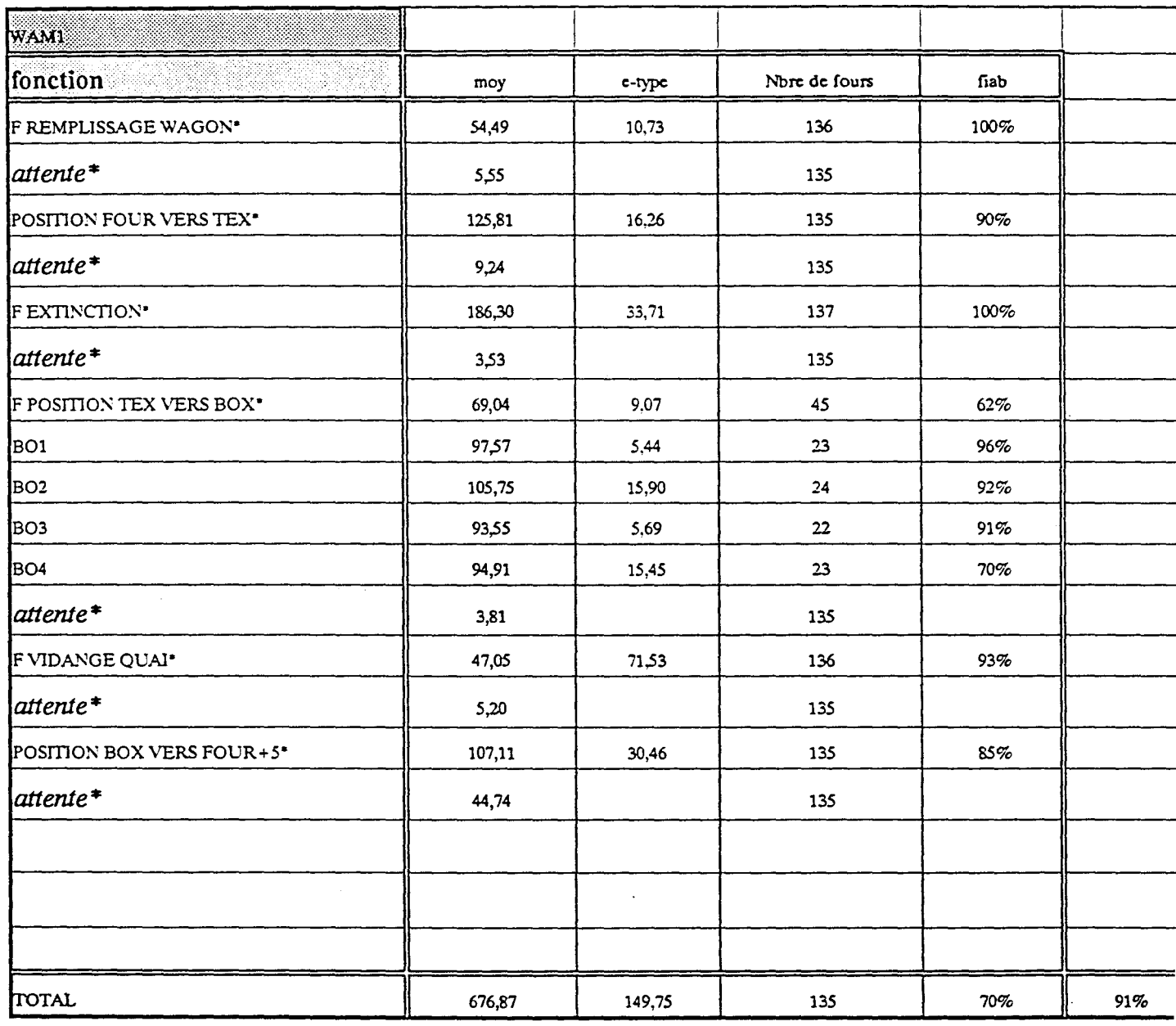

 $\epsilon$ 

Annexe 1.1.2

 $\sim$ 

## BOITES DE DIALOGUE ET MESSAGES DALERTE

 $\bar{\star}$ 

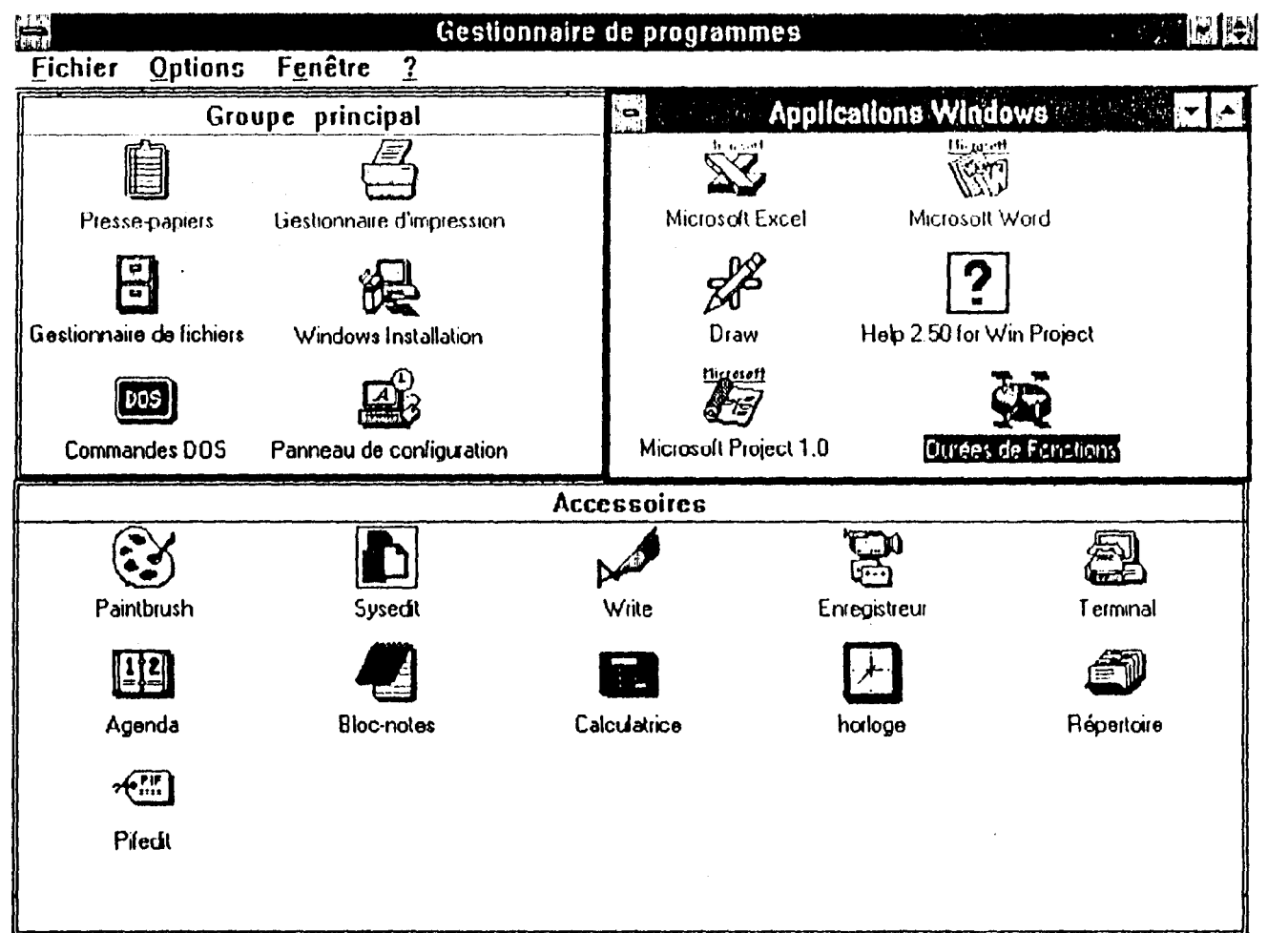

 $\mathcal{L}^{\text{max}}_{\text{max}}$  and  $\mathcal{L}^{\text{max}}_{\text{max}}$ 

 $\mathcal{L}^{\text{max}}_{\text{max}}$ 

 $\ddot{\phantom{a}}$ 

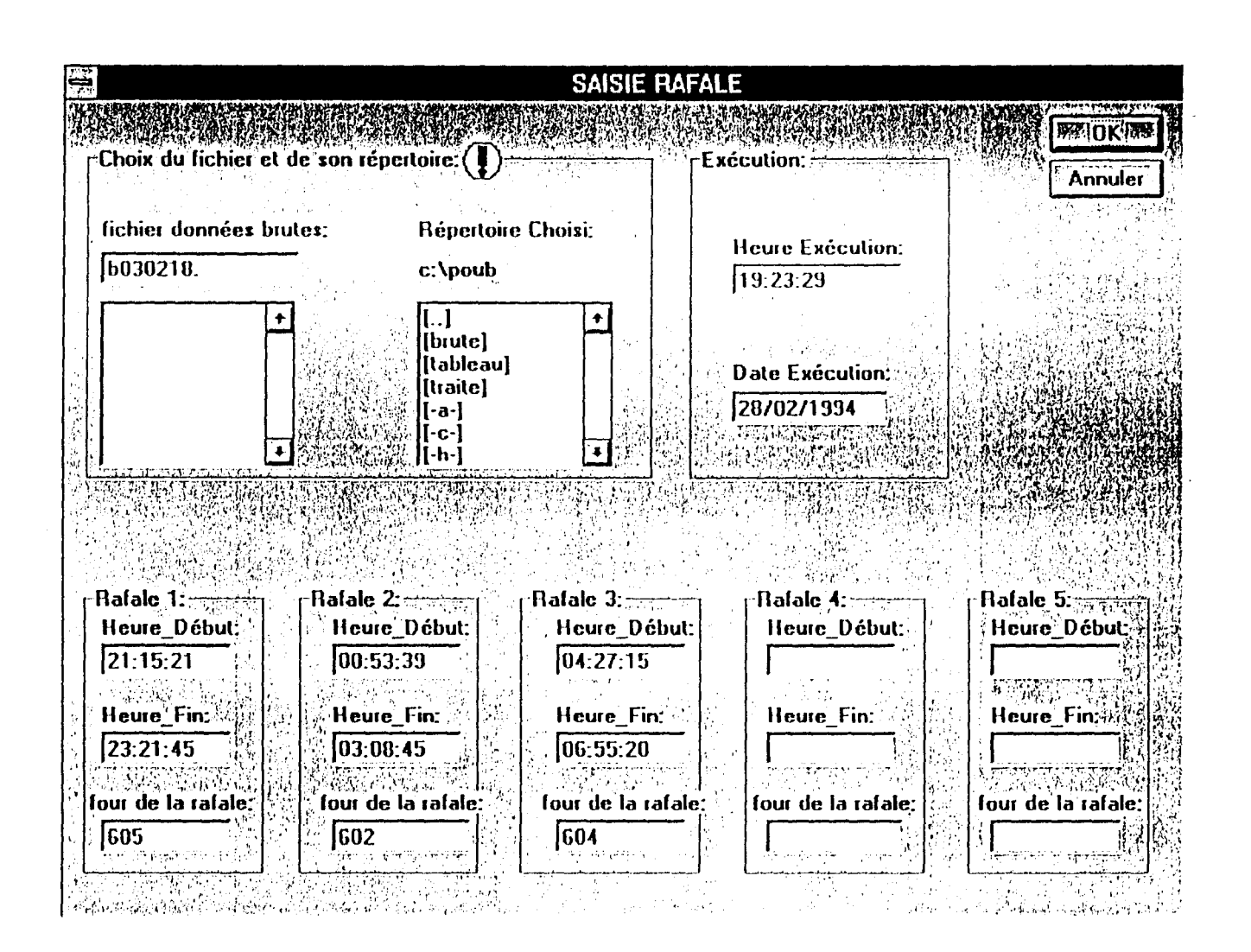

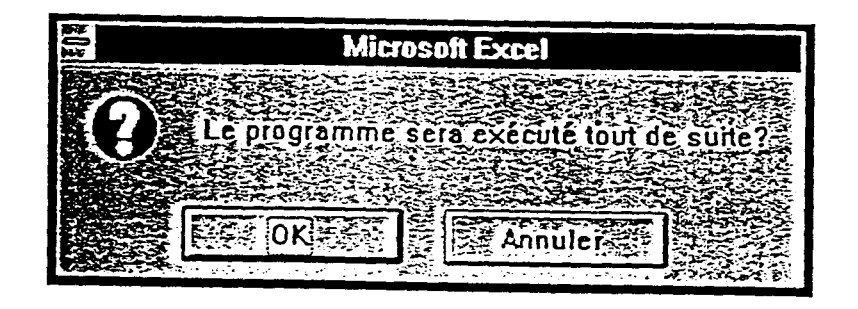

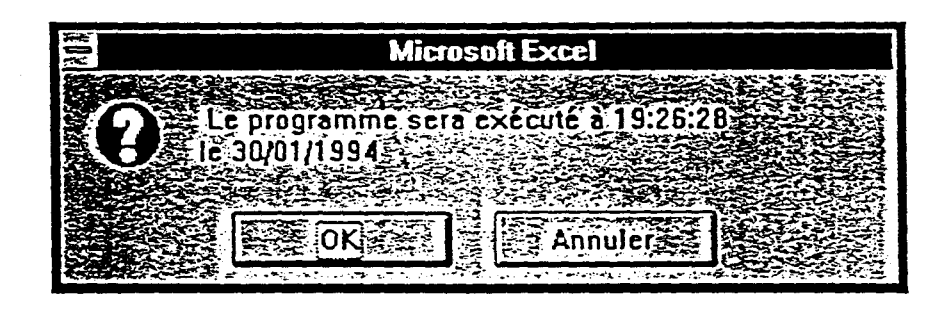

Annexe 1.1.3.

 $\sim$ 

GUIDE DUTILISATION

 $\sim$ 

 $\kappa$ 

## GUIDE D•UTILISATION: APPLICATION PERSONNALISEE SOUS EXCEL DUREES DE FONCTIONS HEURE PROGRAMMEE

## 1. ACQUISITION DES DONNEES :

A partir du *DOS* c *:* >

- se mettre sous le répertoire POUB c : $\setminus$  > cd poub<br>- lancer le programme d'acquisition c : $\setminus$  POUB > poub - lancer le programme d'acquisition

Autre façon :

A partir du *Gestionnaire de fichiers de l'environnement windows* 

- ouvrir le gestionnaire de fichiers

-cliquer sur le répertoire POUB

- cliquer 2 fois sur POUB.bat

Le programme s'exécute et demande le nom du fichier

Entrer le nom ou seront stockées les données : Bijmmhh (exemple la rafale du 8 juillet à 13H -------> B080713).

2. FIN D'ACQUISITION :

Suivre les instructions <Echap >  $<$ ALT+F>;  $<$ ALT+Q>

## j3. SAISIES DU FOUR ET DES HEURES DU DEBUT ET FIN DE RAFALE:

1- ouvrir Excel,

2- ouvrir le fichier de données après acquisition (initialement, ce fichier se trouve sous  $c$  :\POUB\\*.\*)

3- recherche des heures début et fin de rafale ainsi qu'un four de la rafale :

sélectionner la cellule Al; à l'aide de la barre de défilement, chercher le début de la rafale noter l'heure de début et le numéro du four

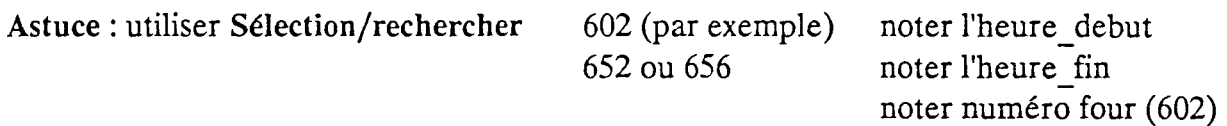

Astuce : utiliser Edition/Répéter : pour rechercher la même information dans les cellules

d'après. utiliser Sélection rechercher 604 pour la rafale d'après noter l'heure debut utiliser Sélection rechercher 654 ou 659 noter l'heure fin noter numéro du four

Rafale suivante: Sélection/rechercher 601 Rafale suivante : Sélection/rechercher 603 Rafale suivante : Sélection/rechercher 605 Et ainsi de suite jusqu'à la fin du document.

Combiner Sélection/rechercher avec la barre de défilement et le défilement page/page.

Une rafale est de l'ordre de 3000 lignes.

Conserver vos notes :

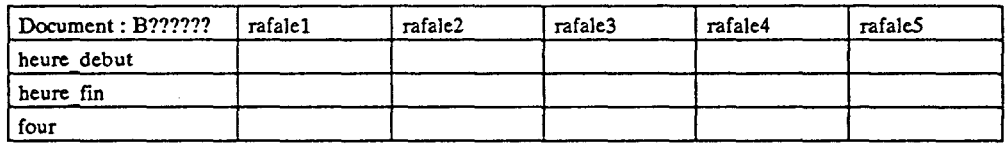

4- fermer le document (sans enregistrer)

## 14. LANCEMENT DU PROGRAMME :

1- Ecran windows gestionnaire de fichier : Cliquer 2 fois sur l'icône "HEURE"

## Autre façon :

1- ouvrir excel, s'il n'est pas déjà ouvert,

## 2- ouvrir C :\KNANI\APPLIC2\HEURE.XLM

- A la première fois, l'ouverture de ce fichier provoque l'exécution du programme; la boîte de dialogue apparaît directement, passer alors à l'étape concernant la boîte de dialogue.

3- MACRO/Exécuter :

4- sélectionner avec la souris : heure.xlm!action 5- choisir OK.

une boîte de dialogue apparait

## boîte de dialogue :

6- Choisir le répertoire ou se trouve le fichier brut.

7- Choisir le fichier brut

8- remplir les heures de début et fin ainsi que le numéro du four de chaque rafale.

Astuce : utiliser la touche des tabulations pour se déplacer. Le format de l'heure est par exemple : 8:45:21

-Ne rien mettre dans les zones de rafale ou on n'a pas d'heures associées.

9- Choisir une heure d'exécution.

10- Choisir la date (par défaut c'est la date courante).

11- Choisir OK

## 5. MESSAGE DE CONFIRMATION:

- Un message de confirmation du lancement de l'application apparaît à l'écran :

1- Si l'heure d'exécution est inférieure à l'heure courante et que la date est la date courante; le message suivant apparaît :

## MESSAGE

Le programme sera lancé tout de suite?

2- Sinon

MESSAGE Le programme sera lancé à "heure exe" le "date exe"?

3- choix OK : confirmation; choix : annuler : revenir à la boîte de dialogue.

- Réduire sans fermer EXCEL.

On peut utiliser le micro jusqu'à l'heure d'exécution. On peut utiliser Excel, mais il ne faut ni fermer excel ni fermer le fichier Heure.XLM.

## 16. FIN DU TRAITEMENT :

-A la fin du traitement, le programme rend la main à l'utilisateur.

Les fichiers sont automatiquement sauvegardés :

Fichiers bruts : Ce sont des fichiers de données brutes par rafale. Exemple: B221123.xls (c'est la rafale du 22 novembre à 23 heures.). Ils sont enregistrés sous c :/POUB/BRUTE.

Fichiers traités : Ce sont les fichiers classés par machine et par rafale. Exemple : R221123.xls. Ils sont enregistrés sous c :/POUB/TRAITE.

Tableaux: Ce sont les tableaux de durées. Exemple: T221123.xls. Ils sont enregistrés sous c :/POUB/TABLEAU.

- Si on veut arrêter le programme :  $\langle$  escape $\rangle$  (Echap) <arrêter>.

## 7. IMPRESSION DES TABLEAUX

-ouvrir les tableaux un à un c :/POUB/TABLEAU /T221123.xls

- -configurer l'imprimante en paysage
- faire un aperçu
- imprimer les pages.
- $page1 ==$  DEF5
- $page2 = > APGC5$
- $page3 = => WAM$
- $page4 ==$  APGC6.
- $page5 = -$  ENF6
- $page6 = \geq YWC3$

Il se peut qu'il n'y ait pas assez de mémoire, dans ce cas:

- quitter EXCEL
- -ouvrir EXCEL
- ouvrir le tableau c:/POUB/TABLEAU/T221123.xls.

ANNEXE 1.2.

Fiche capteur<br>Translation avant couloir étanche

 $\mathbf{r}$ 

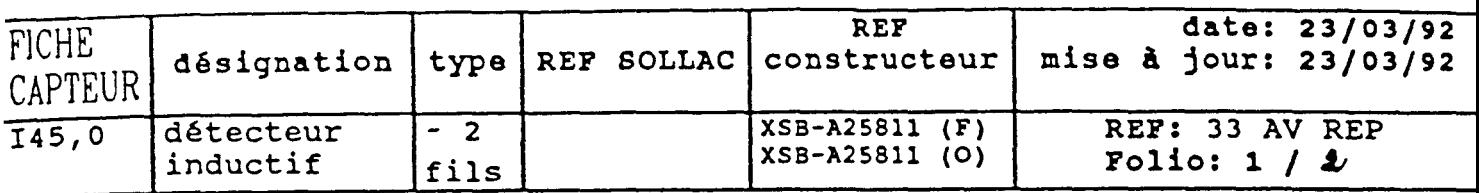

 $\overline{a}$ 

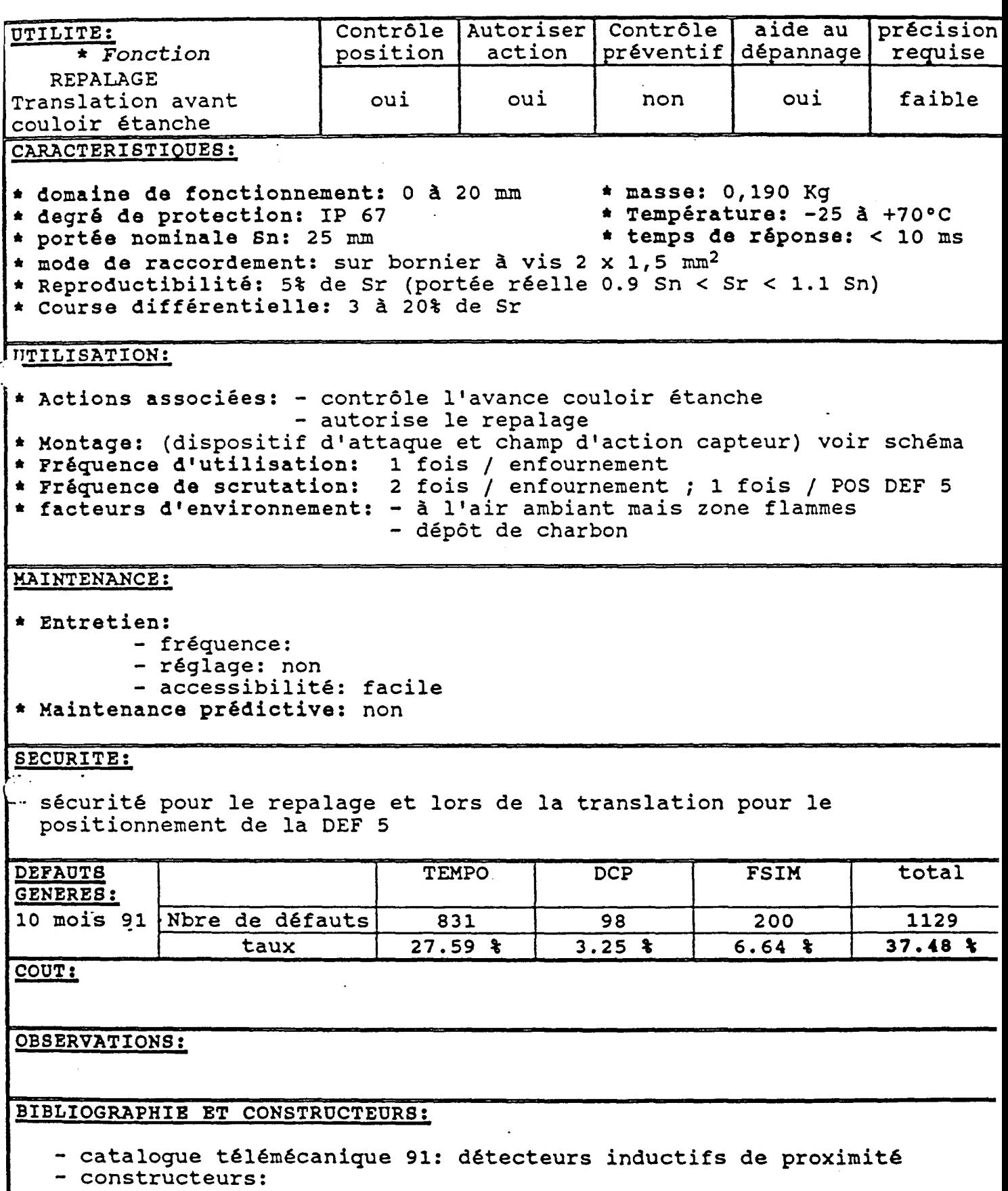

ANNEXE 1.3.

Feuille maintenance de suivi des défauts

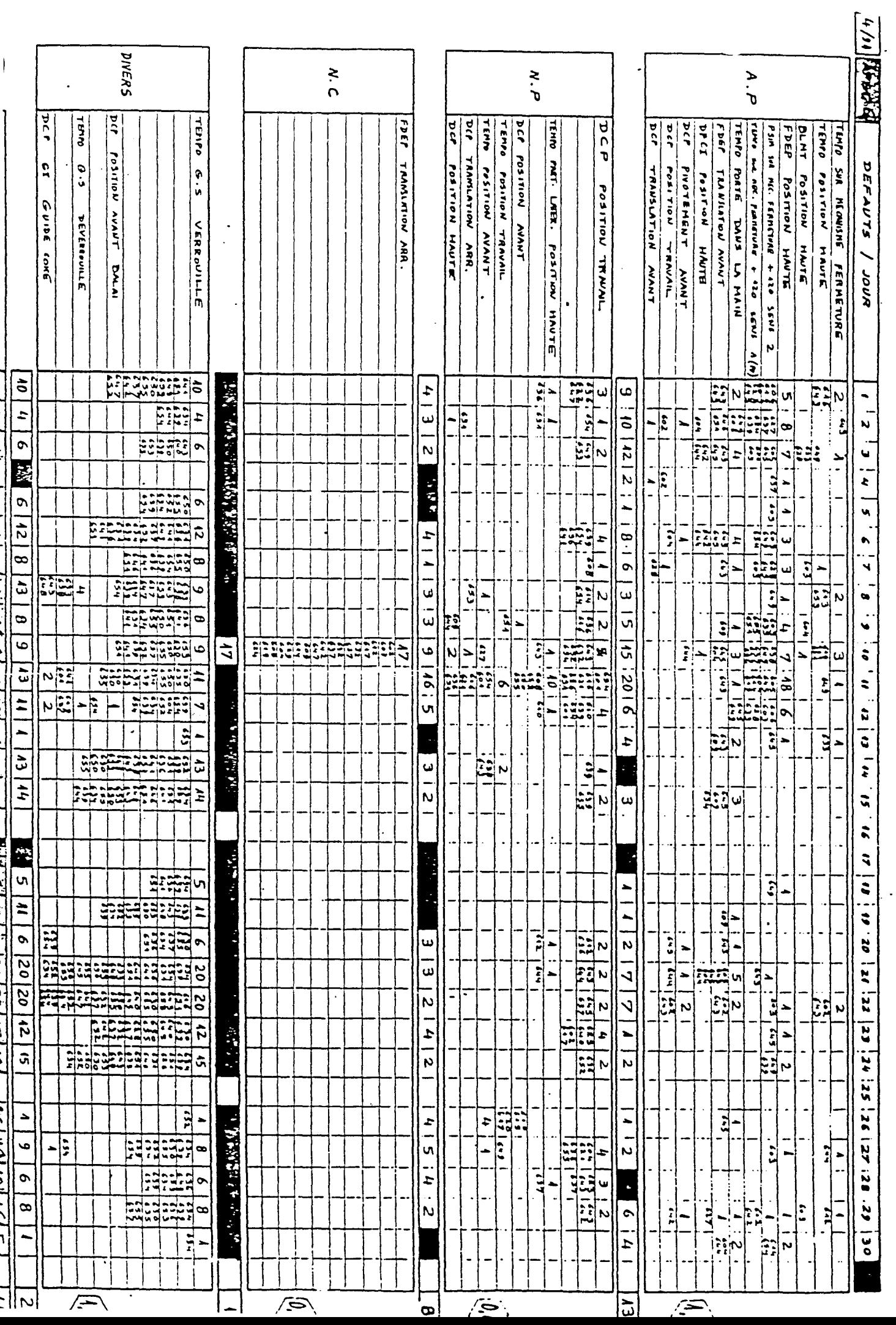

## **ANNEXES 2**

## **LE POSITIONNEMENT**

Annexe2.1. Eléments de translation

Annexe2.2. Tableau récapitulatif des idées

Annexe2.3. Défauts DEFS : conditions électriques fonction position, juin 1992

Annexe2.4. Enregistrement : courbe de vitesse

Annexe2.5. Simulation

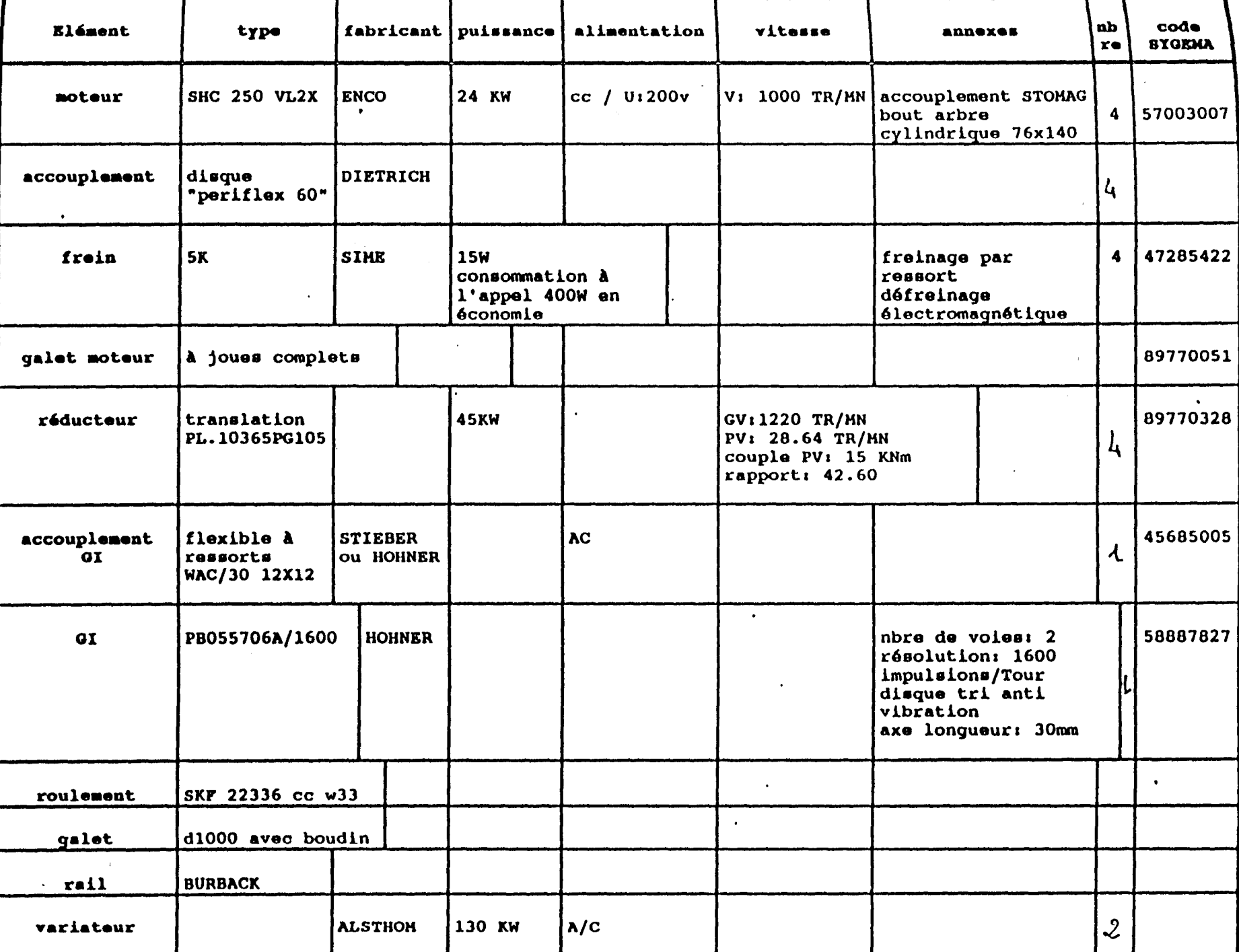

#### TABLEAU RECAPITULATIF DES IDEES EMISES:

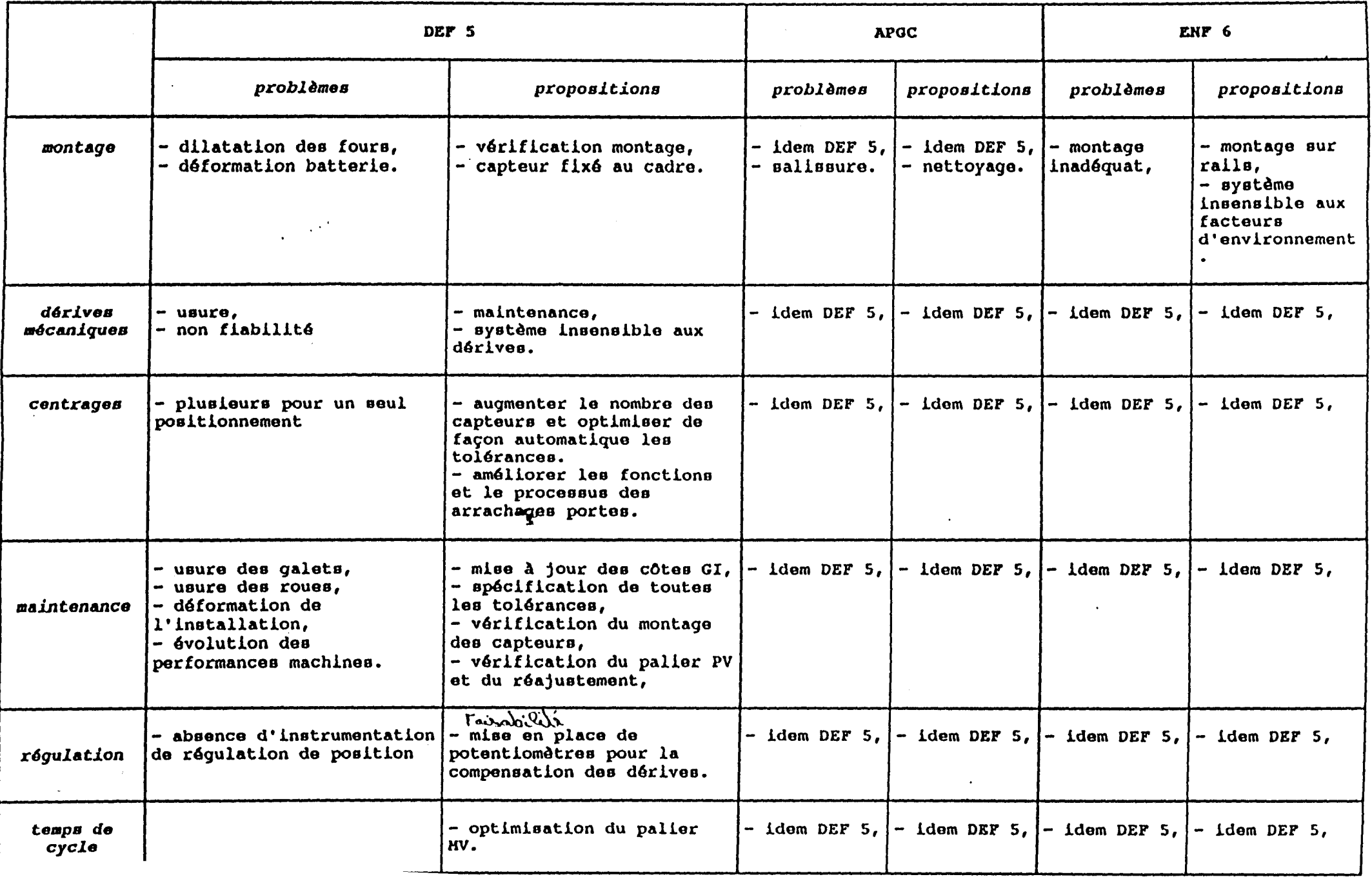

7089 DCF conditions électriques fonction position

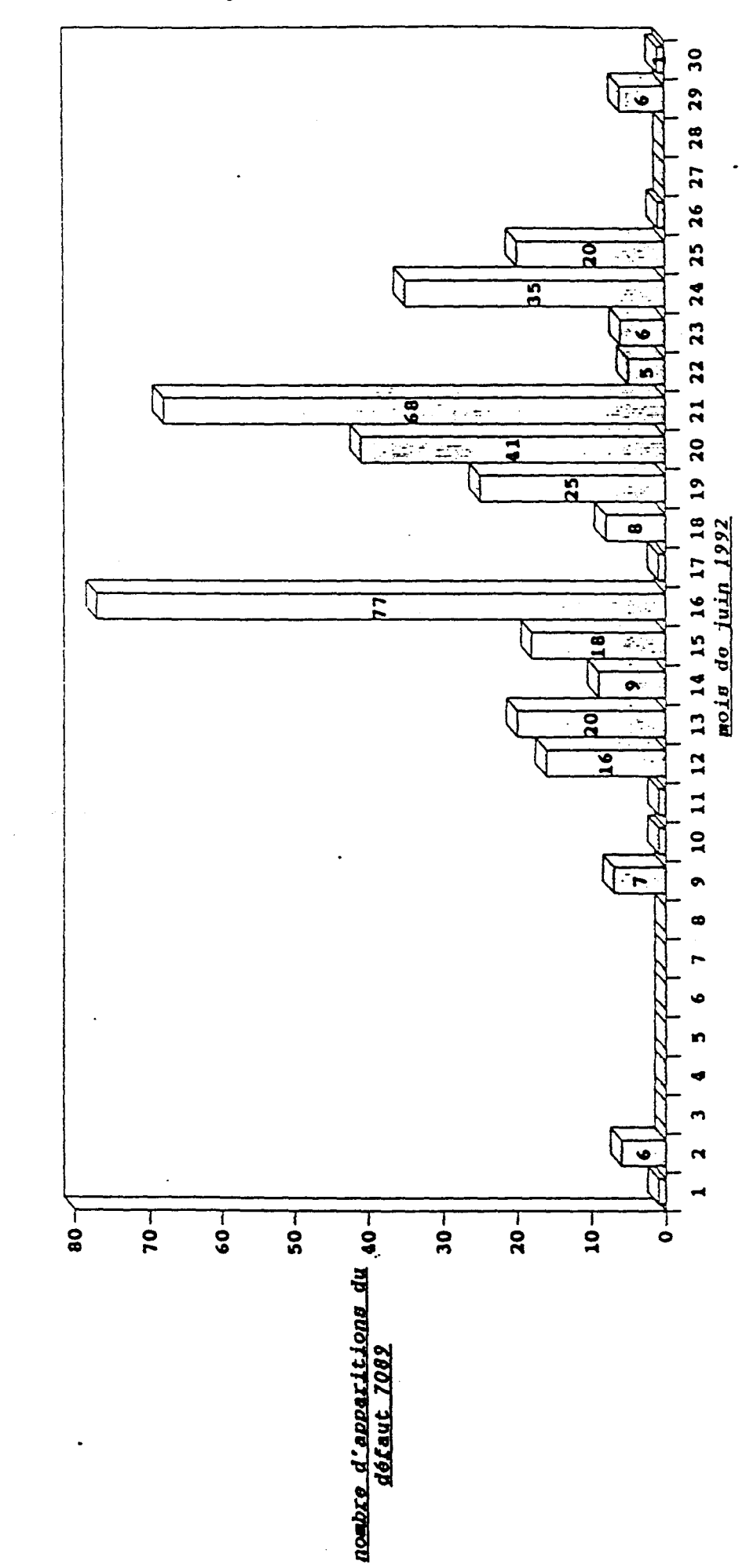

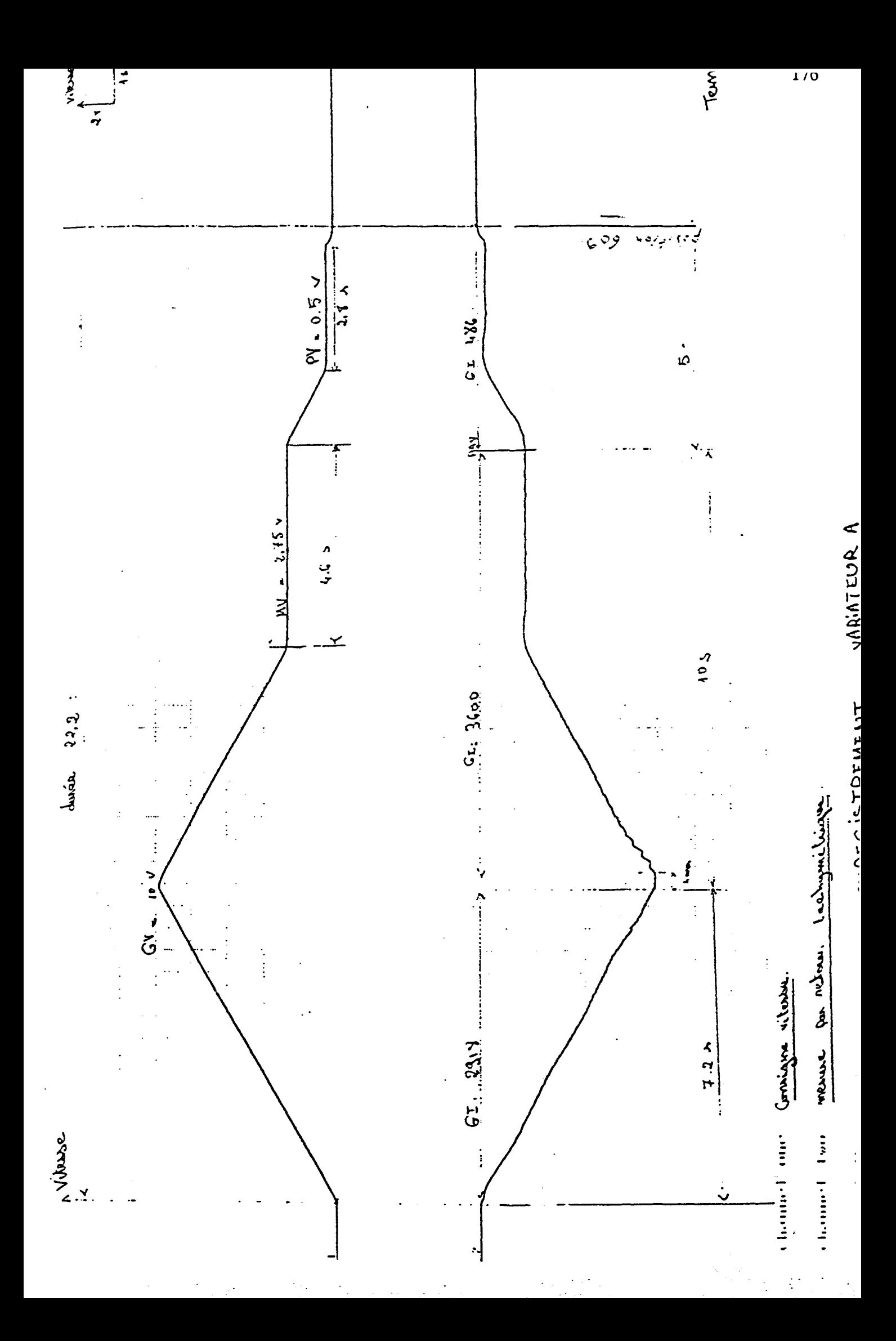

ANNEXE 2.5.

Positionnement : simulation

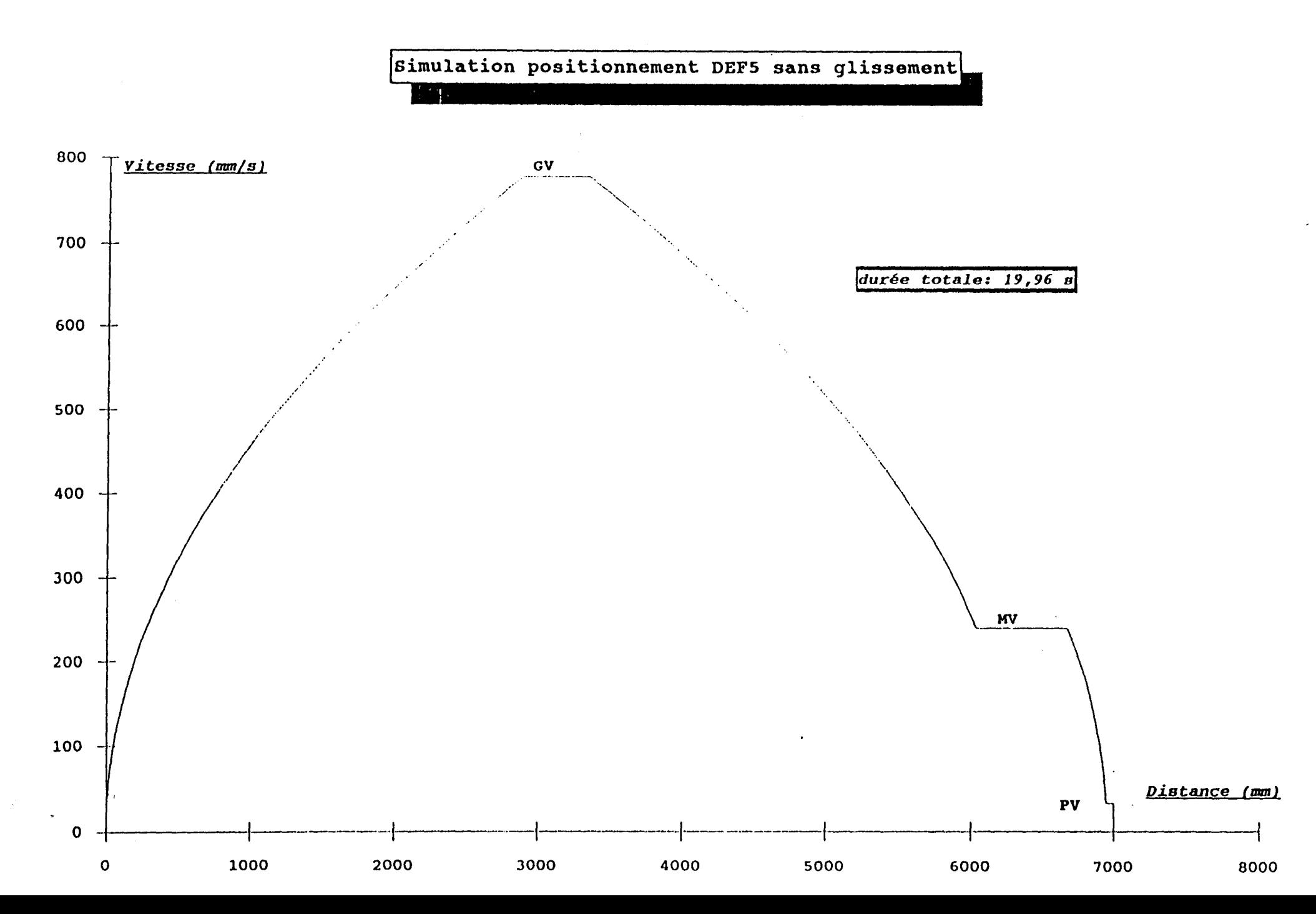
# Boîte de dialogue SIMULATION POSITIONNEMENT PATINAGE GLISSEMENT

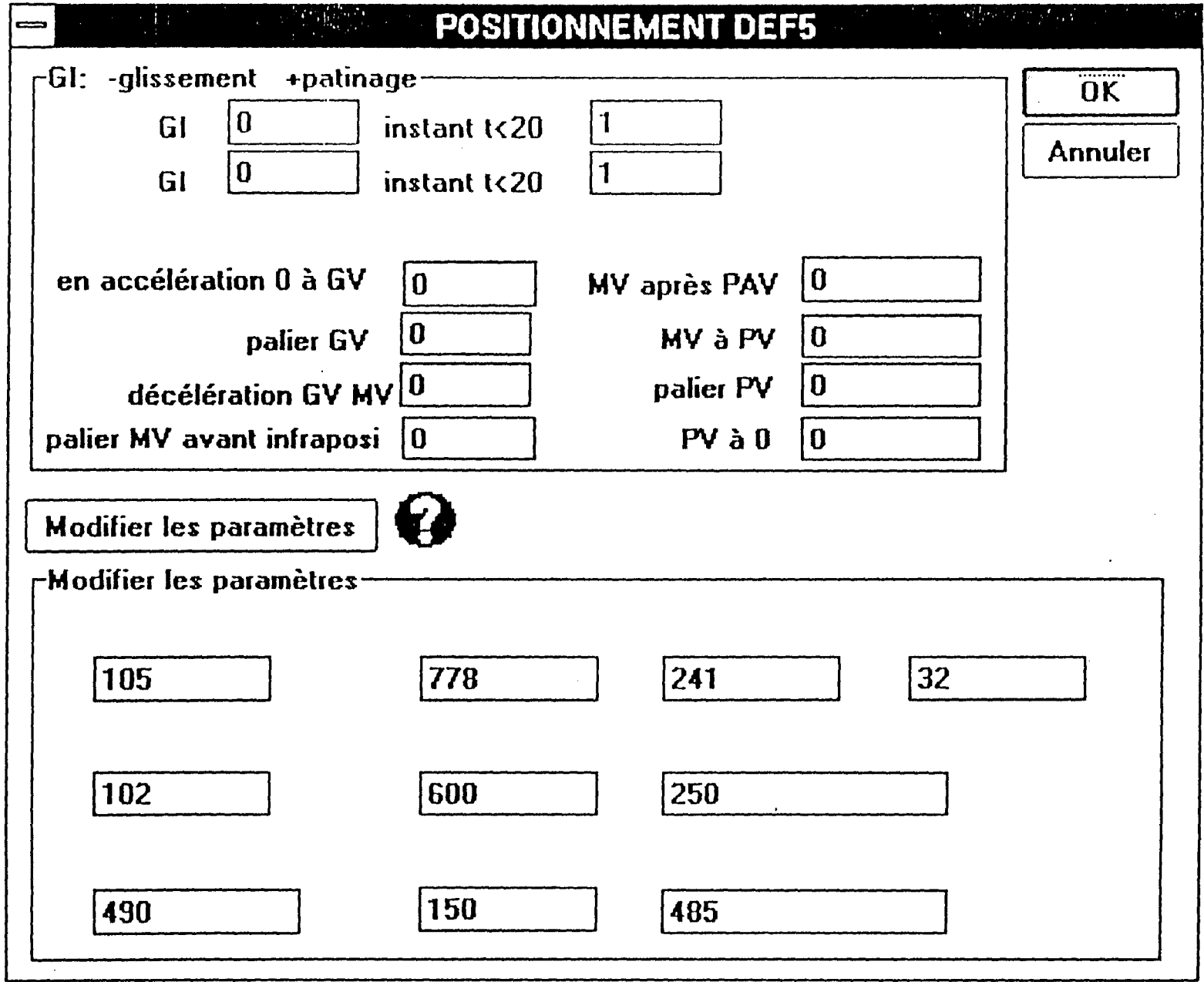

Boîte de dialogue SIMULATION POSITIONNEMENT PATINAGE GLISSEMENT

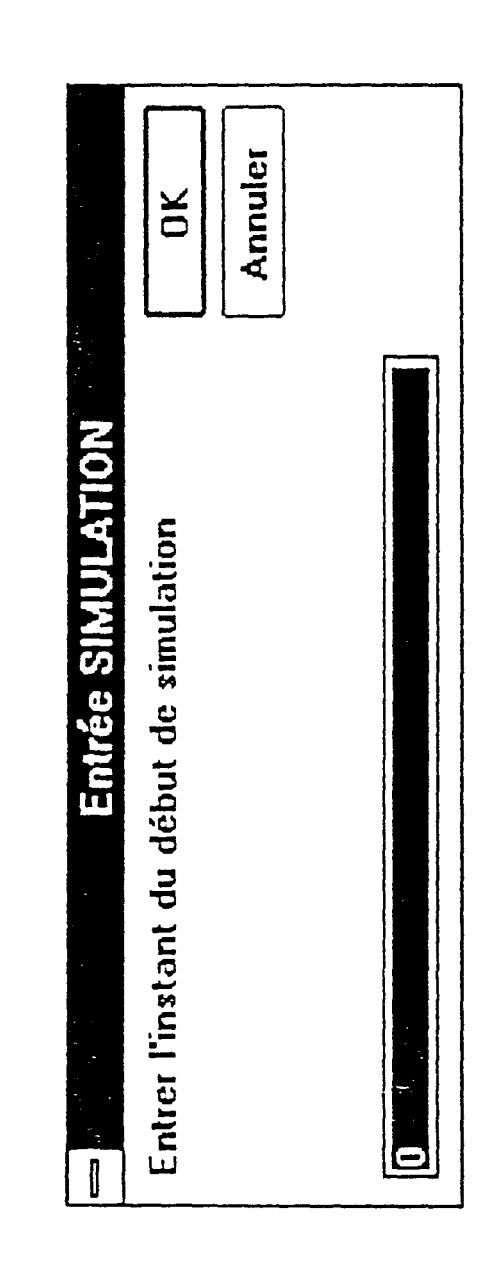

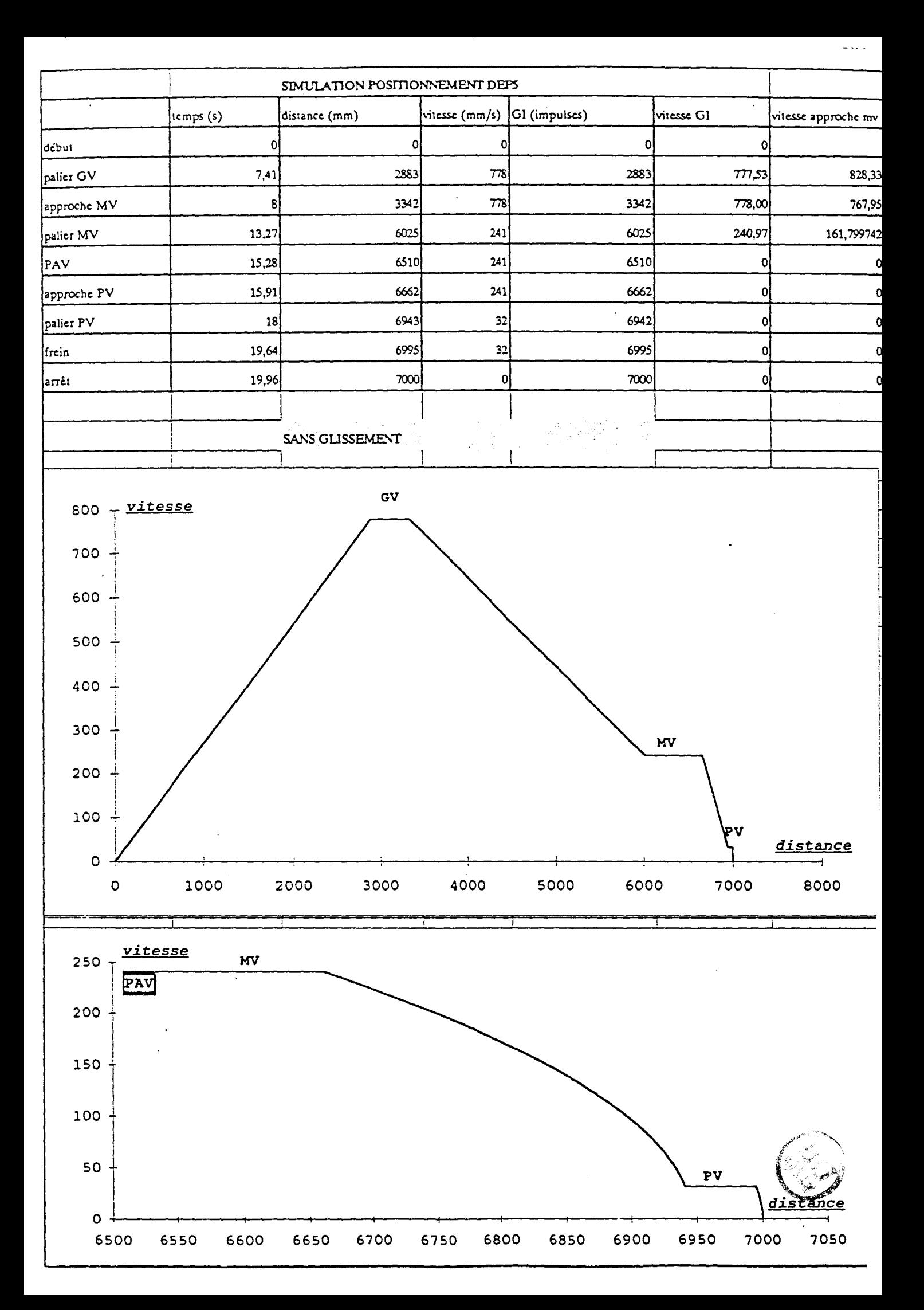

ANNEXE 3:

# INTRODUCTION A LA COMMANDE PREDICTIVE

### **INTRODUCTION A LA COMMANDE PREDICTIVE**

### 1. INTRODUCTION:

Dans l'étude du positionnement, nous proposons d'observer les écarts relatifs à la sortie du GI par rapport à celle qui devrait être en réalité sans patinage ni glissement de la roue. Ces observations s'effectuent alors sur un horizon passé des performances de la machine.

A partir de ces écarts, nous établissons une démarche de prédiction de l'erreur finale du GI par un modèle de prédiction. L'erreur finale n'est pas directement liée aux erreurs précédentes puisqu'à 50 cm de la position à atteindre, le GI est recalé. C'est une remise à zéro des erreurs accumulées dans le passé. Néanmoins, nous spéculons sur le fait que l'environnement qui a causé ces erreurs passées persisterait et occasionnerait des erreurs du même type que celles d'avant.

Connaissant alors l'erreur prédite du GI en fm de positionnement, nous en tiendrons compte pour fixer les talons 1 et 2 afin que l'effet de la commande plus celui de l'erreur (effet prédit) donnent la position recherchée (consigne).

Cette démarche présente alors des analogies avec la commande prédictive dont nous allons montrer les grandes lignes.

### 2. COMMANDE PREDICTIVE:(1)

#### 2.1. PROBLEME:

Le problème consiste à déterminer la commande à appliquer afin que la sortie du processus rejoigne une trajectoire de référence réinitialisée à chaque instant.

<sup>(1)</sup> Analyse et régulation des processus industriels: régulation numérique; P. BORNE, G. DAUPHIN-TANGUY, J.P. RICHARD, F. R01ELIA, I. ZAMBEITAKlS. Méthodes et techniques de l'ingénieur collection dirigée par Pr. Pierre BORNE. Editions TECHNIP; 1991.

### 2.2. PRINCIPE:

La commande prédictive correspond à une réactualisation de la séquence future de commande qui force la sortie du modèle à suivre une trajectoire de référence. Cette dernière est initialisée à chaque instant.

La commande étant recalculée à chaque réinitialisation du GL la méthode nécessite l'utilisation d'un calculateur numérique.

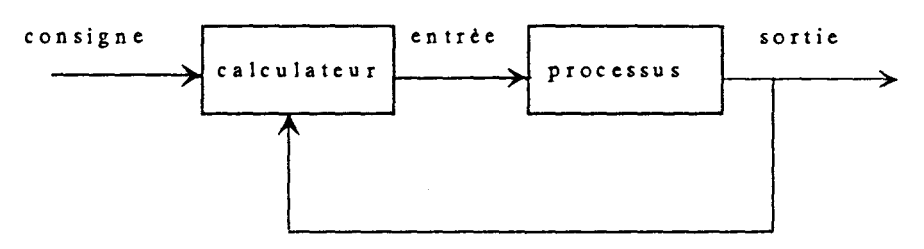

Figl. Schéma de commande

### 2.2.l.Trajectoire de référence:

La trajectoire à suivre est fonction de l'état du système et de la consigne à atteindre. Cette trajectoire est en général préalablement définie comme étant du premier ou du second ordre.

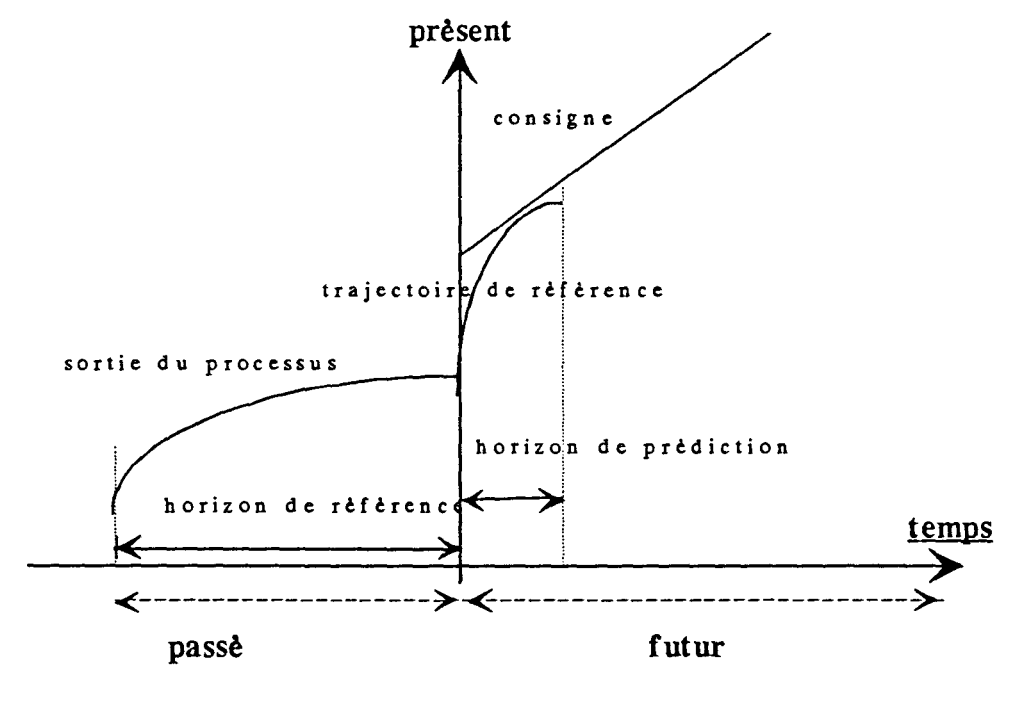

Fig2. Trajectoire: mise en oeuvre.

la réadaptation de la commande en tant que commande prédictive nécessite d'être capable de prédire l'effet futur de toute séquence de commande, appliquée à l'entrée, sur la sortie du processus. Cette prédiction est réalisée à partir d'un modèle interne implanté dans le calculateur.

### 2.2.2 Modèle interne:

La prédiction de l'effet futur de la commande s'effectue grâce à une modélisation du processus. Ce modèle présente alors une erreur de modélisation em qui correspond à l'écart entre la sortie du modèle et la sortie réelle du processus.

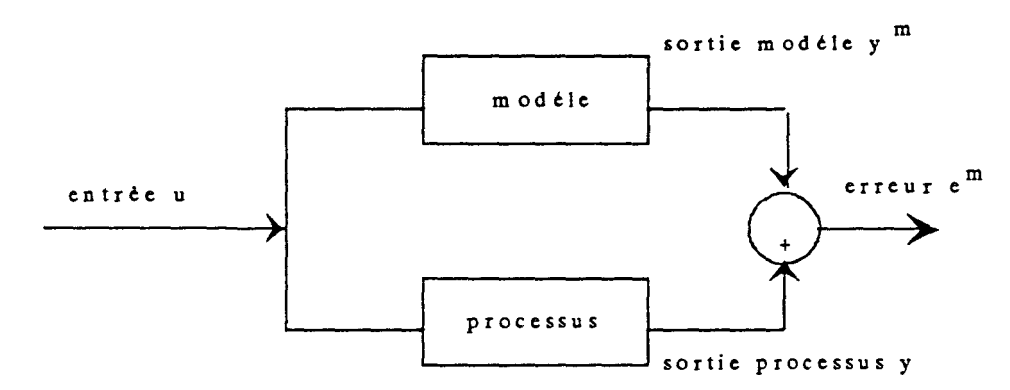

Fig3. Erreur de modélisation.

La prise en compte de cette erreur peut être assujettie à diverses interprétations:

- 1- modification en temps réel du modèle utilisé (cas de la commande adaptative).
- 2- introduction d'un terme d'erreur dans le modèle comme pour la commande GPC (Generalized Predictive Control).
- 3- prédiction de l'évolution de l'erreur entre le comportement du modèle et du processus à partir des observations du passé afin de corriger en conséquence l'objectif visé pour la sortie du modèle, comme dans la commande PFC (Predictive Functional Control).

Notre démarche pour le positionnement adopte ce dernier point de vue.

Supposons que, du moins dans un horizon limité, l'évolution des erreurs reste du même type, ainsi, et si l'évolution de l'erreur est en rampe, nous garderons la même pente pour la prédiction des erreurs futures.

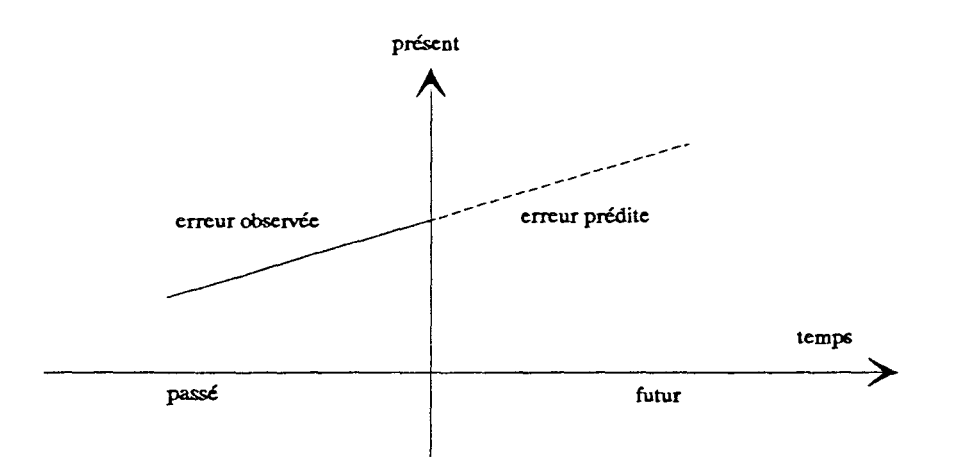

Fig4. Prédiction de l'erreur.

Dans ces conditions, si l'objectif est de rejoindre une consigne constante, nous réajustons notre commande de façon que son effet compense la dérive prédite.

C'est à dire que la sortie serait égale à la sortie désirée diminuée de l'erreur prédite.

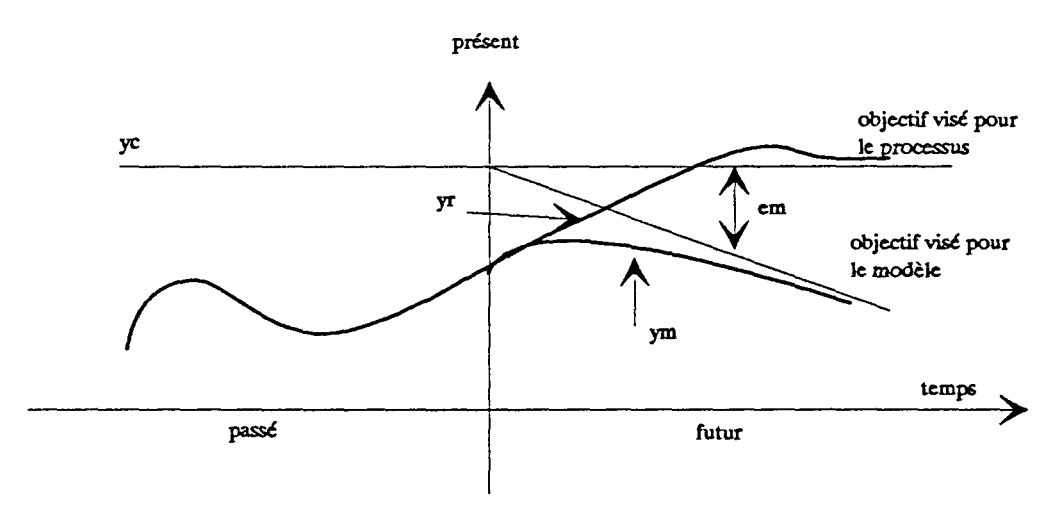

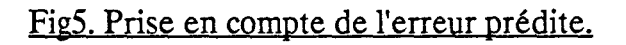

#### 2.3. Auto-compensateur:

Cet élément permet de tenir compte de l'erreur entre le processus et la sortie du modèle. Il permet de faire une prédiction  $\hat{e}_k$  de  $e_k$  en vue d'élaborer une meilleure prédiction y de y sortie du processus.

A l'instant k, on cherche à prédire l'erreur de l'instant k+i.

$$
\widehat{\boldsymbol{y}}_{k+i} = \boldsymbol{y}^m_{k+i} + \hat{\boldsymbol{e}}_{k+i}
$$

On modélise  $\hat{e}_k$  sous forme d'un polynôme. Le degré maximum de la perturbation équivalente est fixé en hypothèse à de.

$$
\hat{e}_{k+i} \equiv y_k - y_k^m + \sum_{j=1}^{d_e} d_{j,k} \, . \, i^j
$$

Les coefficients  $d_{j,k}$  sont obtenus par extrapolation de  $d_e$  par rapport aux différences passées, entre le processus et le modèle, observées et préalablement filtrées.

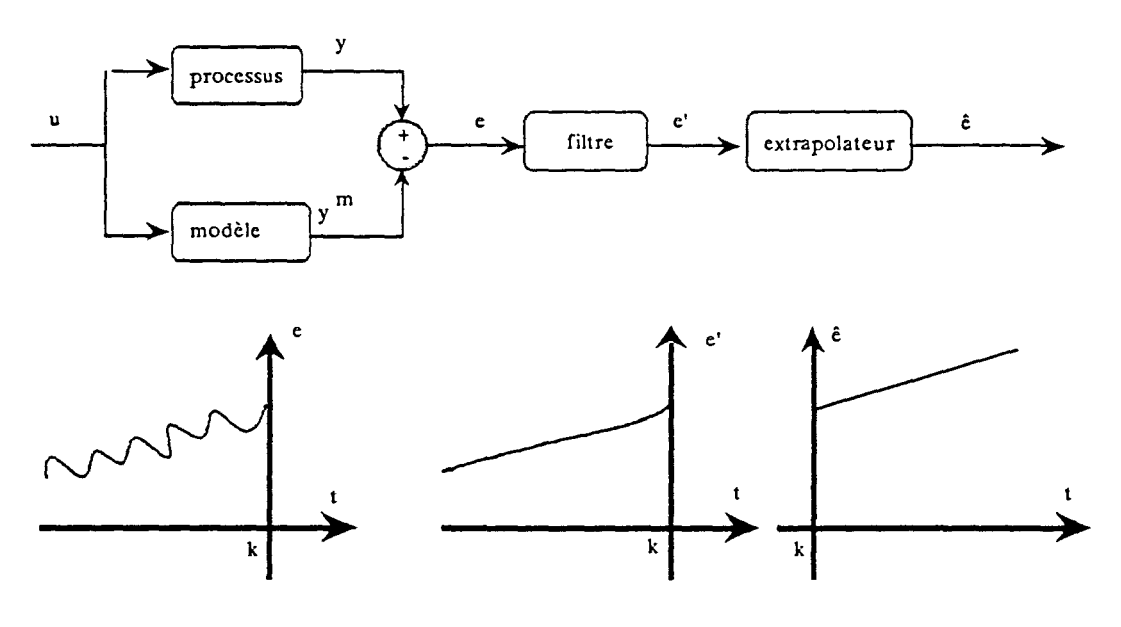

Fig6. Auto-compensateur.

#### 2.5. Schéma global de la commande prédictive:

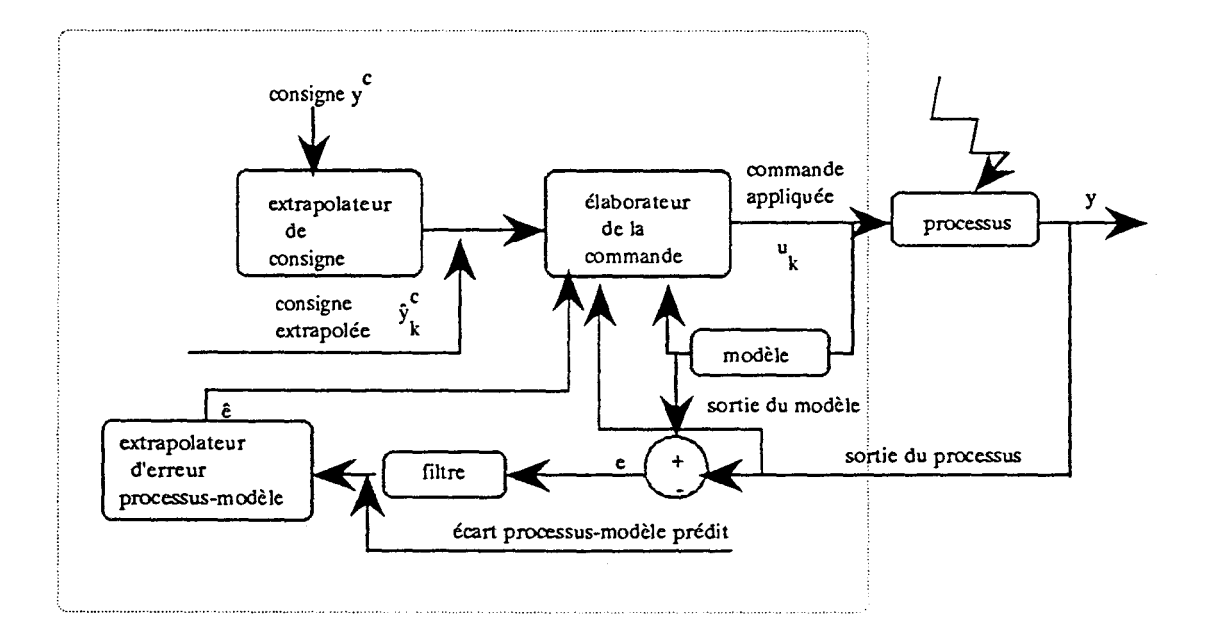

Fig7. Schéma global de la commande prédictive.

Les principaux éléments de ce schéma sont:

- -le modèle interne du processus,
- -la trajectoire de référence,
- les fonctions de bases utilisées pour définir la commande future,
- les instants de coïncidence choisis;
- -les paramètres de ]'auto-compensateur à savoir:
	- \* le degré du polynôme extrapolateur et du filtre de l'écart processusmodèle,
	- \* le passé à considérer dans l'extrapolation, de l'écart processus-modèle,
	- \* Je temps de réponse du filtre.

### ANNEXE4

# EXEMPLE ILLUSTRE DE LA MISE EN OEUVRE DE LA COMMANDE PREDICTIVE PAR AUTO-COMPENSATION DE L'ERREUR A PARTIR DES VALEURS ENREGISTREES DU Gl DE TRANSLATION DE LA DEFS

# 1. VALEURS REMONTEES A L'ACQUISITION

## Valeurs à l'acquisition

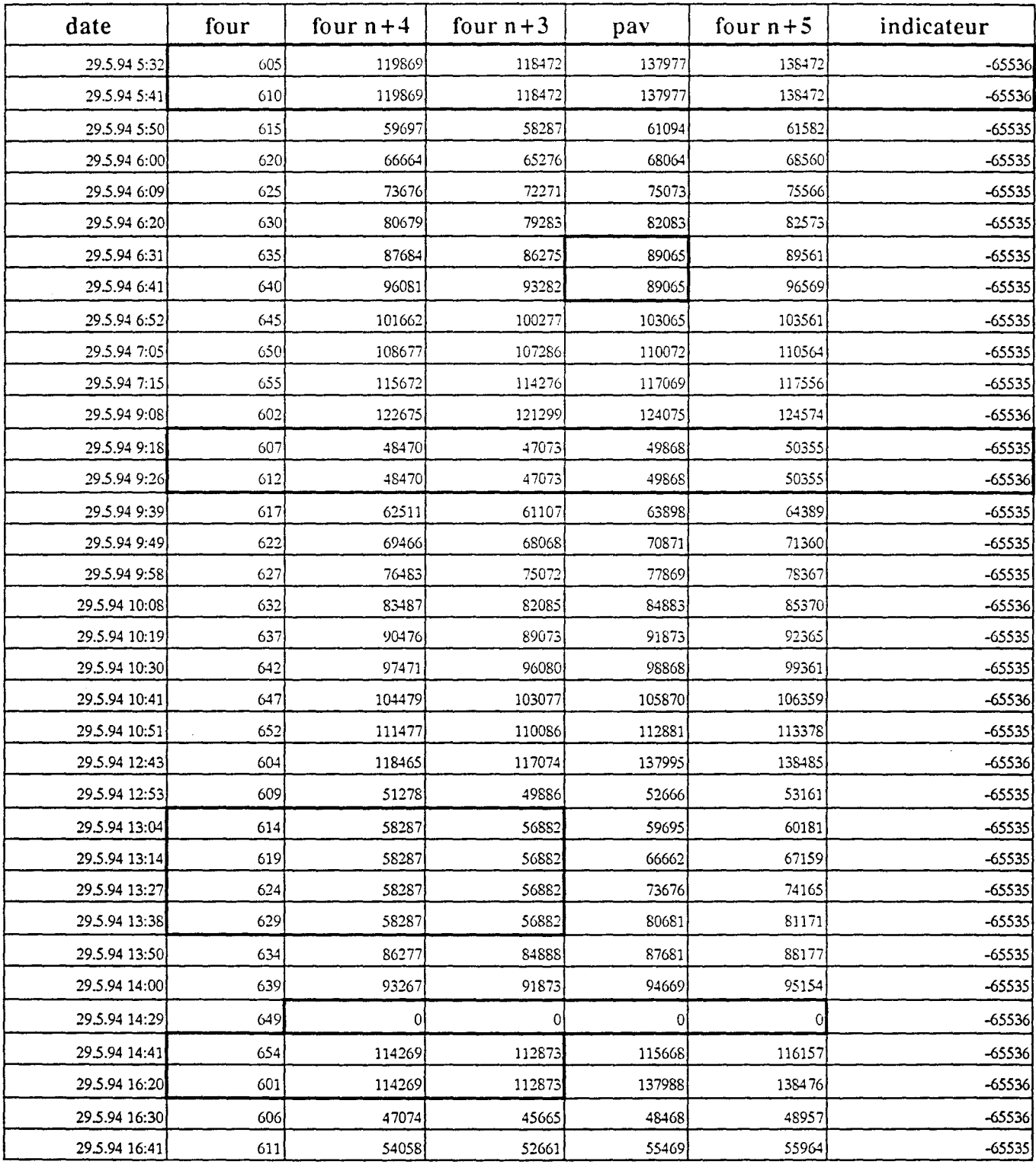

 $\sim$   $\epsilon$ 

# 2. VALEURS APRES PROGRAMME DE TRAITEMENT ET ELABORATION DES ERREURS Gl

### Elaboration des écarts

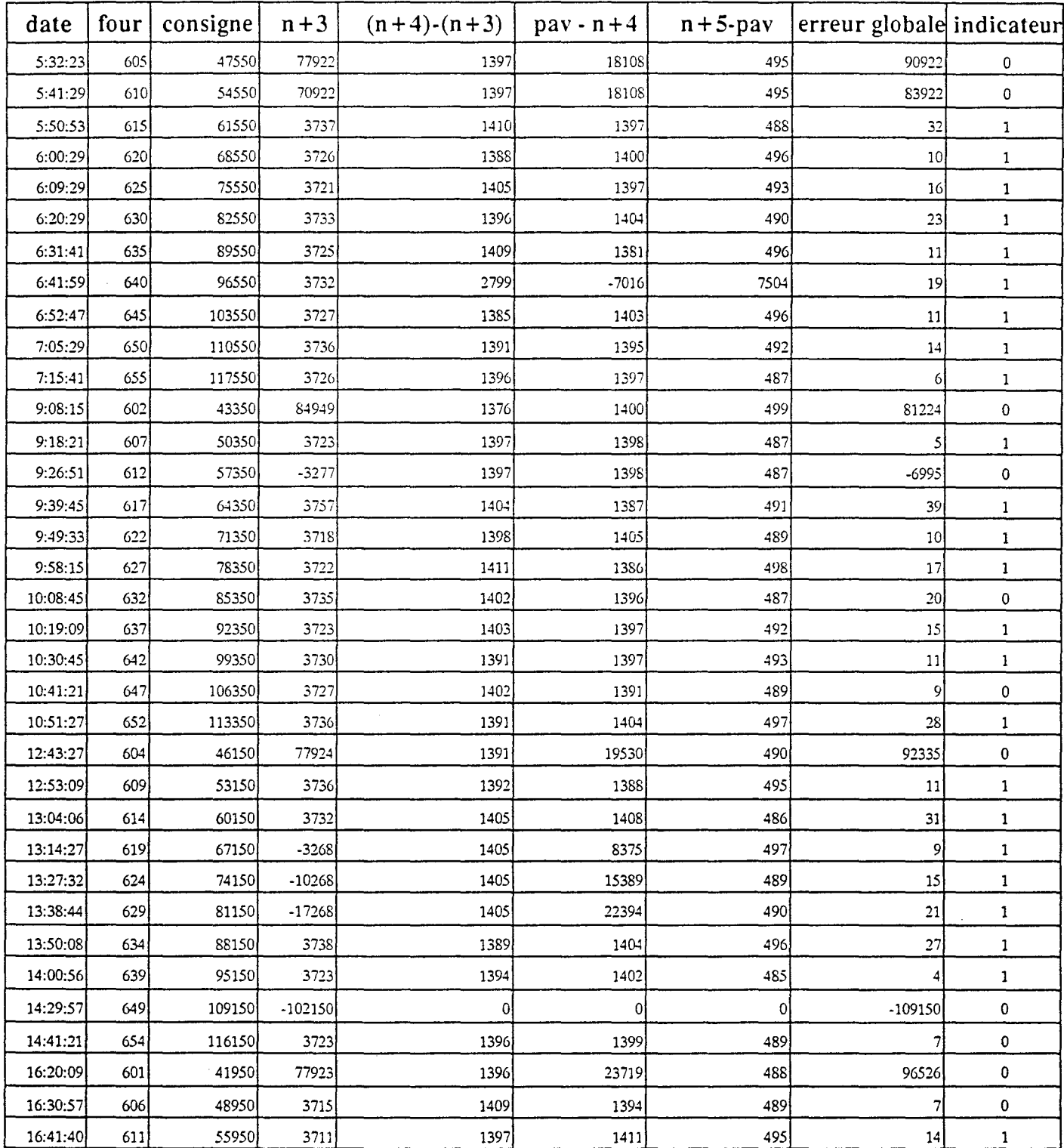

### Elaboration des erreurs

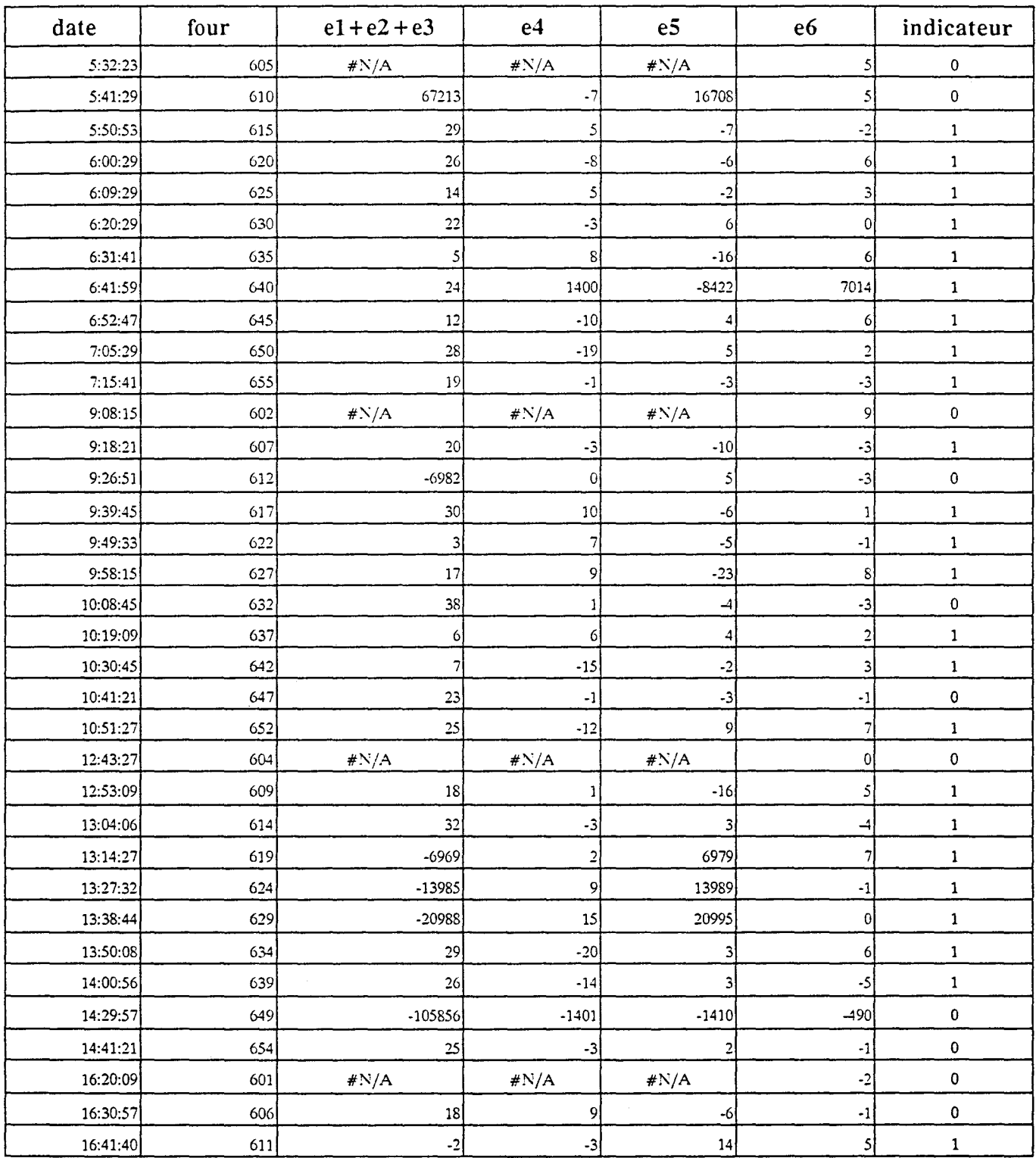

 $\hat{\boldsymbol{r}}$ 

# 3. BASE DE PREDICTION ET ERREURS PREDITES

# Base de prédiction

Ī

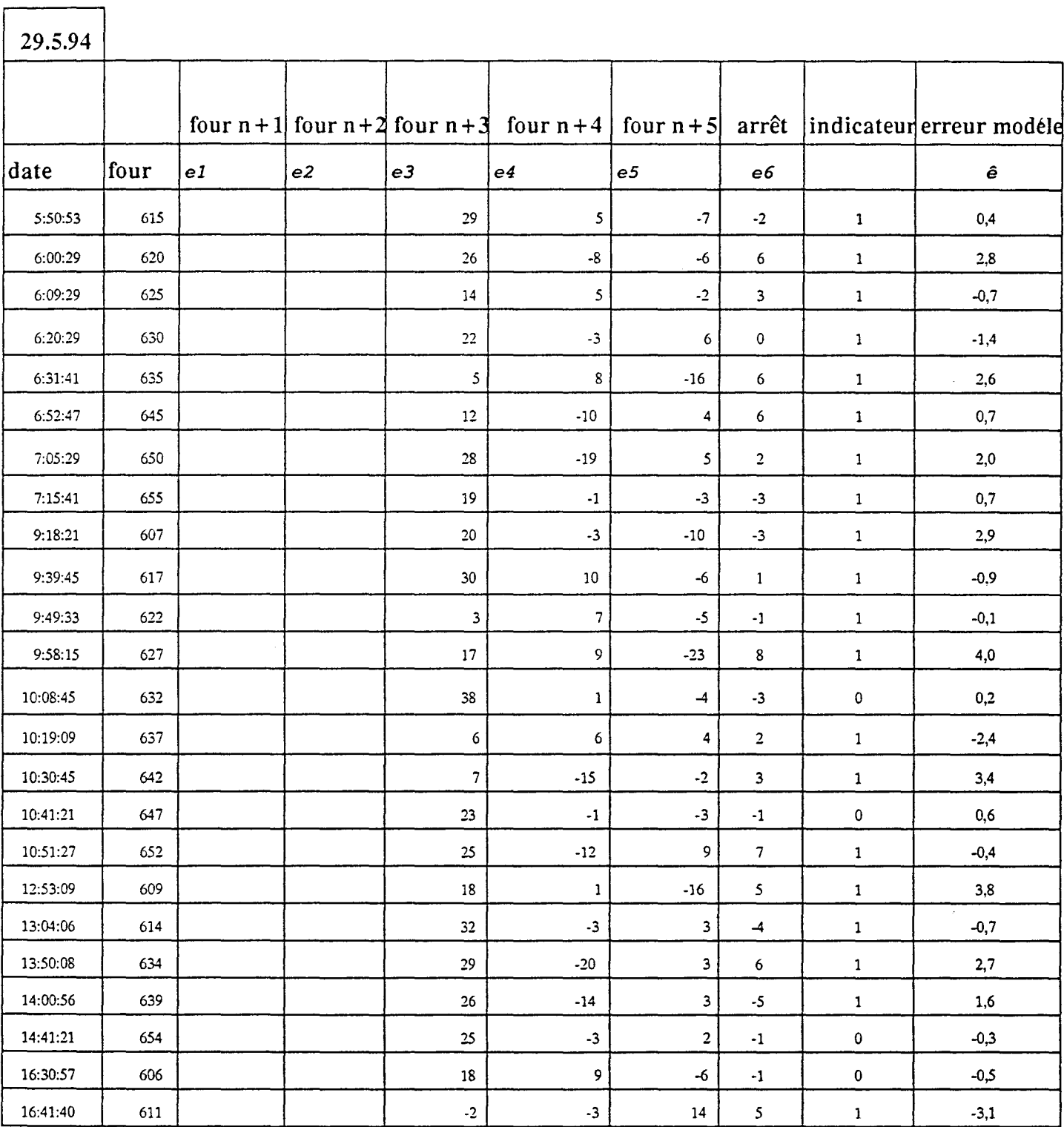

196

 $\bar{\epsilon}$ 

# 4. TABLEAU STATISTIQUE: QUALIFICATION DU MODELE

# Validité du modèle

the control of the control of

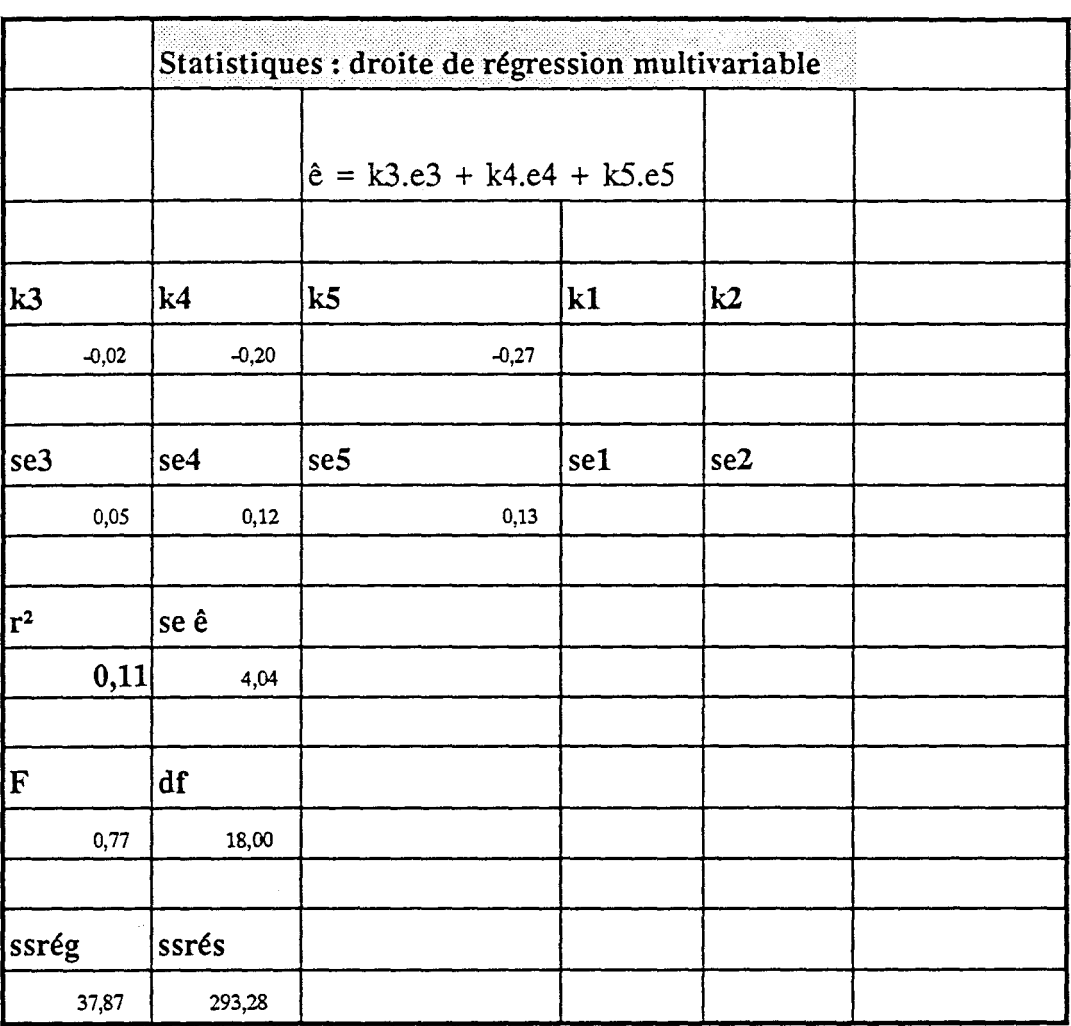

 $\overline{\phantom{a}}$ 

#### TITRE

### FAISABILITE D'UNE CONDUITE ENTIEREMENT AUTOMATIQUE DES MACHINES DESSERVANT LES FOURS DE COKERIE

### MOTS CLES

Cokerie - Four- Excel - Positionnement- Commande prédictive -Auto-compensation

#### RESUME

La production du coke, utilisé en tant que combustible aux hauts-fourneaux, est assurée par un jeu de machines supervisées par un calculateur central et assistées par des machinistes pour la conduite (validations de "fin de fonction"), pour la maintenance (intervention à la suite de l'apparition d'un défaut) ainsi que pour la sécurité des personnes et du matériel.

L'analyse de l'existant met l'accent sur les dysfonctionnements qui bloquent le passage à une conduite entièrement automatique des machines. Le manque de fiabilité, la gestion des défauts et le système de positionnement ressortent comme étant les principaux points critiques à prendre en considération.

Pour assurer une bonne fiabilité des équipements, une application d'aide à la maintenance a été développée et mise en service sur PC à la cokerie et concerne le calcul du temps de cycle et les mesures des taux de fiabilité par fonction. Un traitement analogue a été proposé pour le traitement des défauts.

Les propositions d'amélioration de la gestion des défauts visent une simplification et une plus grande autonomie des automates machines.

L'interface machine/four génère le lot majeur des défauts. Le positionnement, basé sur des mesures du générateur d'impulsions (GI), est un point critique puisqu'il reste en boucle ouverte sur les 50 derniers centimètres à parcourir et est tributaire de tout patinage ou glissement de la roue. Les contraintes en temps (7 m en 30 s), l'inertie des machines (400 tonnes) et le nombre limité de capteurs au sol (1 par four) rendent difficile une démarche classique de bouclage. Une commande prédictive par auto-compensation de l'erreur permet d'améliorer le système de positionnement sans remise en cause de l'existant.

Le suivi des écarts GI par rapport aux fours intermédiaires permet de quantifier les mesures passées des patinages et des glissements à partir desquelles on prédit l'erreur finale. Le modèle de prédiction est élaboré par une méthode de régression linéaire multivariable basée sur la méthode des moindres carrés, mise en oeuvre sous Excel, et est validé suivant des critères statistiques.

La faisabilité industrielle nécessite une réalisation indépendante sur PC industriel, embarqué sur la machine par exemple. Les valeurs prédites sont correlées par rapport aux conditions climatiques (vent et pluie).

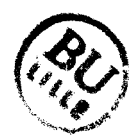

#### TITLE

#### THE PRACTIBILITY OF A COMPLETELY AUTOMATIC CONTROL OF MACHINES SERVING COKING PLANT OVENS

#### KEYWORDS

Coking plant - Ovens - Excel - Positioning - predictive control - Self compensation

#### ABSTRACT

The coke production, used as fuel in blast furnaces, is ensured by several machines controled by a central calculator and assisted by engine operators for the running (validation for the "end of function"), for the maintenance (interventions after the apparition of defects), as well as for the human and materiel safety.

The analysis of what exists today puts the stress on the dysfonctions which prevent from a completely automatic engine driving. The lack of reliability, the damage management and the positioning system result as the main critical points to take into account.

To ensure a good equipement reliability, an application of help maintenance bas been developped and sets into operation on P.C. at the coking plant. It concerns the calculation of the cycle time and the measures of the reliability rate per function. A similar treatment bas been proposed to repair defects.

The aim of the propositions for improvement of the defect management is a simplification and a higher autonomy of engine automata.

The engine/coke oven interface carries out the main share of defects. The positioning based on the measures from the pulse machine, is one of the critical points because it stays in open cycles over the last 50 cm which are to be covered and it depends on wheel slip and slide.

The time stresses (7 m over 30 s), the inertia of machines (400 t) and the limited nomber of ground sensors (one per oven) make a classical control of looping-in difficult. A predictive control by self compensation of the error make possible the amelioration of the positioning system without calling what exists again in question.

The follow-up of the differences between the pulse machines with regard to the intermediate ovens makes possible the achievement of measures passed by wheel slip and slide given which we can forecast the final error. The prediction model is achieved by a method of multivariable lineary decrease based on the method of least squares, brought into use under Excel andis validated following statistical criteria.

The industrial practicability needs an independent achievement on industrial P.C. set up on the machine for exemple. The predictive values are correlated with regard to weather conditions (wind and rain).